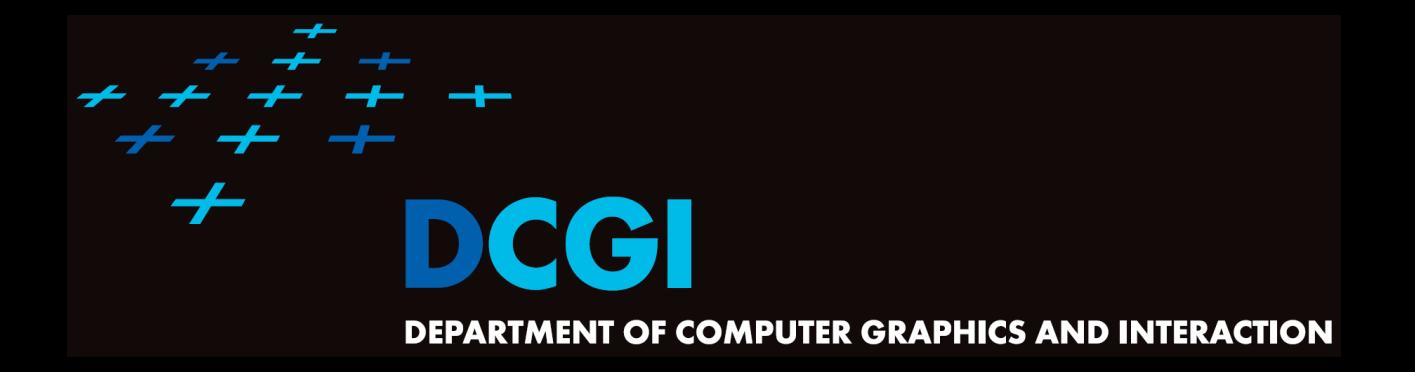

# **VORONOI DIAGRAM PART II**

#### **PETR FELKEL**

**FEL CTU PRAGUE**

**felkel@fel.cvut.cz**

**<https://cw.felk.cvut.cz/doku.php/courses/a4m39vg/start>**

**Based on [Berg], [Reiberg] and [Nandy]**

**Version from 10.11.2022**

## **Talk overview**

- Incremental construction
- Voronoi diagram of line segments
- VD of order k
- Farthest-point VD

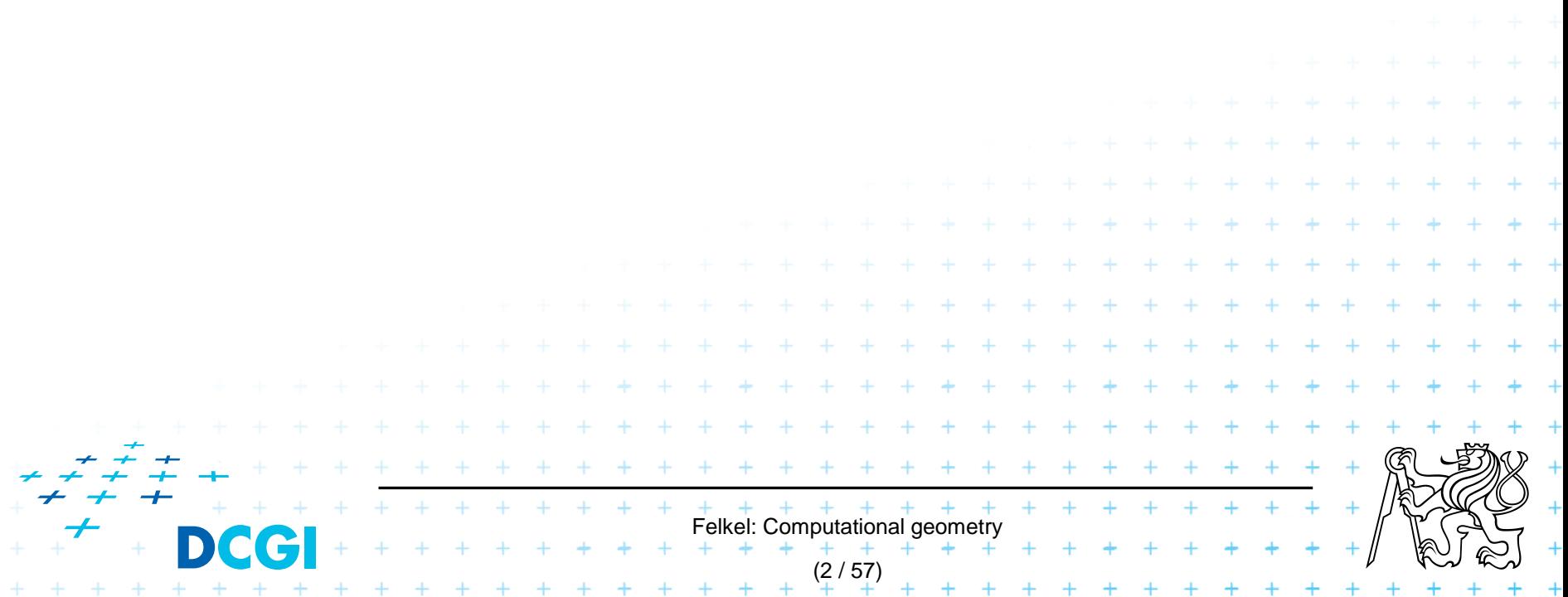

### **Summary of the VD terms**

- $\textsf{Site} = \textsf{input}$  point, line segment,  $\dots$
- $Cell = area belonging to the site,$ in  $VD_{1}$  locus of points nearest to the site
- Edge,  $arc = part$  of Voronoi diagram (border between cells)
- $Vertex = intersection of VD edges$

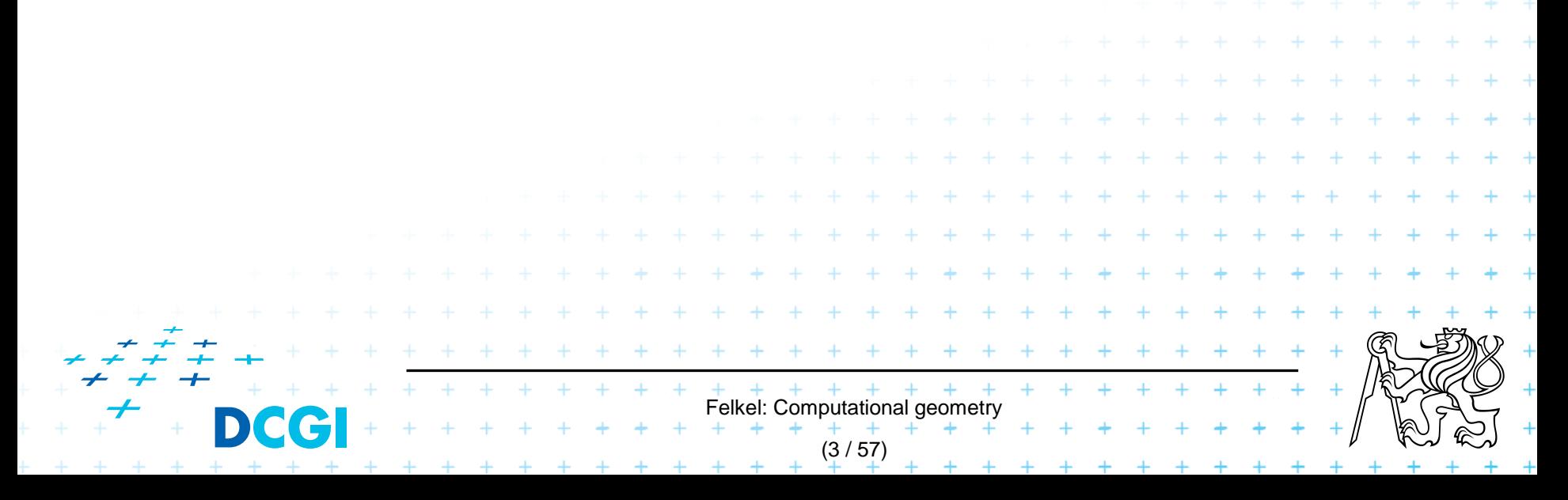

### **Summary of the VD terms**

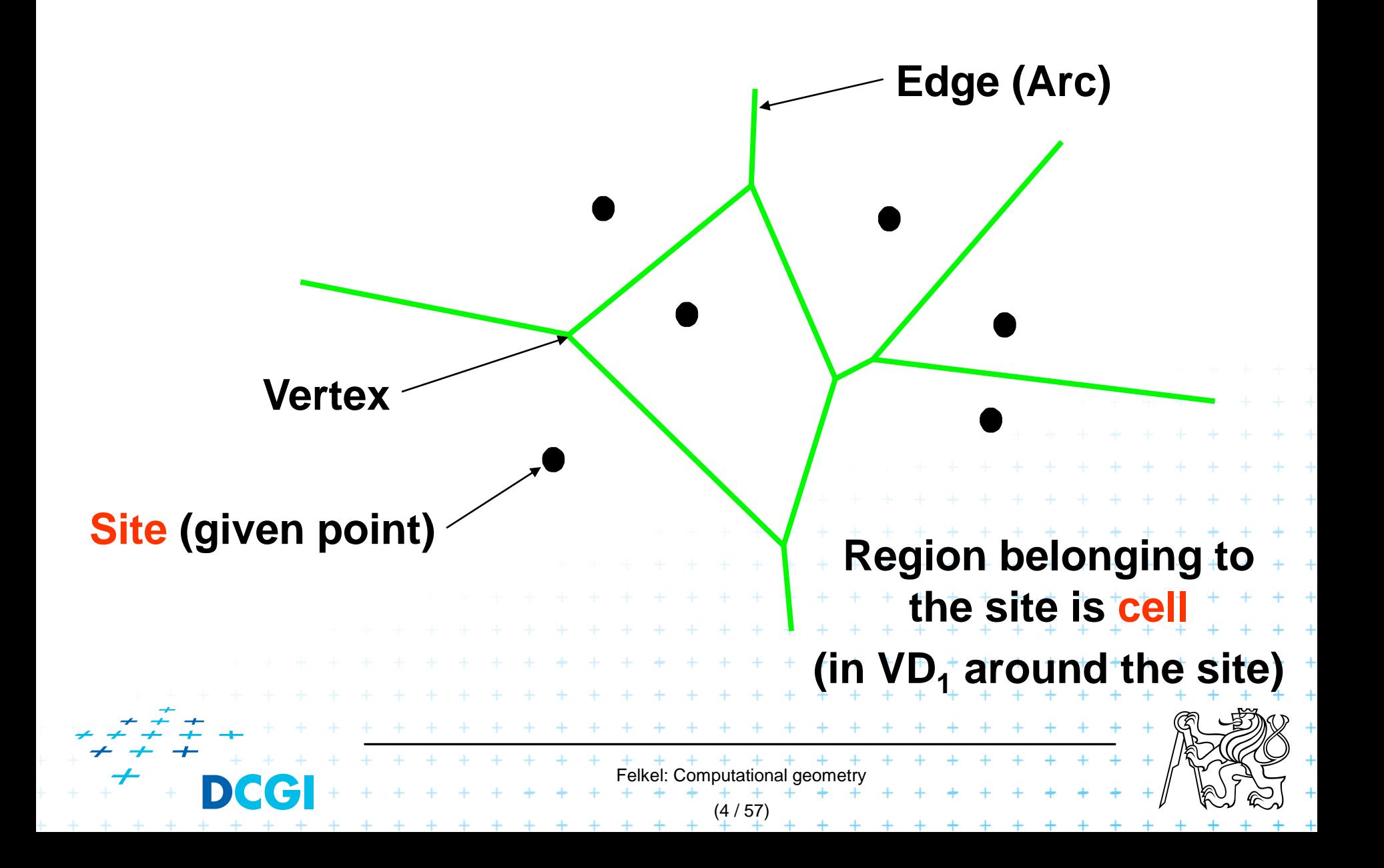

#### **Incremental construction**

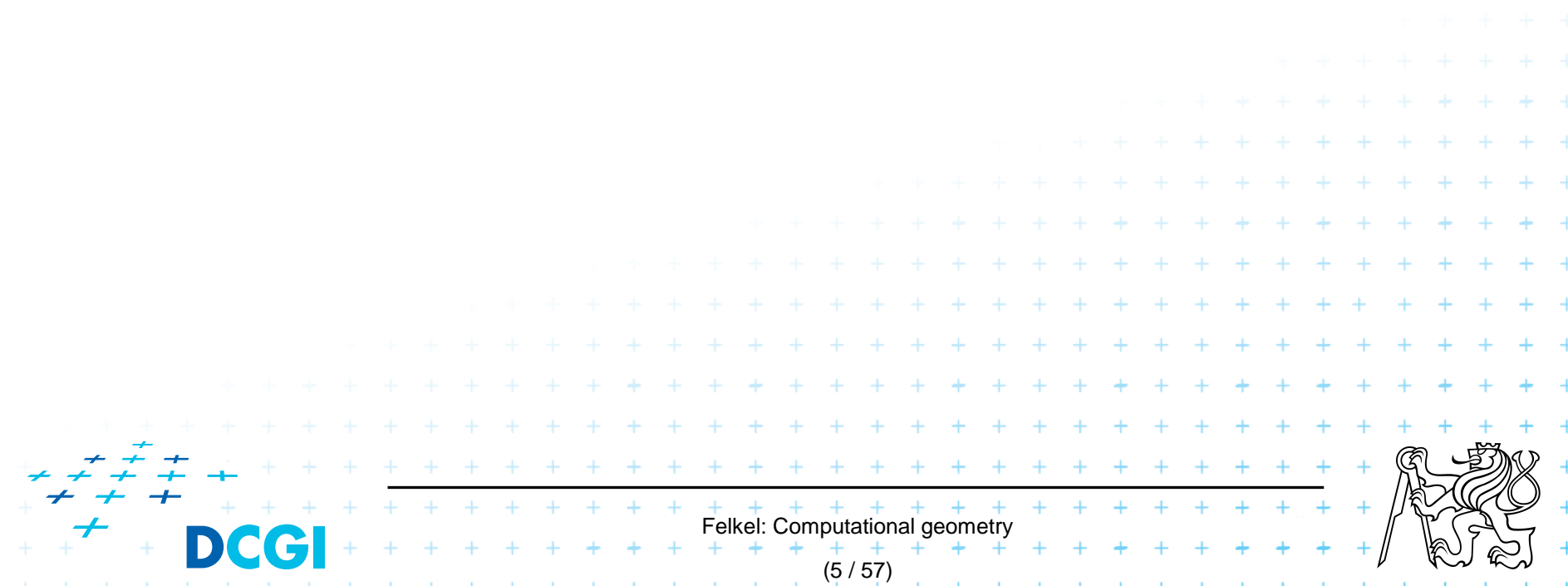

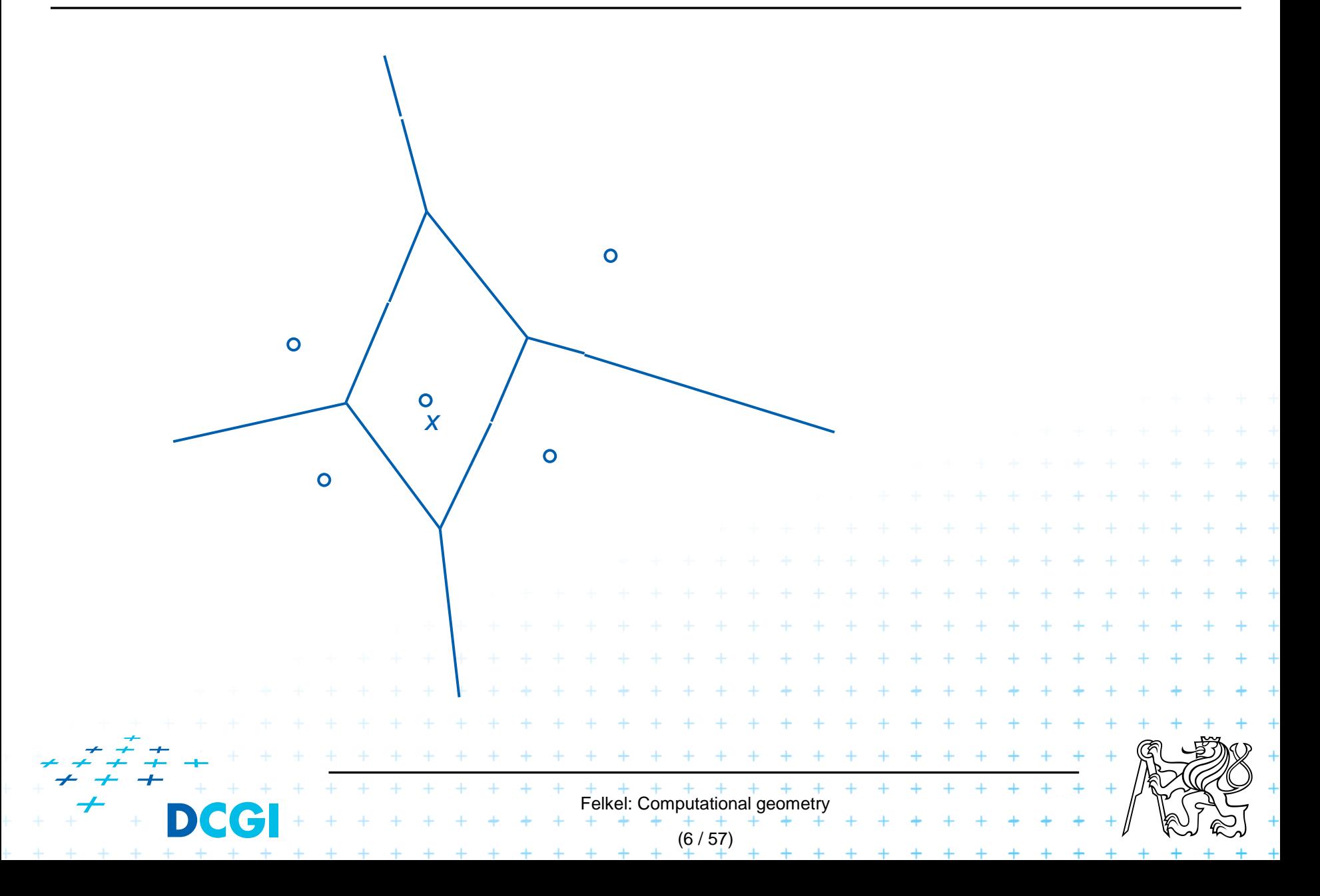

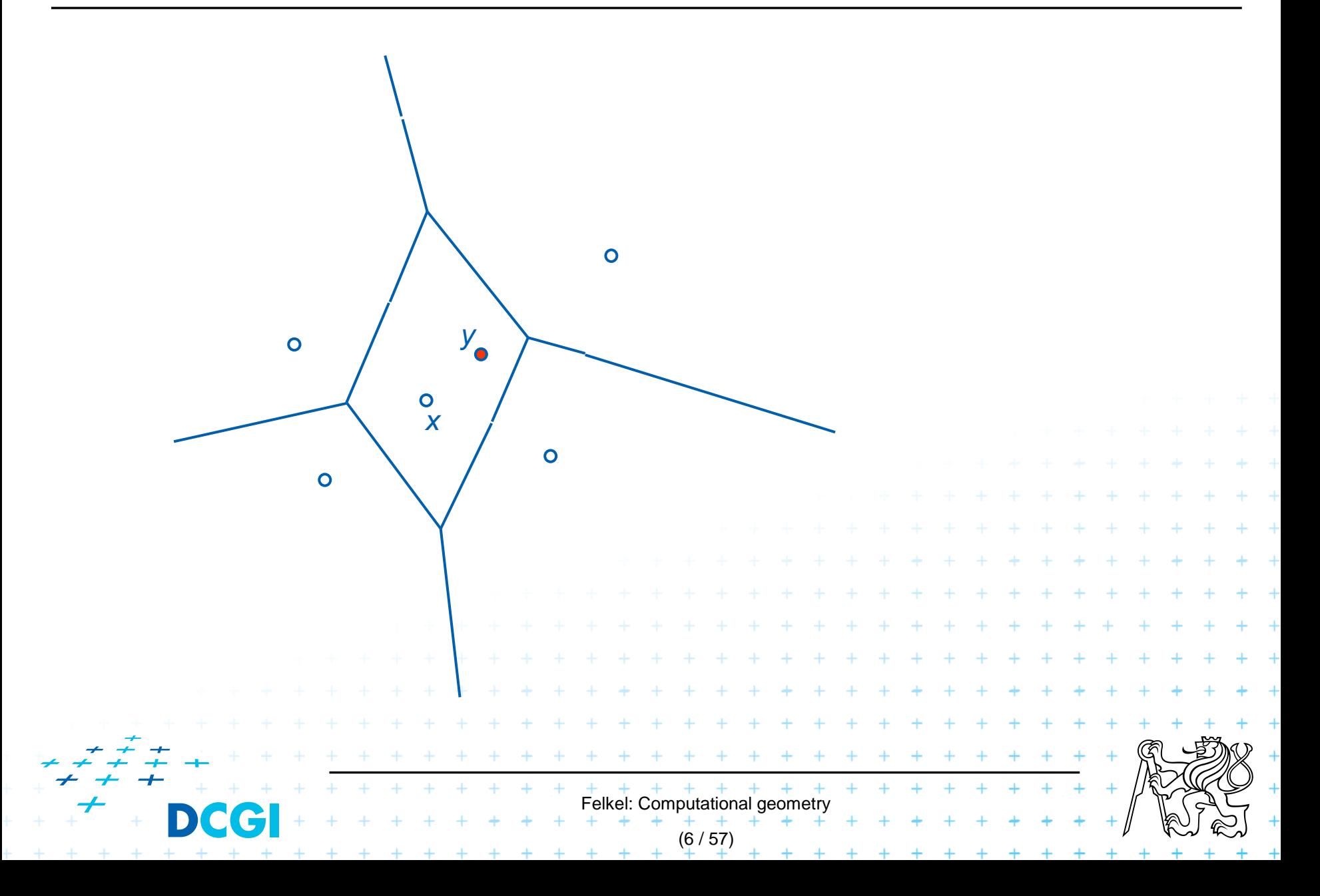

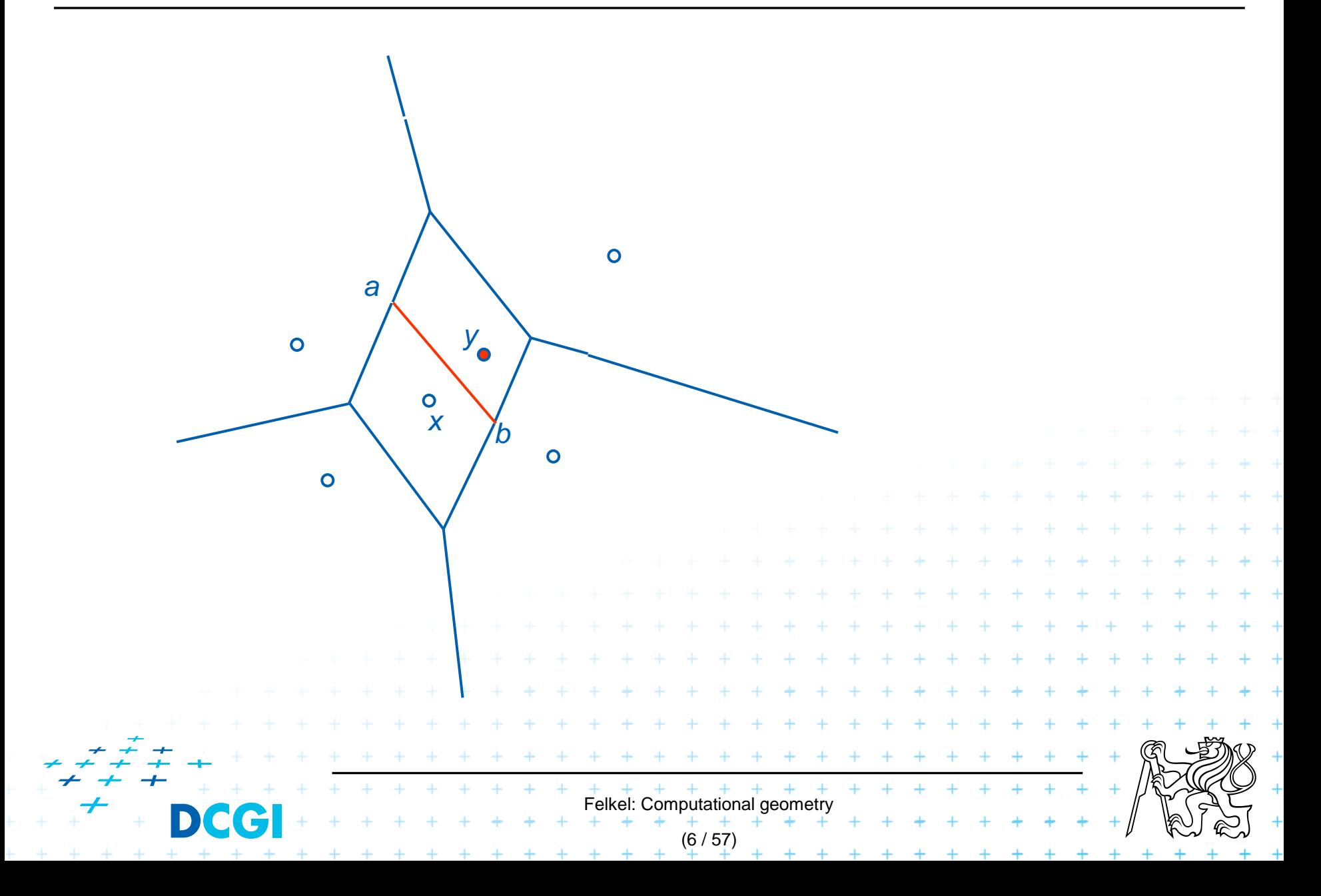

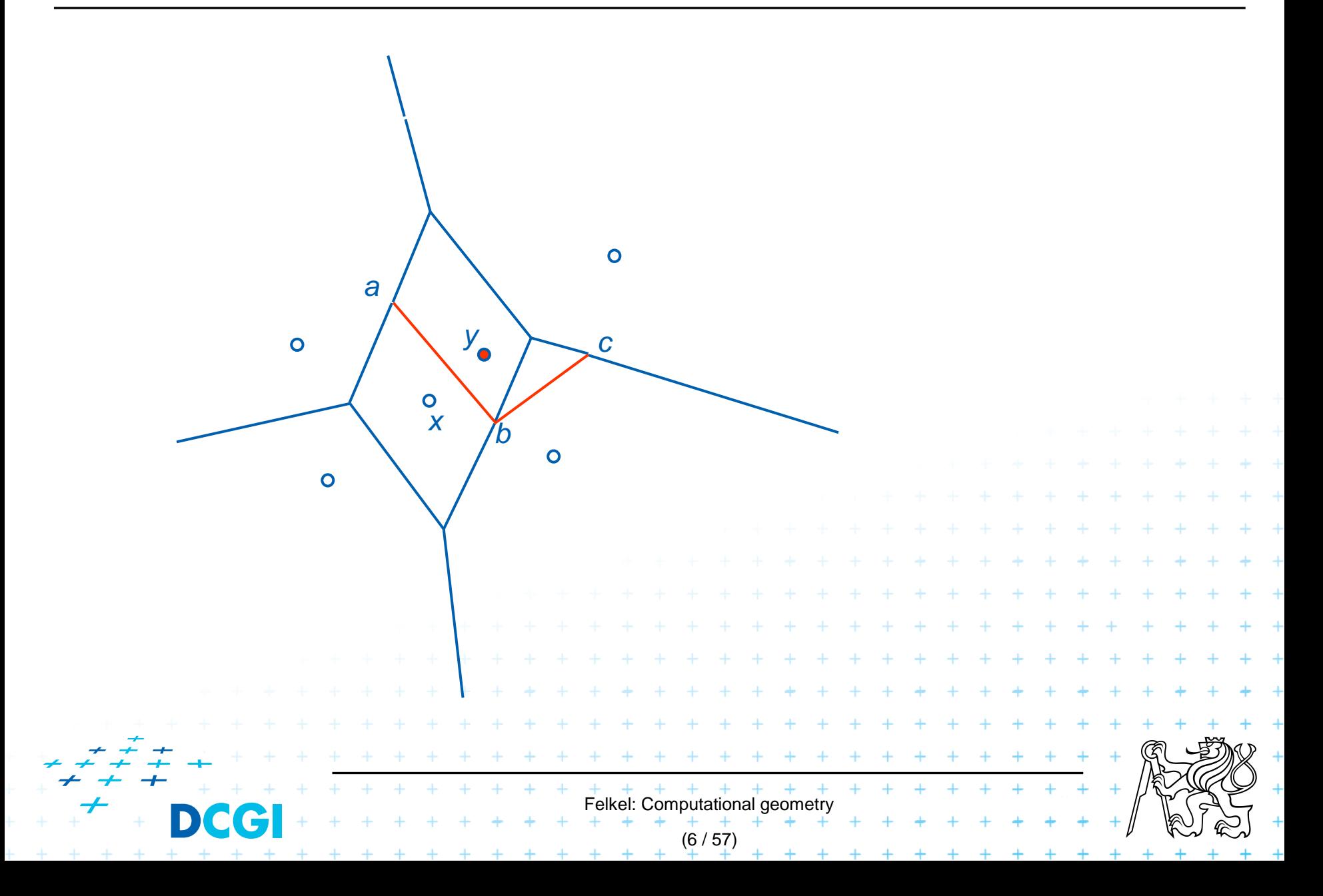

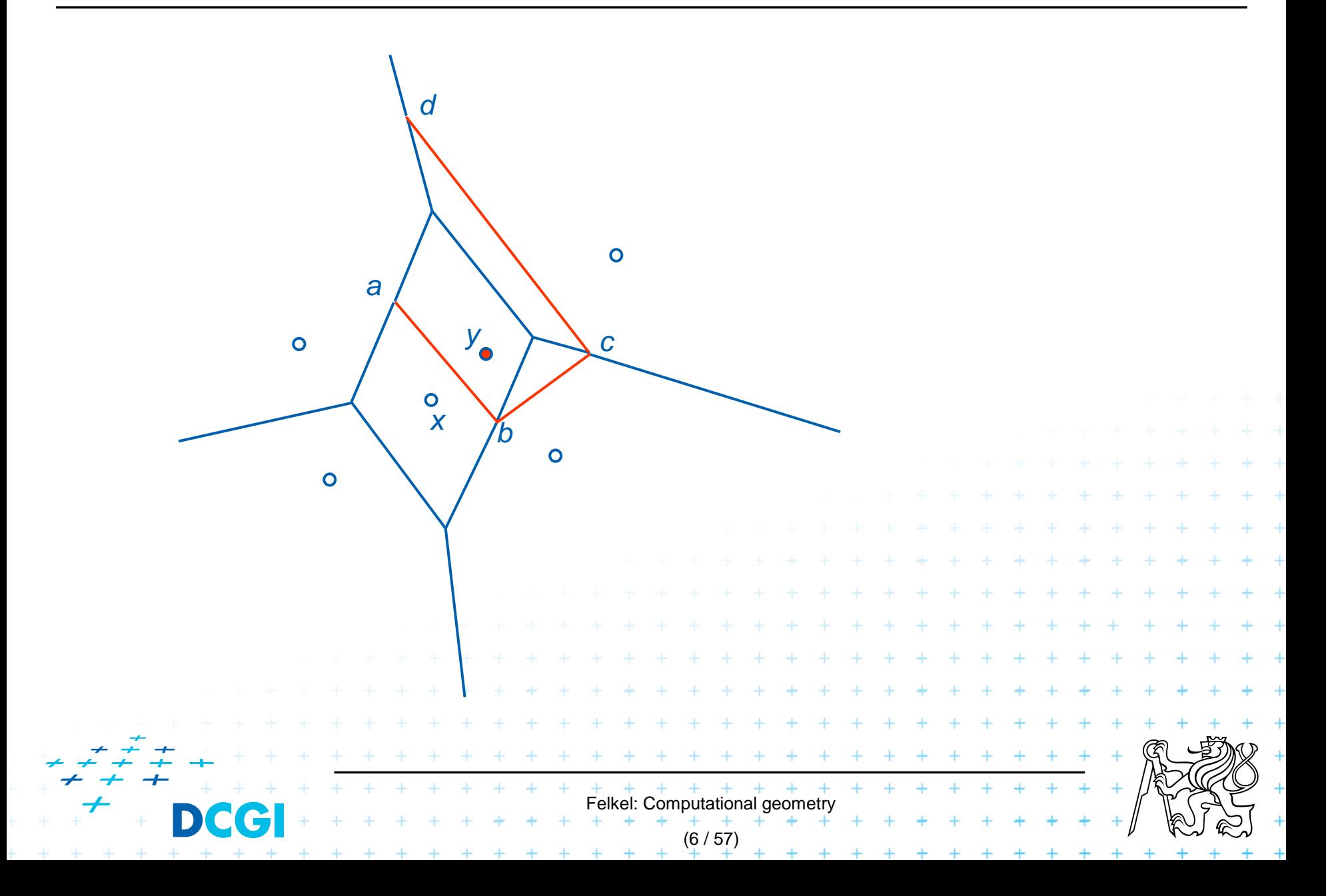

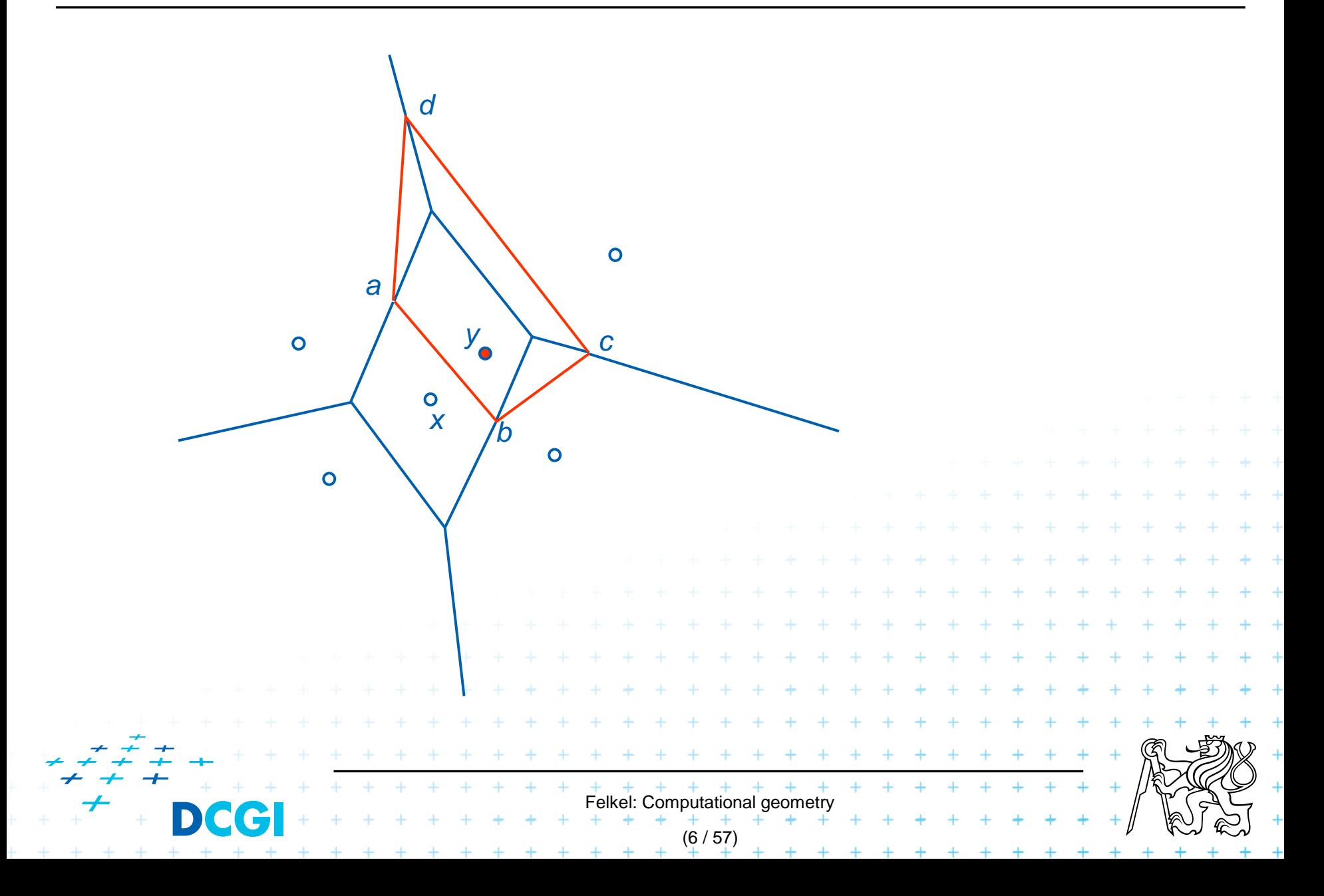

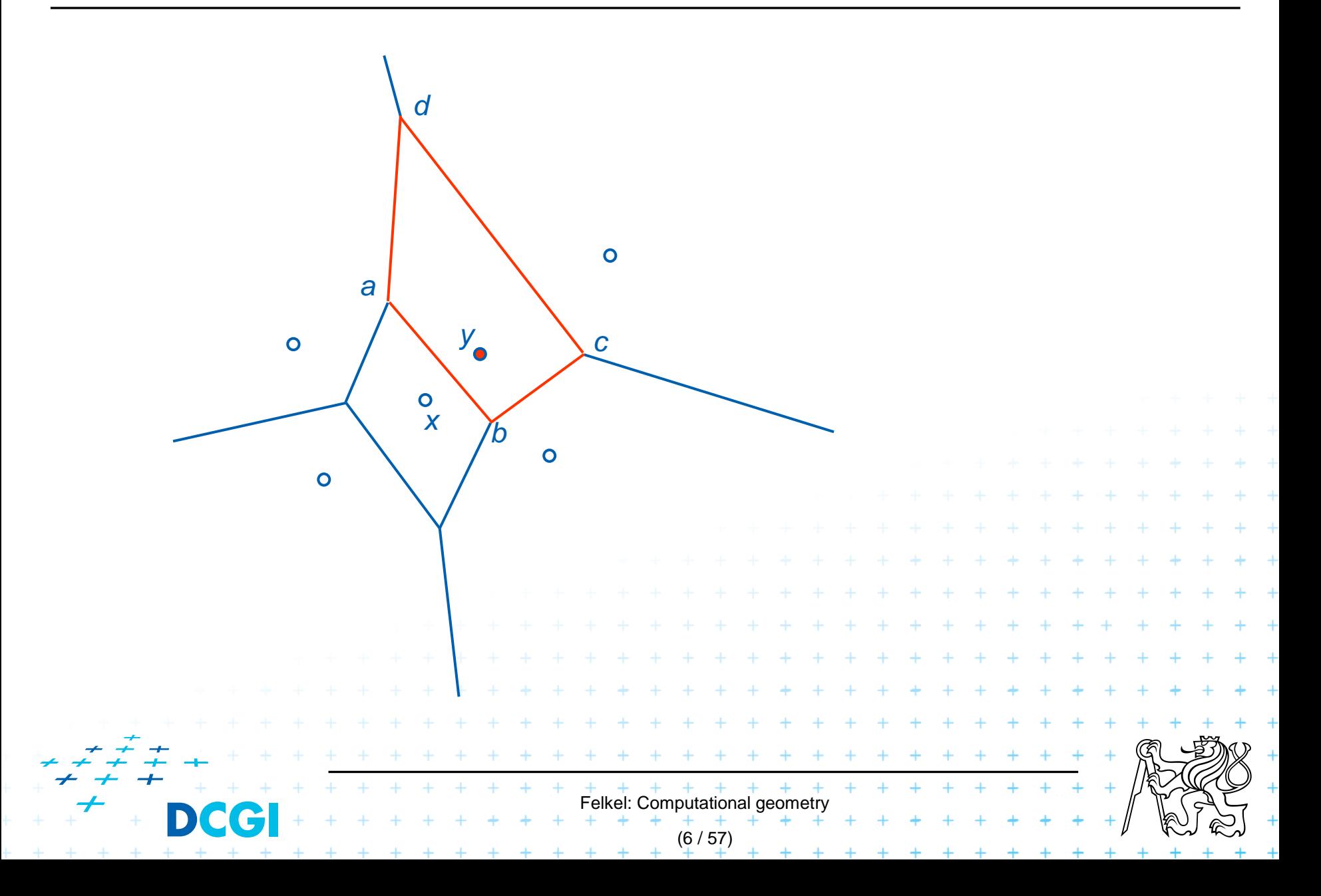

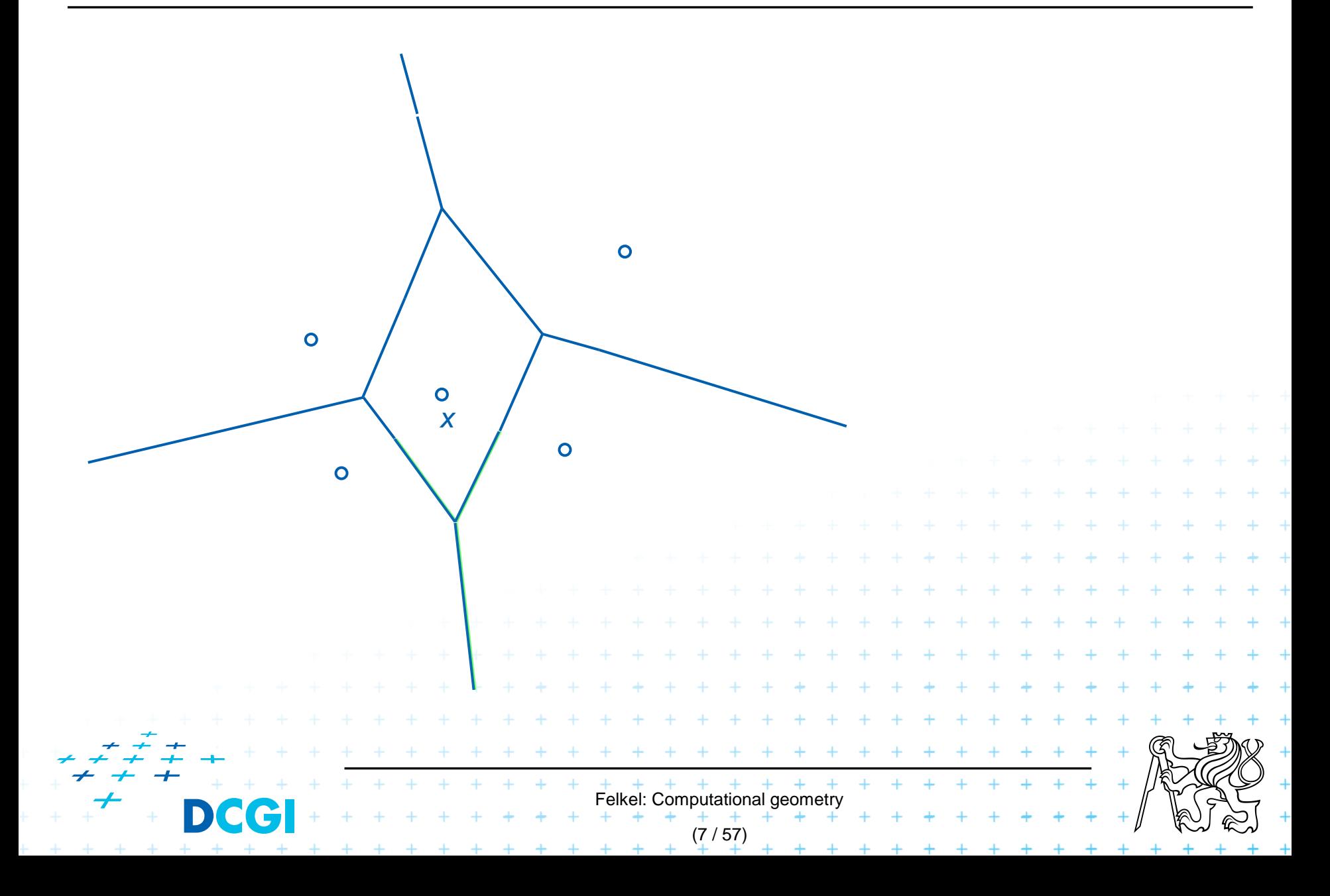

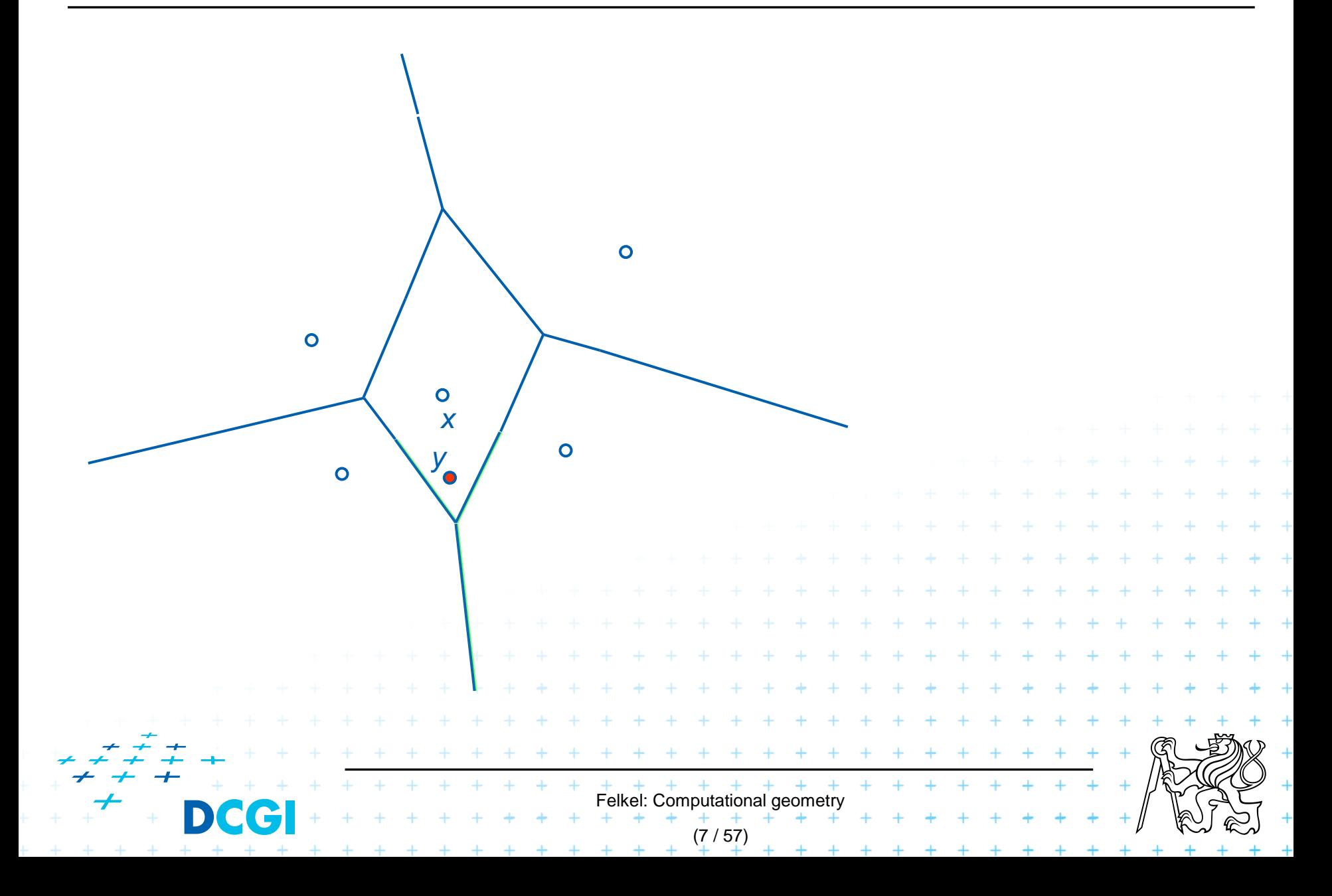

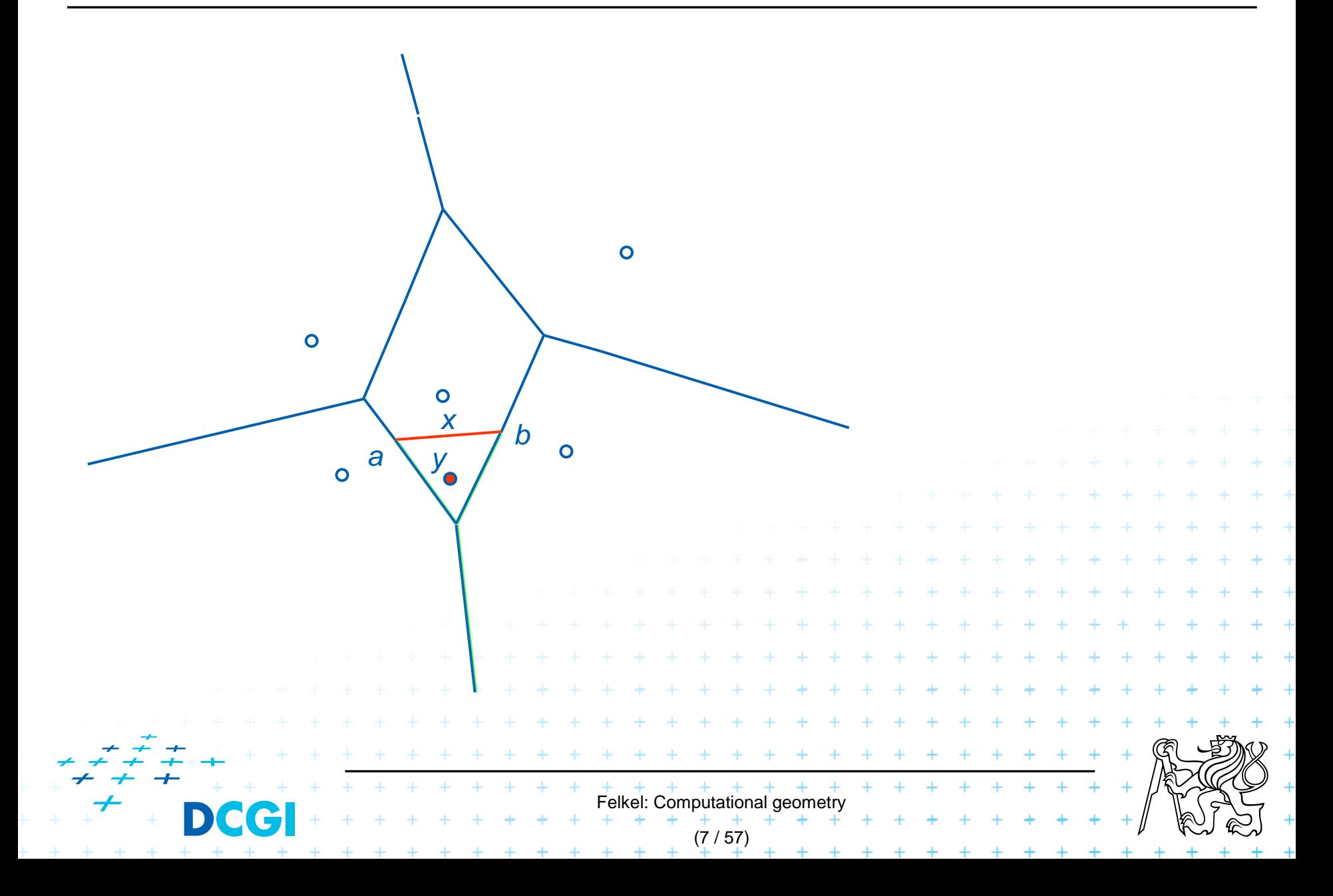

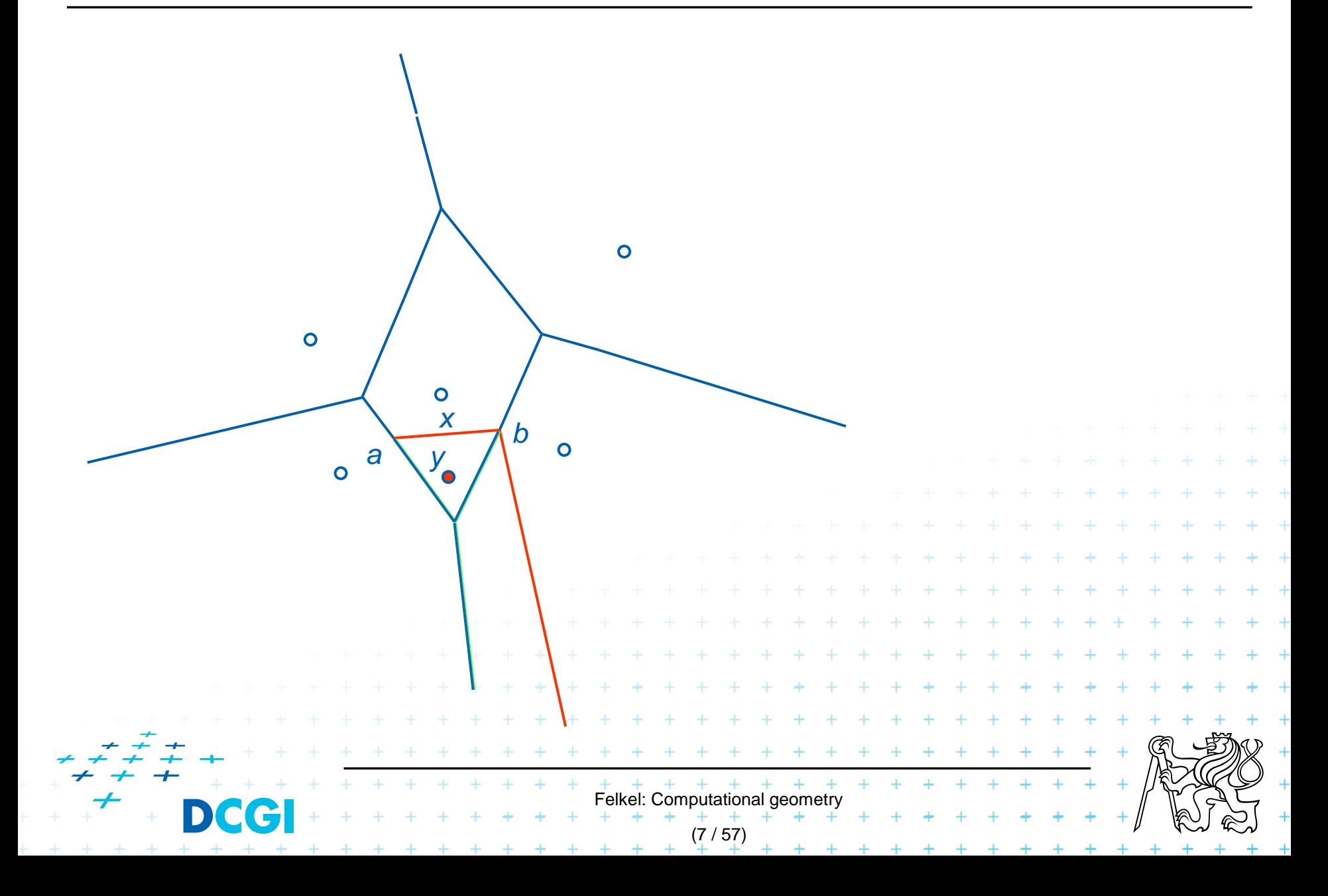

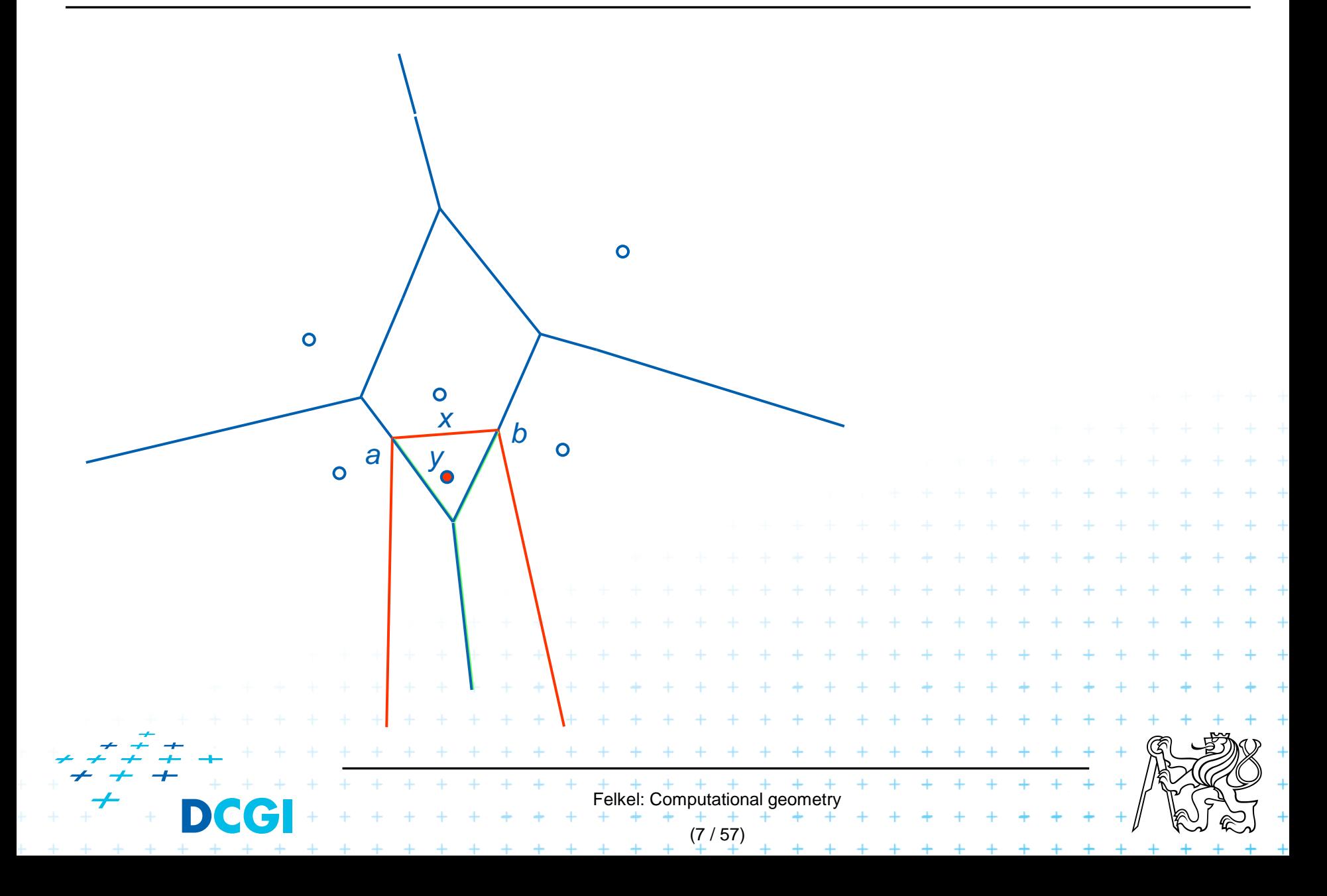

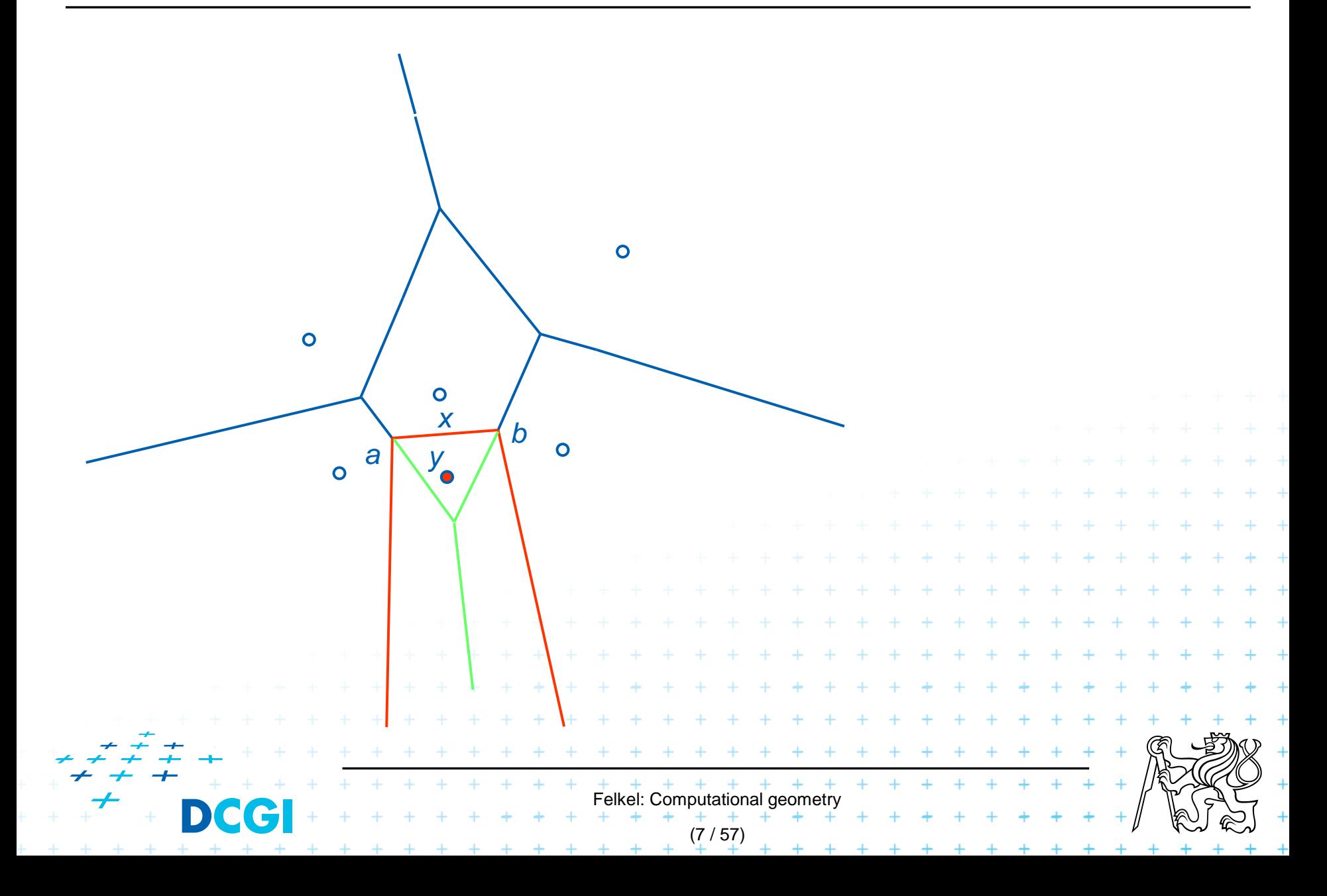

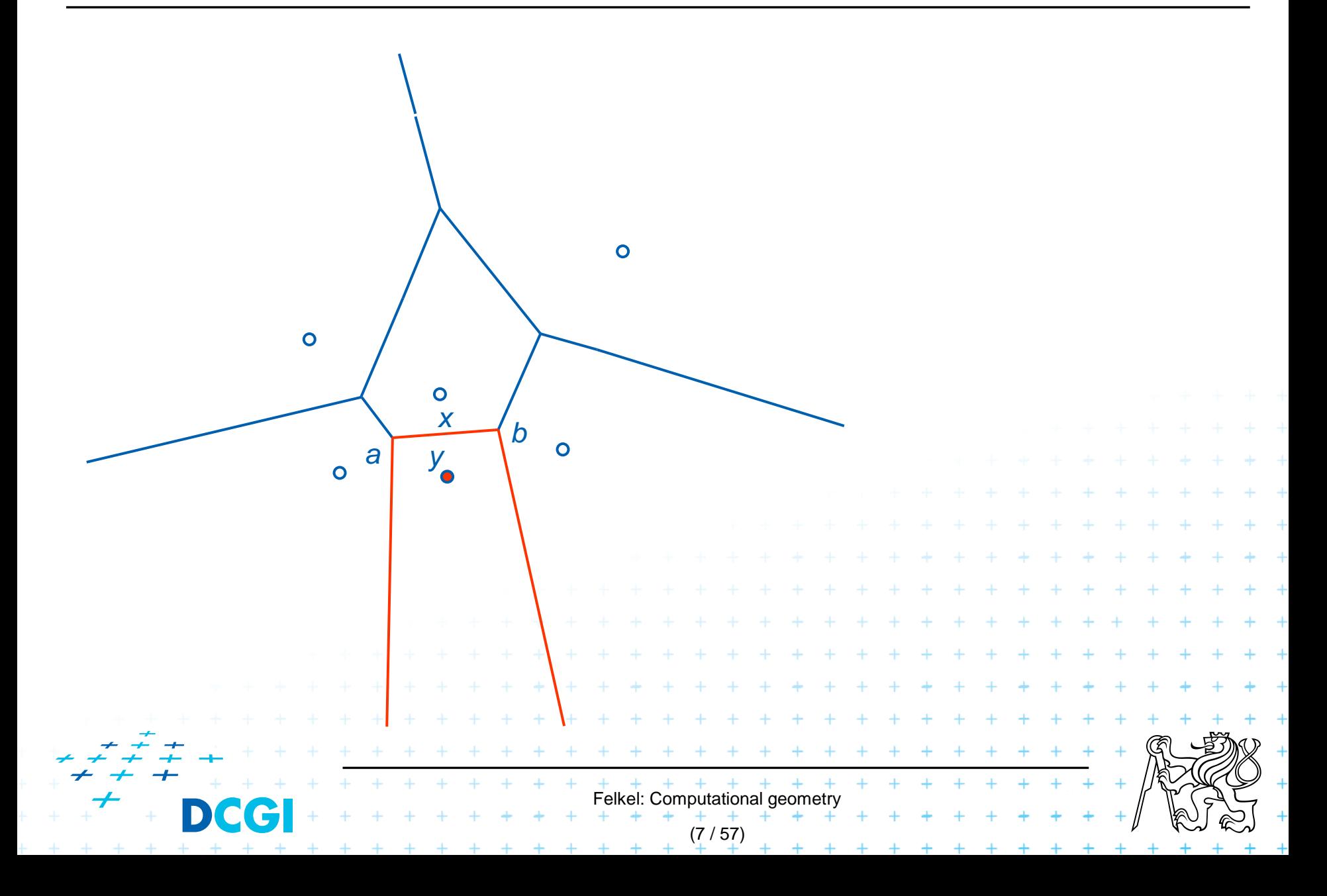

### **Incremental construction algorithm**

*Input: Output:* VD after insertion of *y* **InsertPoint(S, Vor(S), y**  $\)$  …  $y = a$  new site Point set *S*, its Voronoi diagram, and inserted point  $\sqrt{2}S$ 1. Find the site *x* in which cell point *y* falls, …O(log *n*) 2. Detect the intersections {*a,b*} of bisector *L*(*x,y*) with cell *x* boundary  $\Rightarrow$  create the first edge  $e = ab$  on the border of site *x*  $\ldots$  O(*n*) 3. site  $z =$  neighbor site across the border with intersection  $b$  ...  $O(1)$ 4. Set start intersection point  $p = b$ , set new intersection  $c =$  undef **5. while**( $\text{exists}(p)$  and  $c \, \text{a}$ ) // trace the bisectors from *b* in one direction a. Detect intersection *c* of *L*(*y,z*) with border of cell *z* b. Report Voronoi edge *pc 2* ) *c.*  $p = c$ ,  $z =$  neighbor site across border with intersec.  $c$ **5. if**( $c \, a$ ) **then**  $\prime\prime$  open site  $\rightarrow$  trace the bisectors from *a* in other direction *a. p = a b. Similarly as in steps 3,4,5 with a*  $O(n^2)$  worst-case,  $O(n)$  expected time for some distributions

+ + + + + + + + + + +

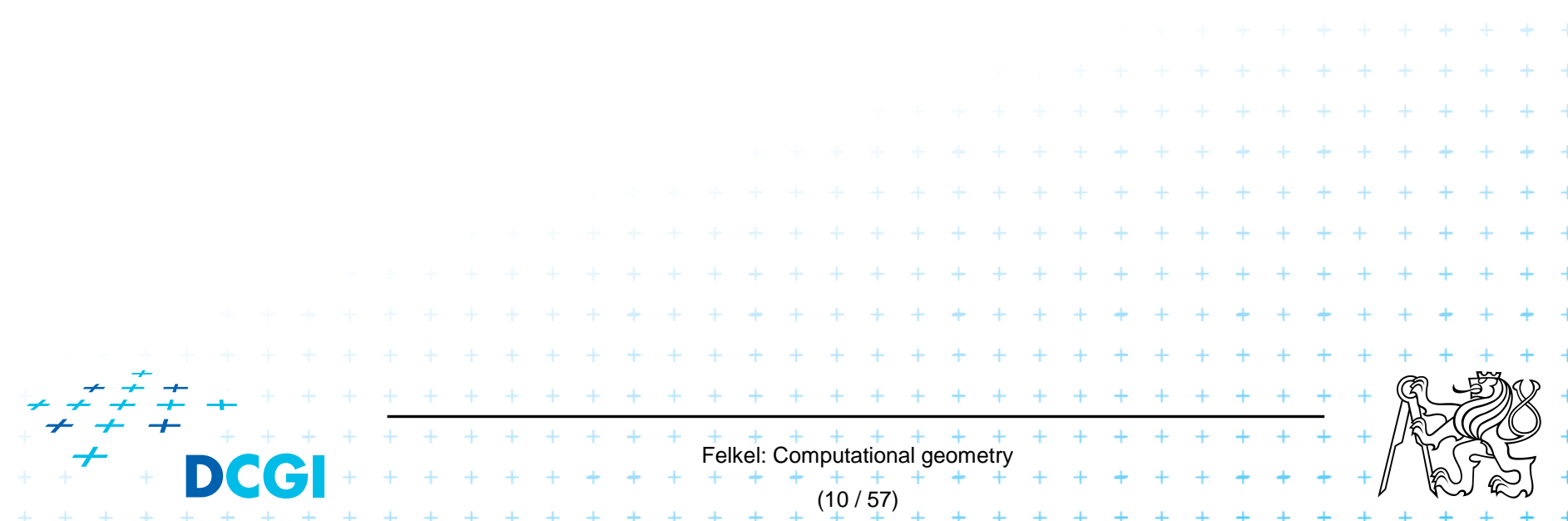

#### Input:  $S = \{s_1, \ldots, s_n\}$  = set of *n* disjoint line segments (sites)

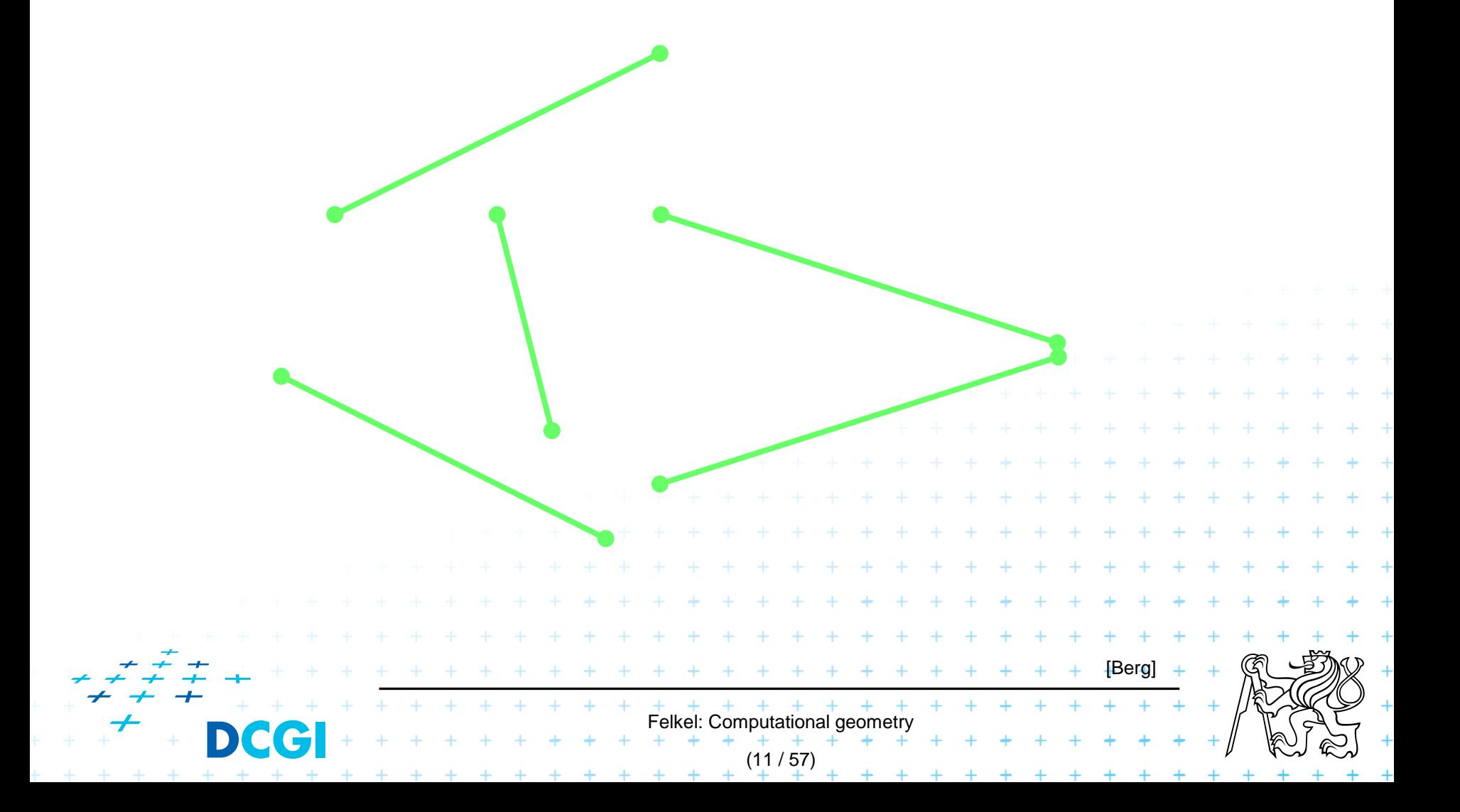

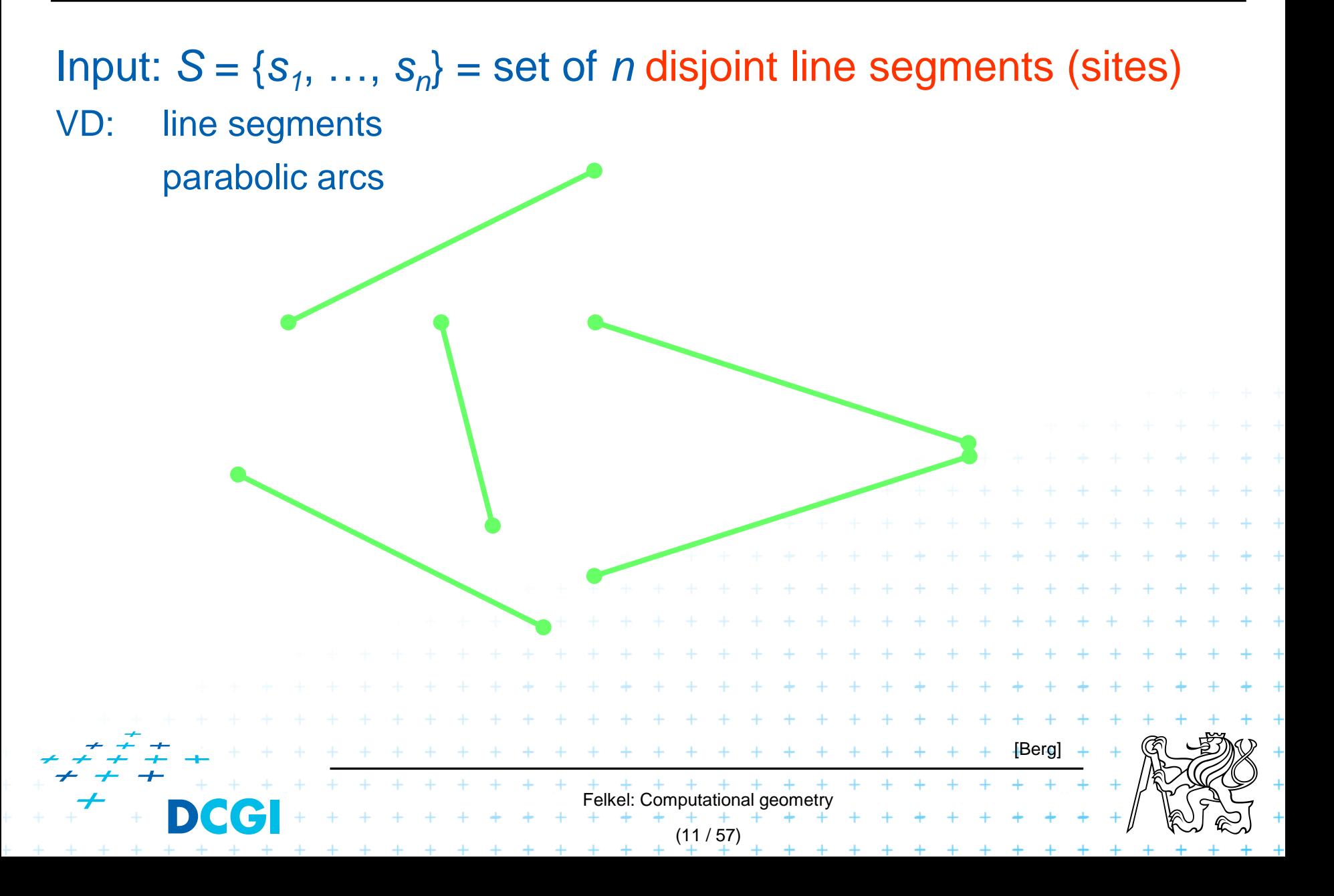

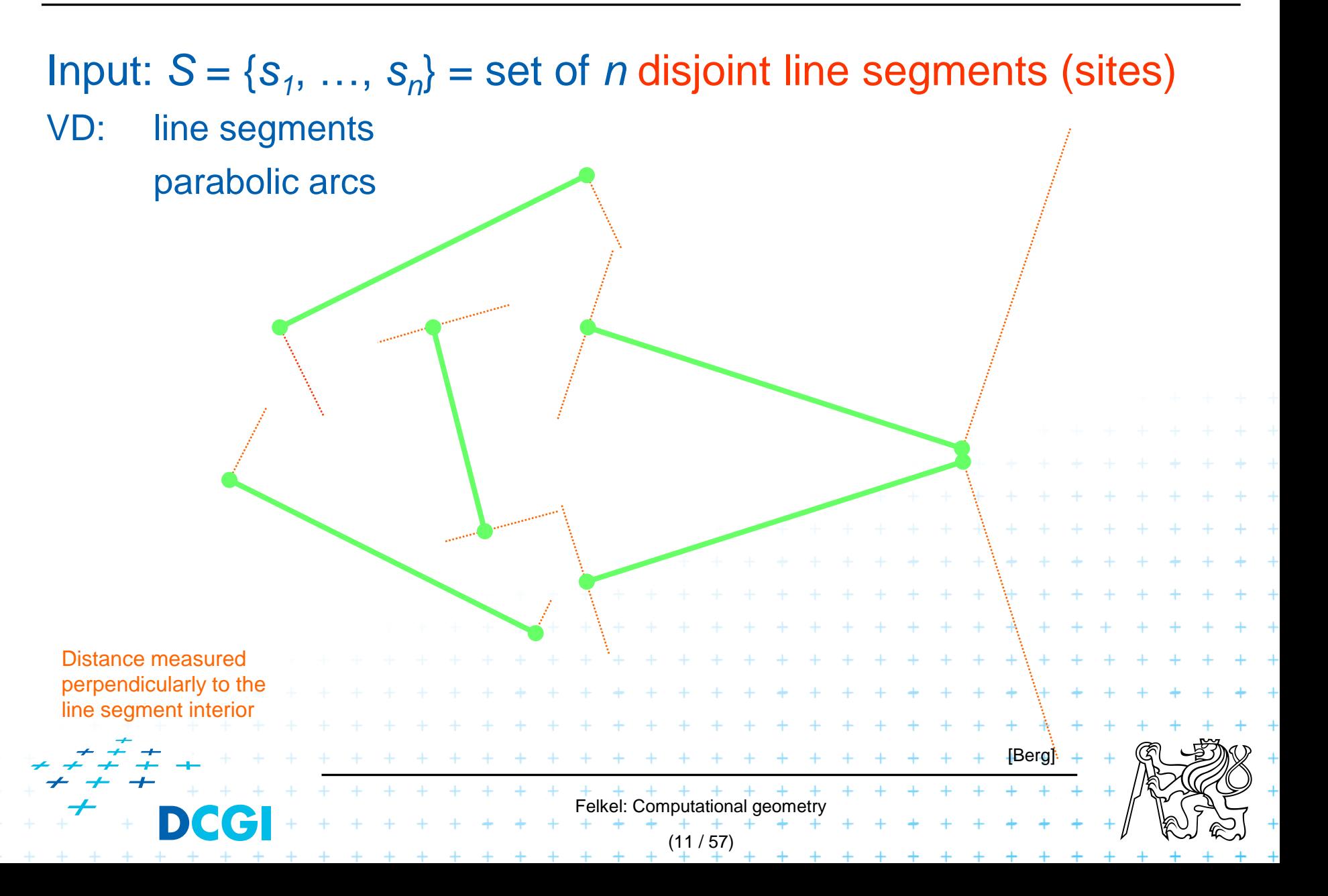

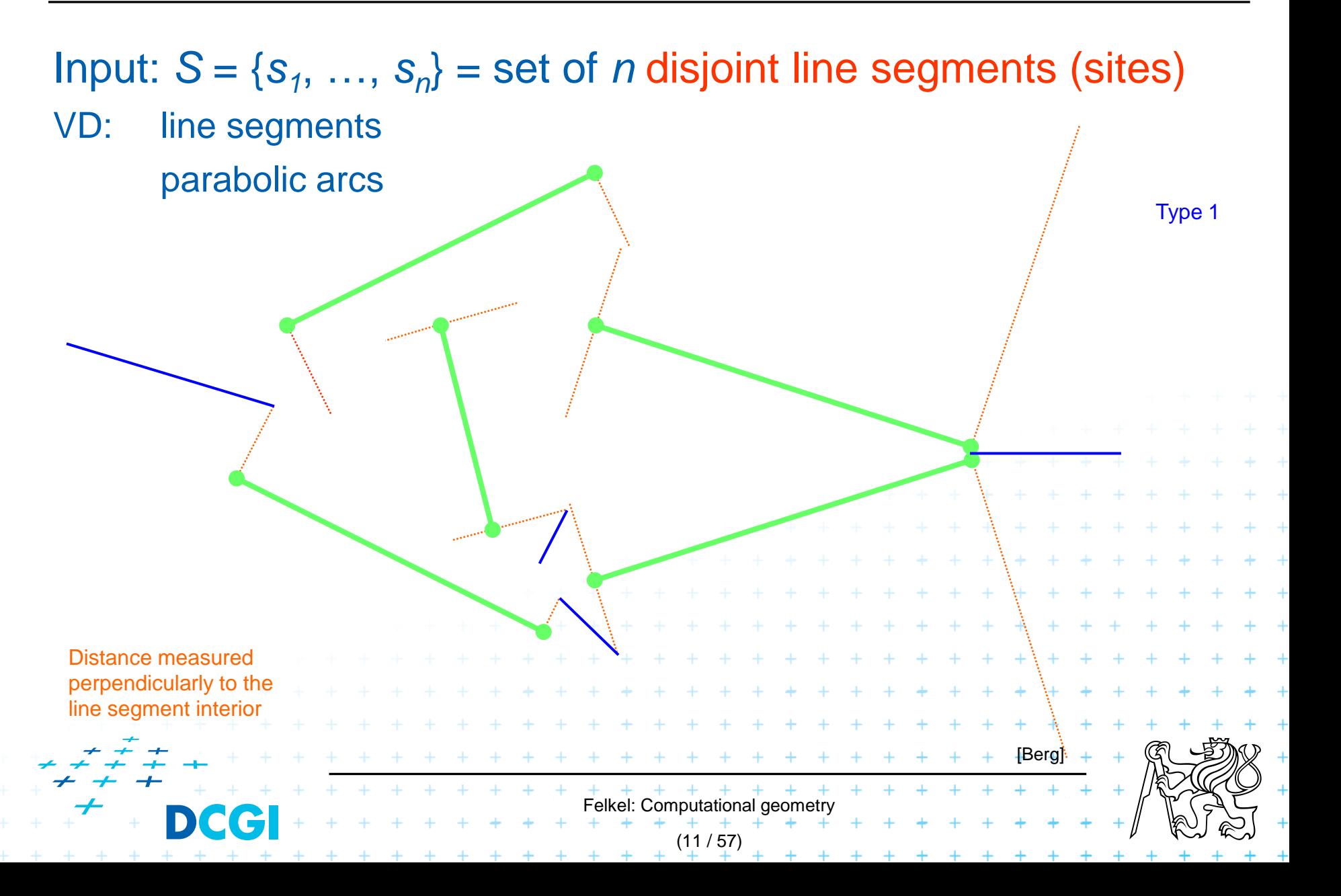

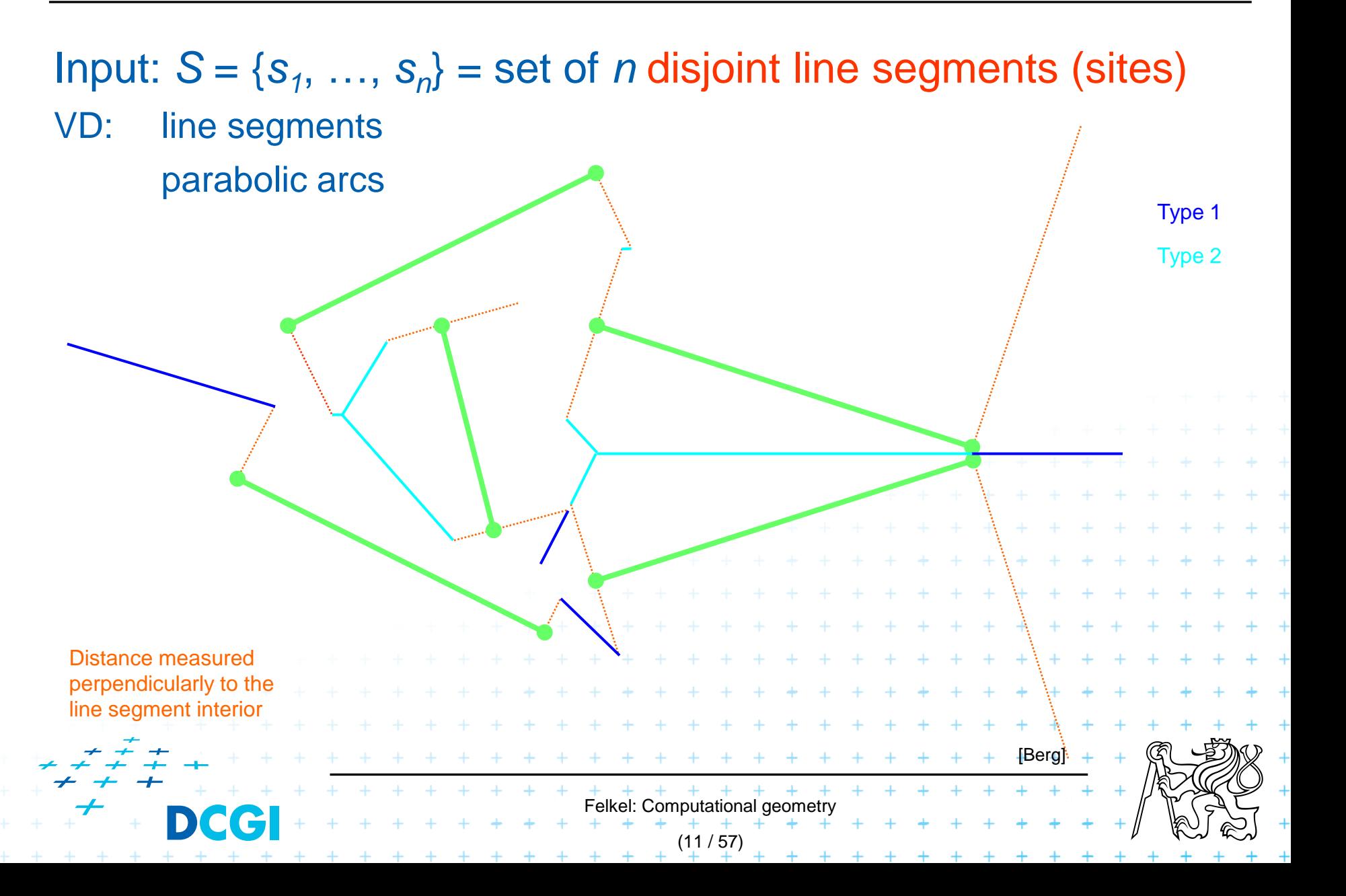

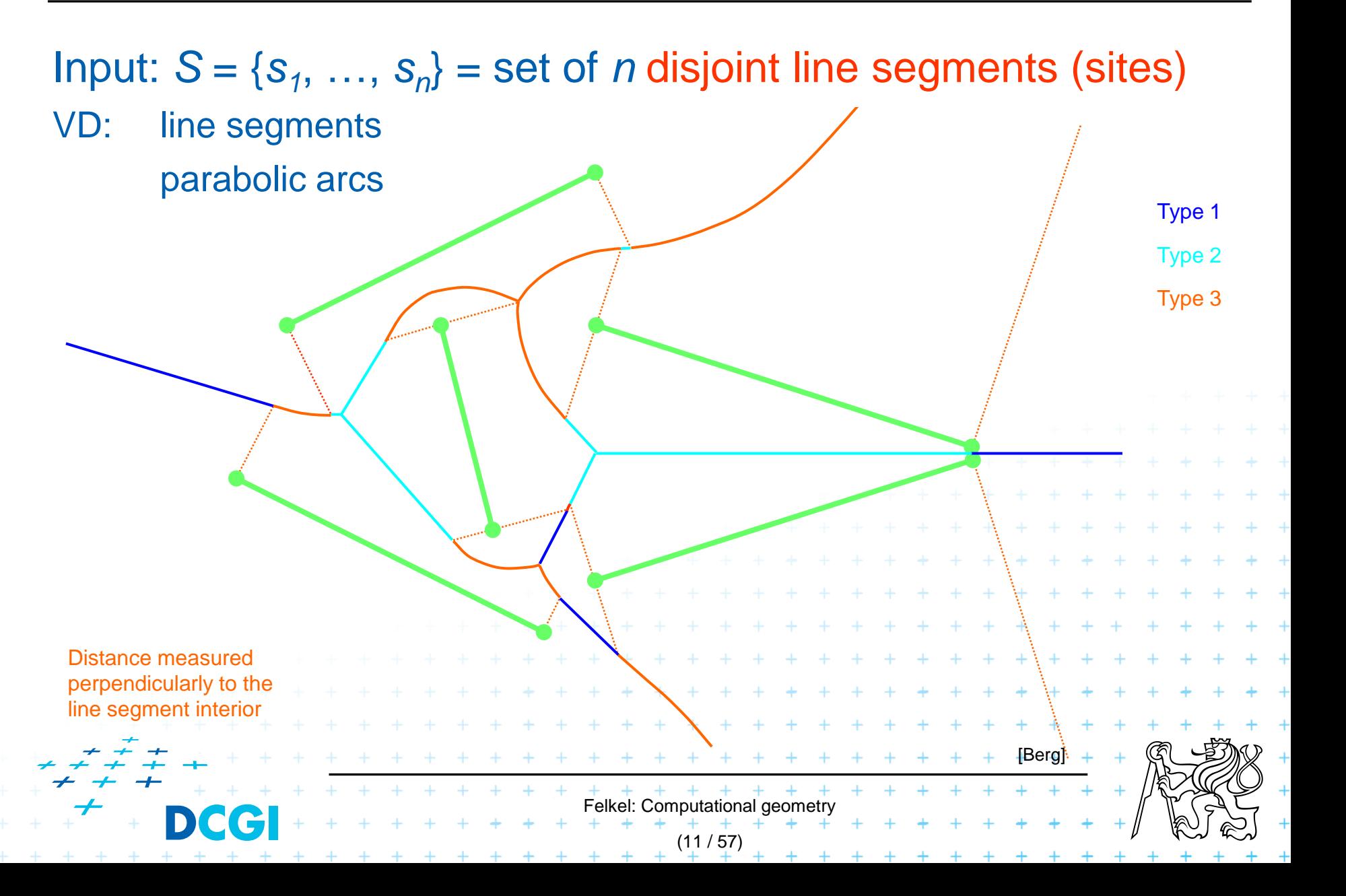

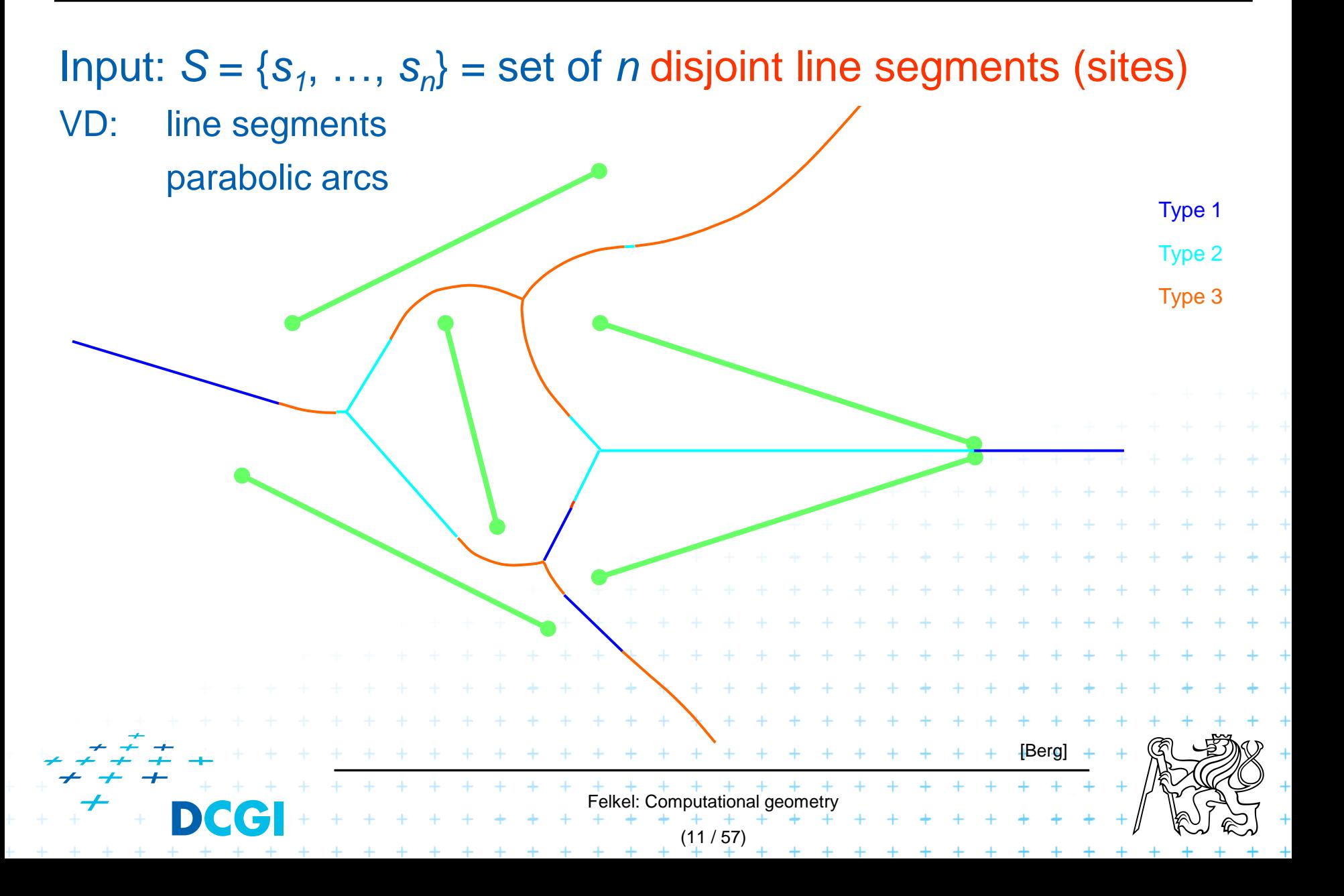

### **VD of line segments with bounding box**

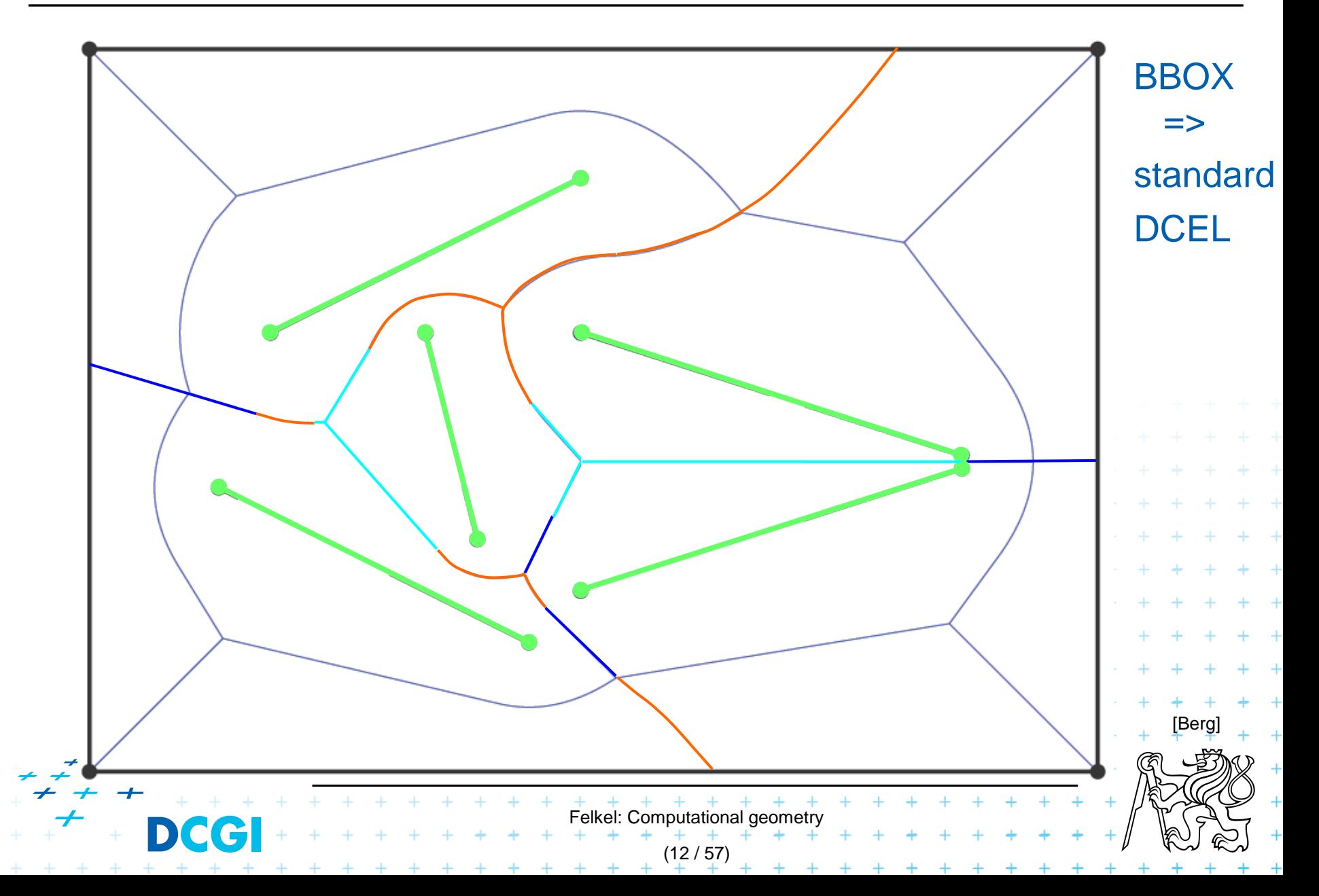

VD consists of line segments and parabolic arcs

- $-$  Line segment bisector of end-points<sub>(1)</sub> or of interiors<sub>(2)</sub>
- $-$  Parabolic arc  $-$  of point and interior<sub>(3)</sub> of a line segment

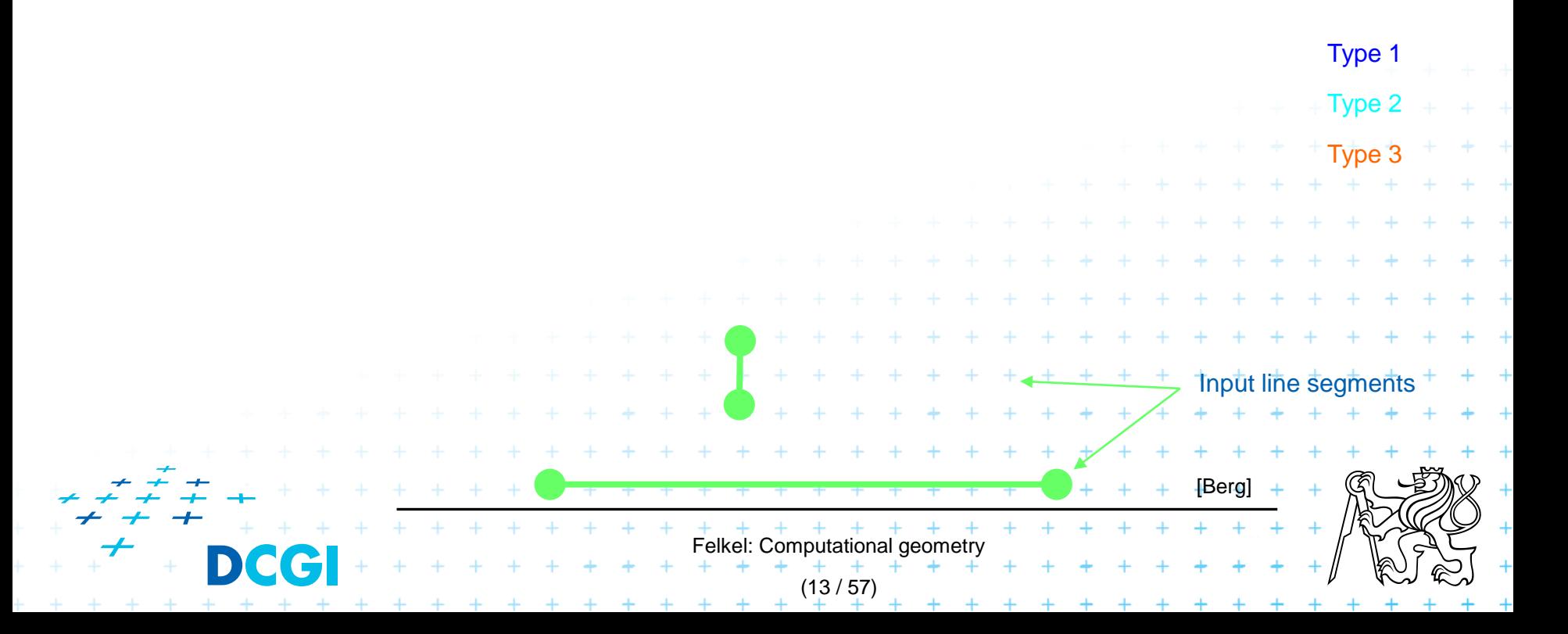

VD consists of line segments and parabolic arcs

- Line segment bisector of end-points $(1)$  or of interiors $(2)$
- $-$  Parabolic arc  $-$  of point and interior<sub>(3)</sub> of a line segment

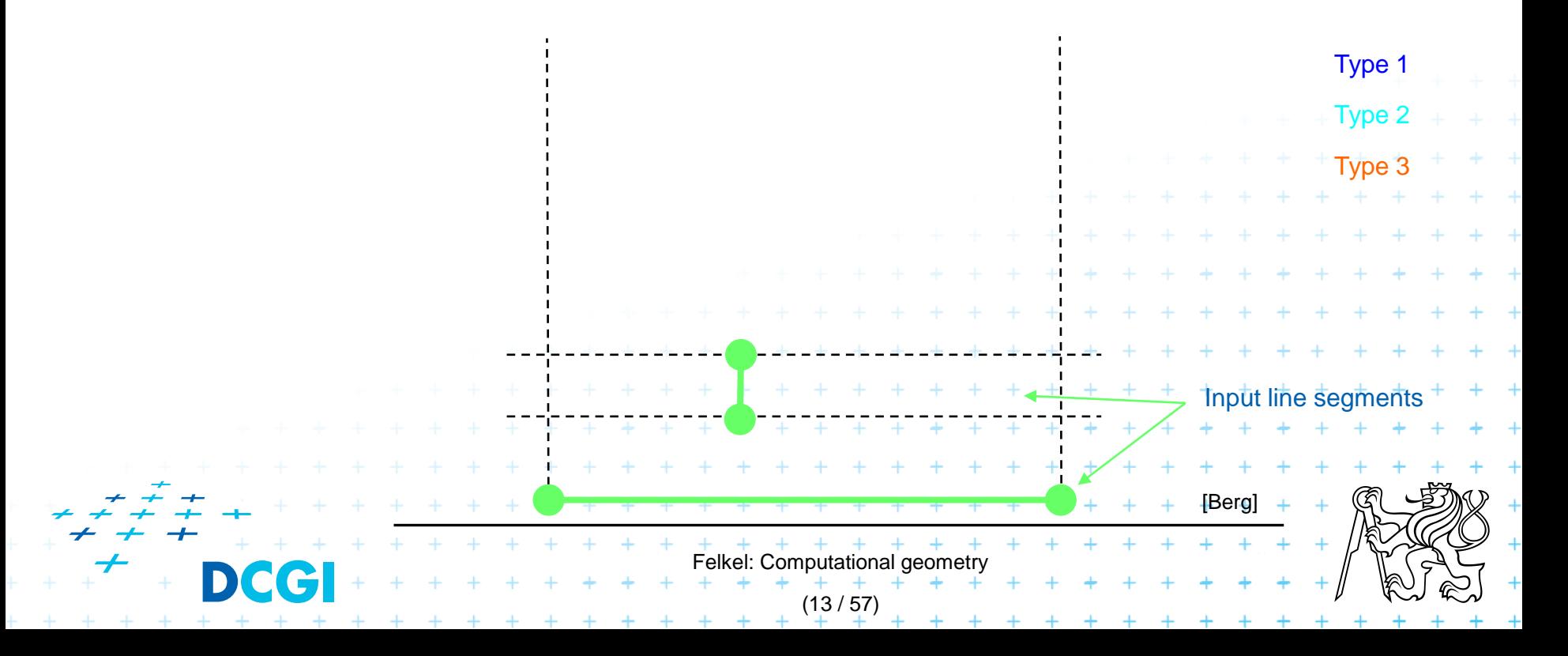

VD consists of line segments and parabolic arcs

- Line segment bisector of end-points $(1)$  or of interiors $(2)$
- $-$  Parabolic arc  $-$  of point and interior<sub>(3)</sub> of a line segment

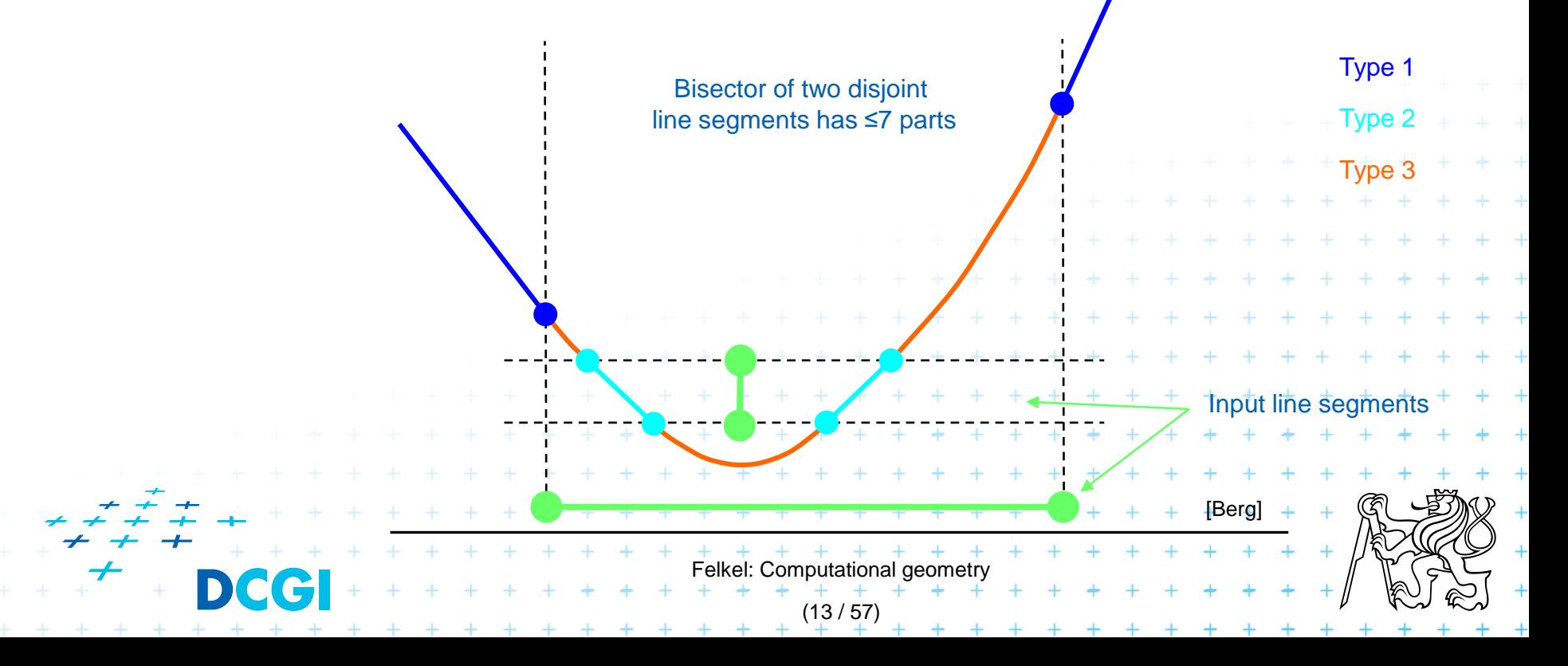

VD consists of line segments and parabolic arcs

- $-$  Line segment bisector of end-points<sub>(1)</sub> or of interiors<sub>(2)</sub>
- $-$  Parabolic arc  $-$  of point and interior<sub>(3)</sub> of a line segment

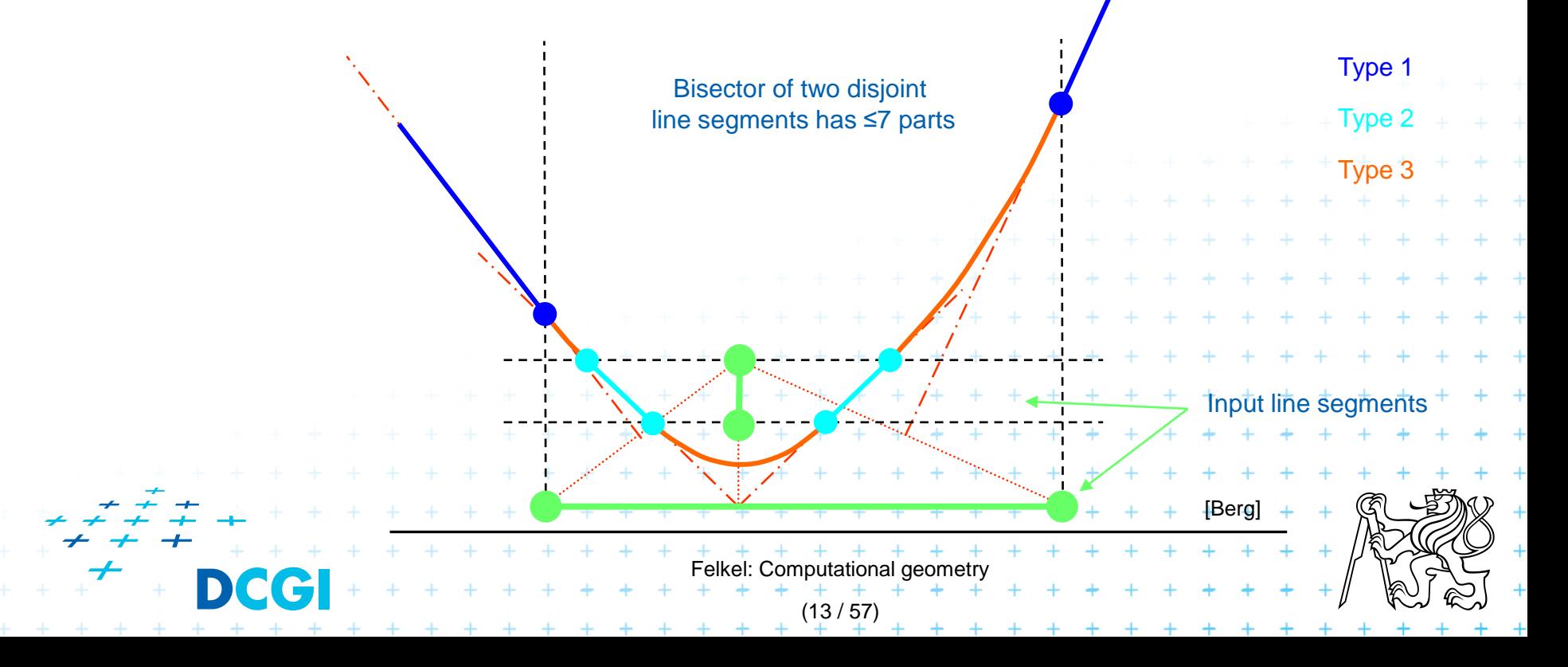

VD consists of line segments and parabolic arcs

- $-$  Line segment bisector of end-points<sub>(1)</sub> or of interiors<sub>(2)</sub>
- $-$  Parabolic arc  $-$  of point and interior<sub>(3)</sub> of a line segment

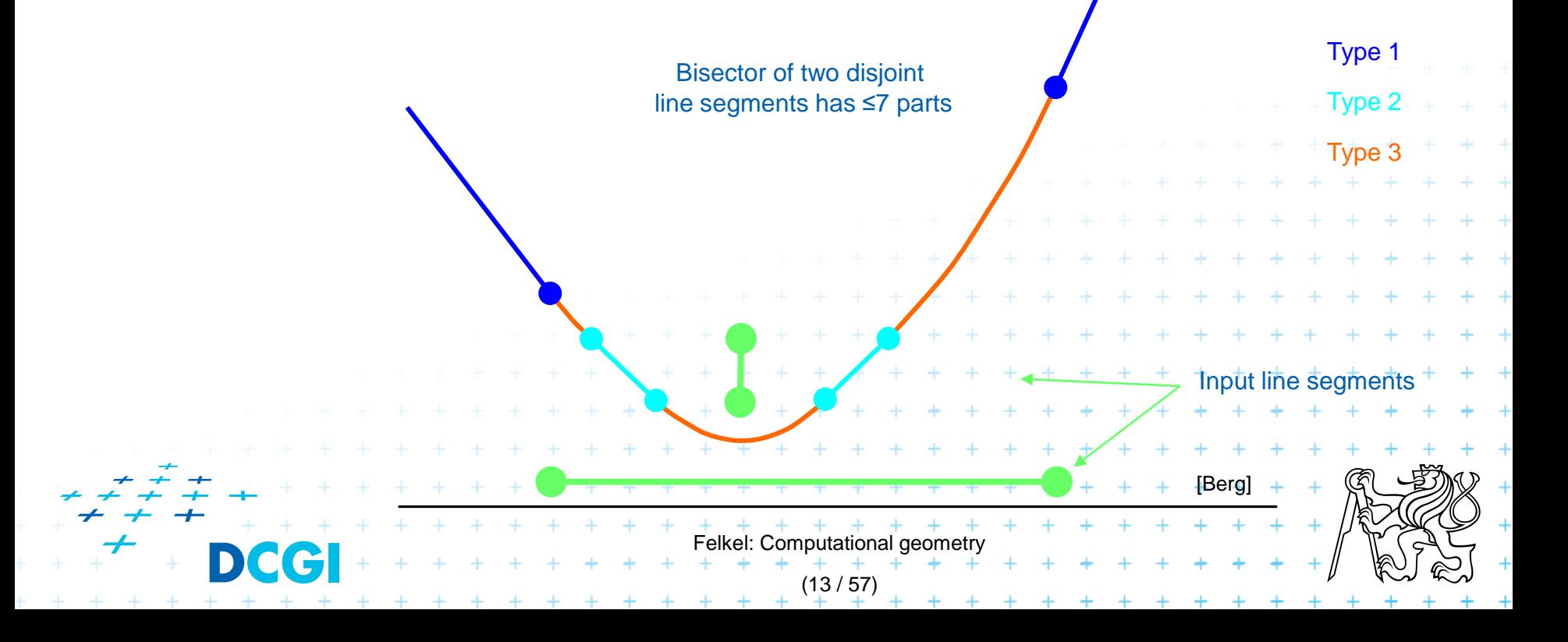

### **VD in greater details**

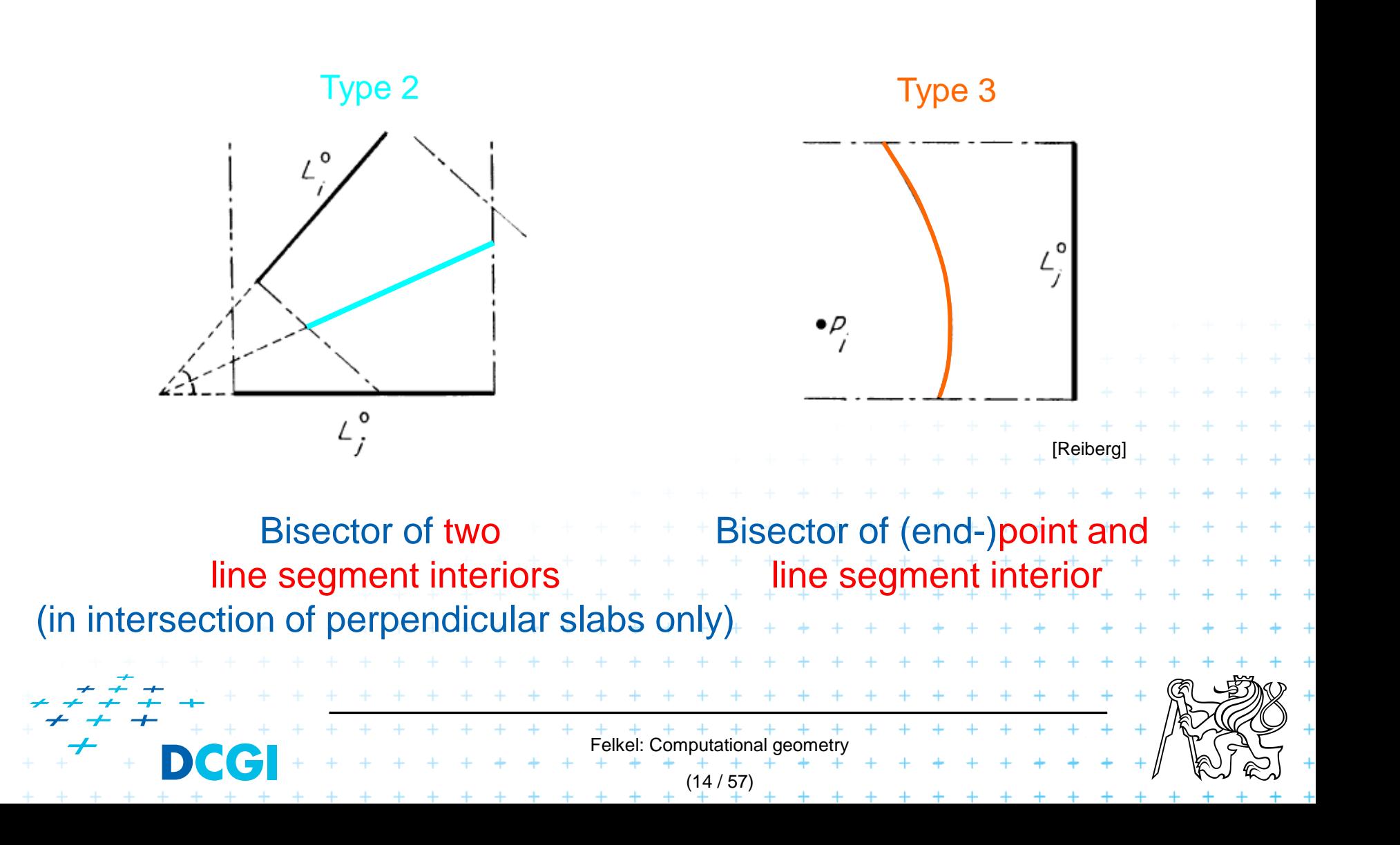

### **VD in greater details**

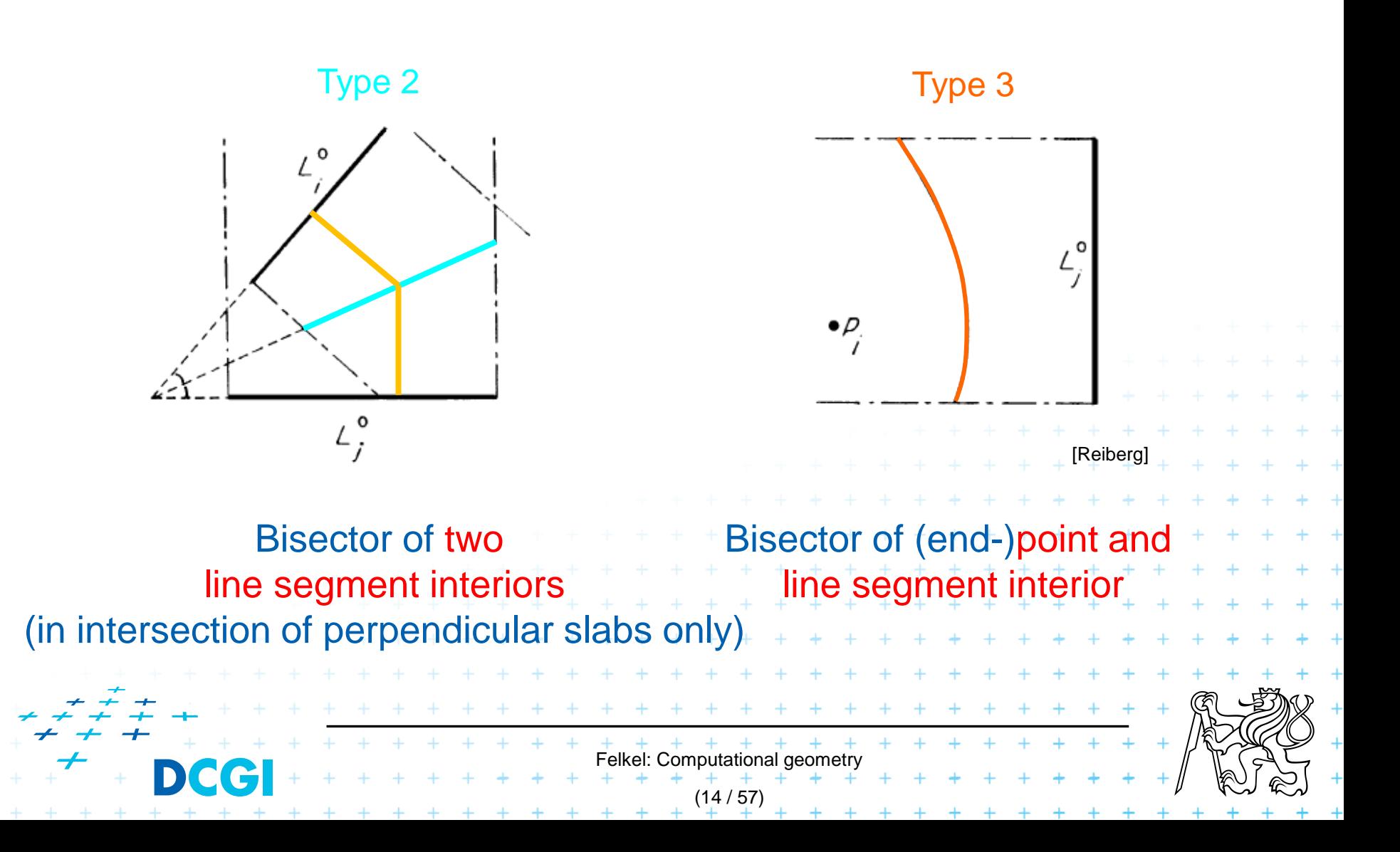
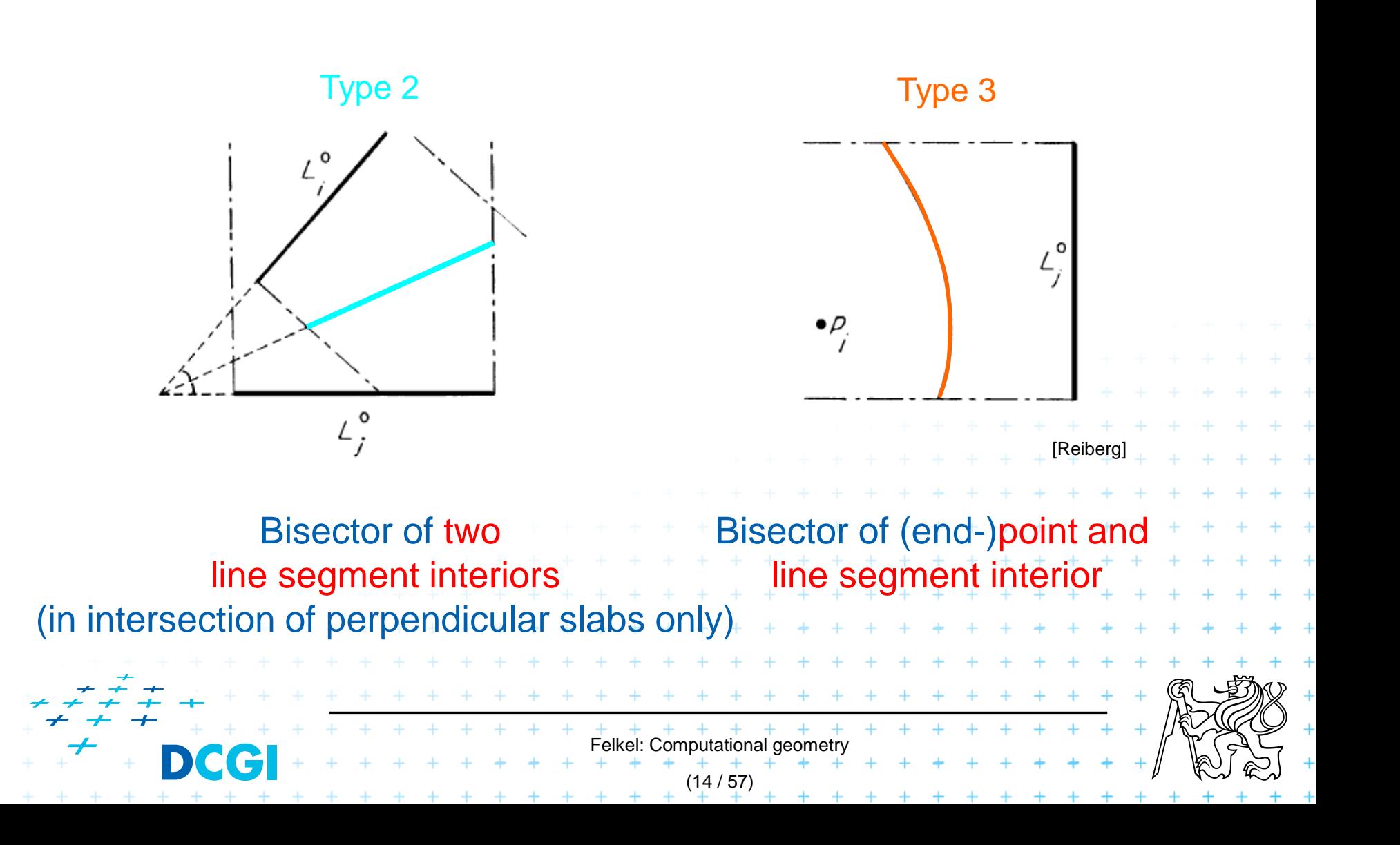

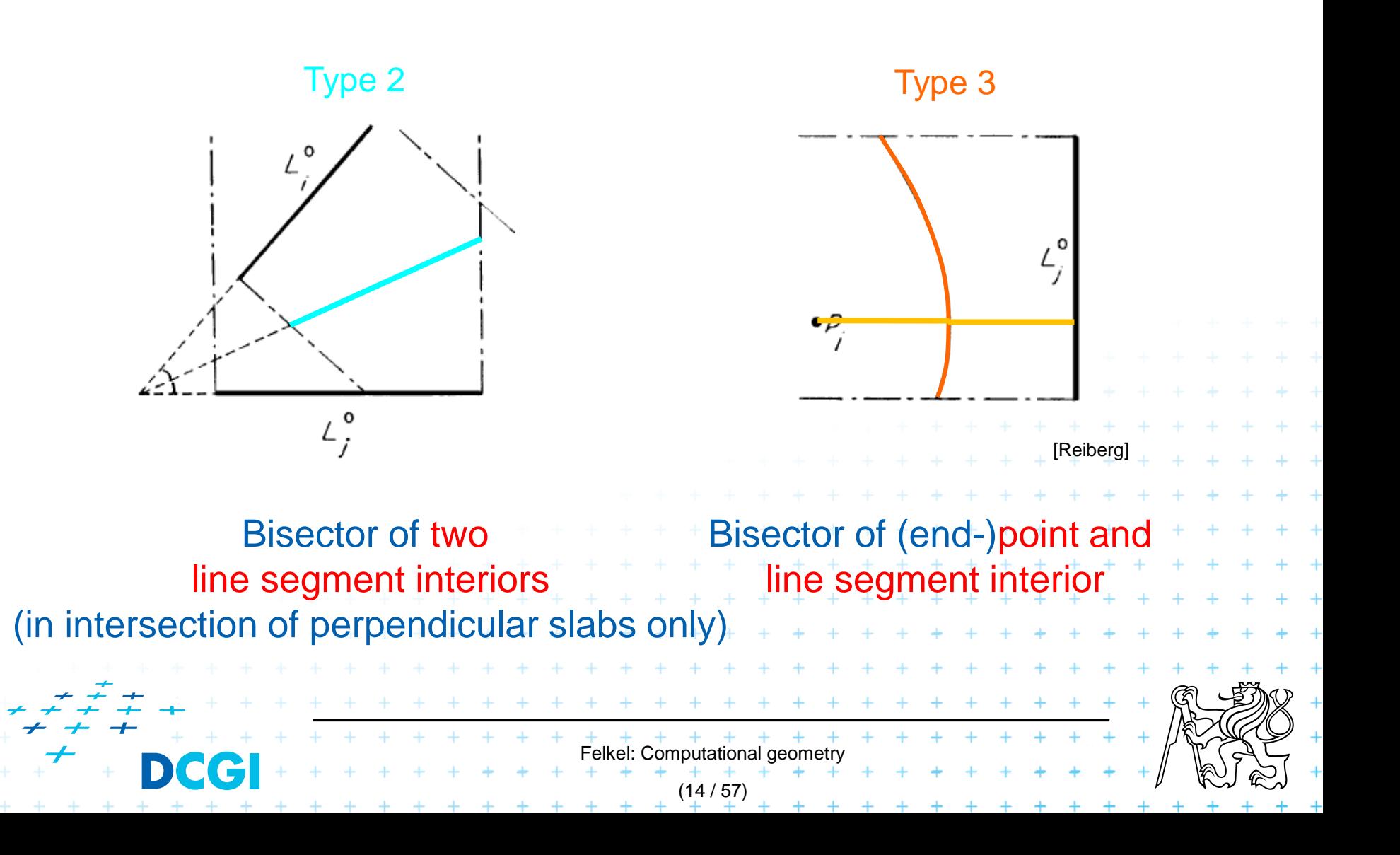

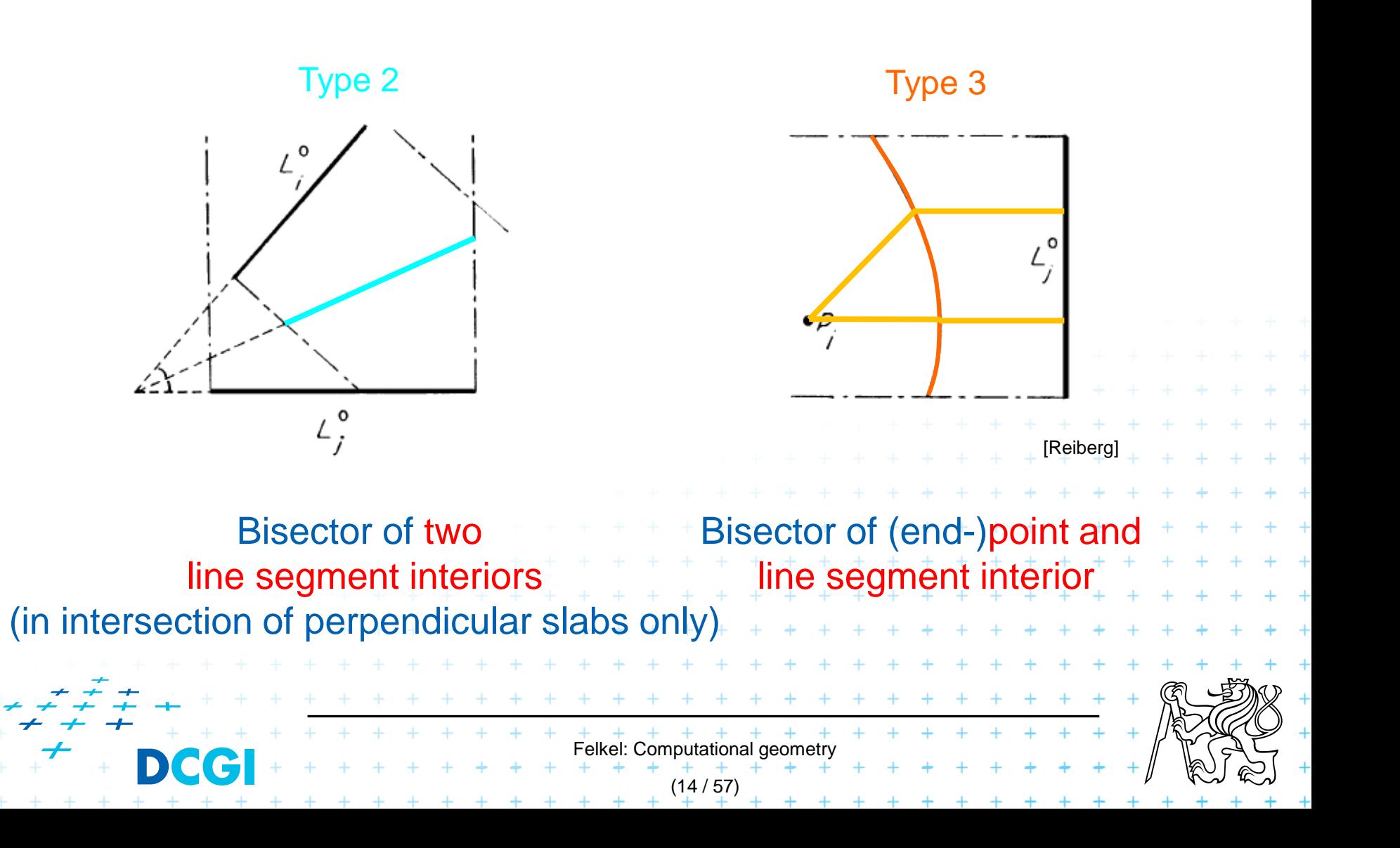

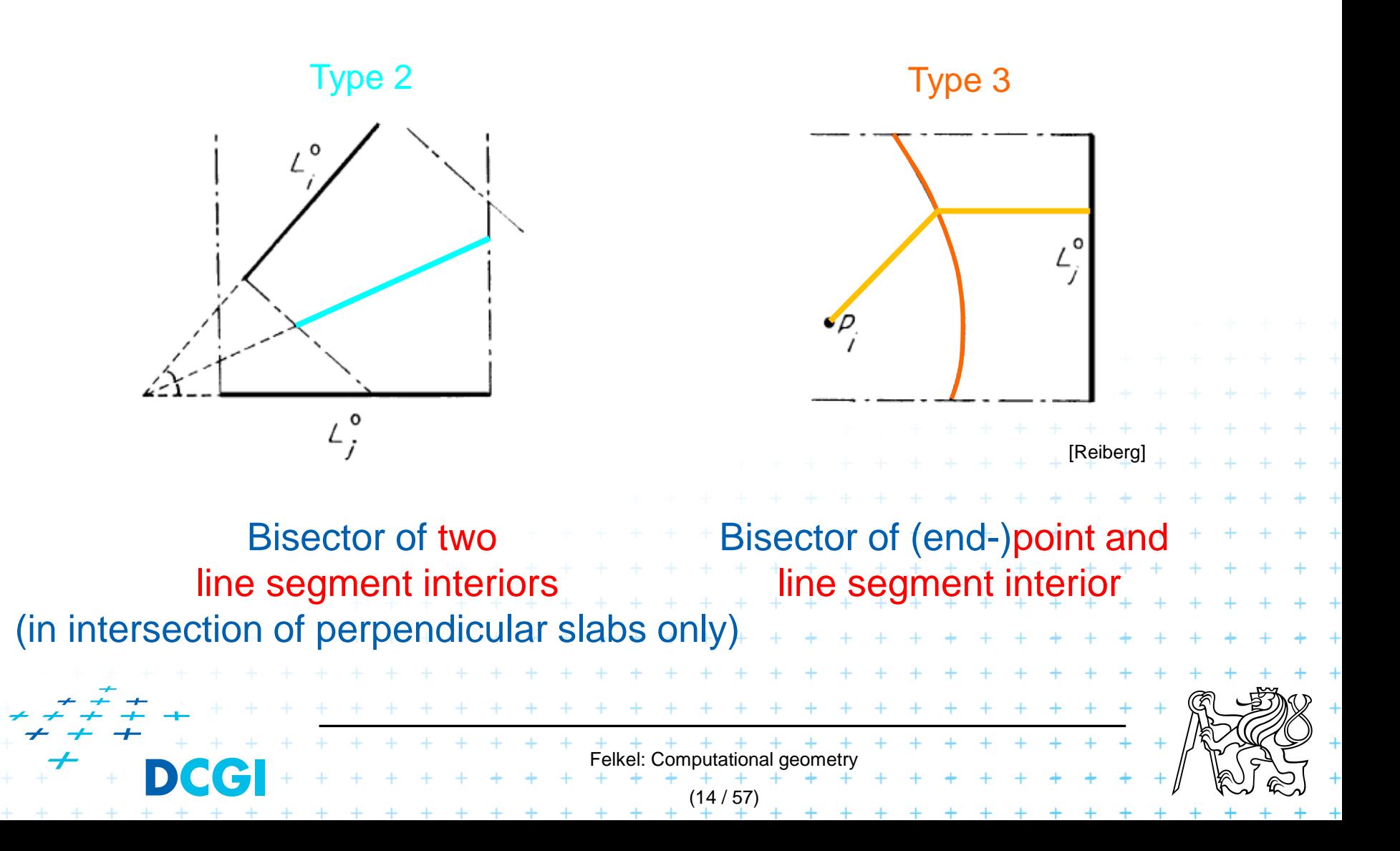

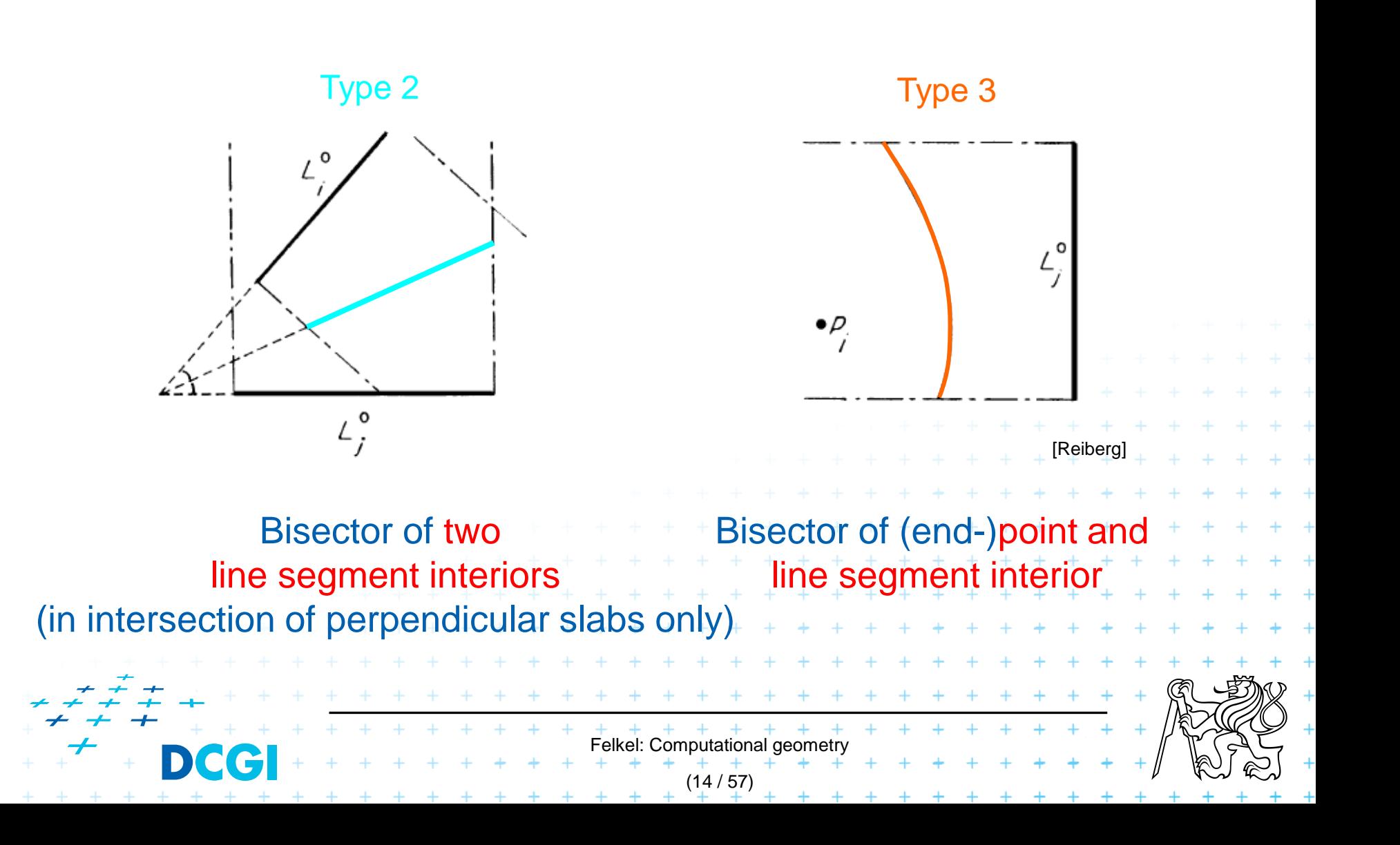

# **VD of points and line segments examples**

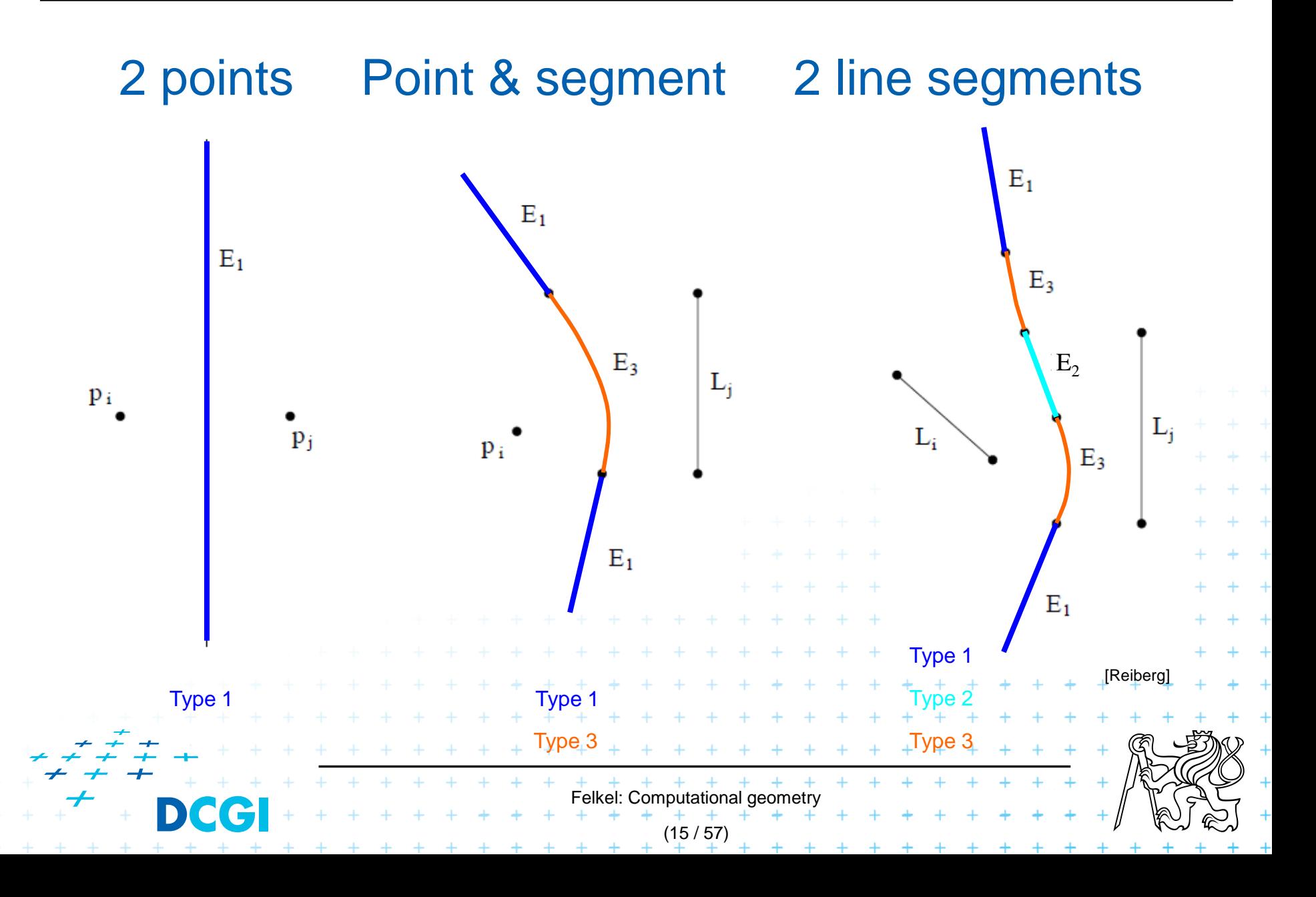

# **Voronoi diagram of line segments**

- Has more complex bisectors of line segments – VD contains line segments and parabolic arcs
- Still  $O(n)$  combinatorial complexity
- Assumptions on the input line segments:
	- non-crossing
	- strictly disjoint end-points (slightly shorten the segm.)

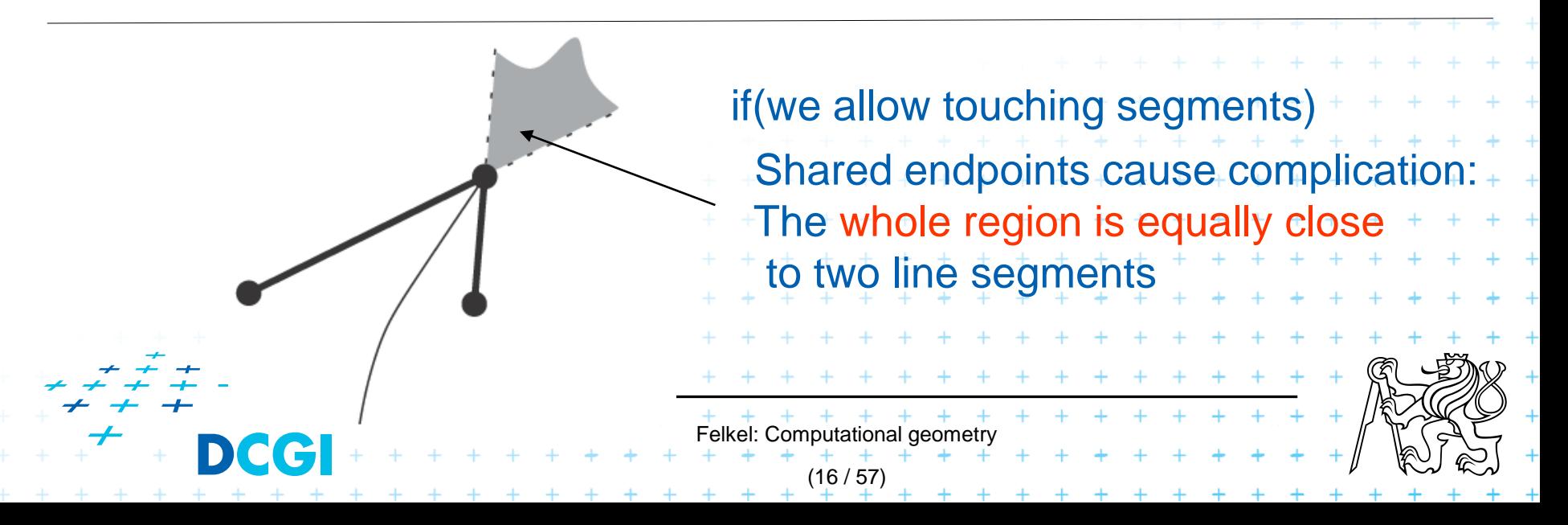

# **Fortune's algorithm for line segments**

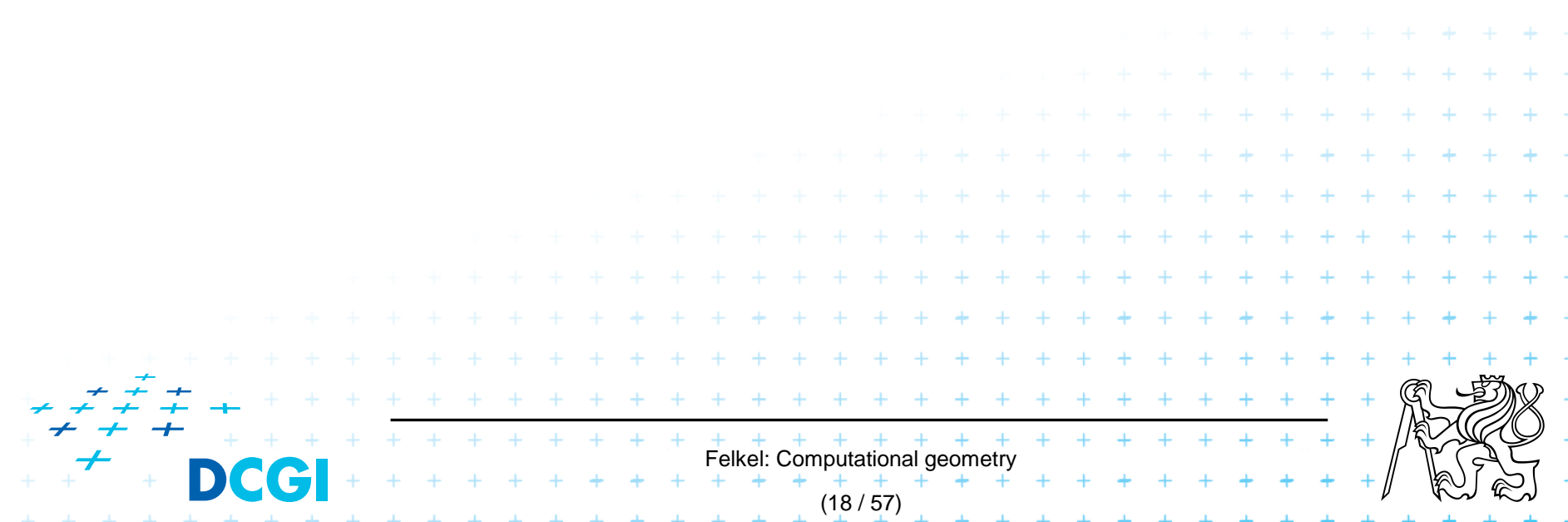

#### **Shape of beach line for line segments**

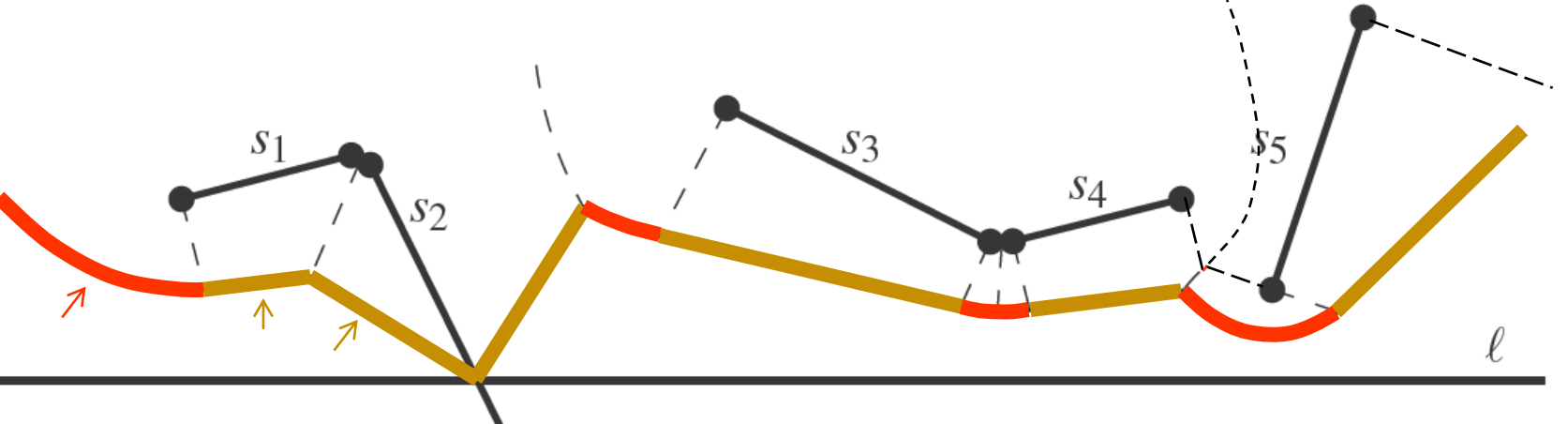

[Berg]

Beach line = points with distance to the closest site above sweep line *l* equal to the distance to *l*

#### Beach line contains

- *parabolic arcs* when closest to a site end-point
- *straight line segments* when closest to a site interior (or just the part of the site interior above *l* if the site *s* intersects *l*)

Felkel: Computational geor

(This is the shape of the beach line)

(19 / 57)

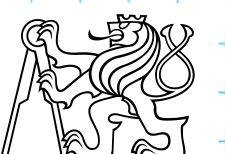

#### **Beach line breakpoints types** site = line segment

Breakpoint *p* on the beach line is equidistant from *l* and equidistant and closest to:

1. two site end-points  $\Rightarrow p$  traces a VD line segment 2. two site interiors  $\Rightarrow p$  traces a VD line segment 3. end-point and interior => *p* traces a VD parabolic arc 4. one site end-point => p traces a line segment (border of the slab perpendicular to the site) 5. site interior intersects  $\Rightarrow p =$  intersection, traces the scan line  $l$   $t$ <sup>+++++</sup> the input line segment Cases 4 and 5 involve only one site and therefore do not form a Voronoi diagram edge (are used by alg.only) Felkel: Computational g points segments (20 / 57)

# **Breakpoints types - what they trace on VD**

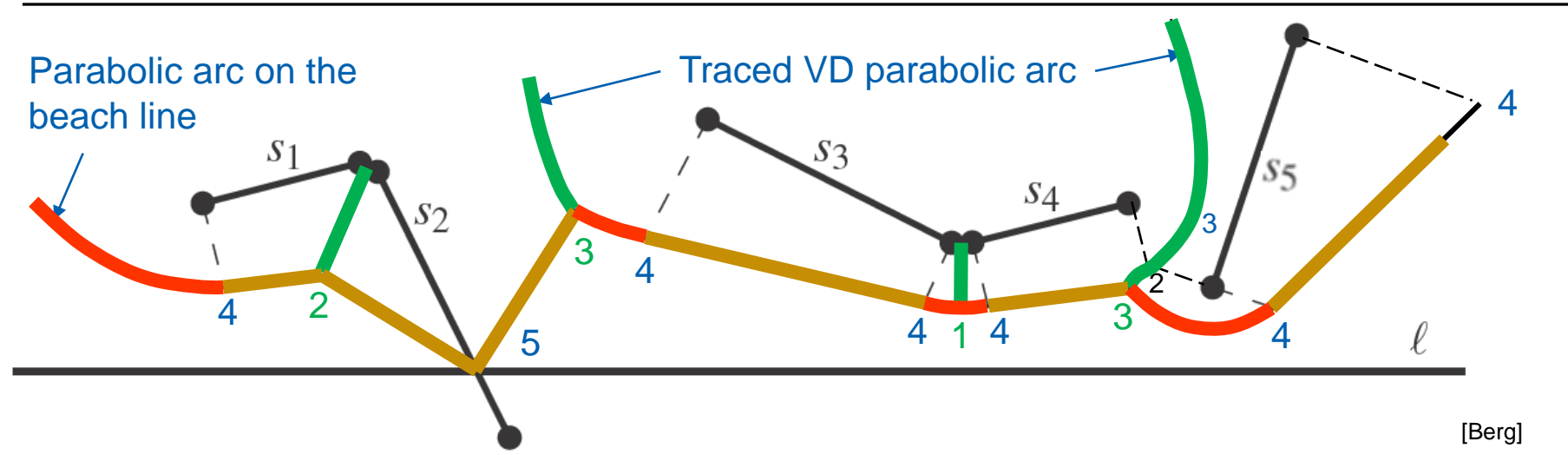

- 1,2 trace a Voronoi line segment (part of VD edge) DRAW
- traces a Voronoi parabolic arc (part of VD edge) DRAW
- 4,5 trace a line segment (used only by the algorithm)  $_{\text{move}}$ 
	- 4 limits the slab perpendicular to the line segment
	- 5 traces the intersection of input segment with a sweep line

(21 / 57)

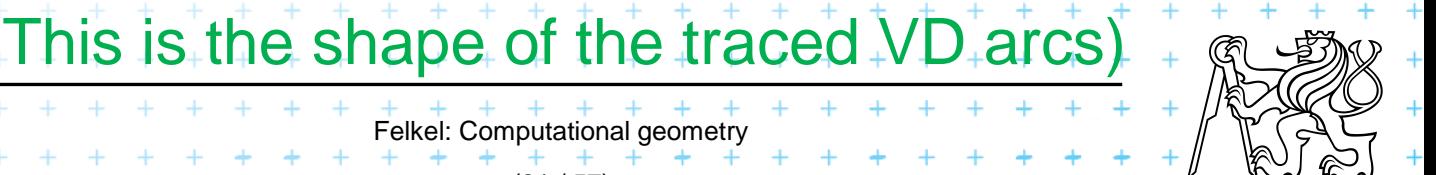

# **Breakpoints types - what they trace on VD**

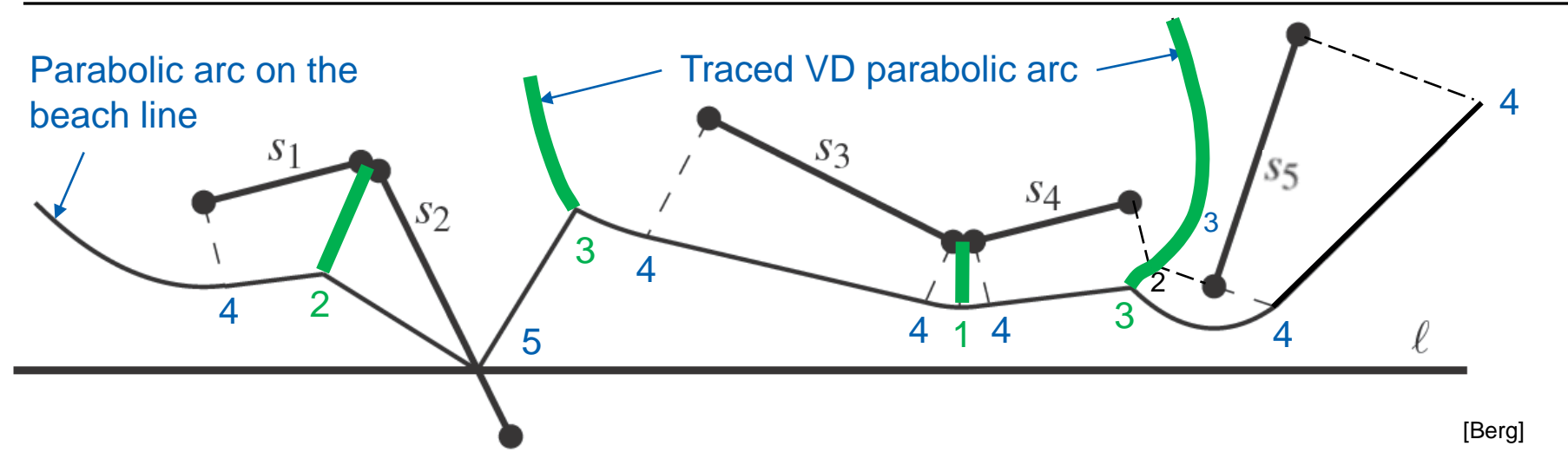

- 1,2 trace a Voronoi line segment (part of VD edge) DRAW
- traces a Voronoi parabolic arc (part of VD edge) + DRAW
- 4,5 trace a line segment (used only by the algorithm) MOVE
	- 4 limits the slab perpendicular to the line segment
	- 5 traces the intersection of input segment with a sweep line

Felkel: Computational geomet

(21 / 57)

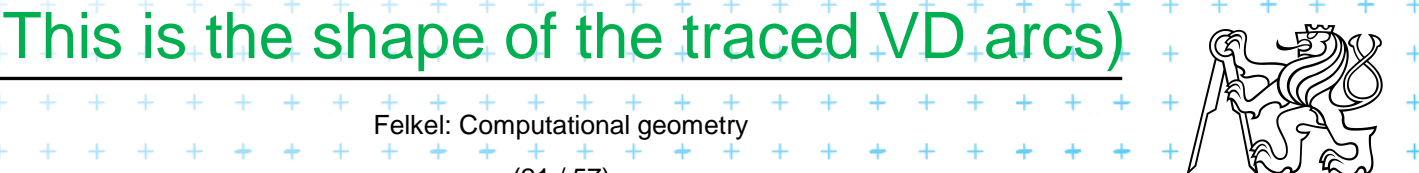

# **Site event – sweep line reaches an endpoint**

(22 / 57)

#### At upper endpoint of  $\searrow$

- $-$  Arc above is split into two  $1-1$
- four new arcs are created  $(2 \text{ segments} + 2 \text{ particles})$
- Breakpoints for two segments are of type 4-5-4
- Breakpoints for parabolas depend on the surrounding sites
	- Type 1 for two end-points
	- Type 3 for endpoint and interior
	- etc… 4 5

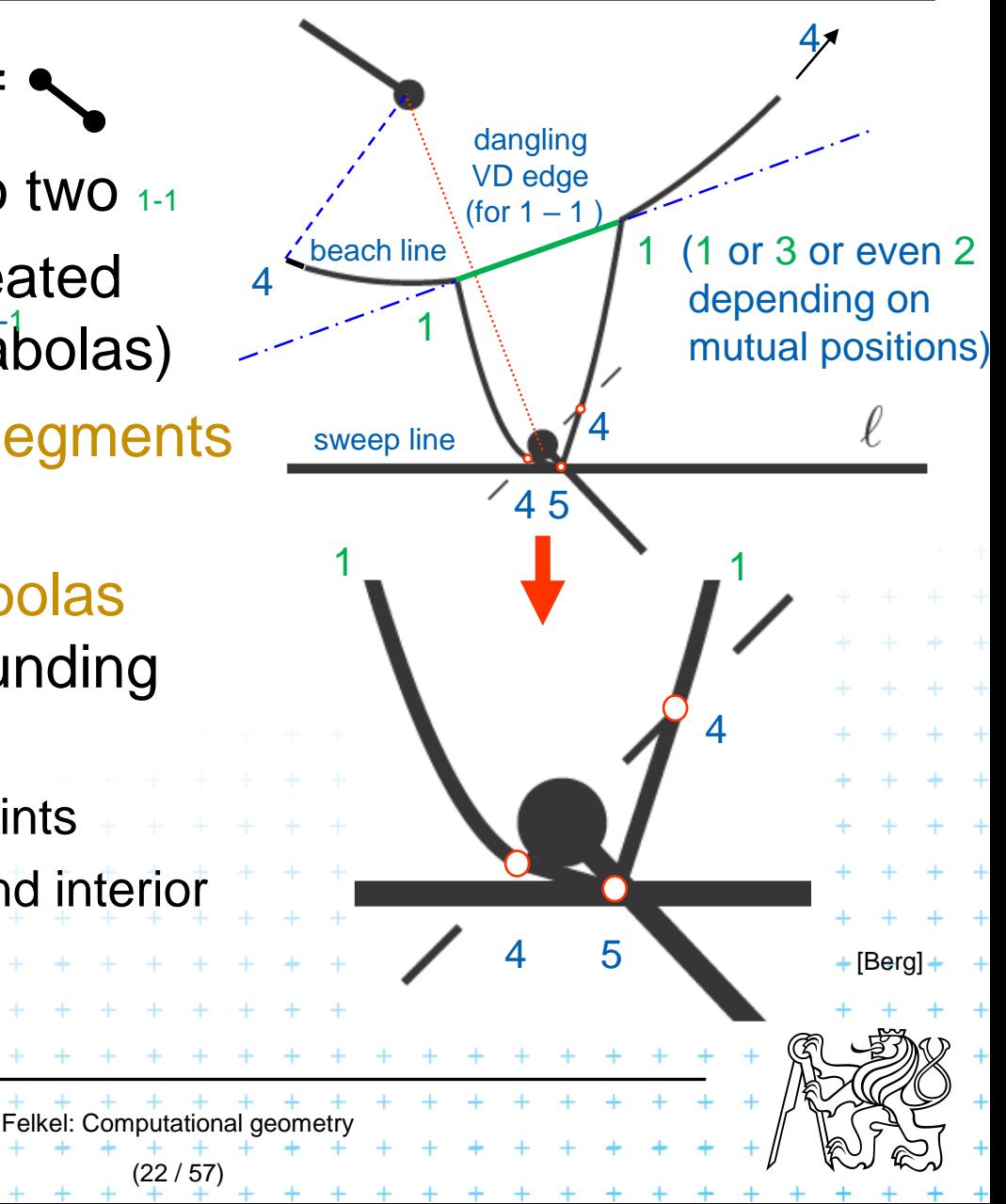

# **Site event – sweep line reaches an endpoint**

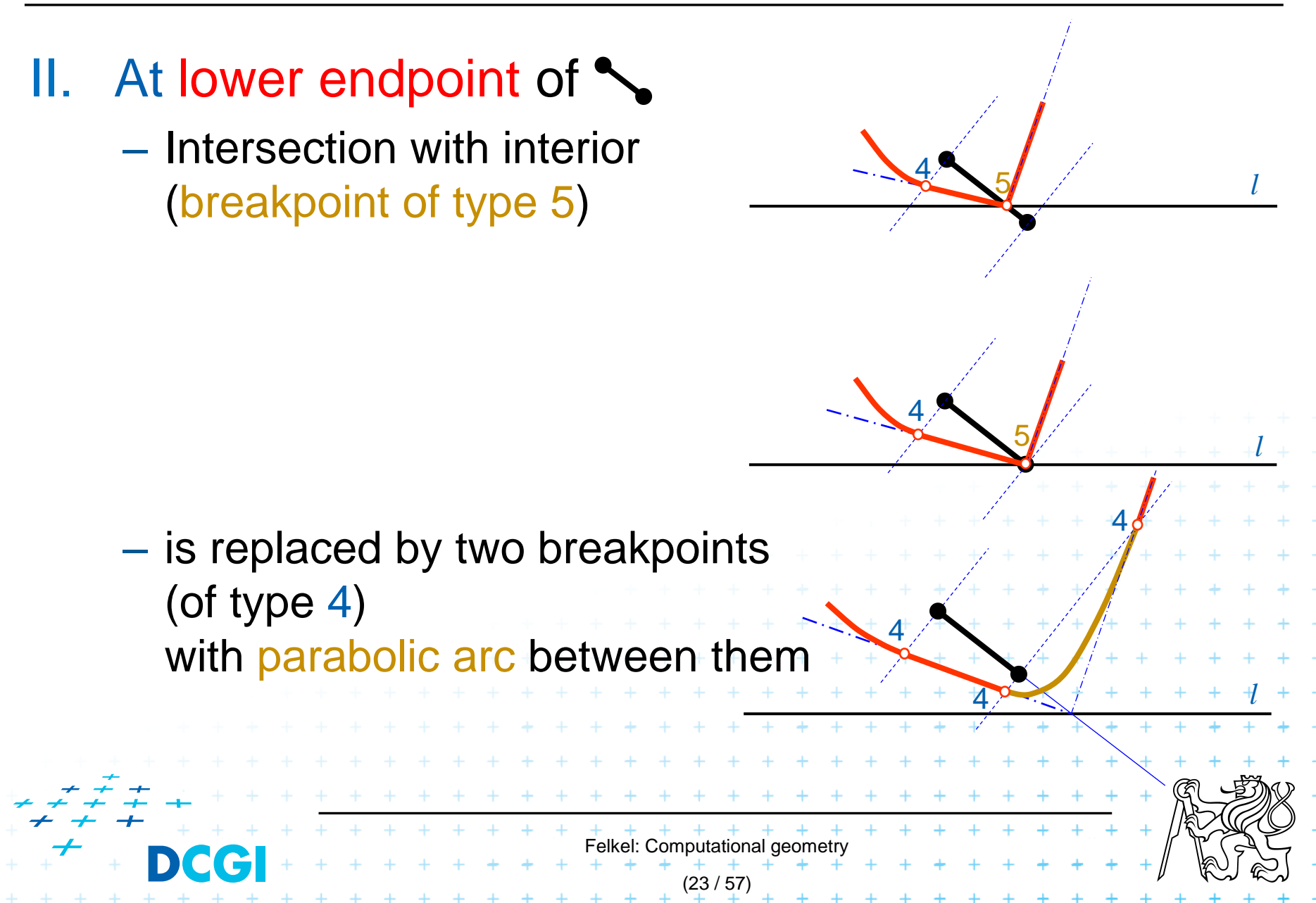

# **Circle event – lower point of circle of 3 sites**

- Two breakpoints meet (on the beach-line)
- Solution depends on their type
	- Any of first three types (1,2,or 3) meet (circle event)
		- 3 sites involved Voronoi vertex created
	- Type 4 (*segment interiors*) with something else
		- two sites involved breakpoint changes its type
		- Voronoi vertex not created (Voronoi edge may change its shape)

Felkel: Computational geon

(24 / 57)

– Type 5 (*on segment*) with something else – never happens for disjoint segments (meet with type 4 happens before)

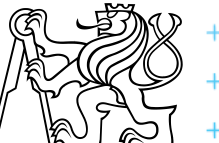

# **Breakpoints types - what they trace on VD**

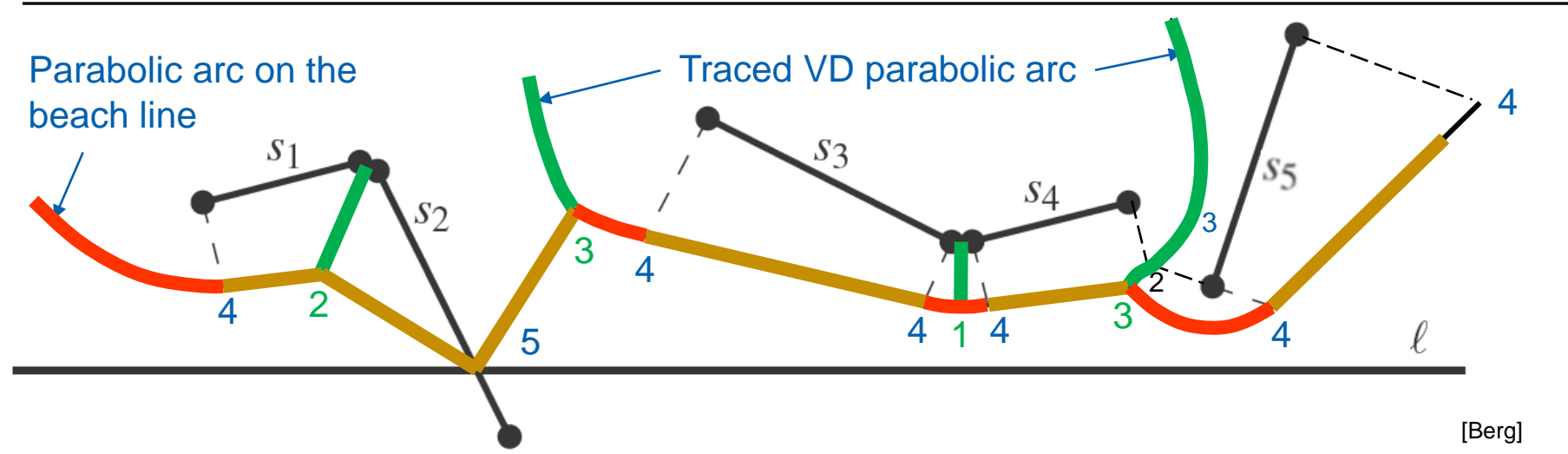

- 1,2 trace a Voronoi line segment (part of VD edge) DRAW
- traces a Voronoi parabolic arc (part of VD edge) DRAW
- 4,5 trace a line segment (used only by the algorithm) MOVE
	- 4 limits the slab perpendicular to the line segment
	- 5 traces the intersection of input segment with a sweep line

Felkel: Computational geomet

(25 / 57)

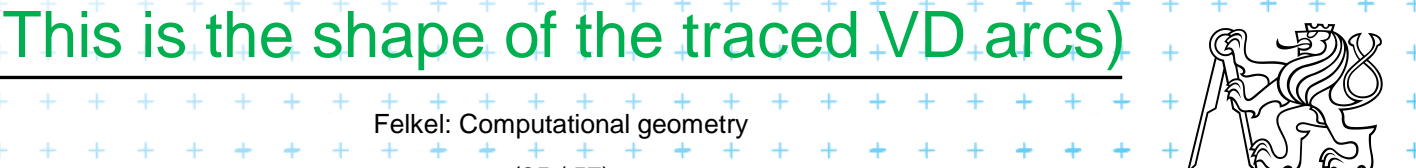

# **Motion planning example**

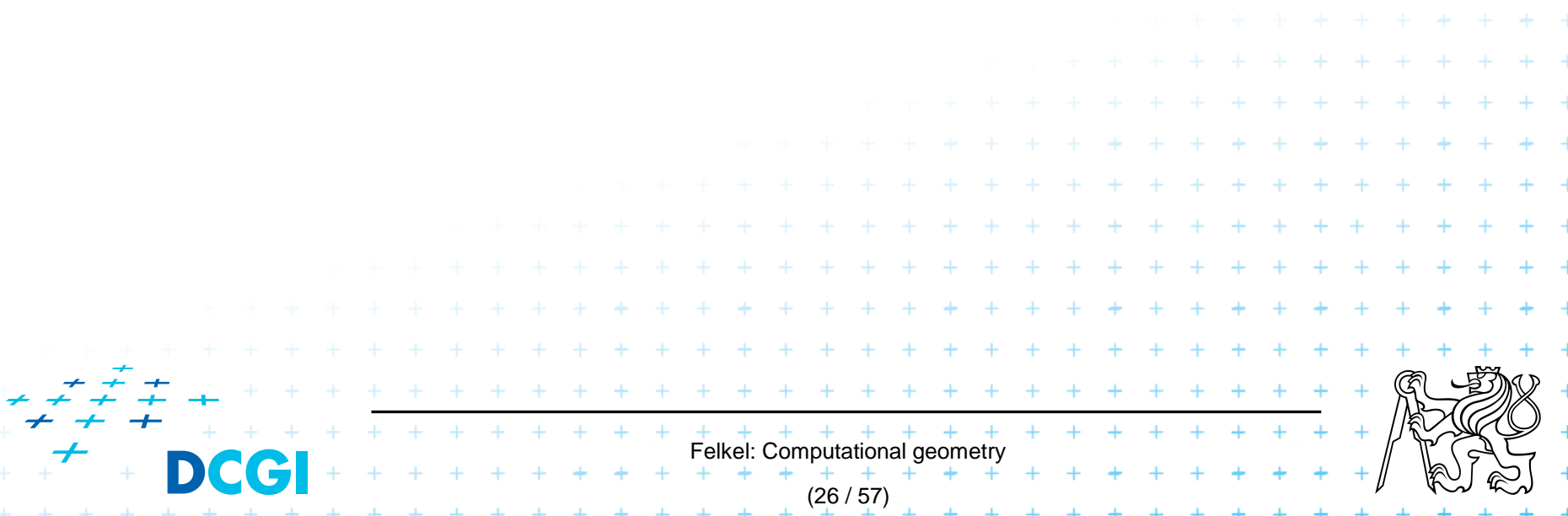

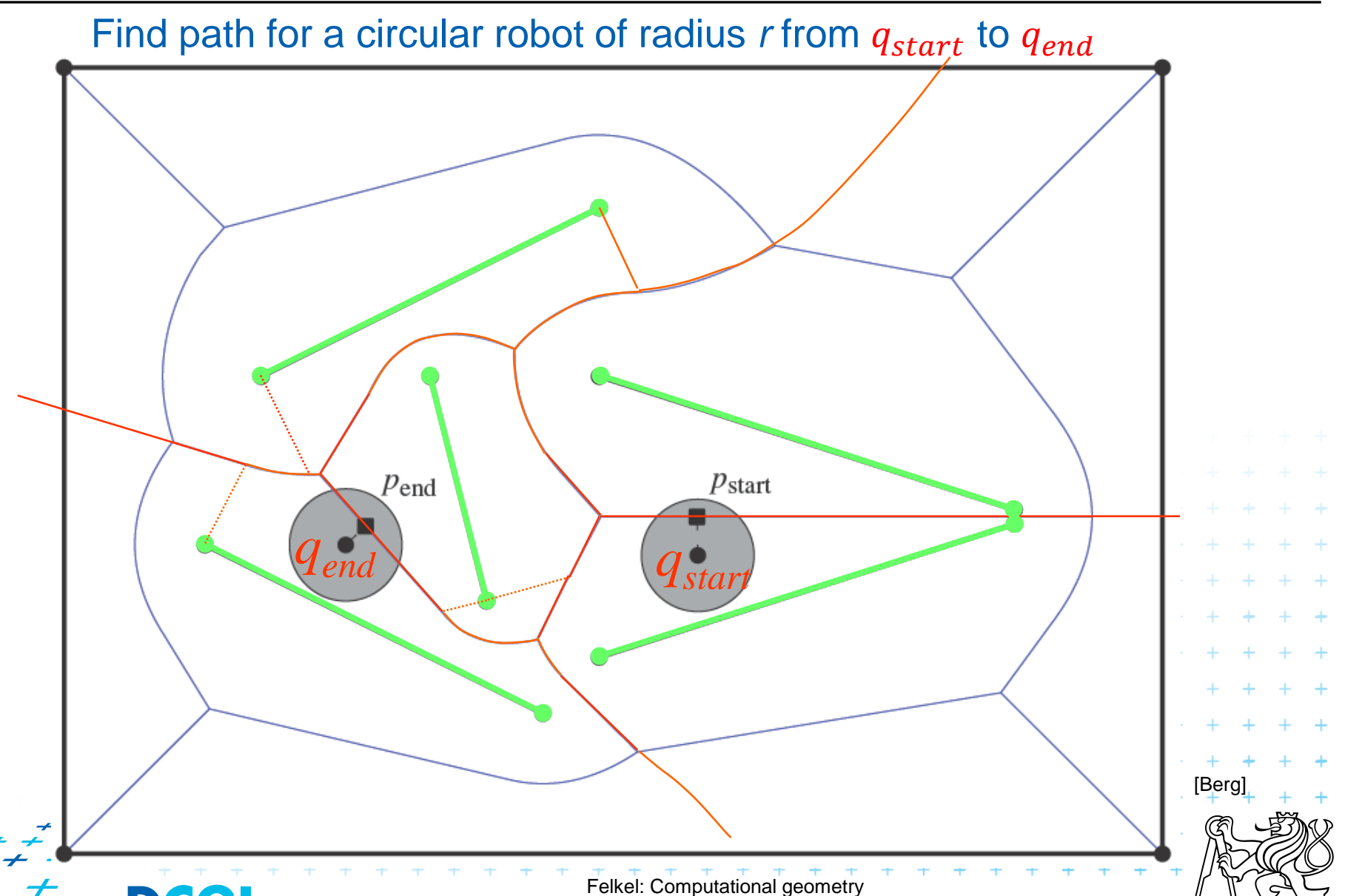

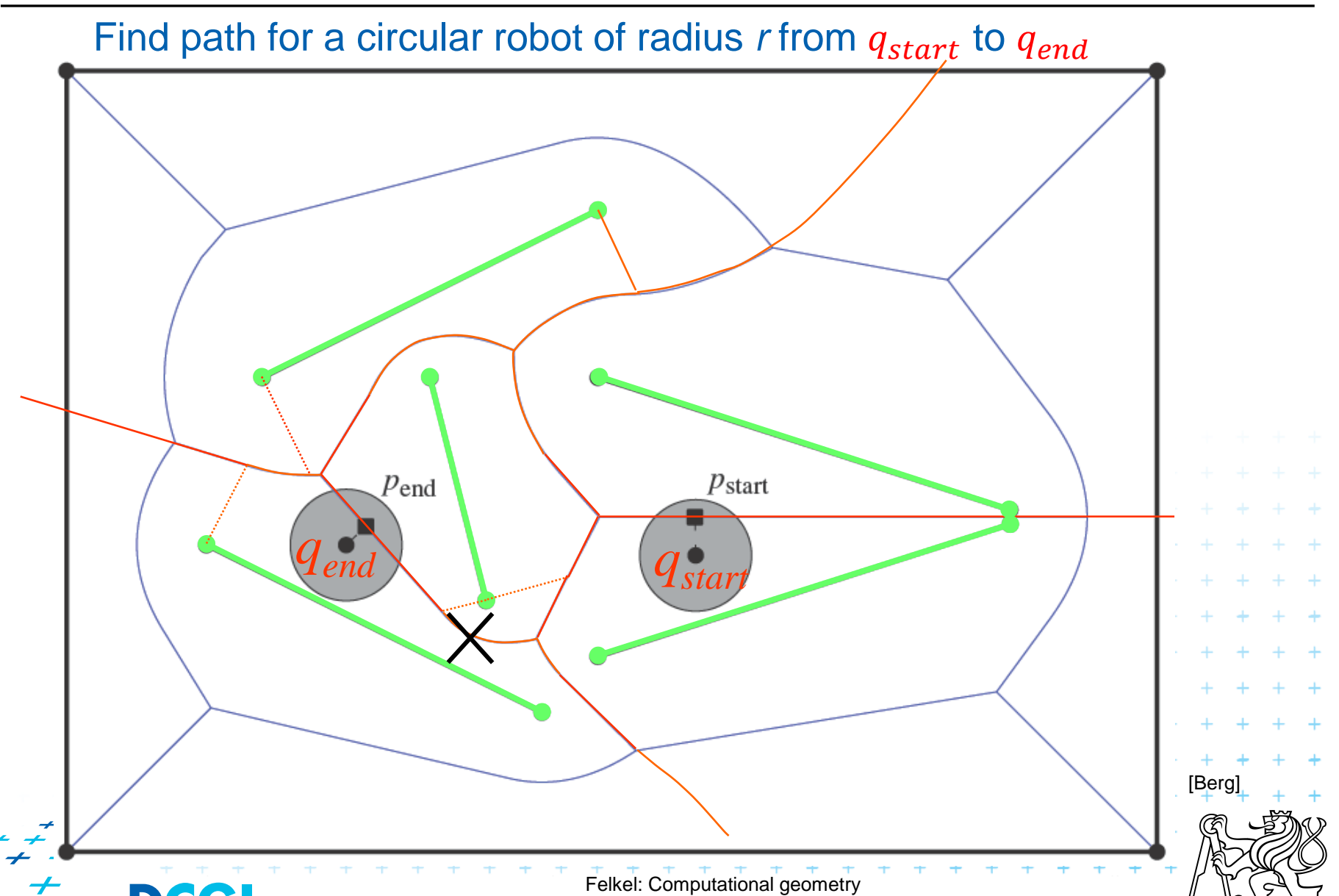

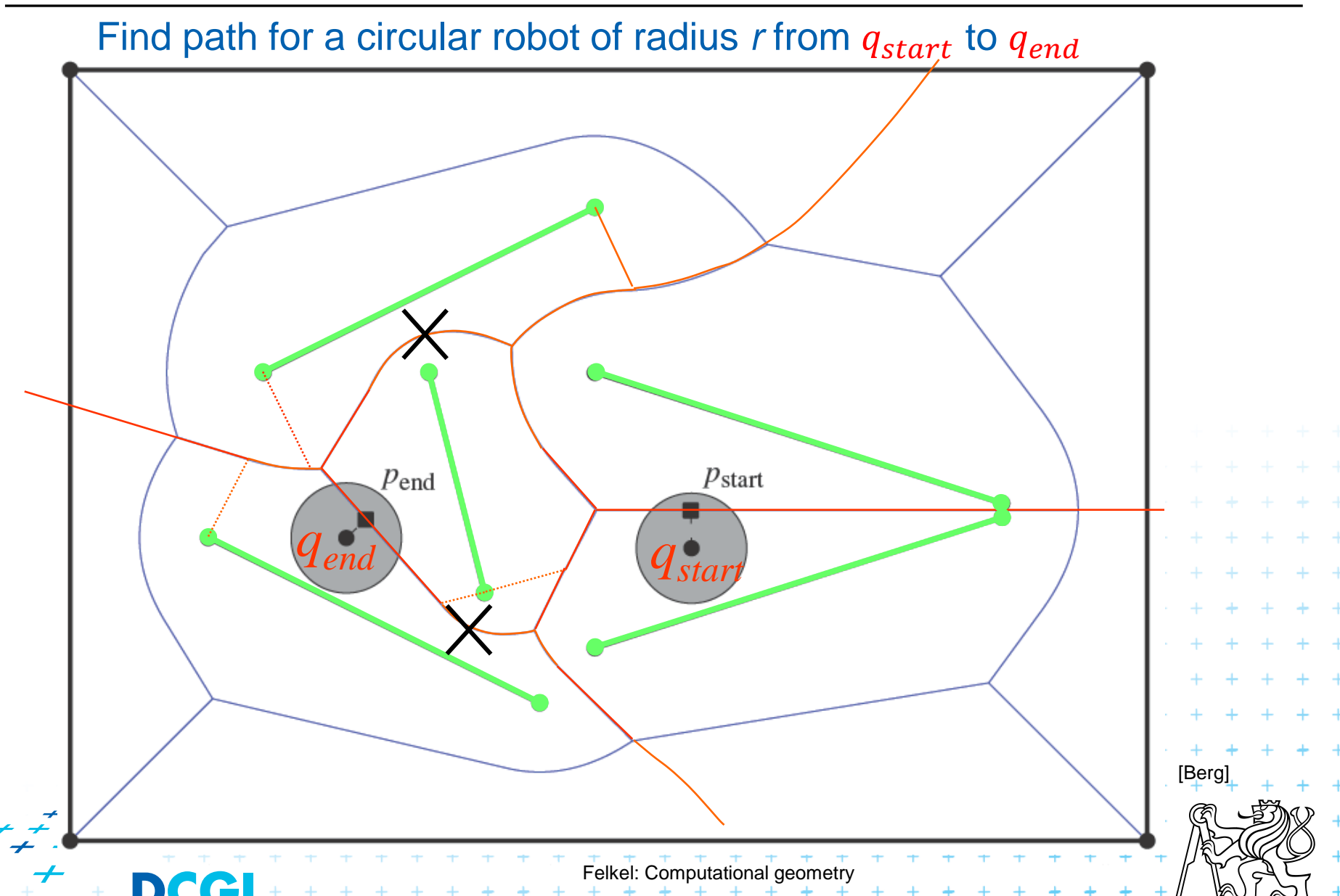

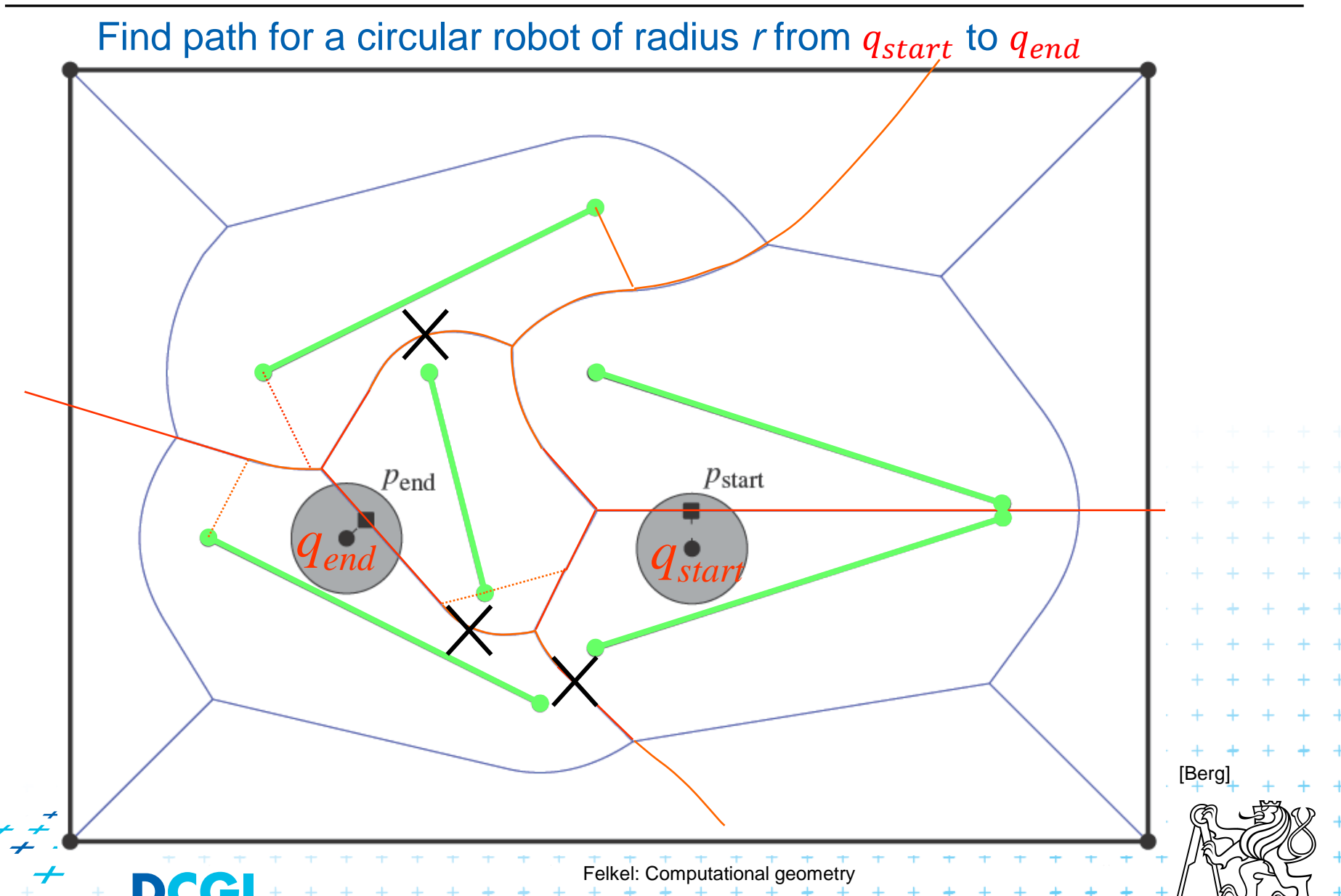

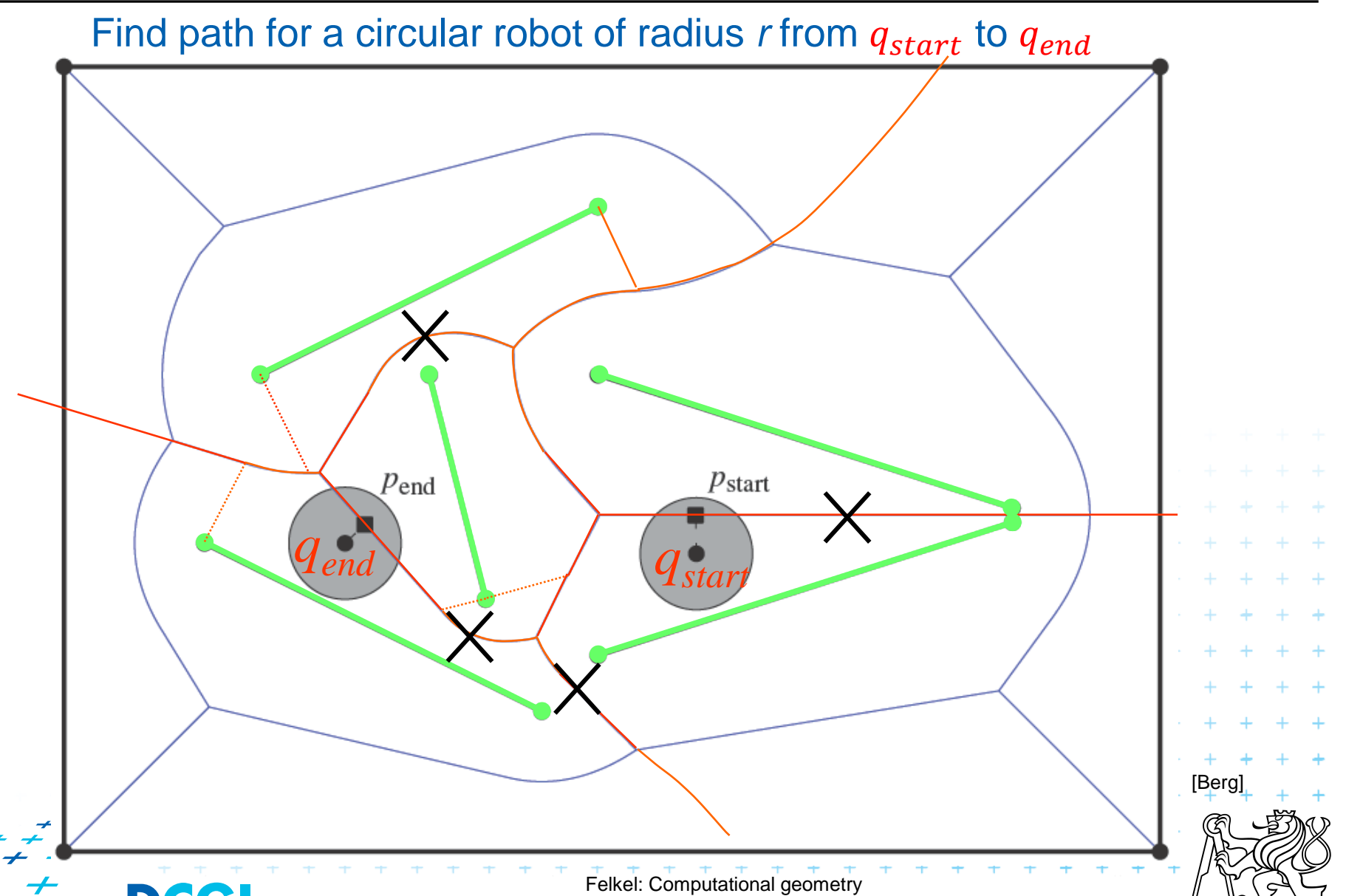

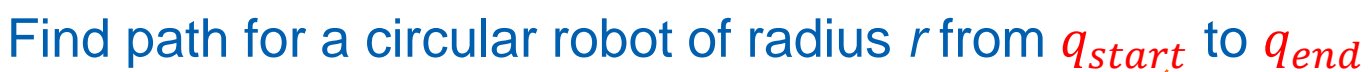

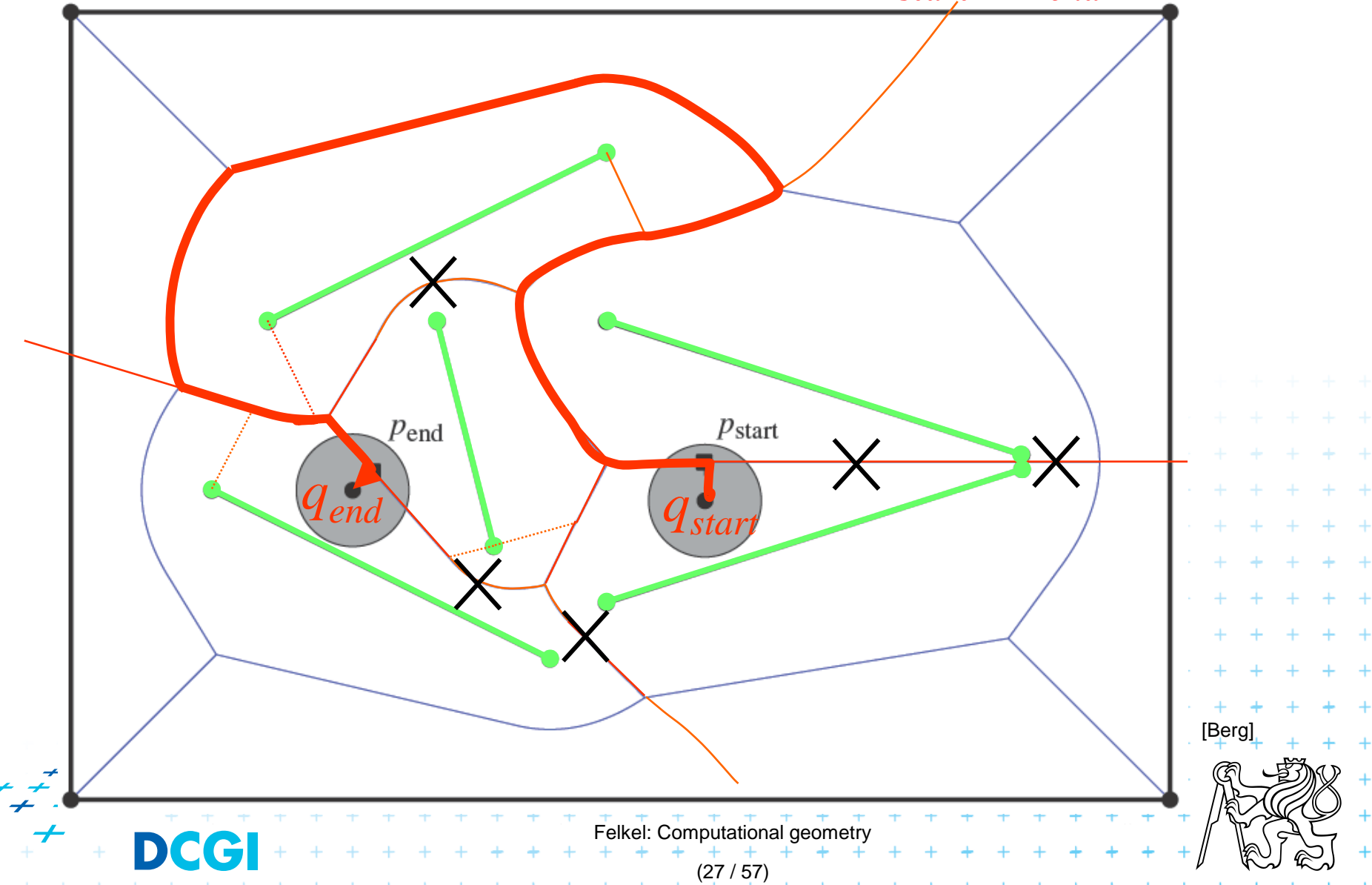

Find path for a circular robot of radius  $r$  from  $q_{start}$  to  $q_{end}$ 

- Create Voronoi diagram of line segments, take it as a graph
- Project  $q_{start}$  and  $q_{end}$  to  $P_{start}$  and  $P_{end}$  on the VD
- Remove segments with distance to sites smaller than radius *r* of a robot

Felkel: Computational geometry

- Depth first search if path from  $P_{start}$  to  $P_{end}$  exists
- Report path  $q_{start} P_{start} ...$  path  $\ldots P_{end} q_{end}$

(28 / 57)

*O*(*n* log *n*) time using *O*(*n*) storage  $+$   $+$ 

# **Higher order VD**

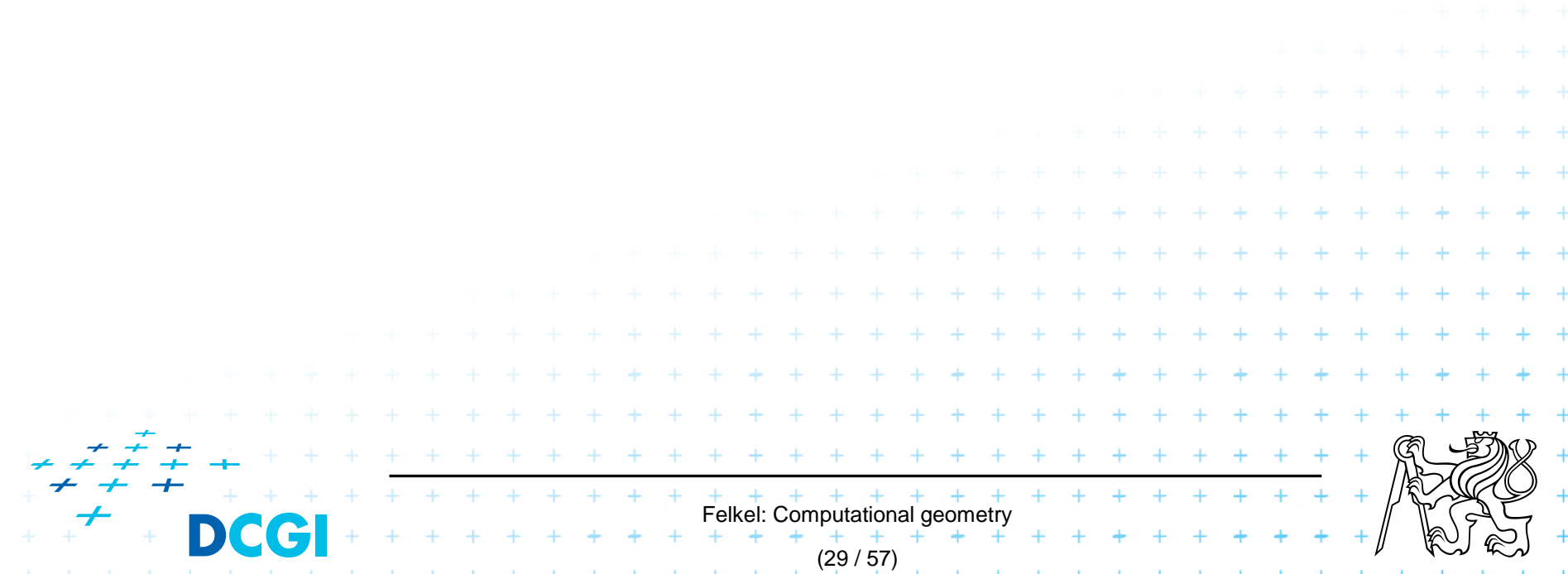

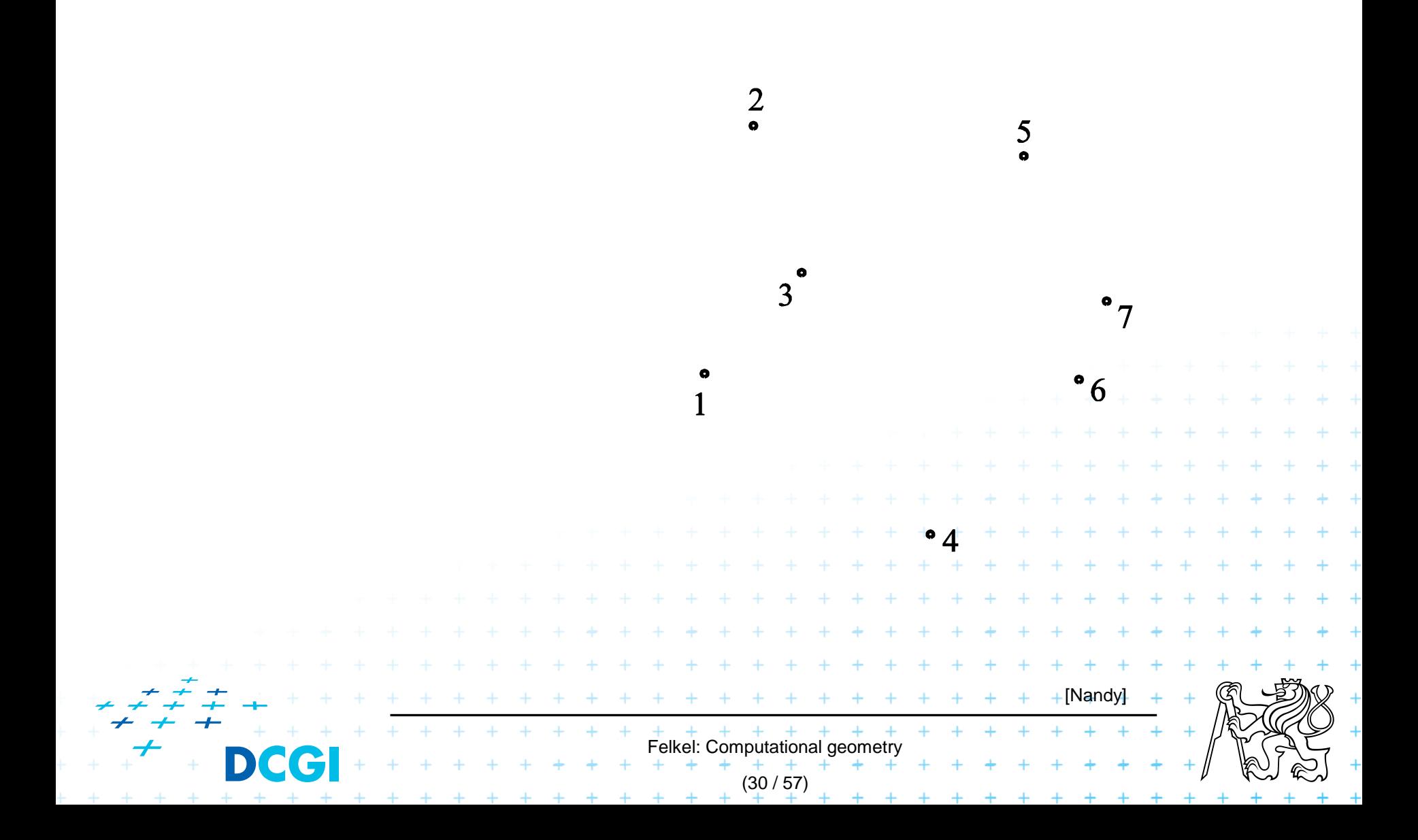

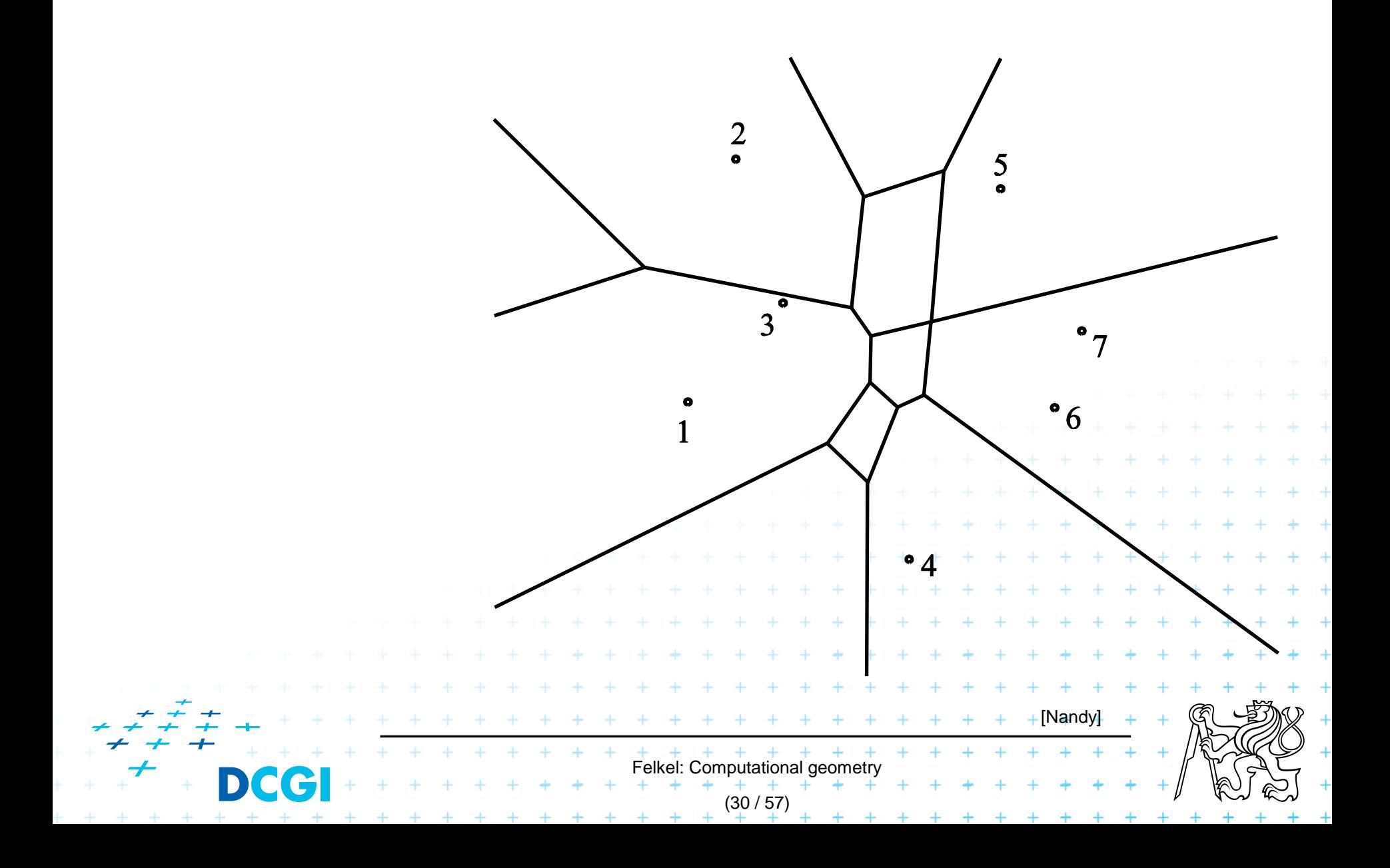

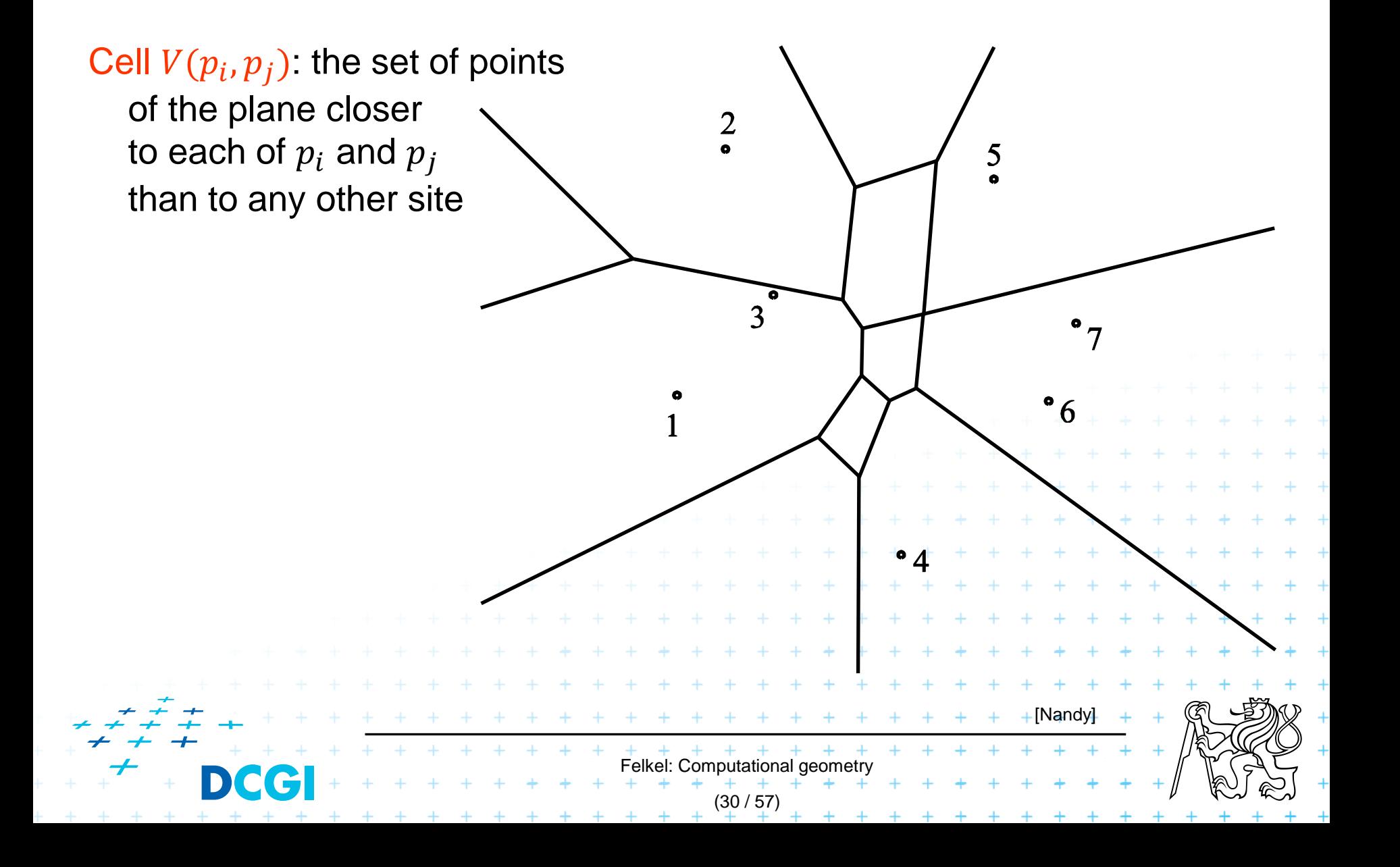

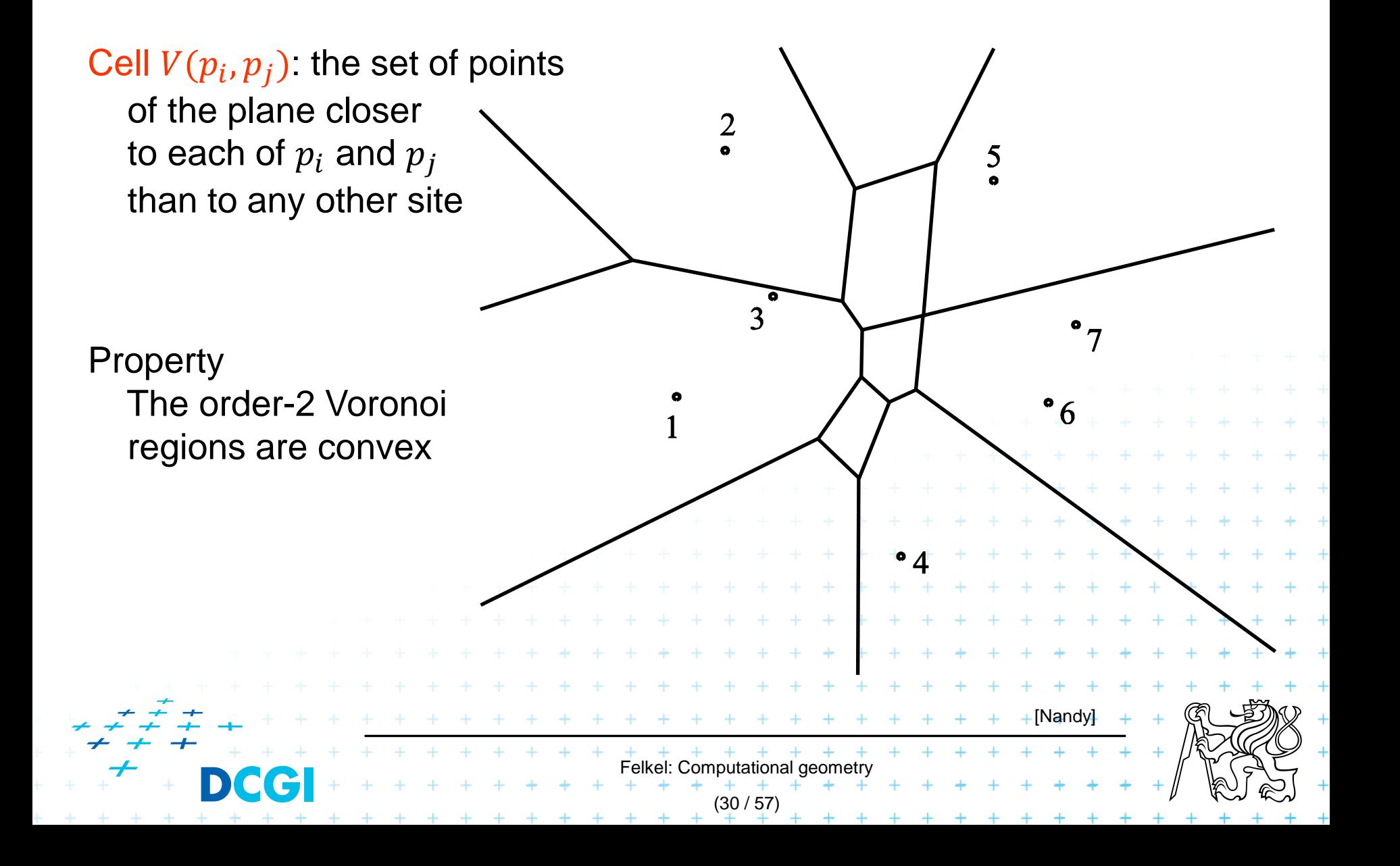

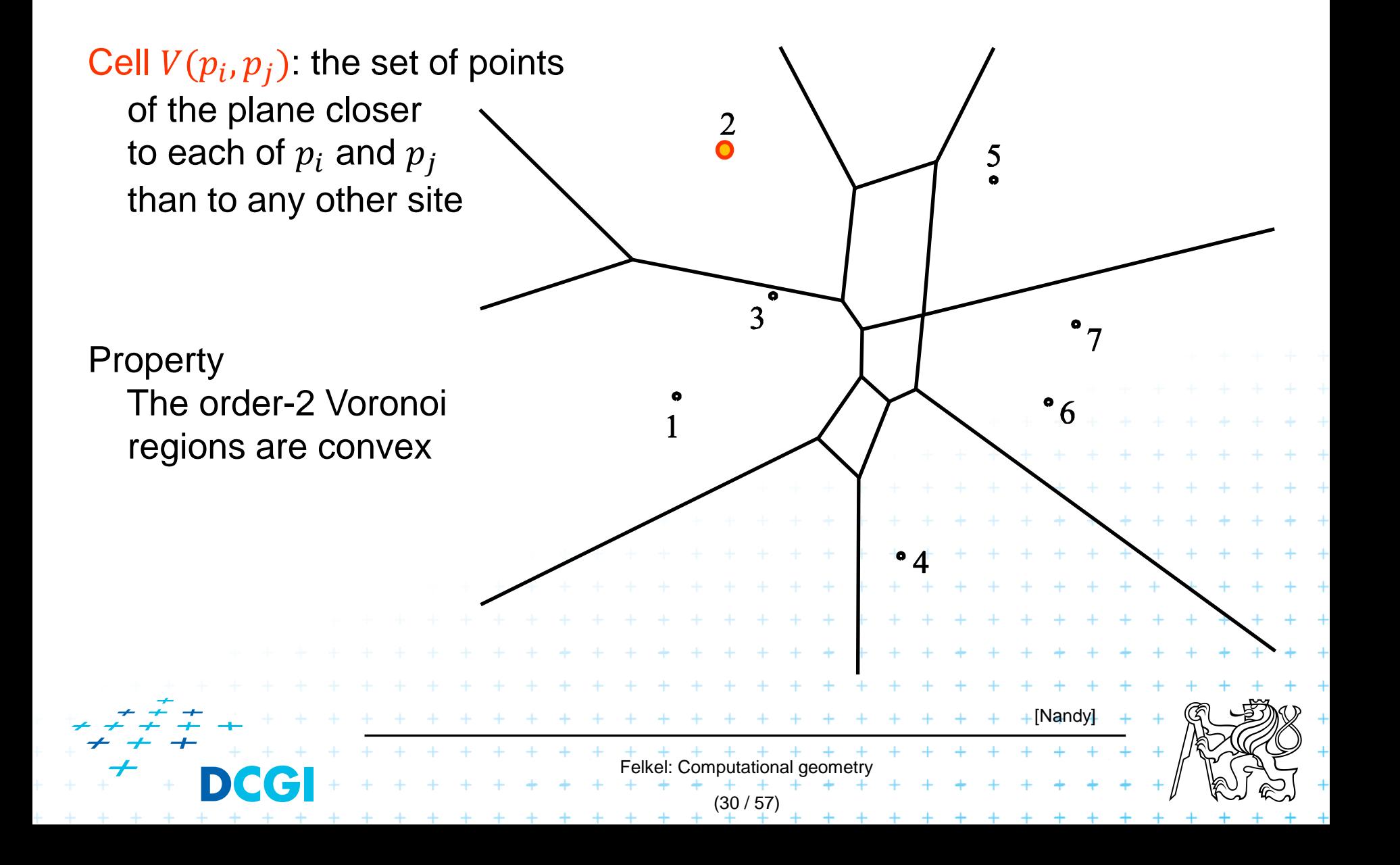

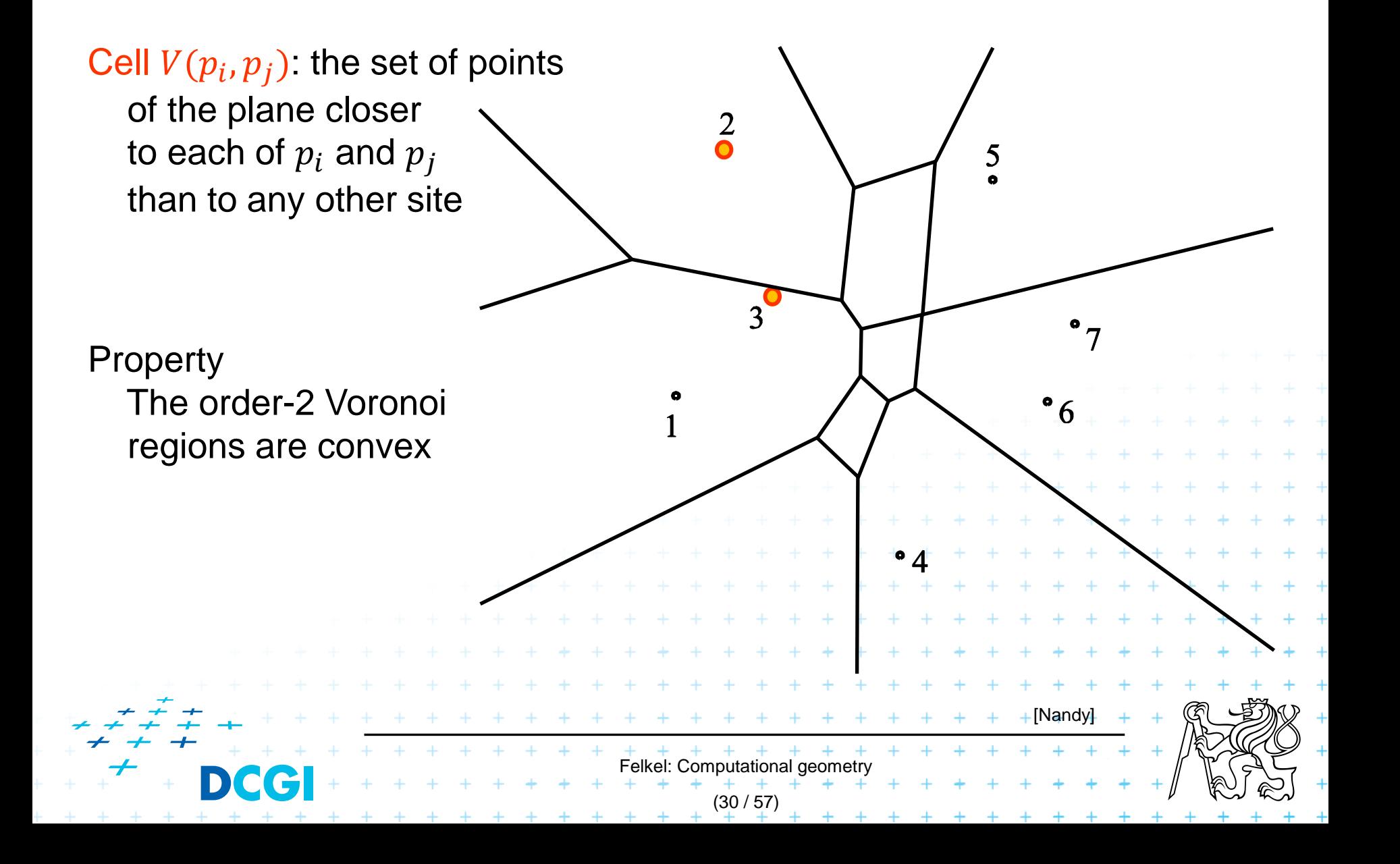

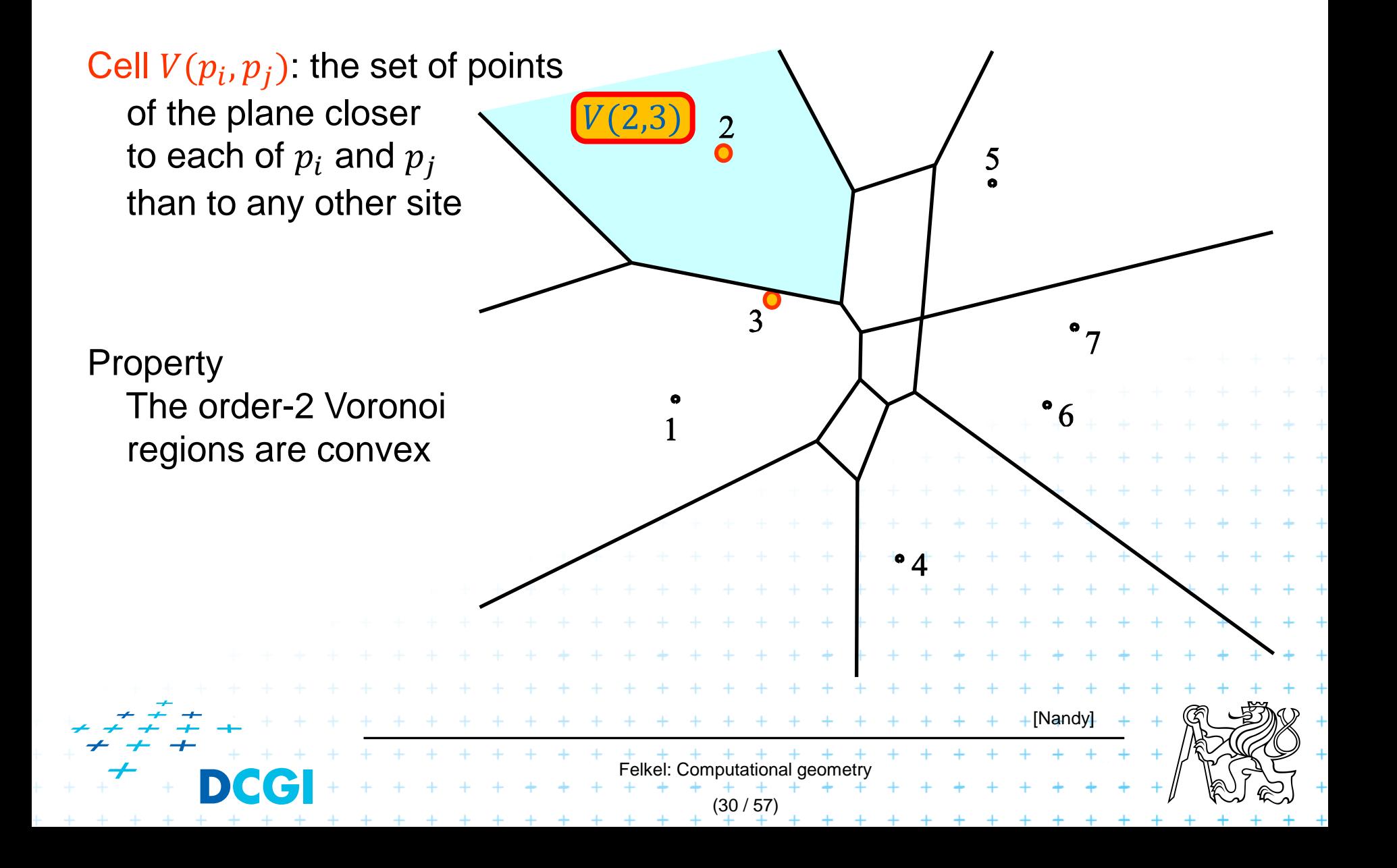

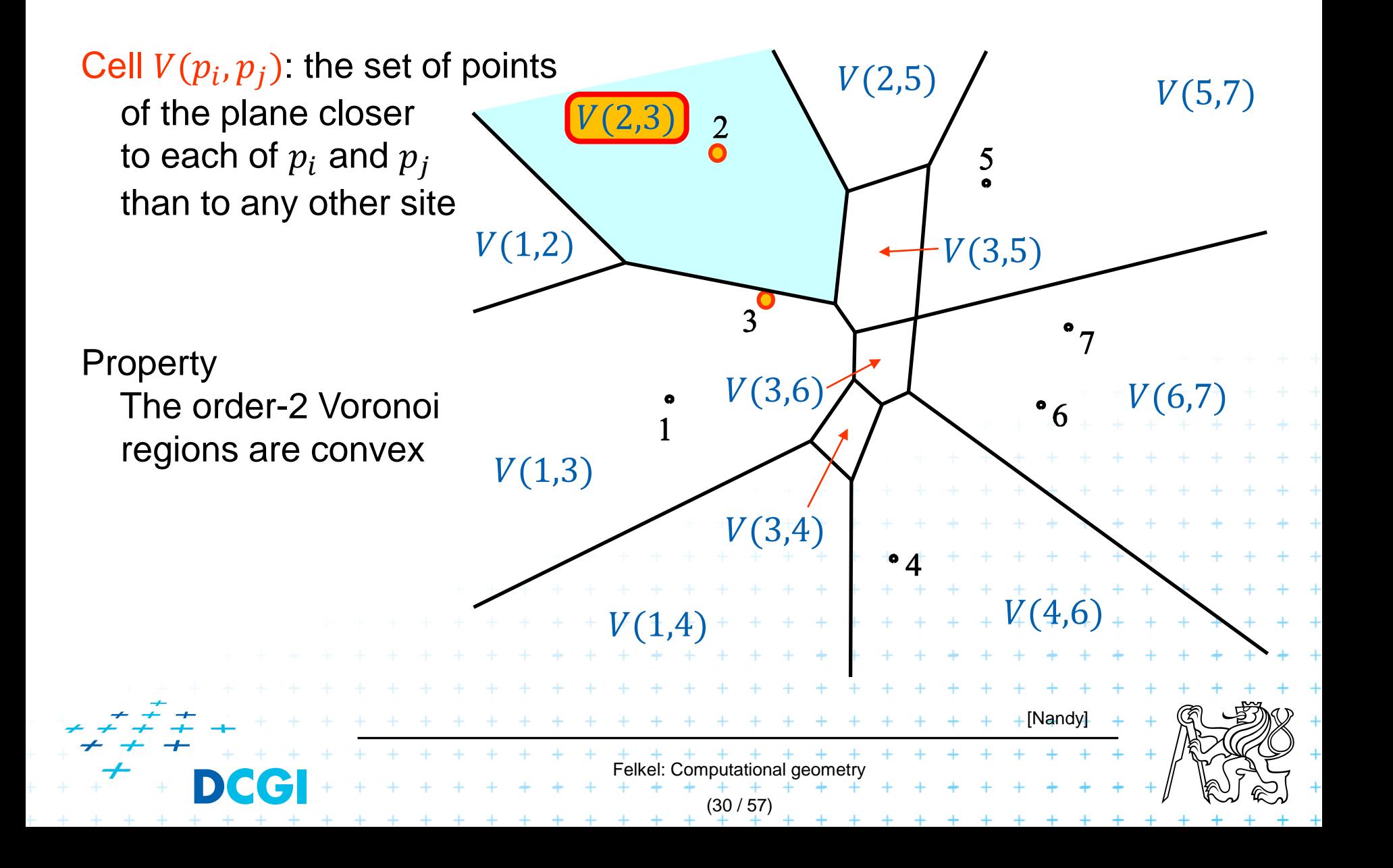

#### **Construction of V(3,5) = V(5,3)**

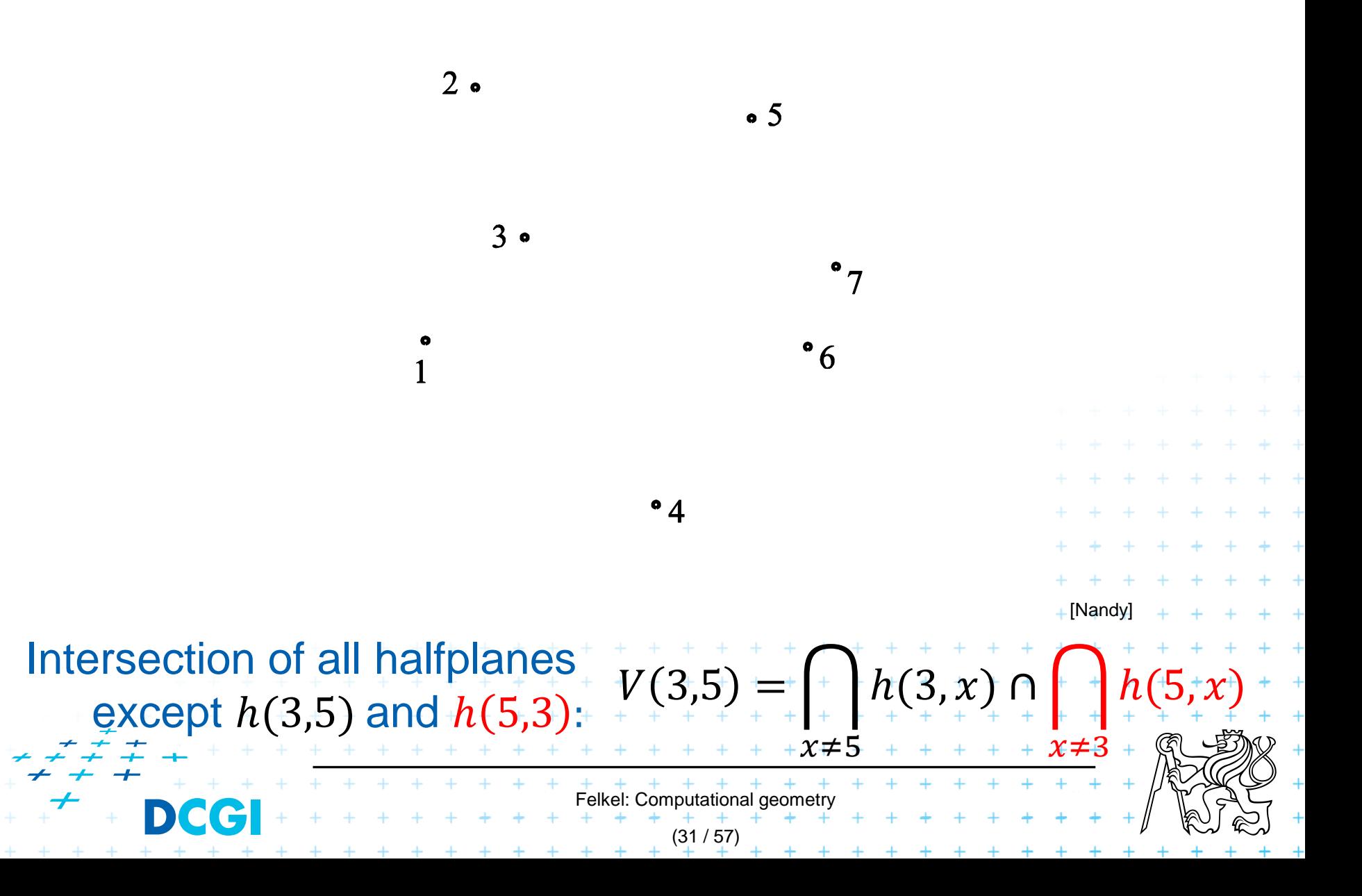

#### **Construction of V(3,5) = V(5,3)**

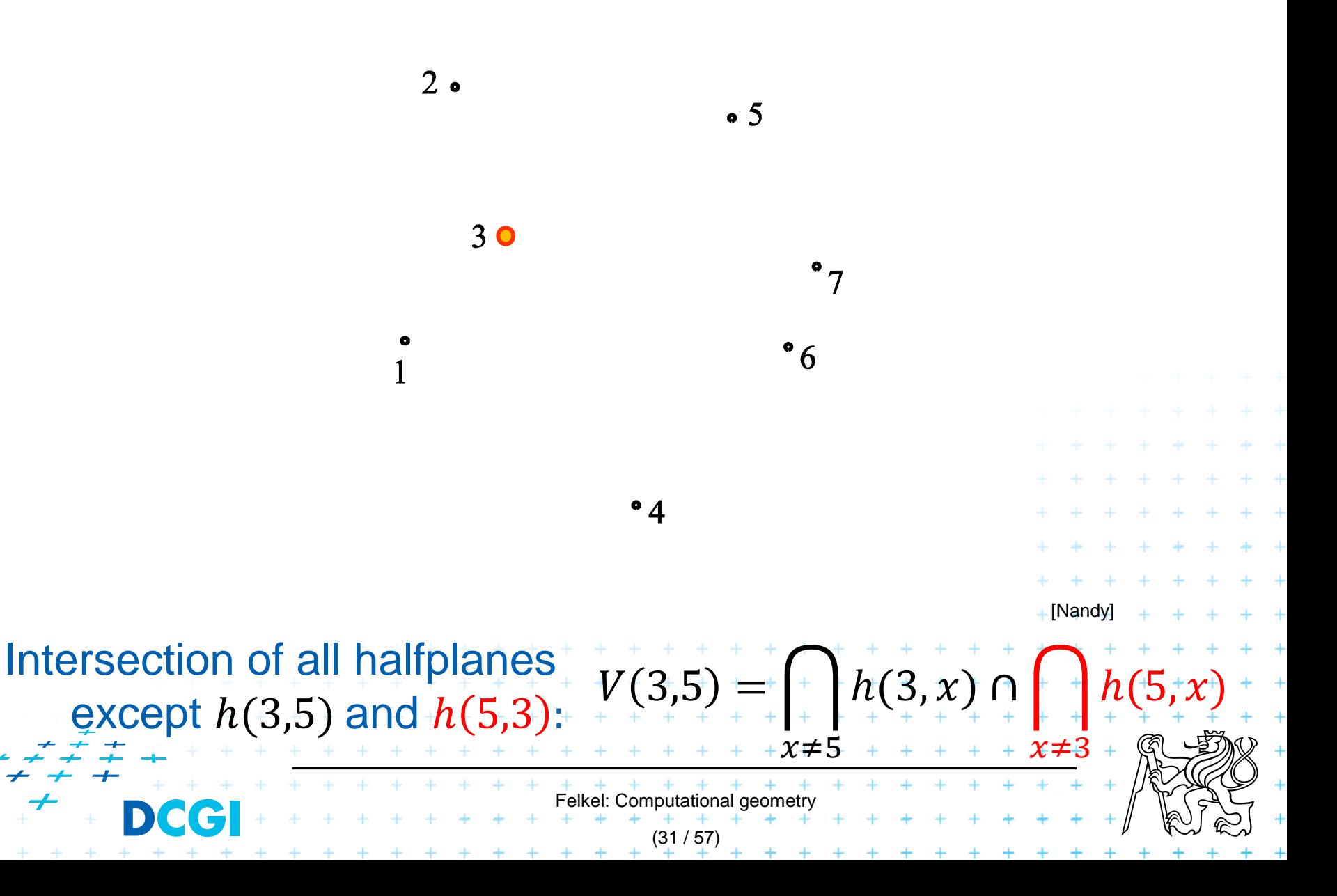

#### **Construction of V(3,5) = V(5,3)**

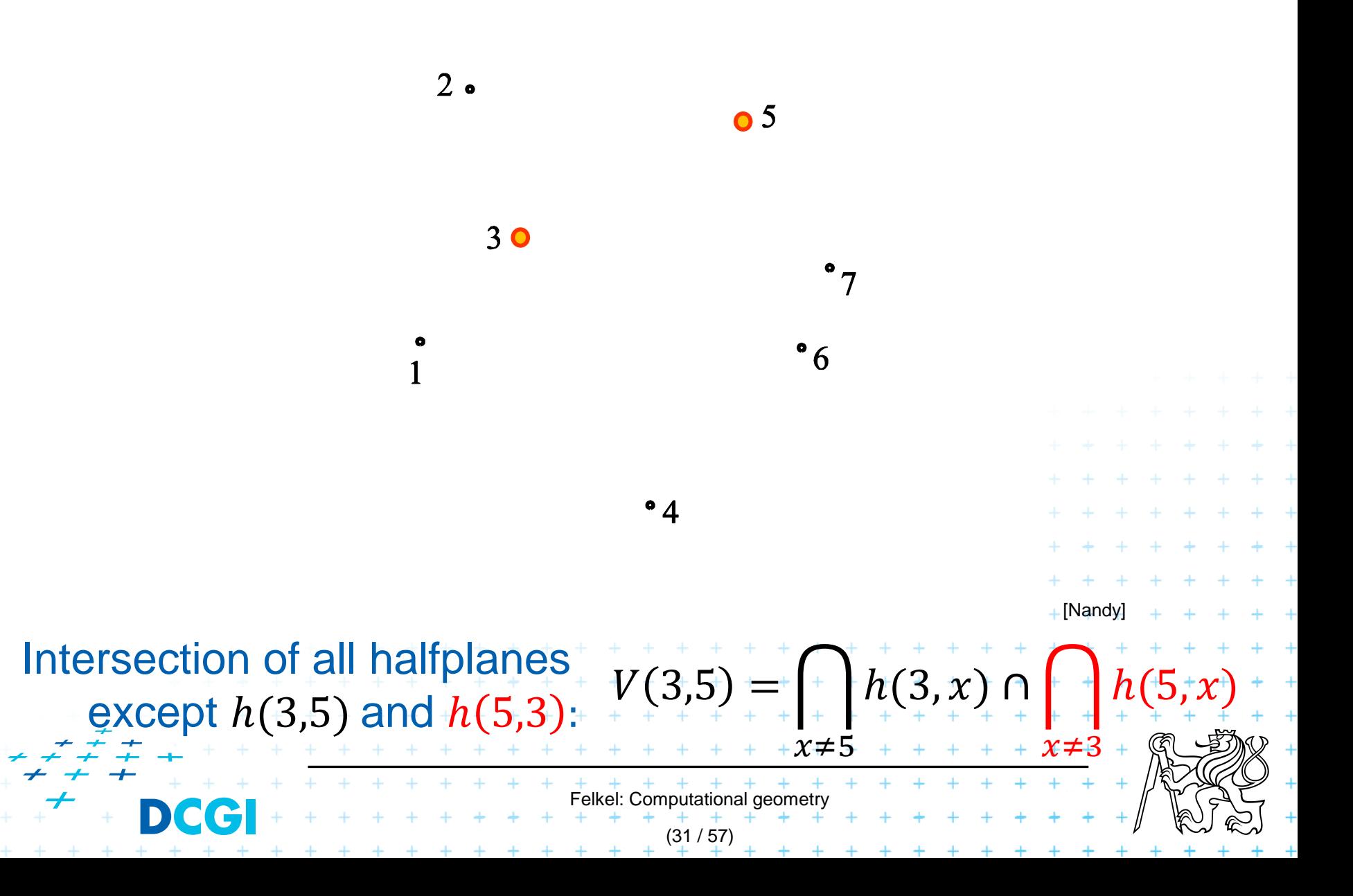
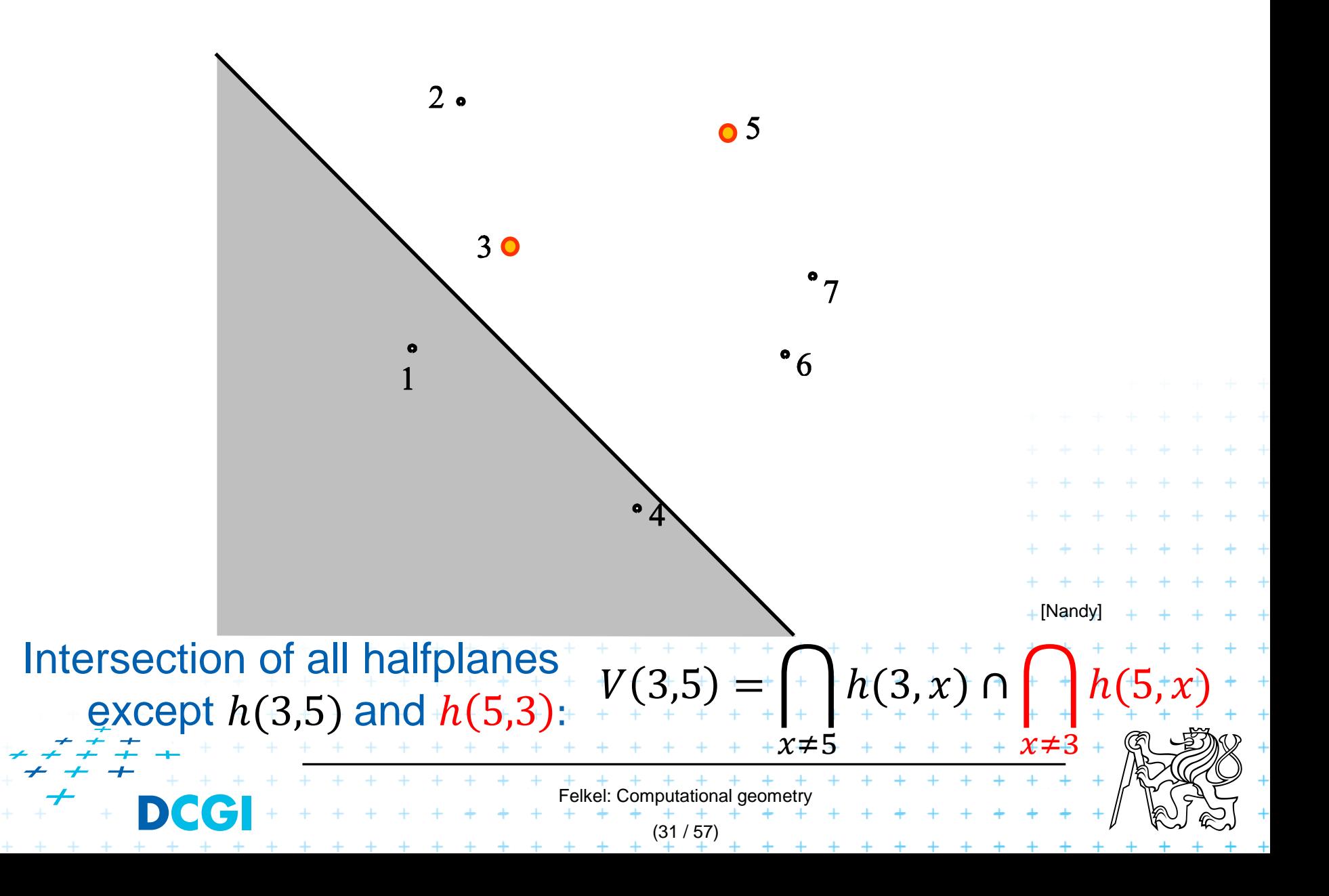

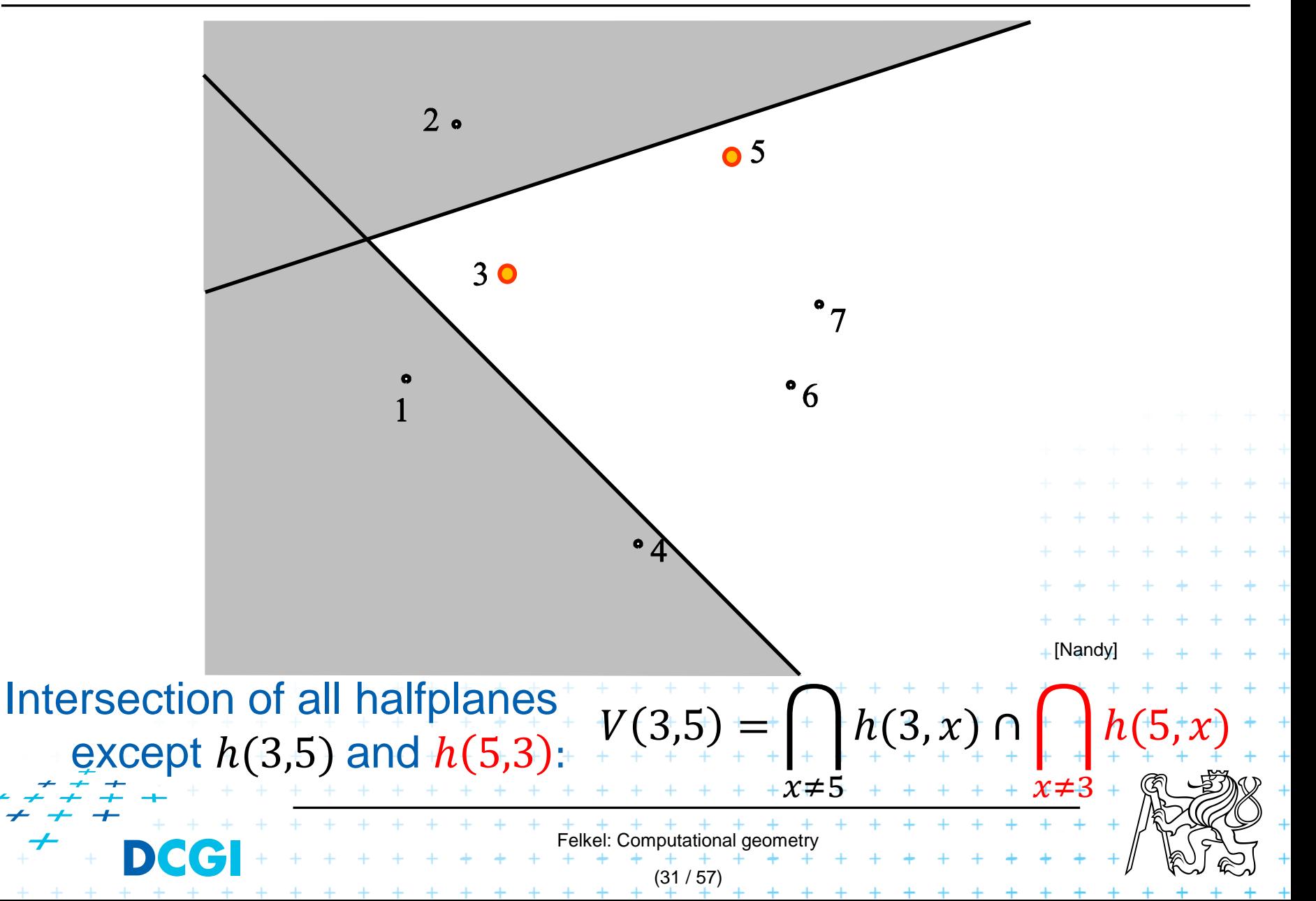

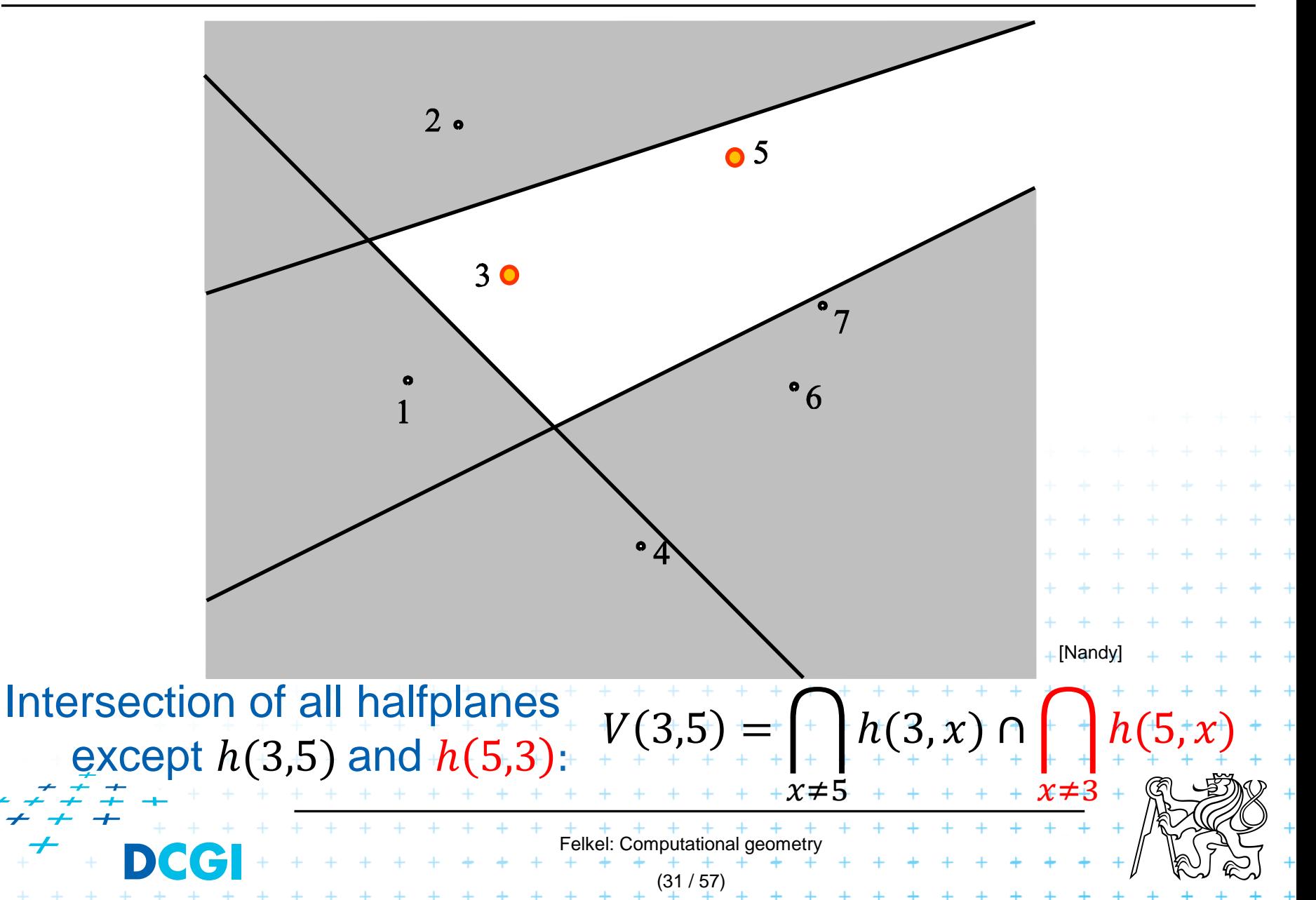

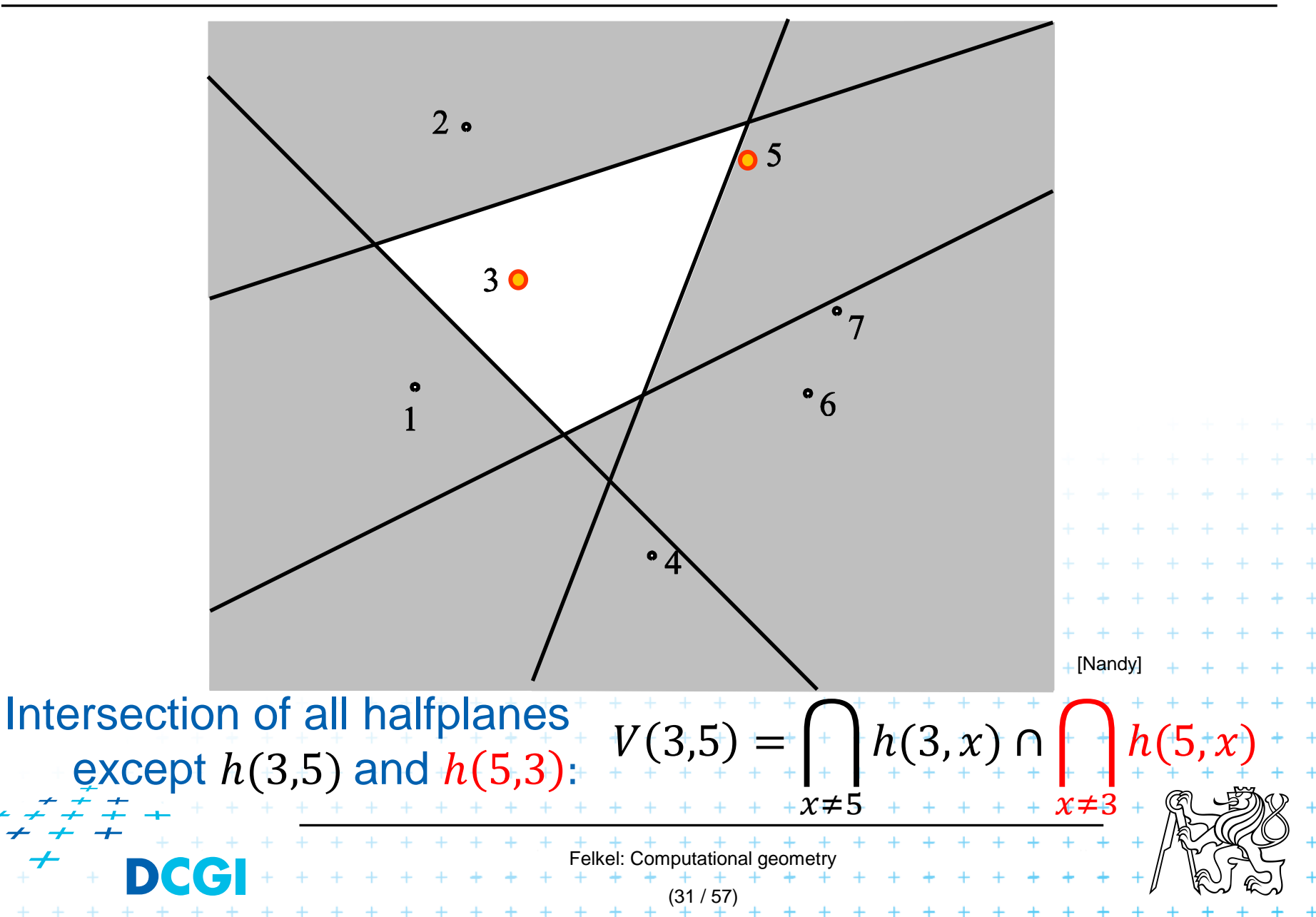

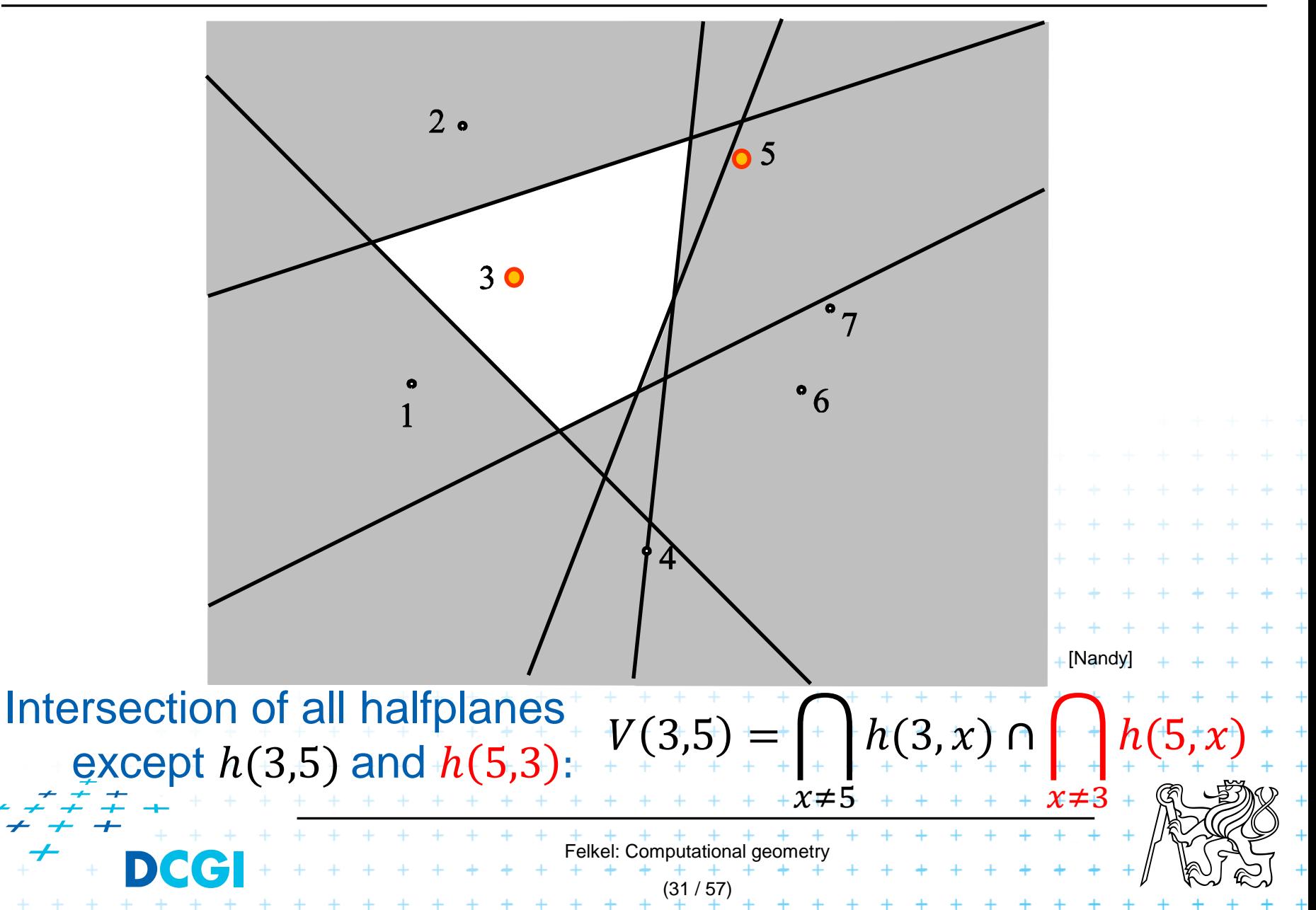

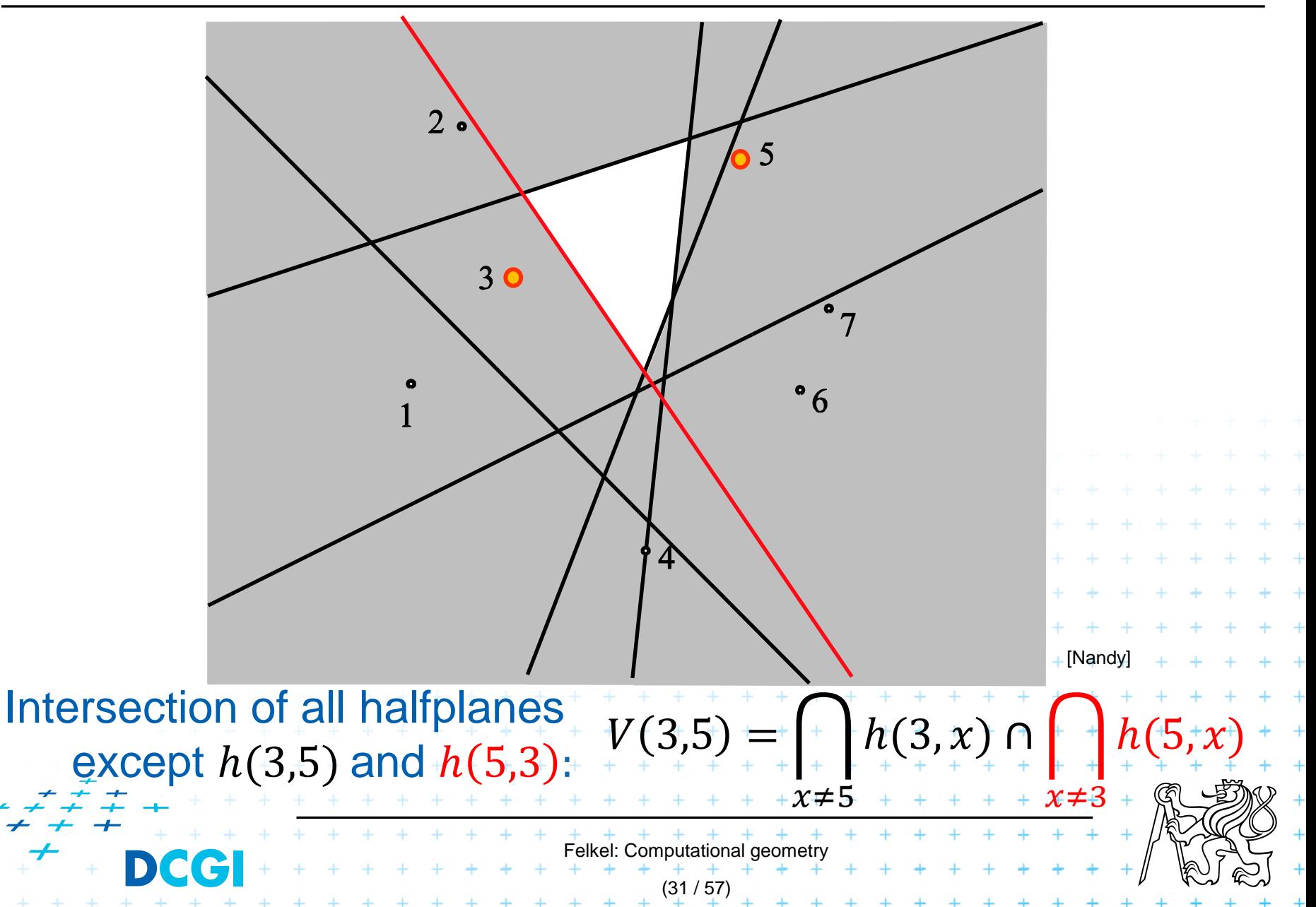

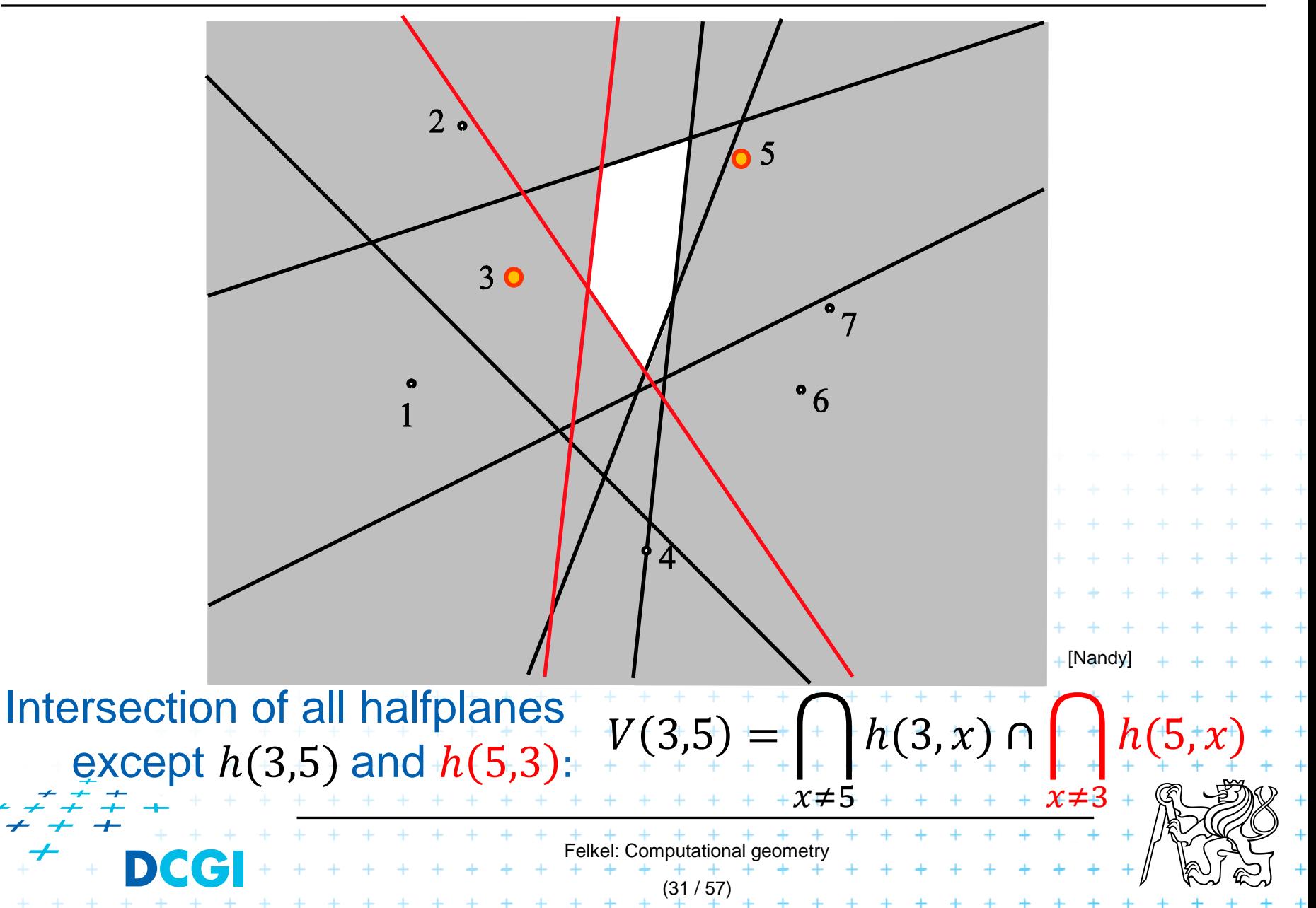

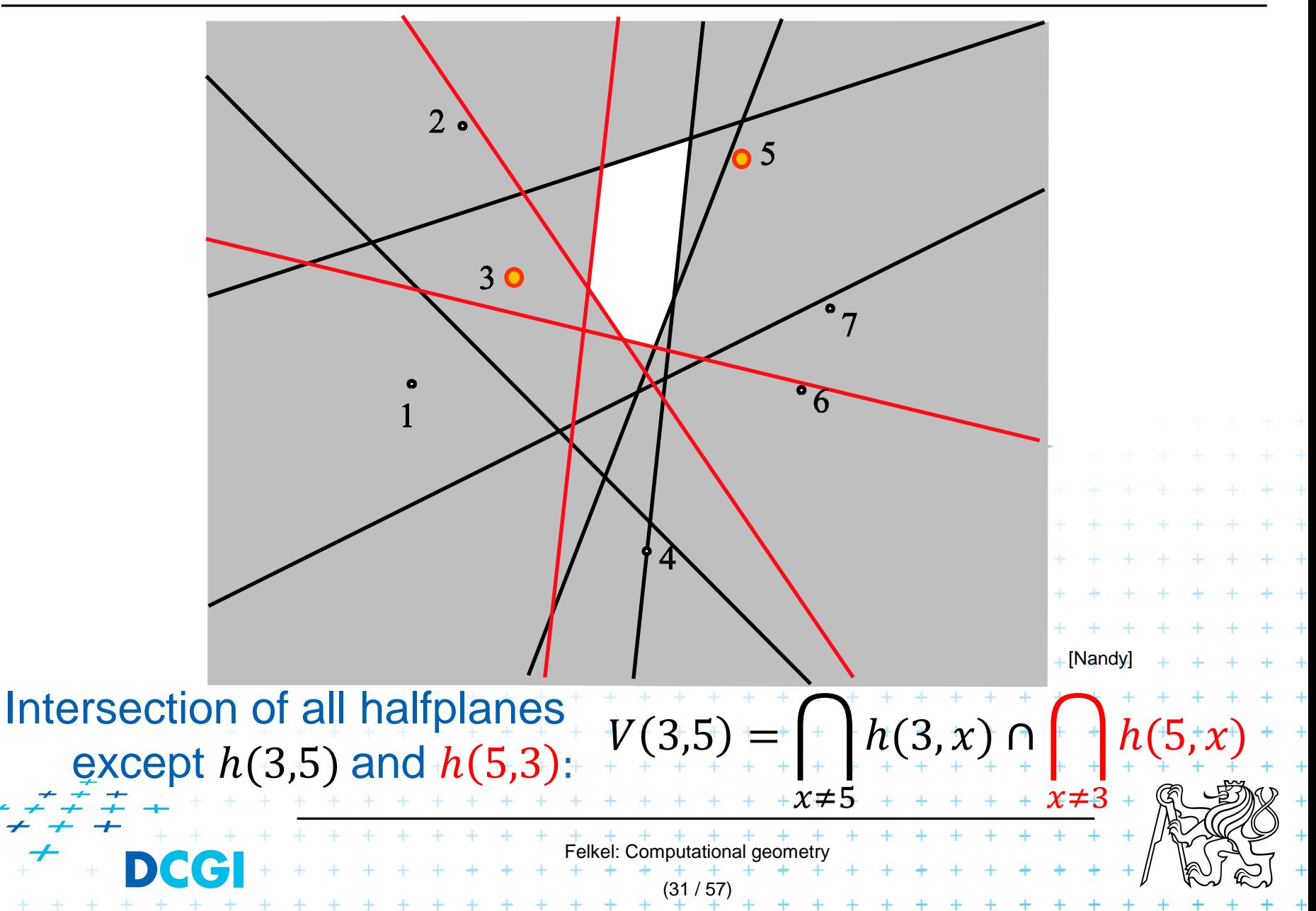

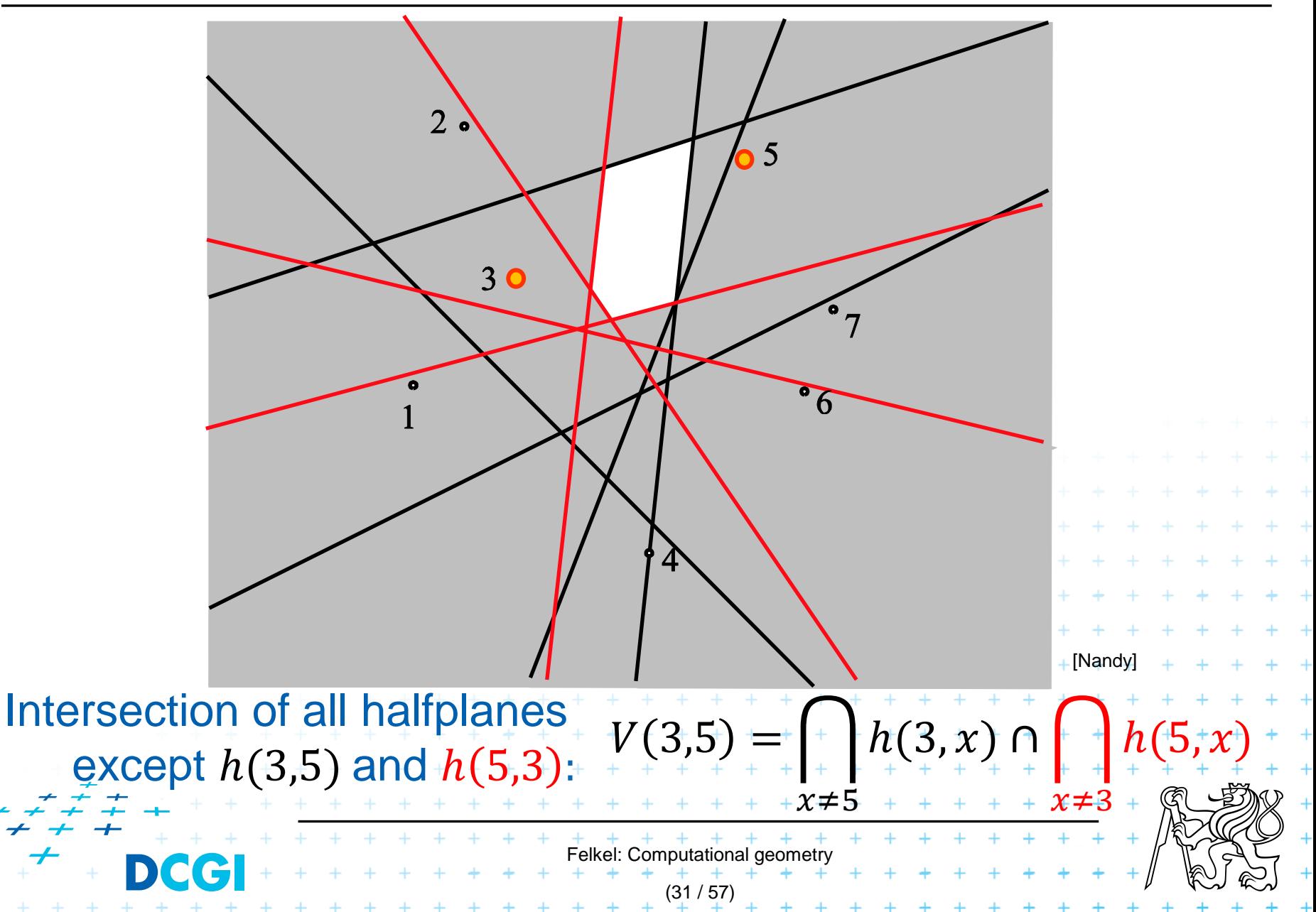

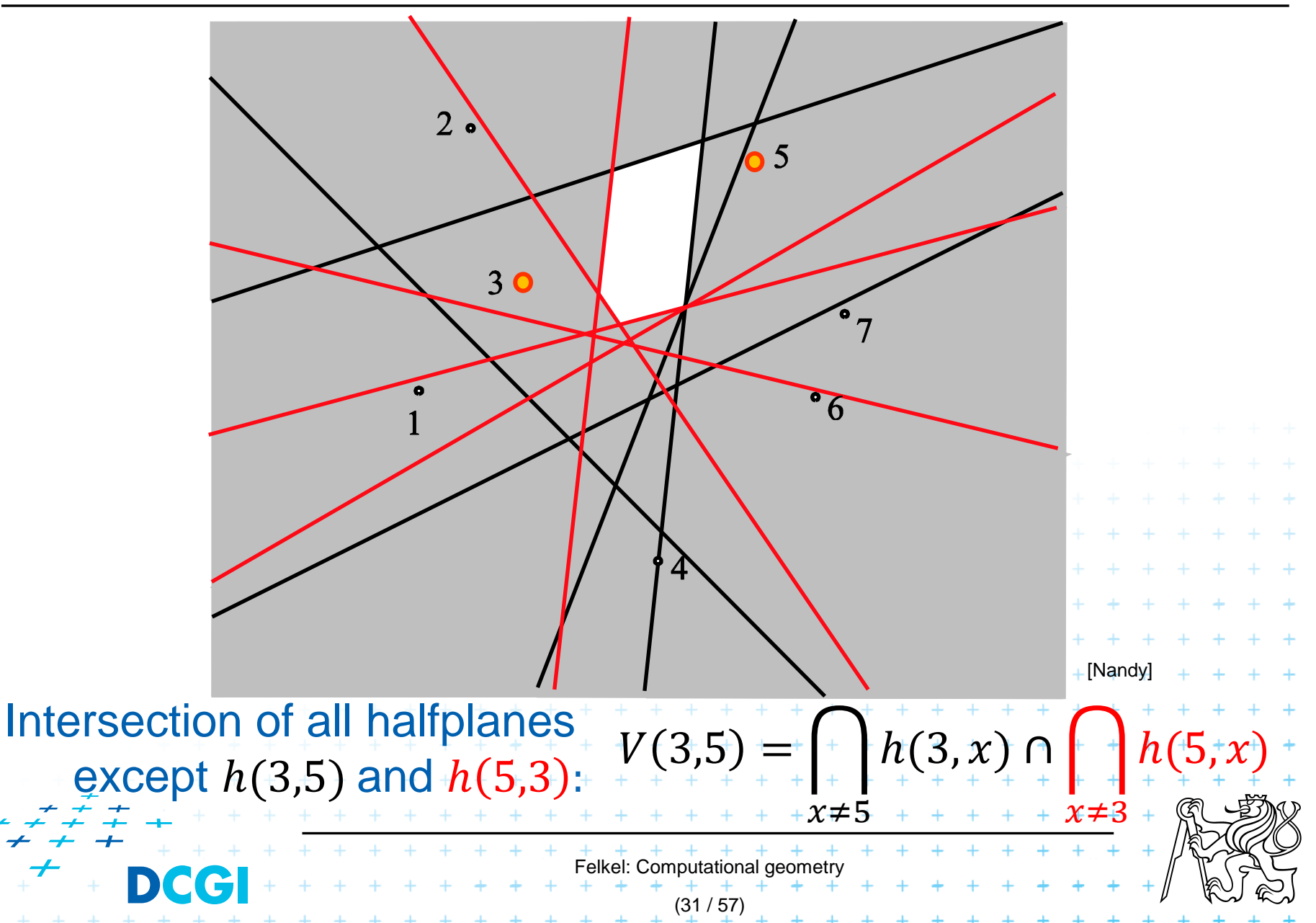

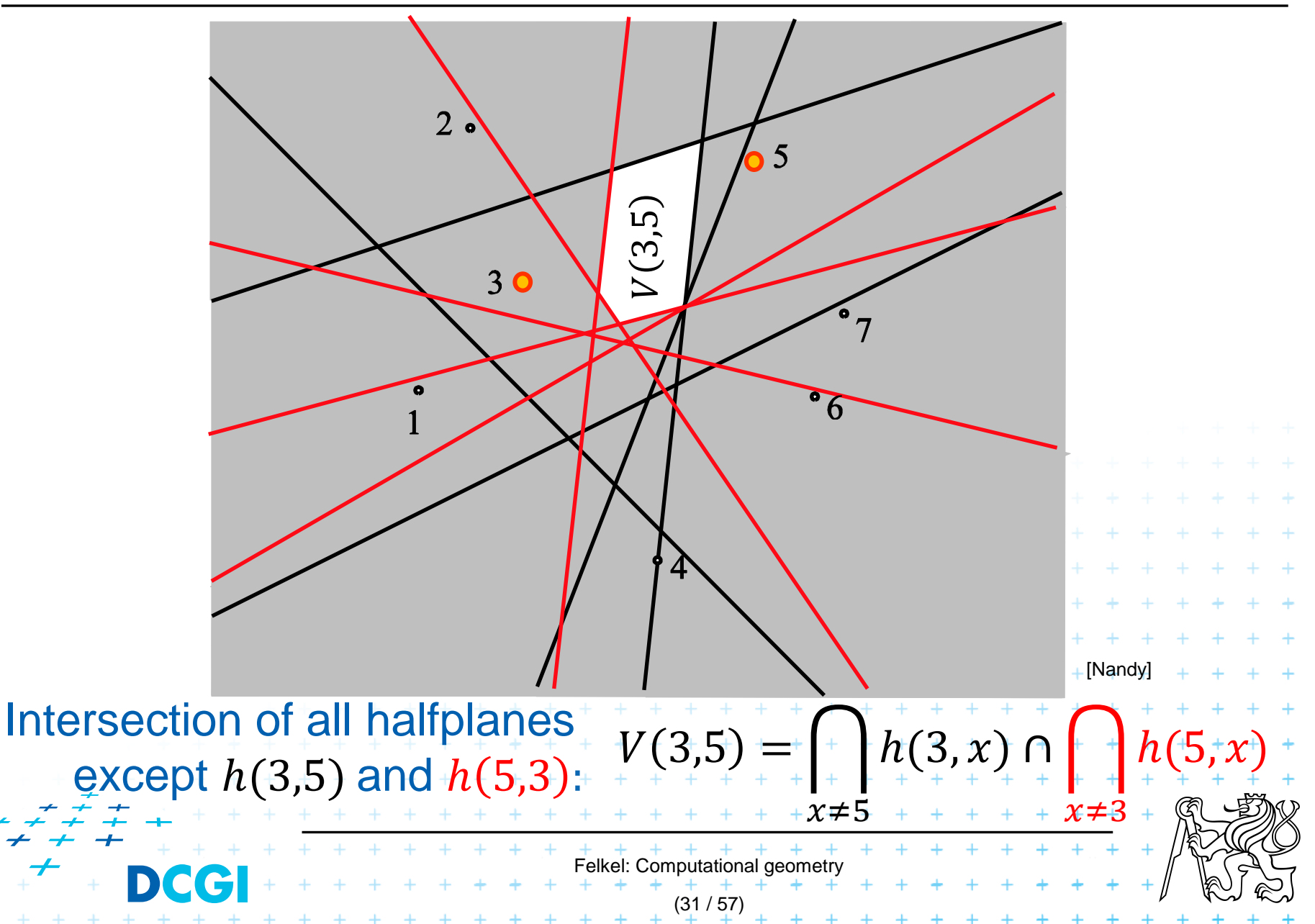

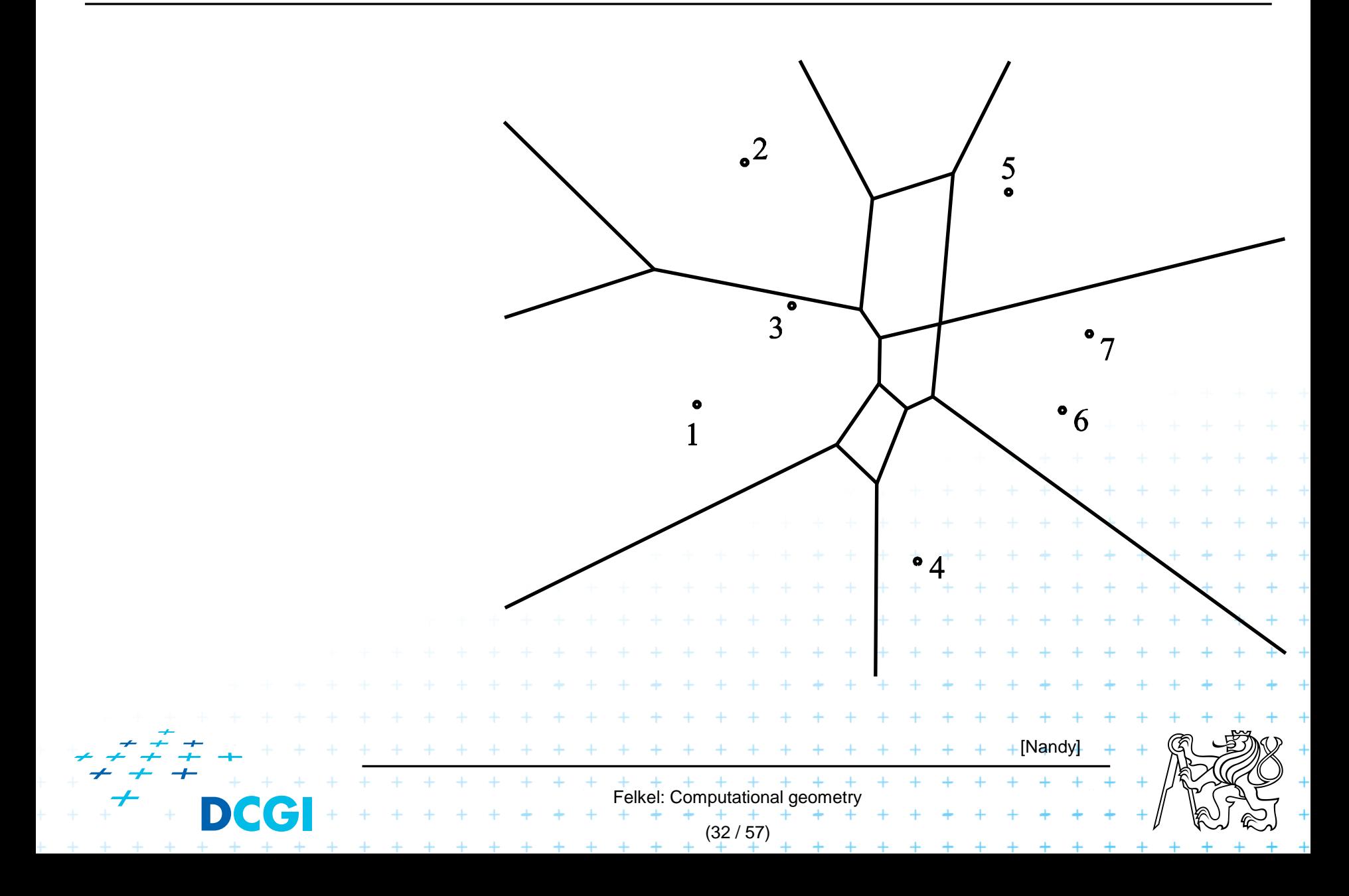

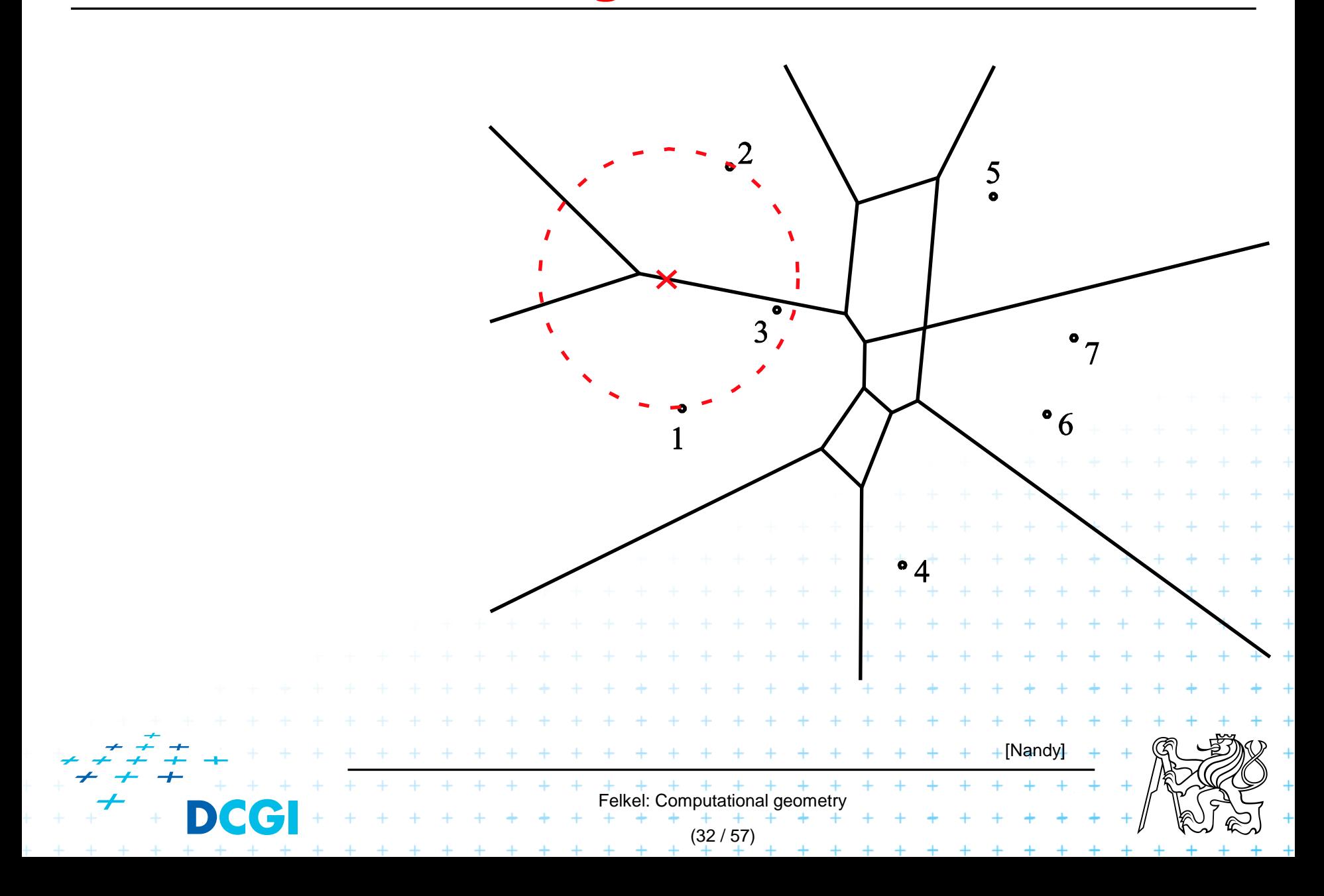

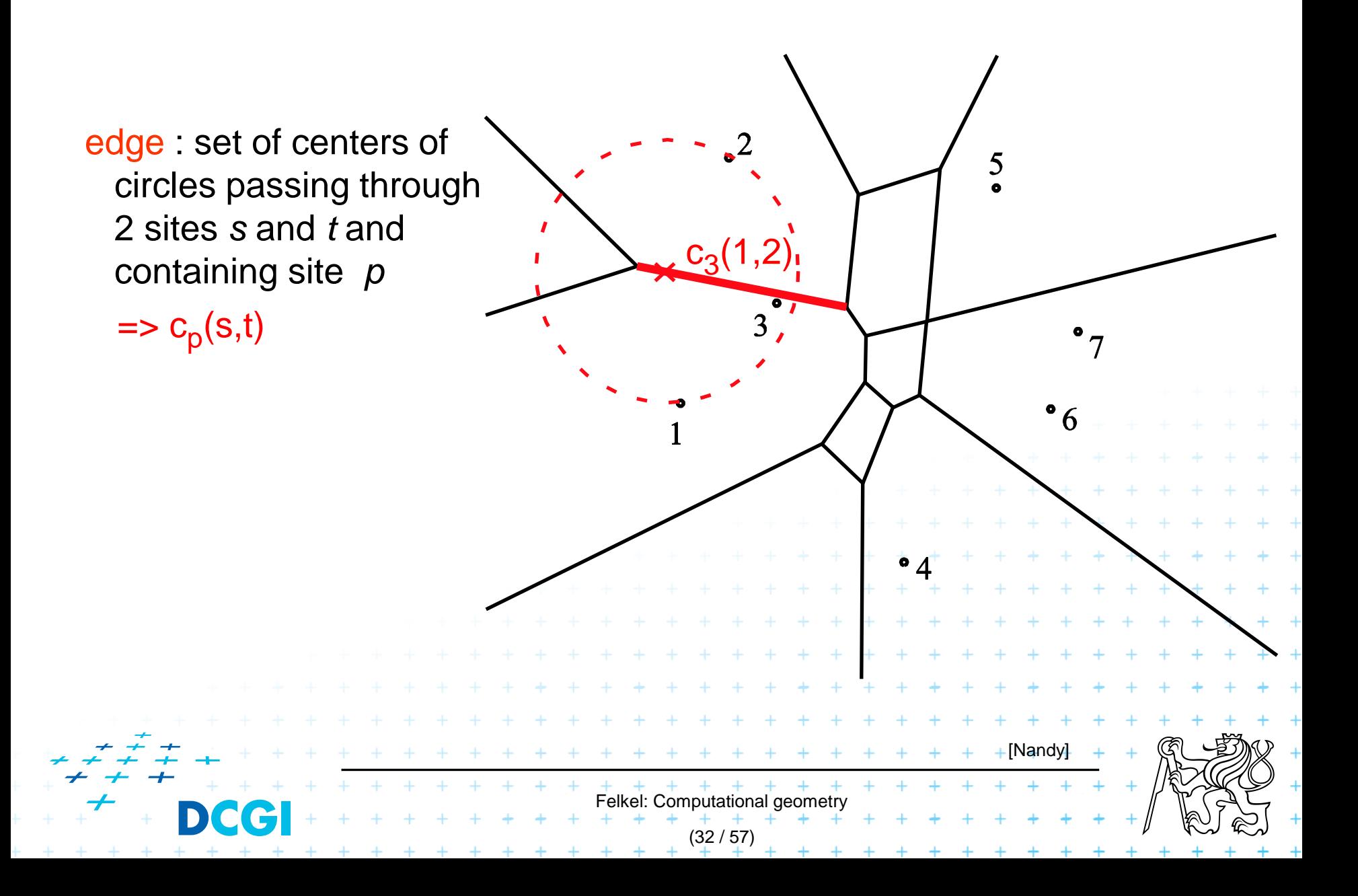

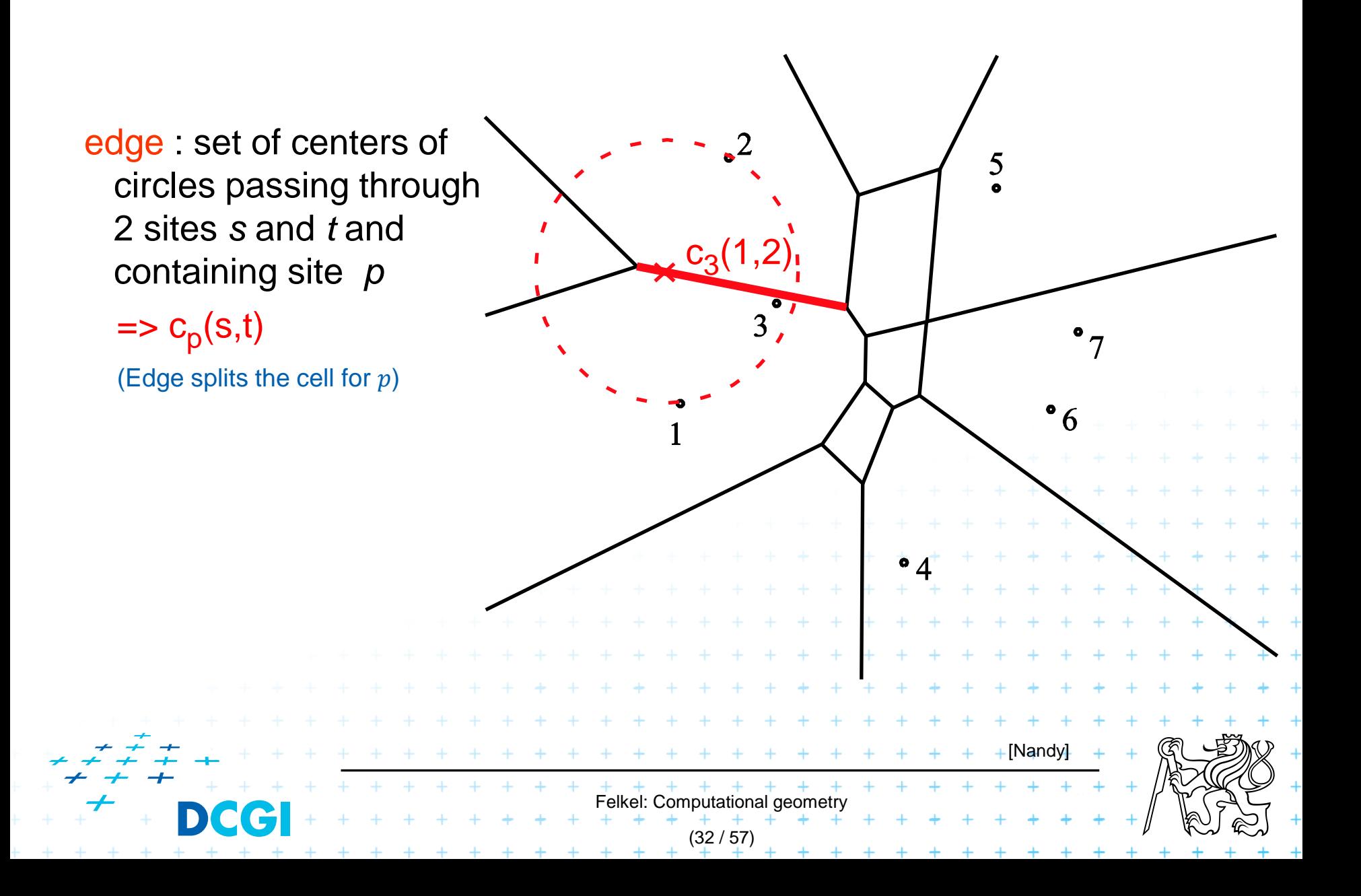

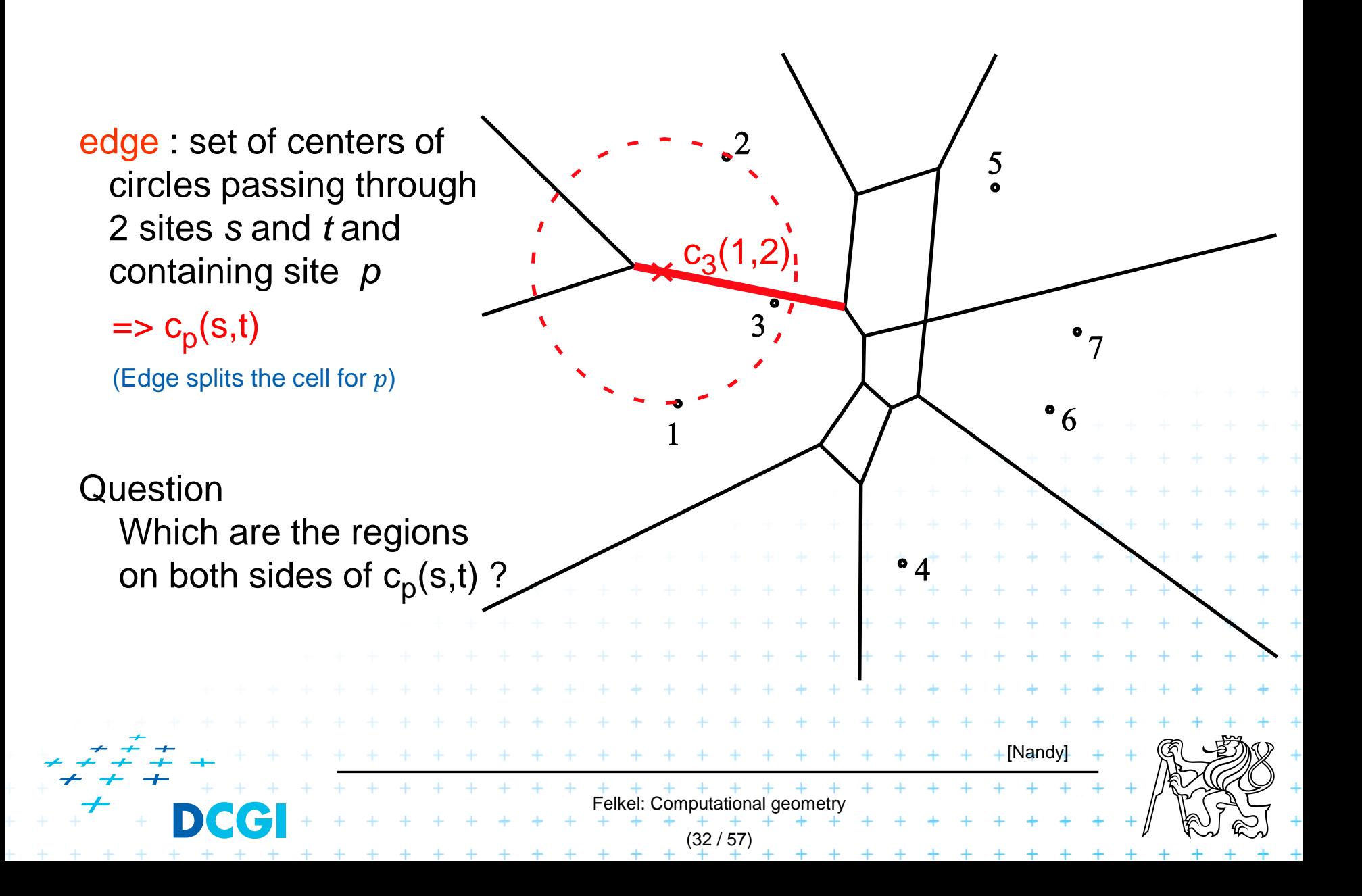

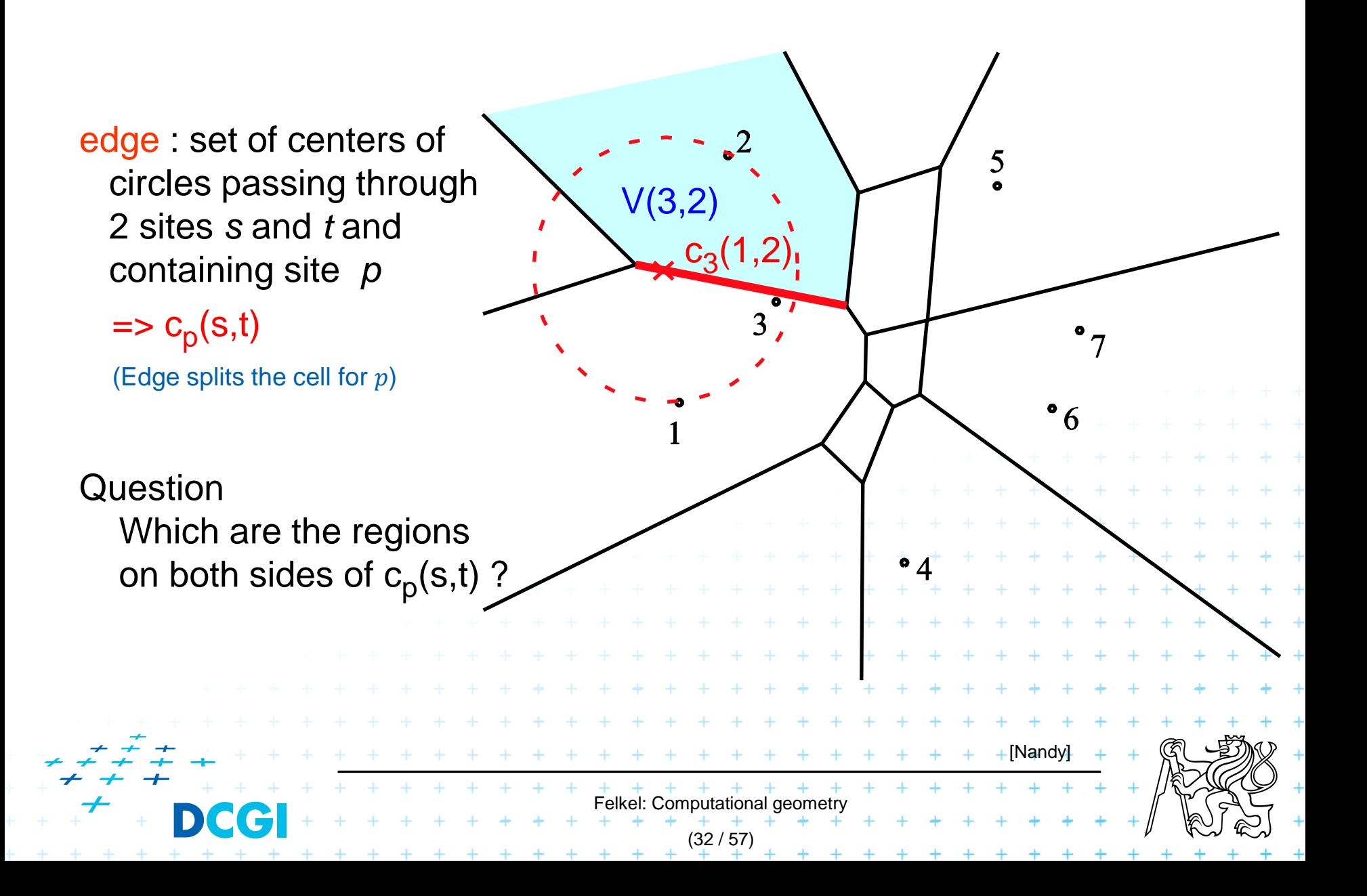

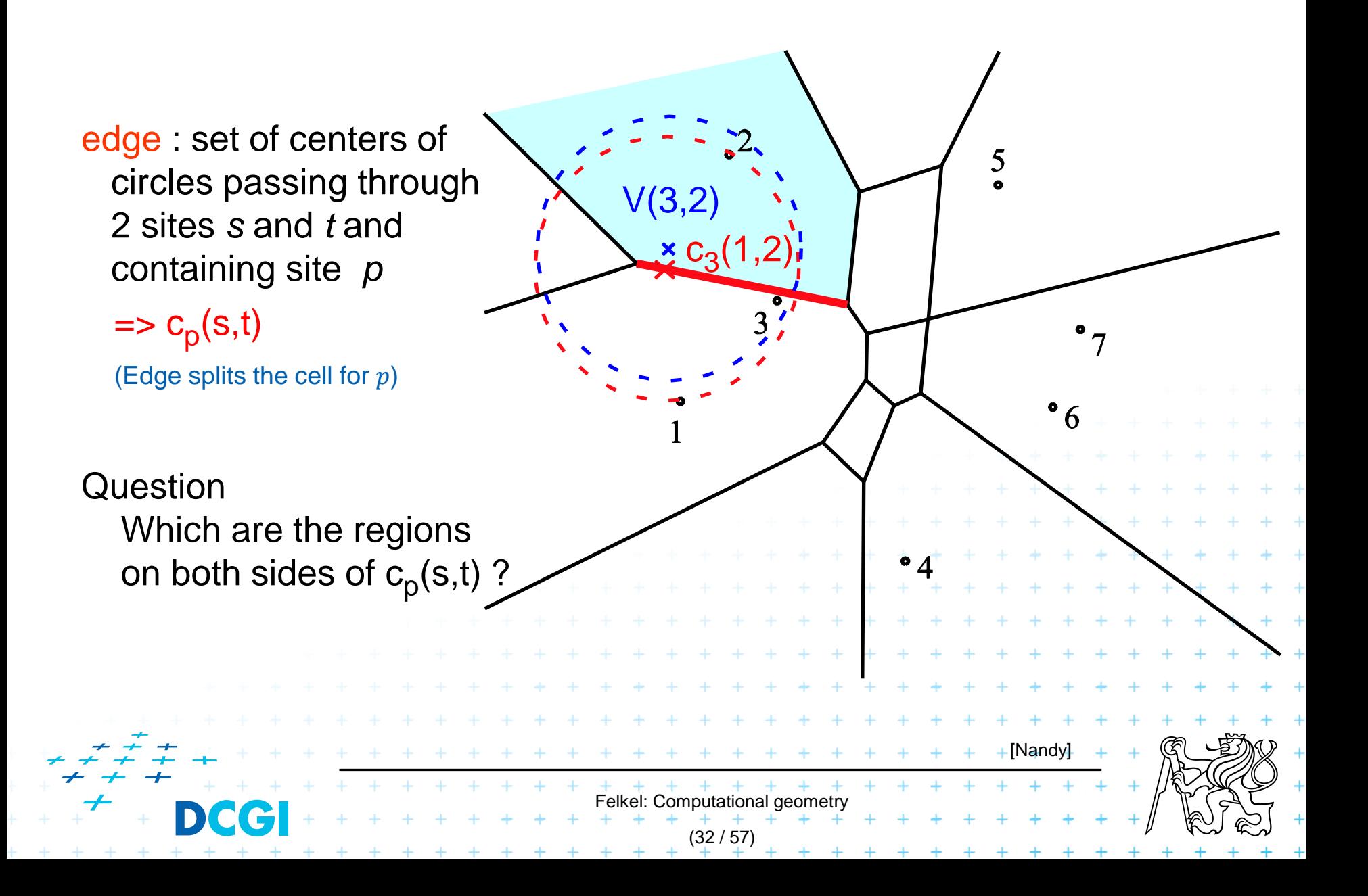

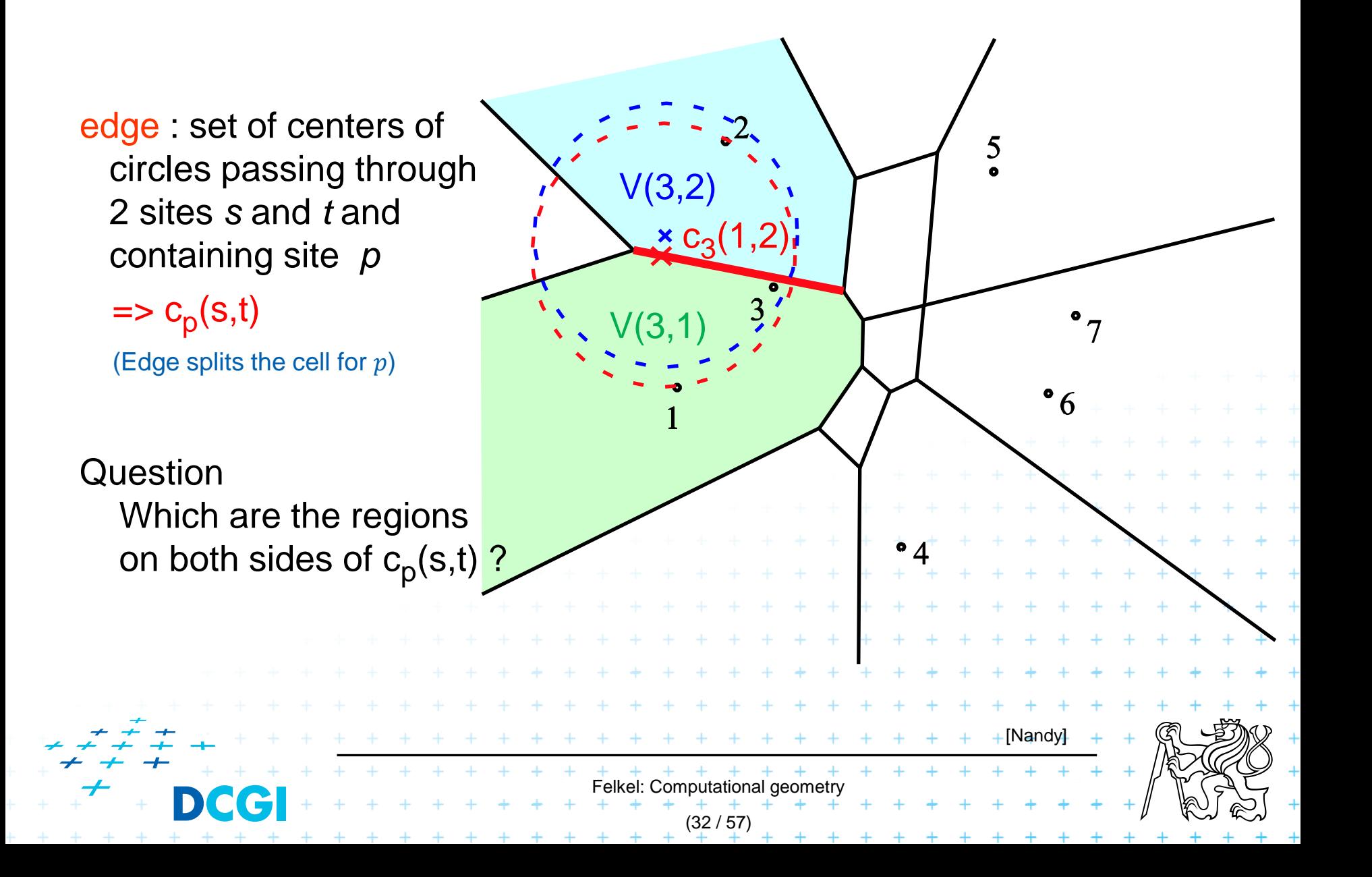

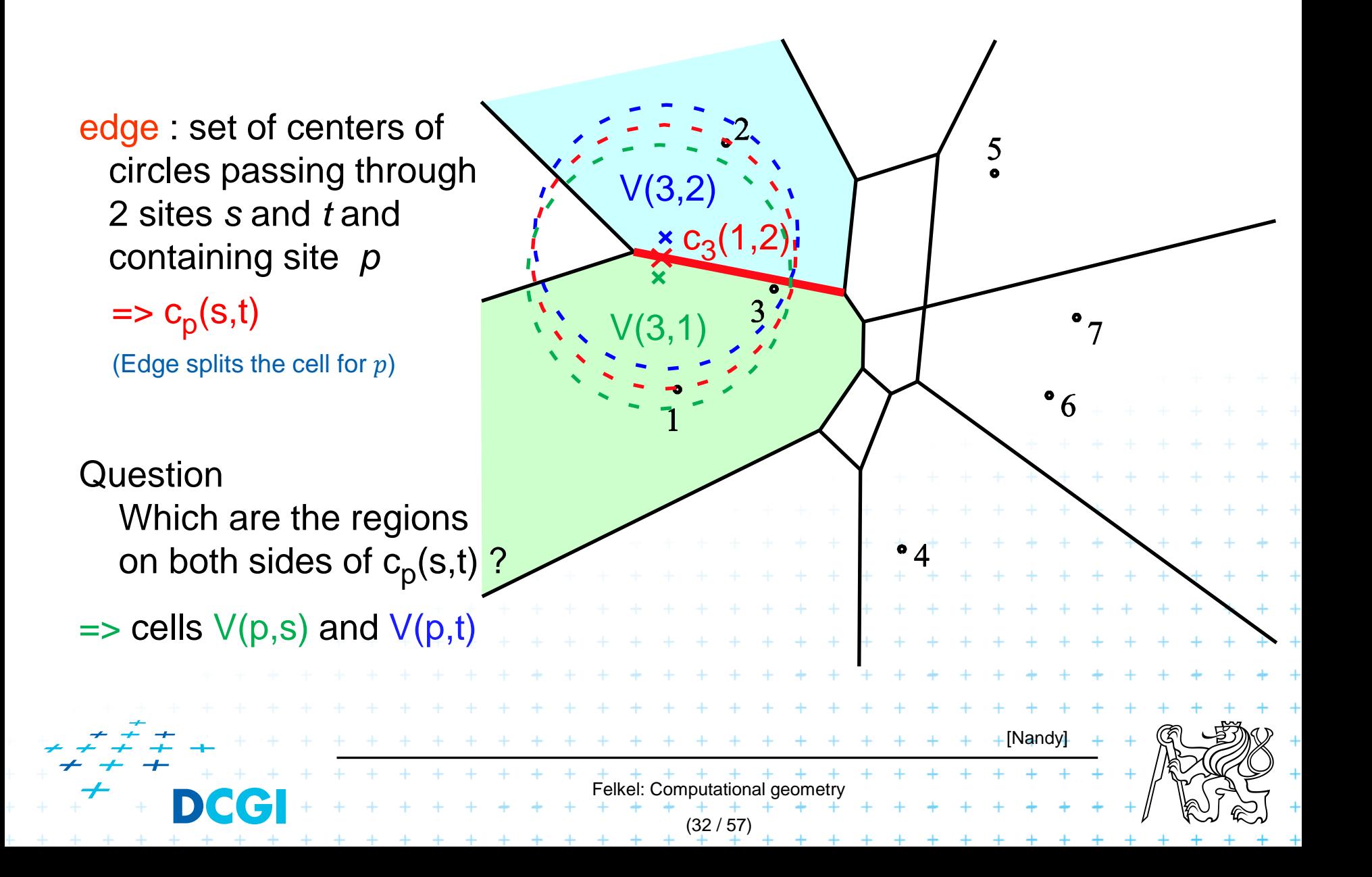

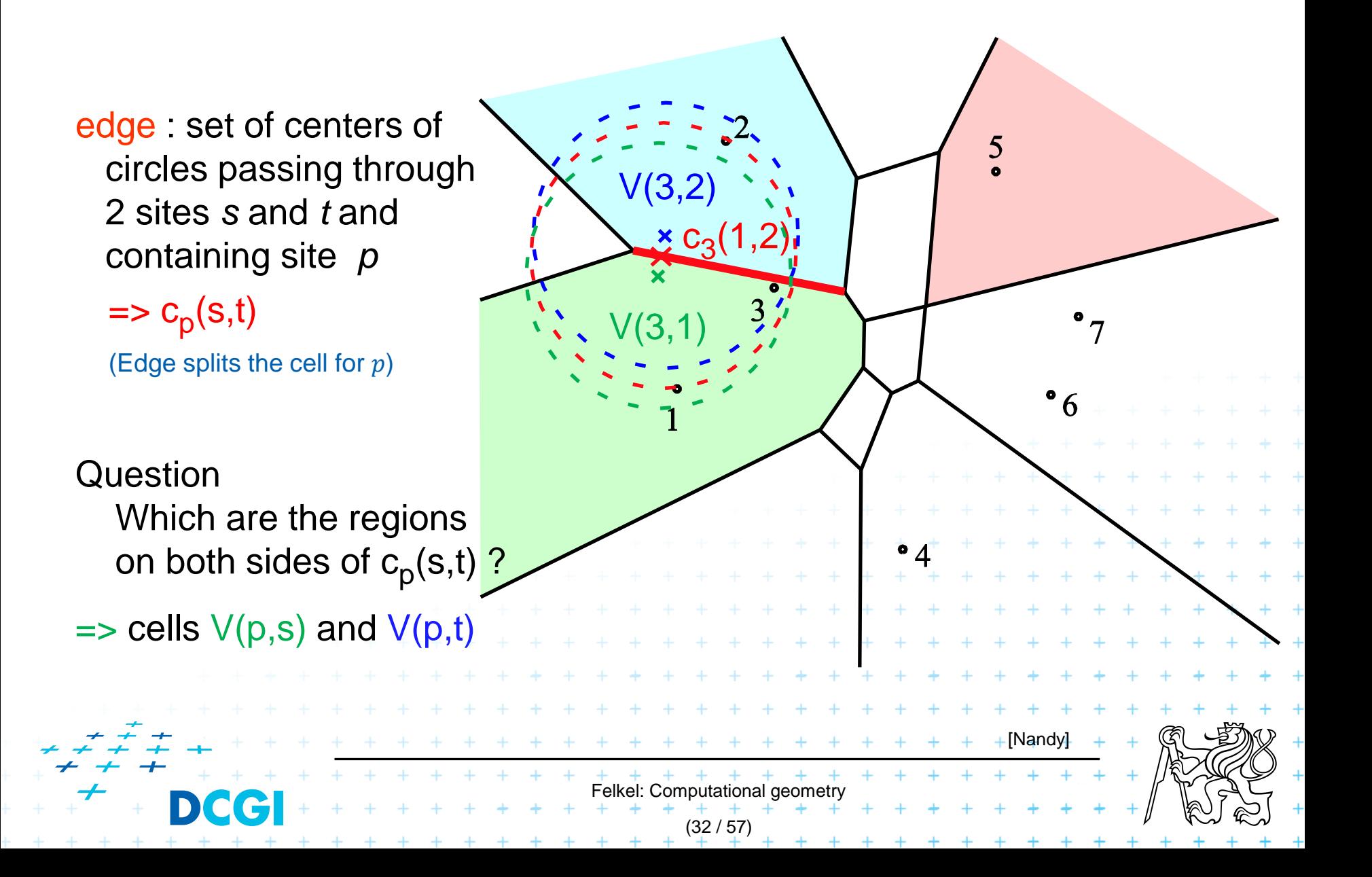

**Question** Which are the regions on both sides of  $c_p(s,t)$  ?  $\Rightarrow$  cells  $V(p,s)$  and  $V(p,t)$ edge : set of centers of circles passing through 2 sites *s* and *t* and containing site *p*  $\Rightarrow$   $c_p(s,t)$ (Edge splits the cell for  $p$ )

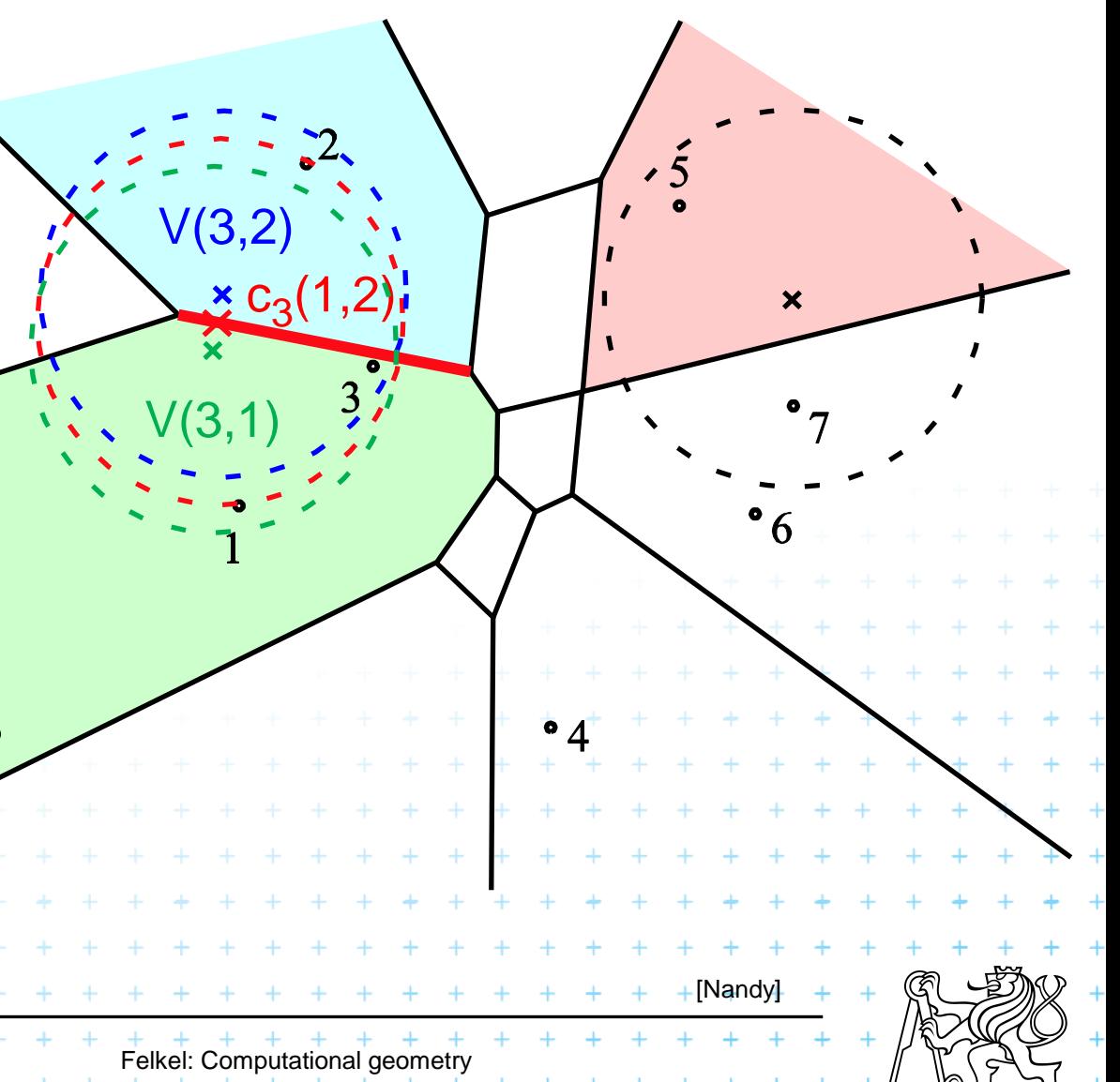

(32 / 57)

**Question** Which are the regions on both sides of  $c_p(s,t)$  ?  $\Rightarrow$  cells  $V(p,s)$  and  $V(p,t)$ edge : set of centers of circles passing through 2 sites *s* and *t* and containing site *p*  $\Rightarrow$   $c_p(s,t)$ (Edge splits the cell for  $p$ )

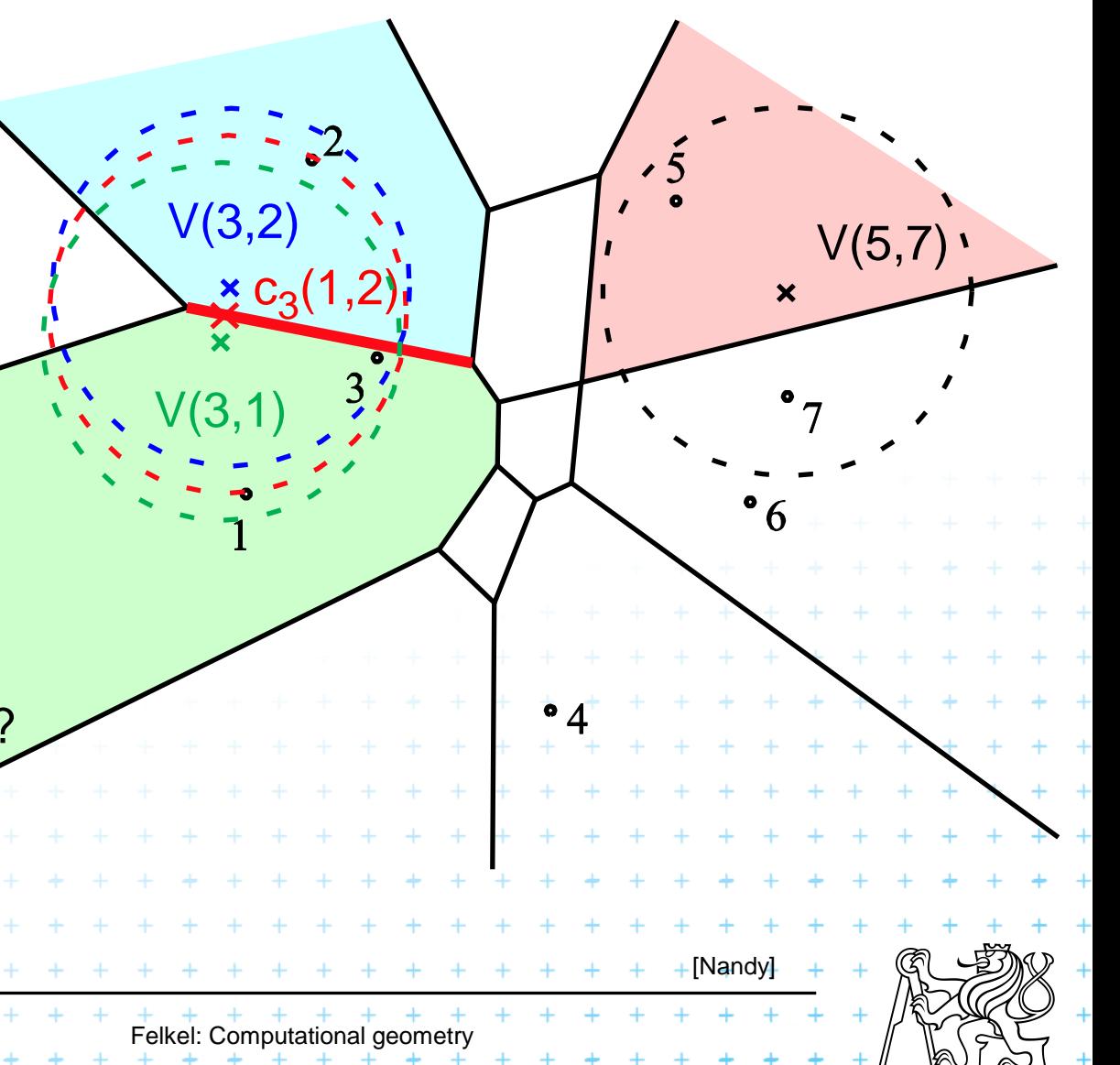

(32 / 57)

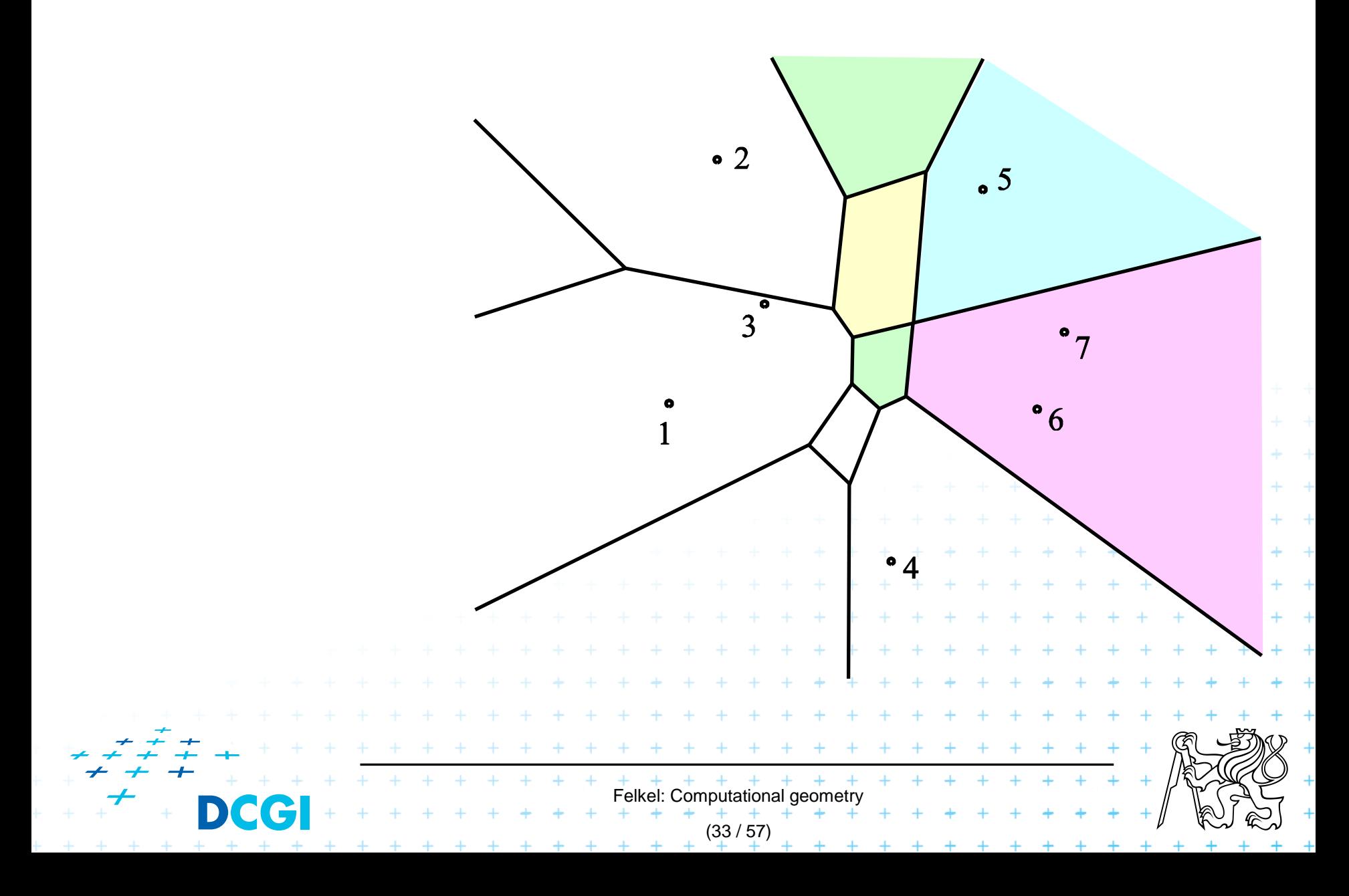

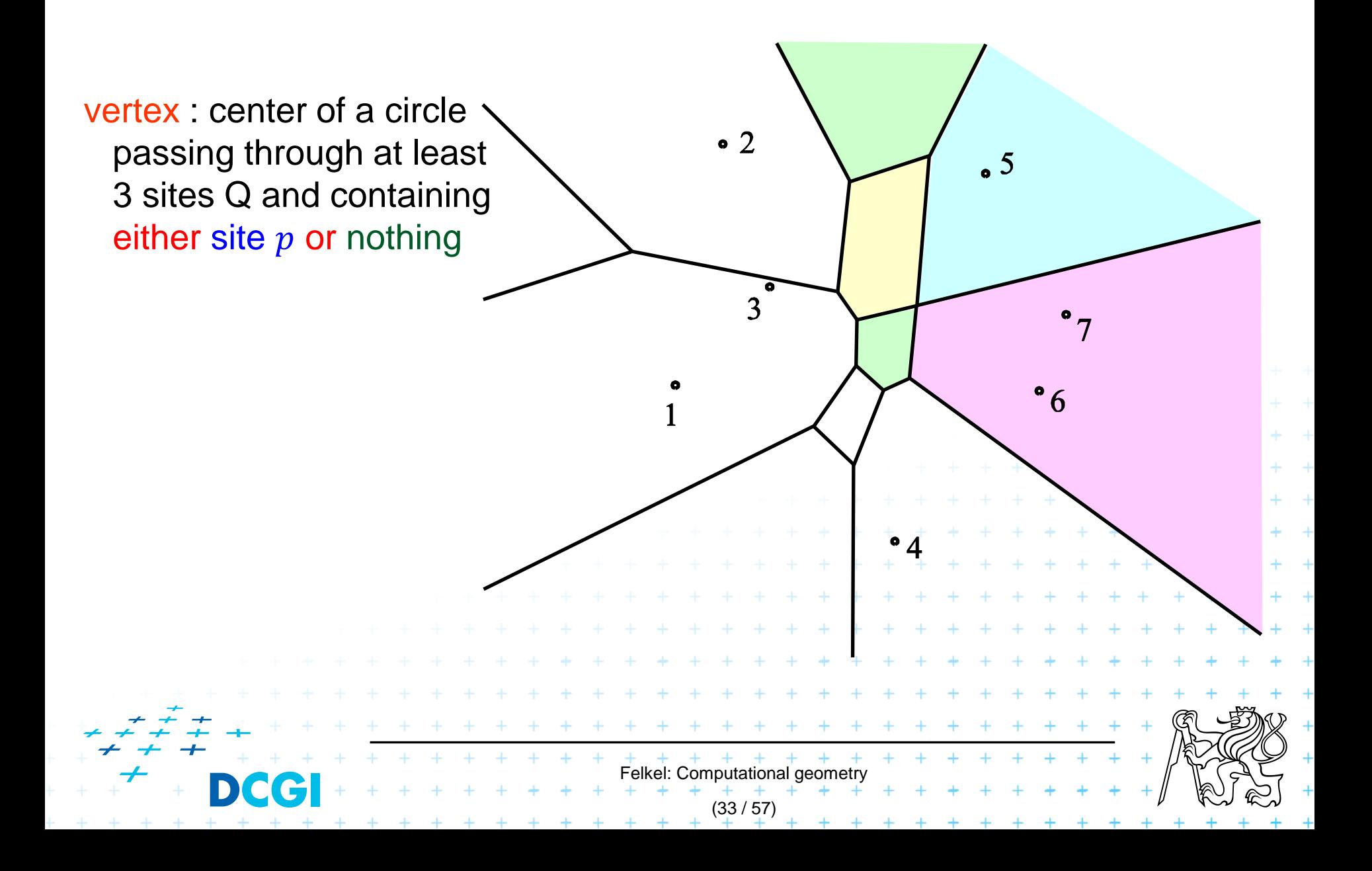

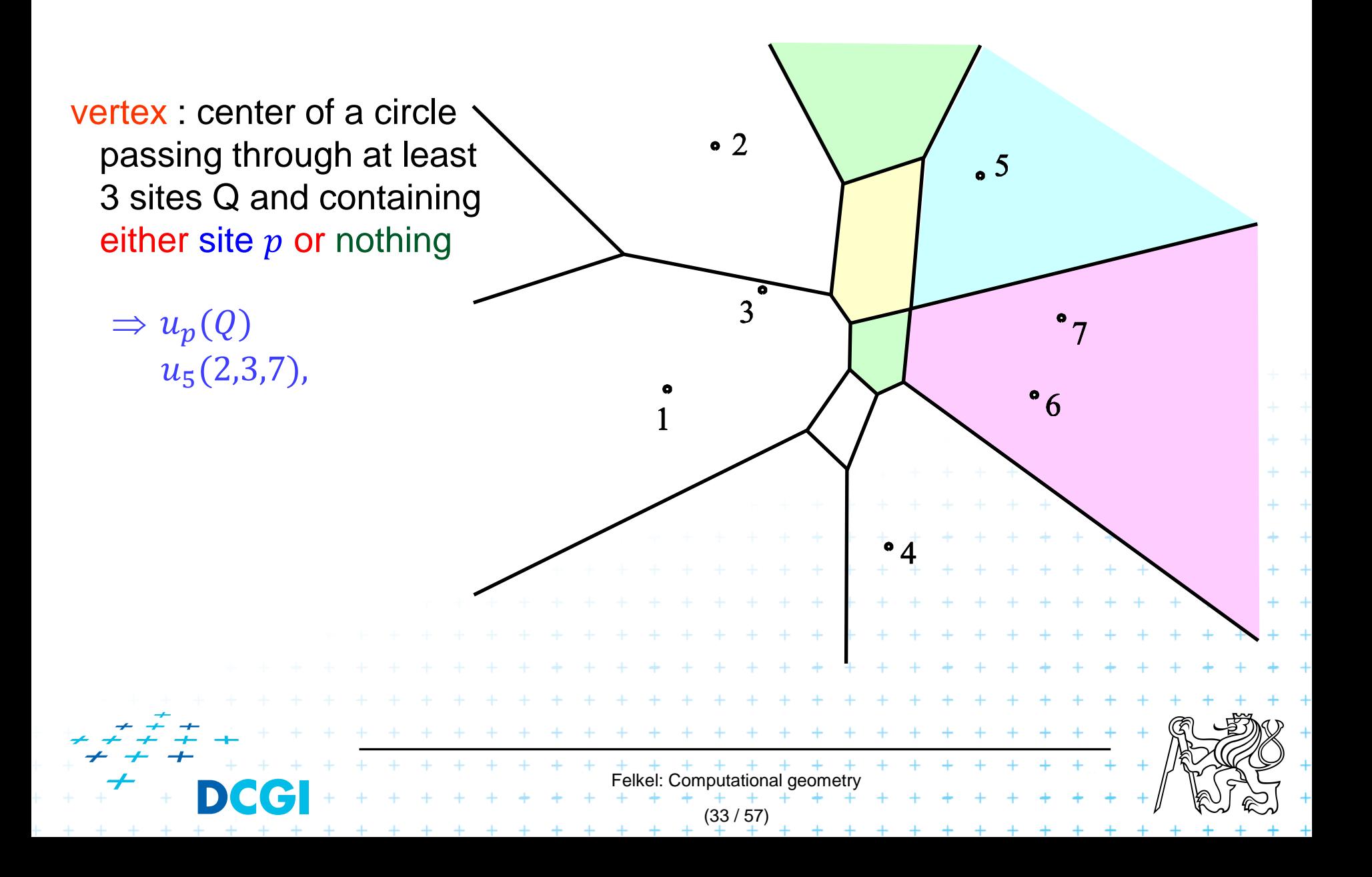

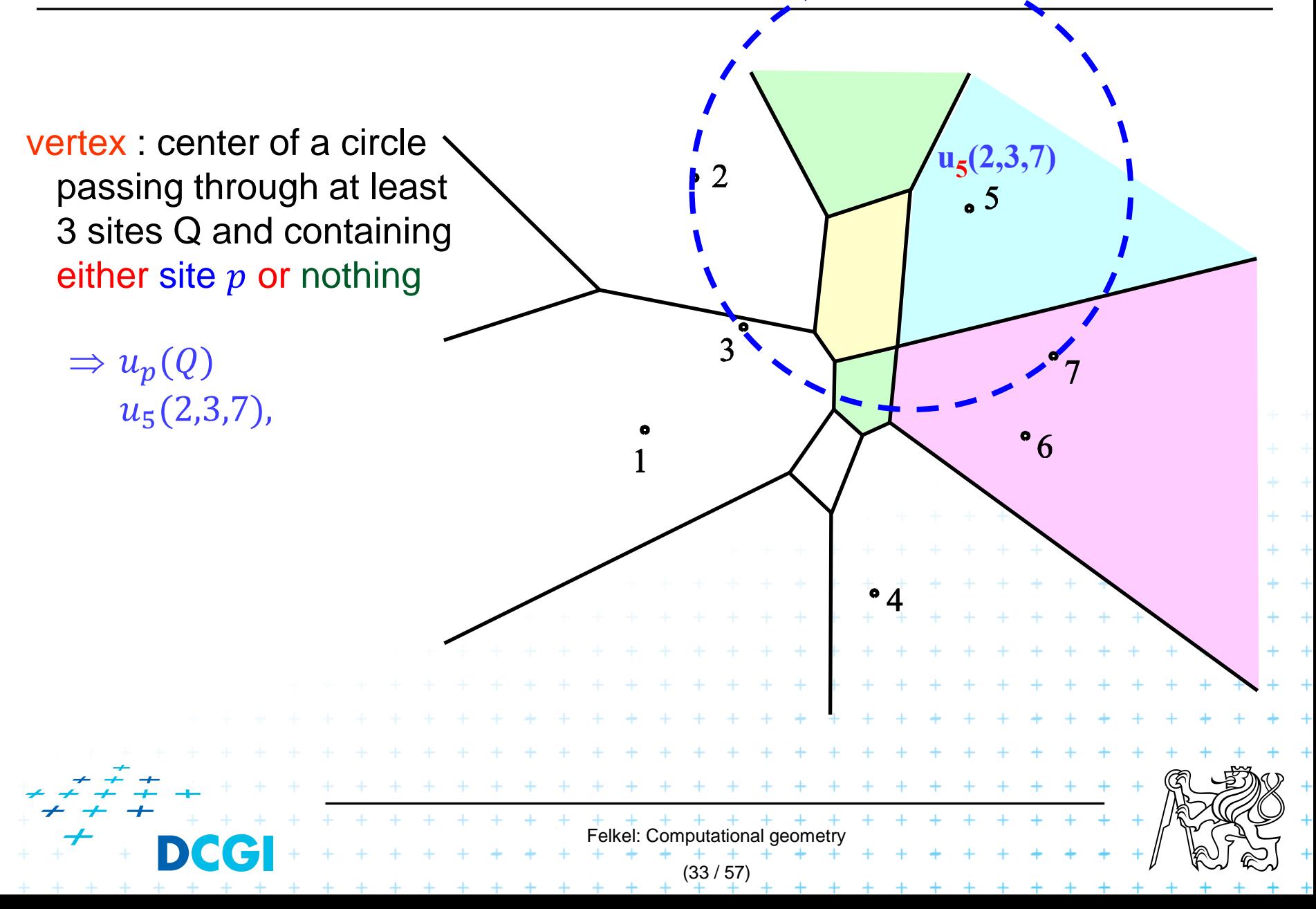

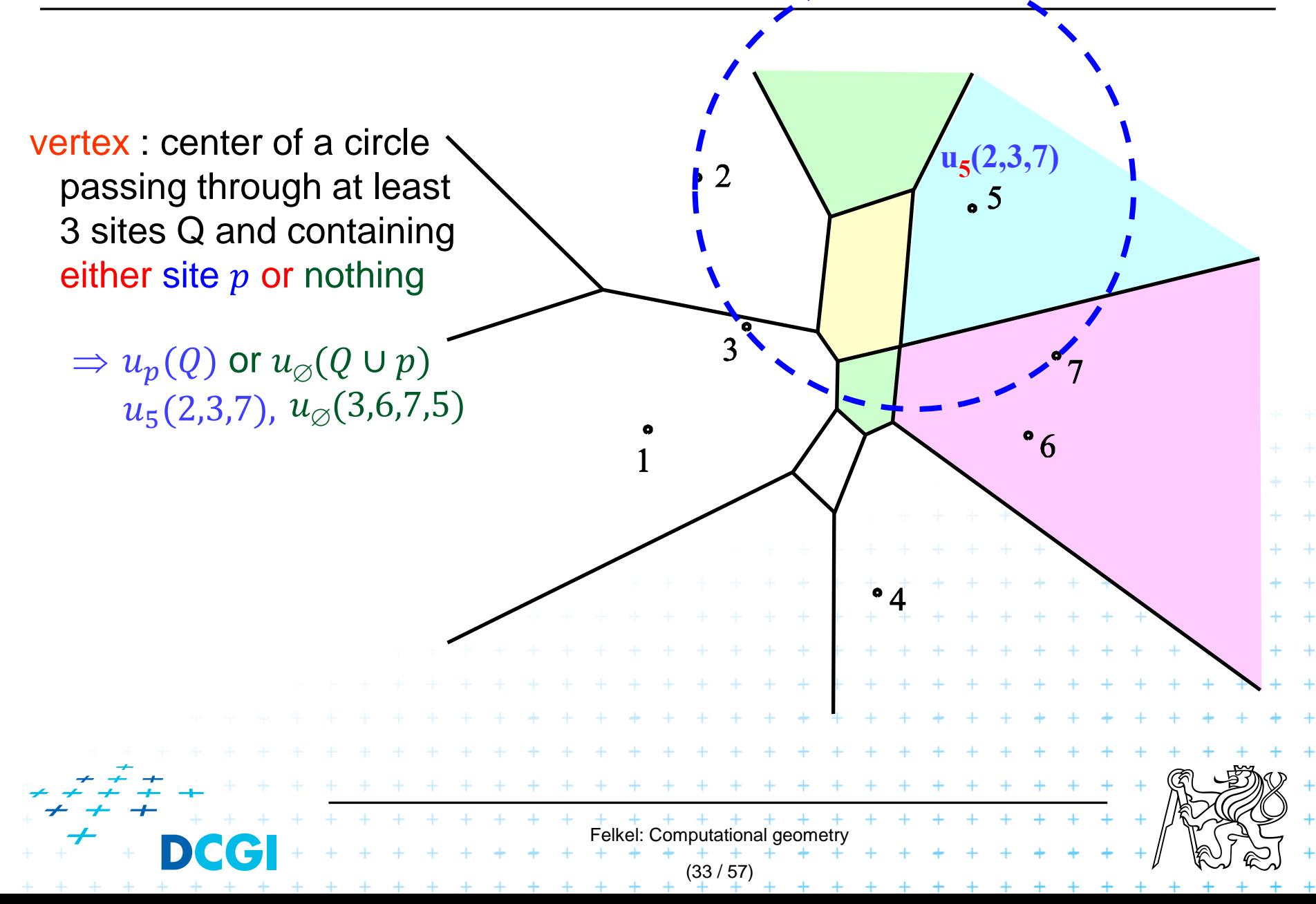

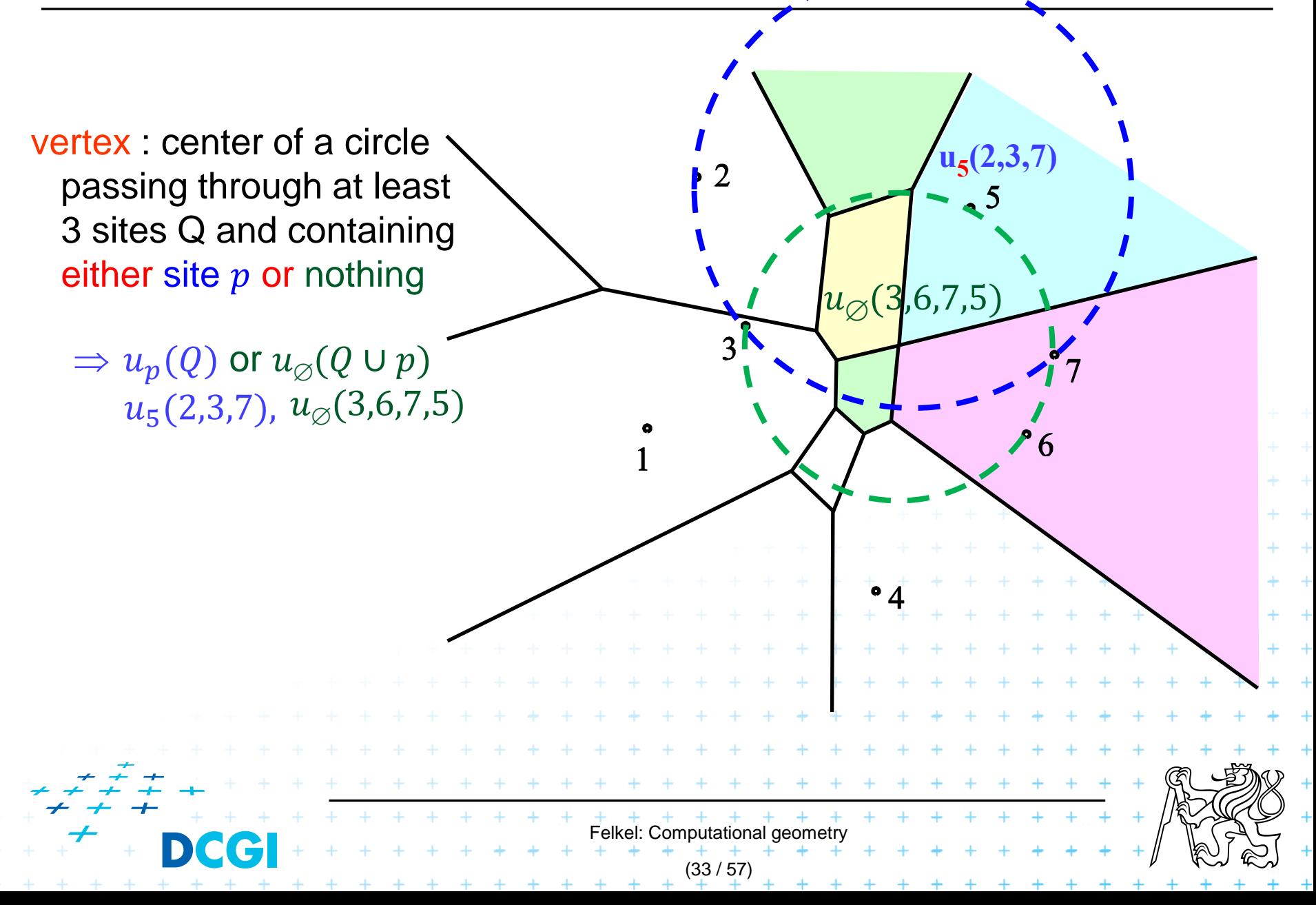

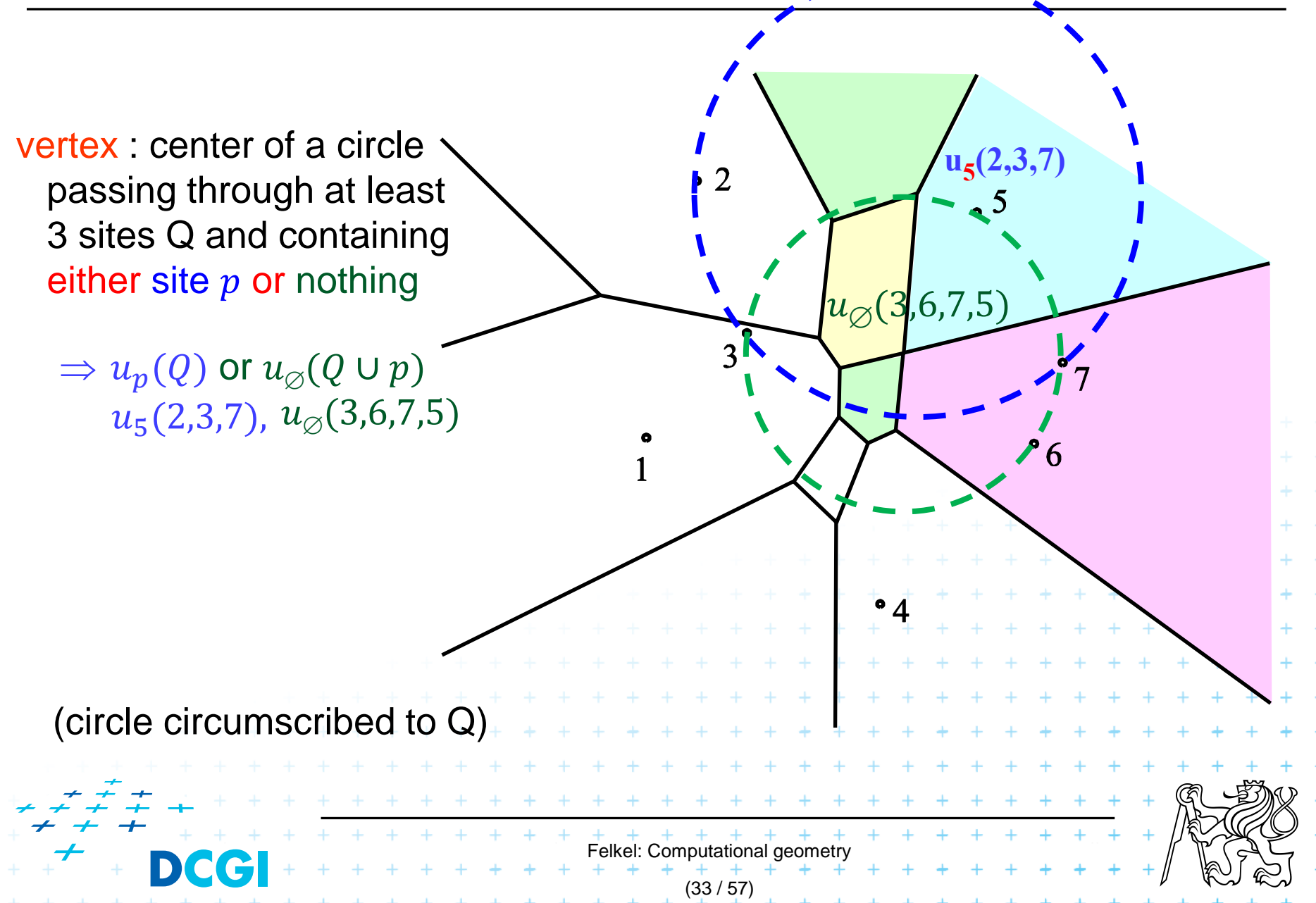

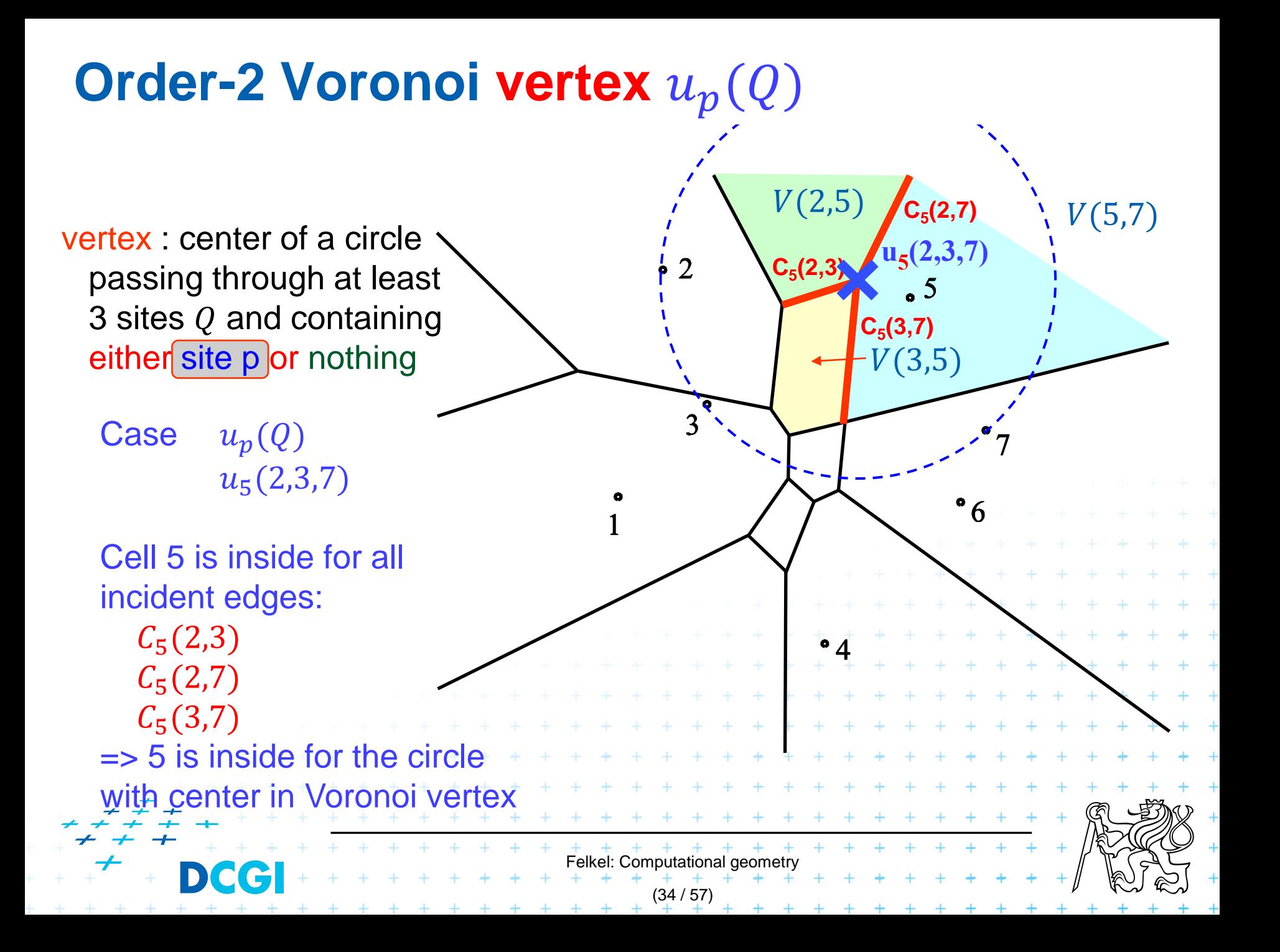

## **Order-2 Voronoi vertex**  $u_{\emptyset}(Q \cup p)$

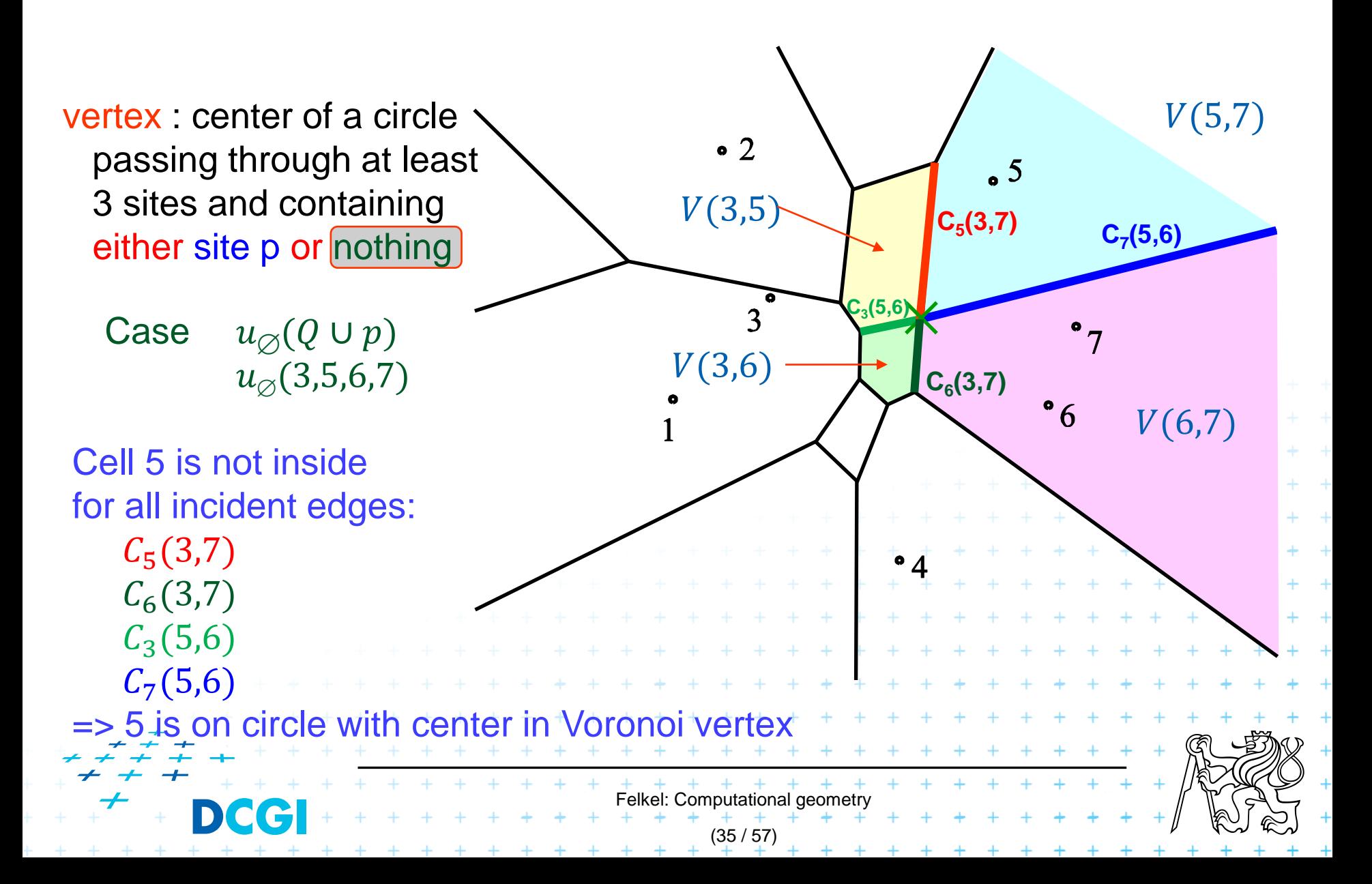

## **Order-2 Voronoi vertex**  $u_{\emptyset}(Q \cup p)$

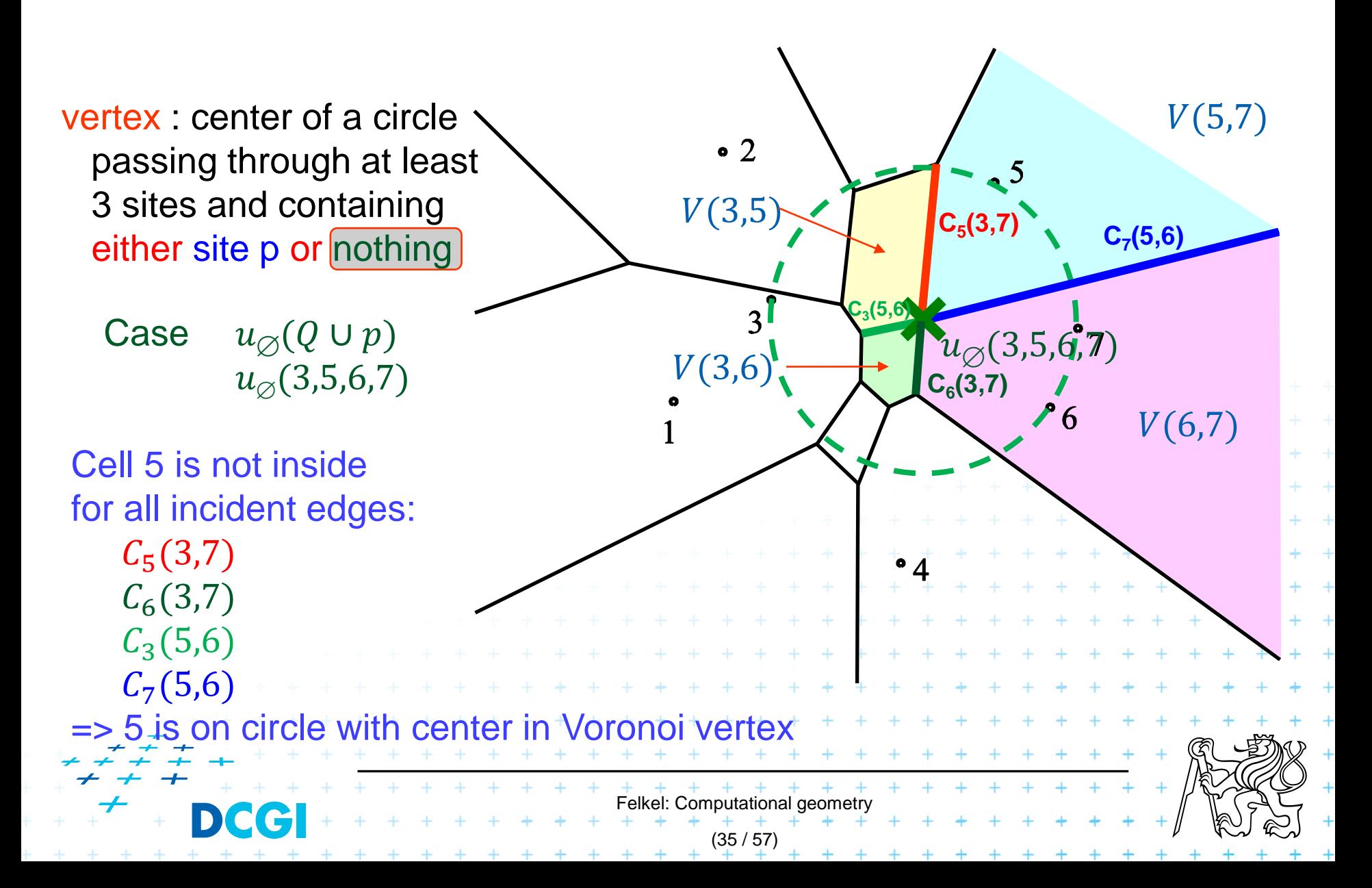

## **Order-k Voronoi Diagram**

Single step  $V_k \rightarrow V_{k+1}$ The order- $k$  diagram can be constructed from the order-( $k - 1$ ) diagram in  $O(kn \log n)$  time

**Globally** 

$$
\sum_{i=1}^{k-1} O(in \log n) = O(k^2 n \log n)
$$

From  $V_1 \rightarrow V_k$ The order- $k$  diagram can be iteratively constructed in  $O(k^2n\log n)$  time from the pointset of size  $n$ 

 $F + + + + + + + + +$ <br>Felkel: Computational geometry<br>+ + + + + + + + +

(38 / 57)

[Preparata]

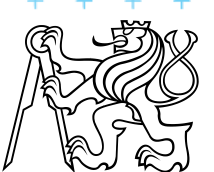

# **Order n-1 VD (Farthest-point Voronoi diagram)**

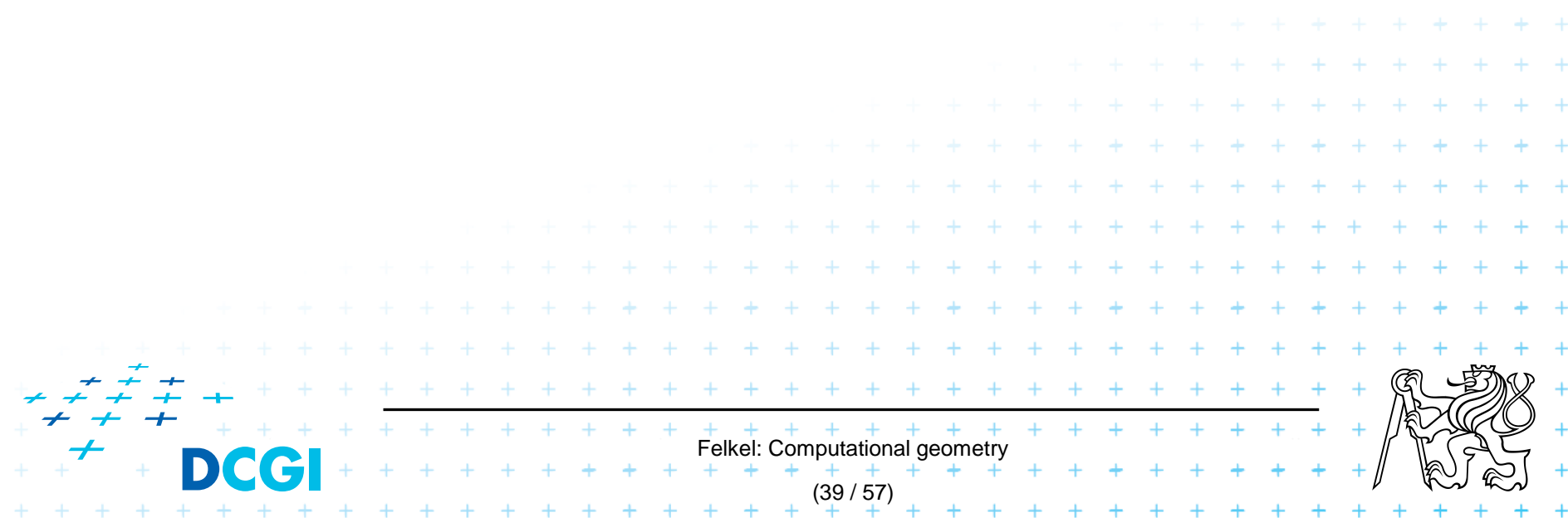

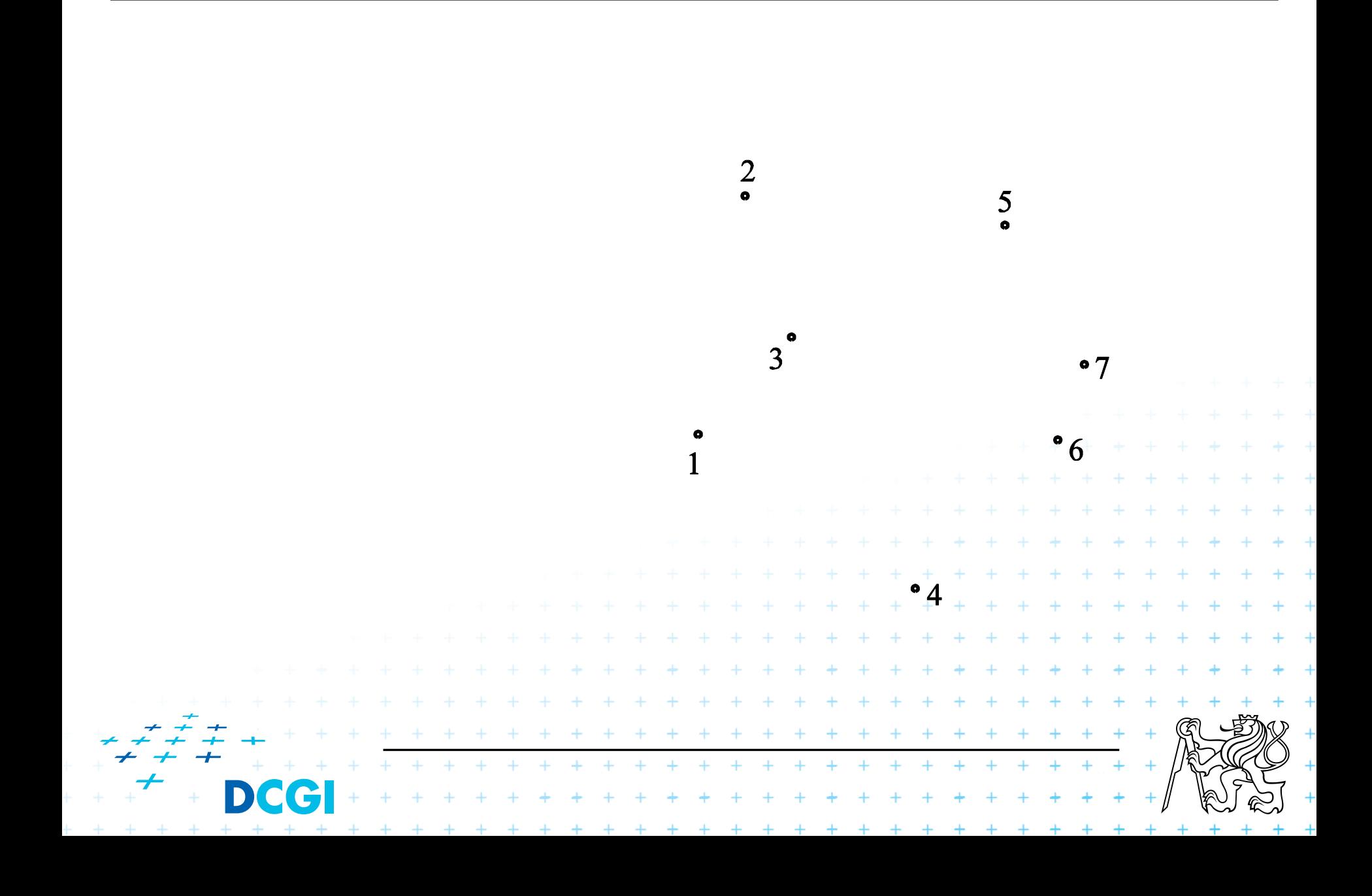
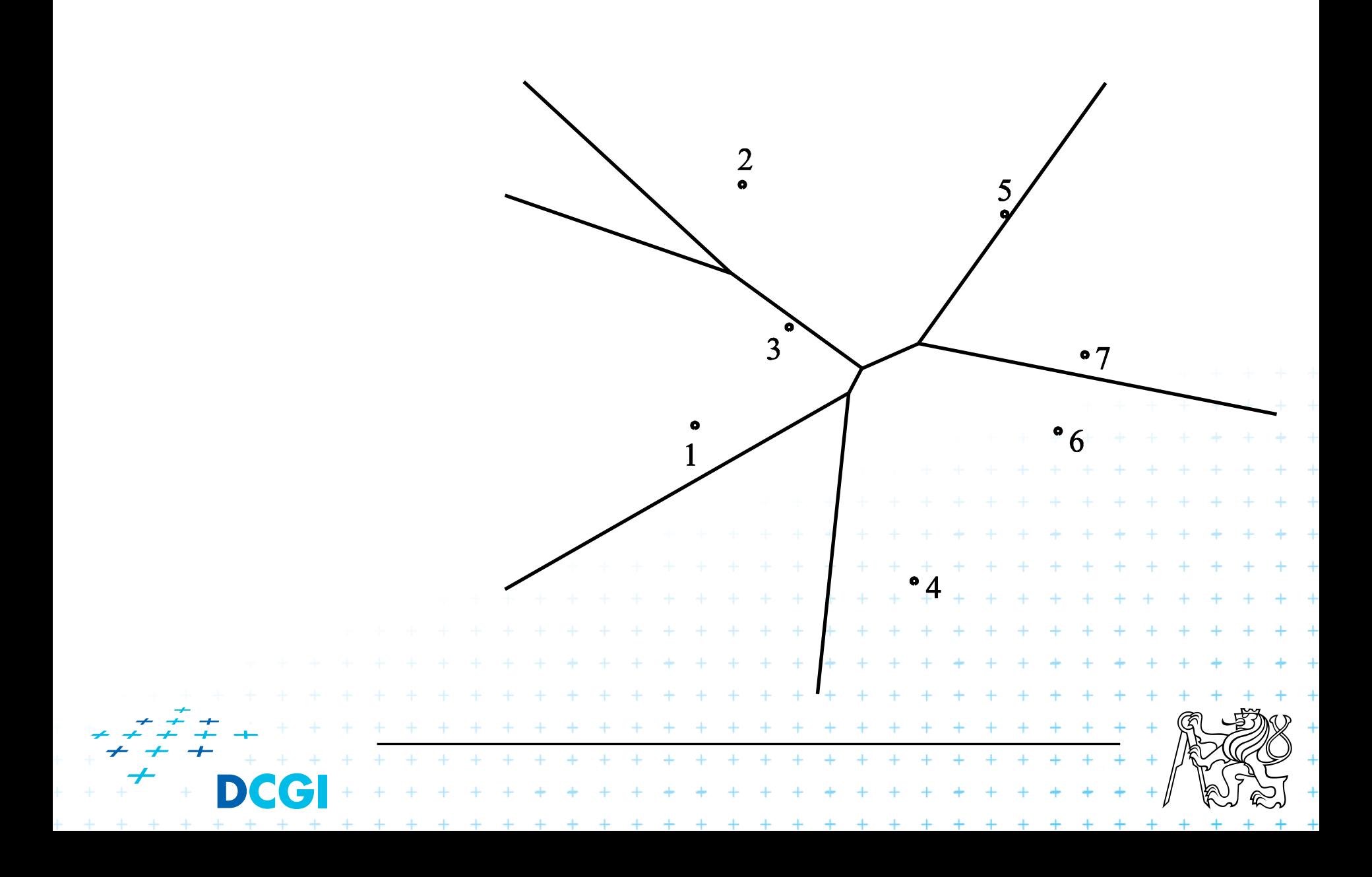

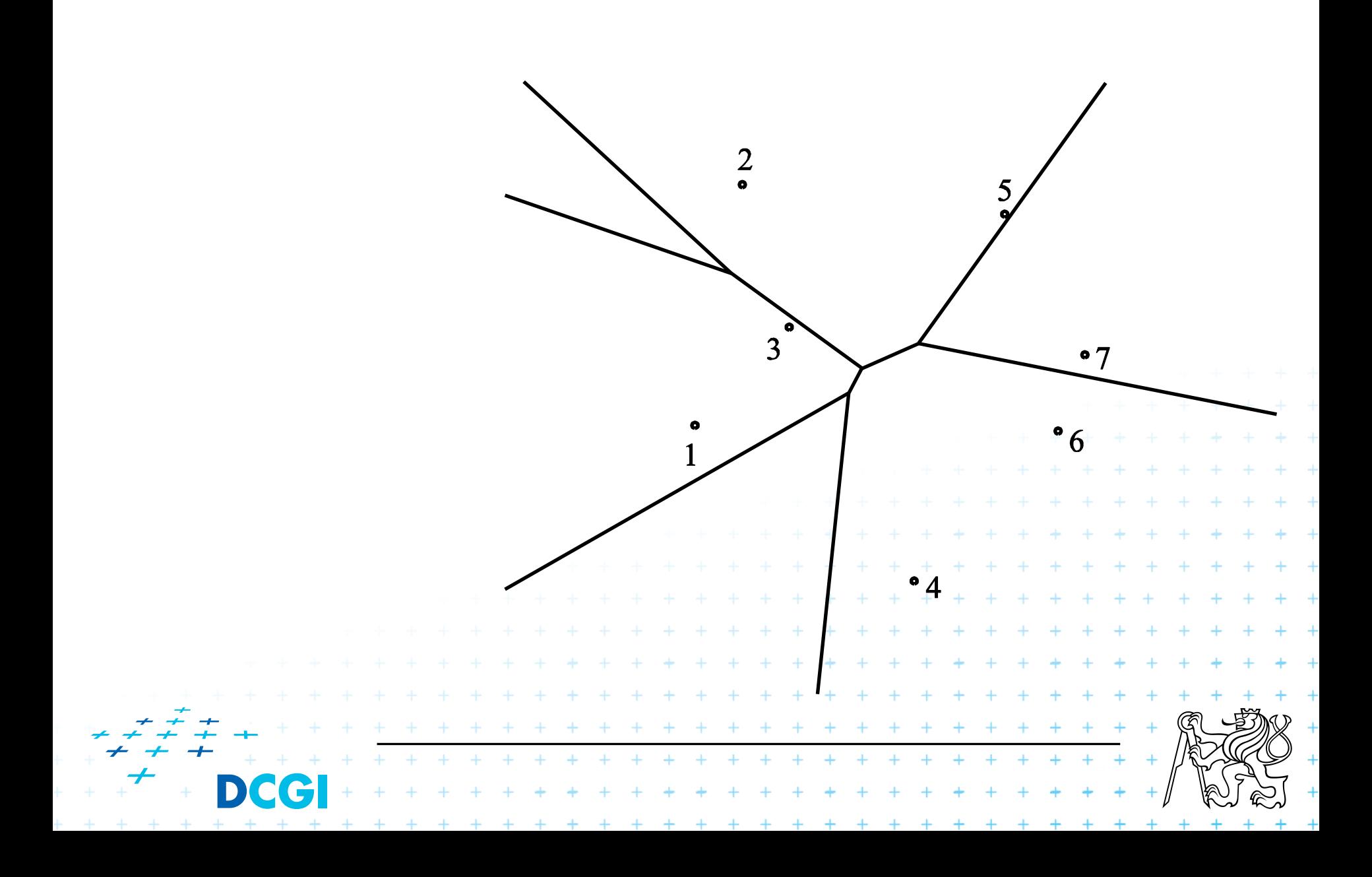

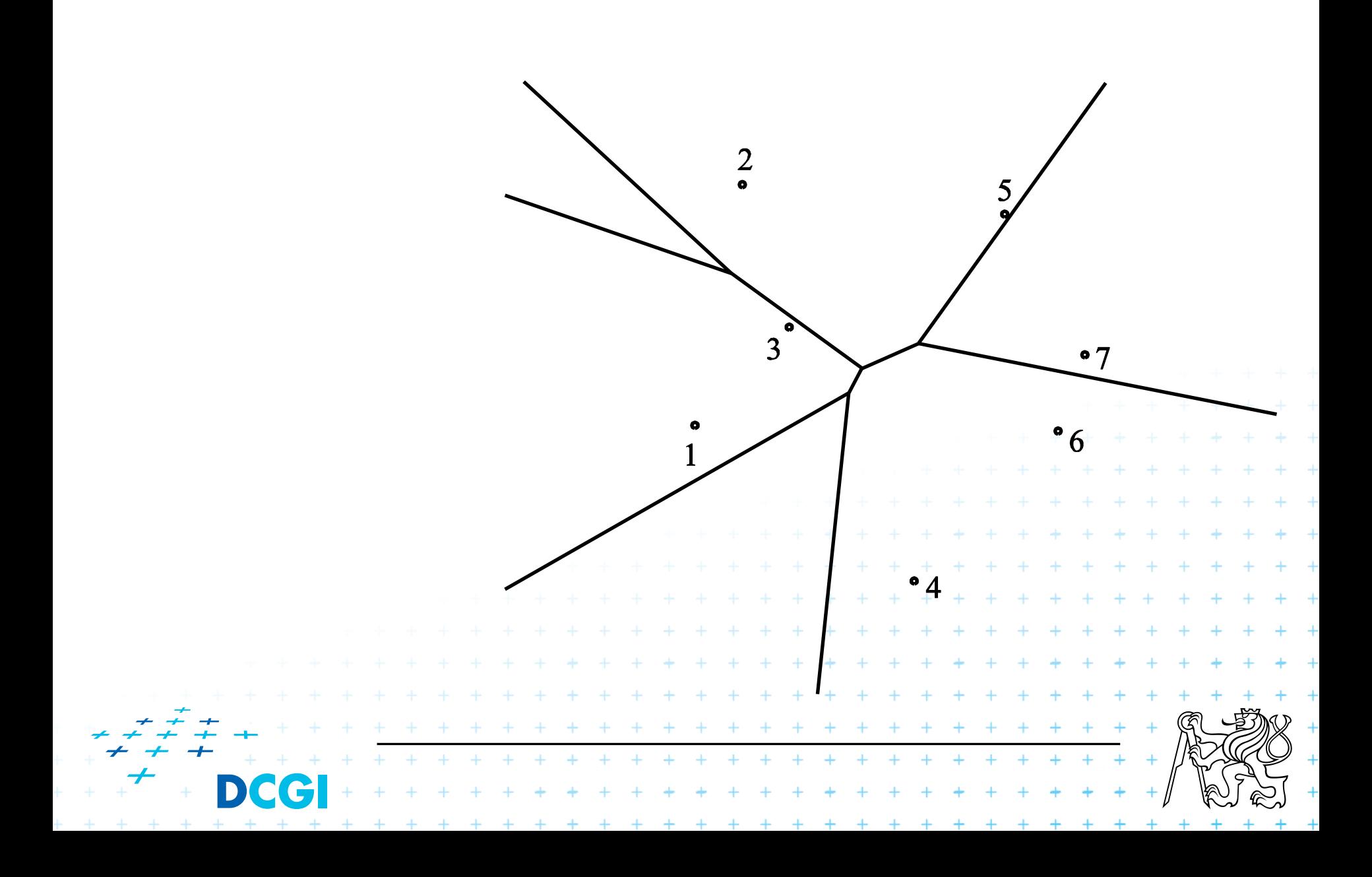

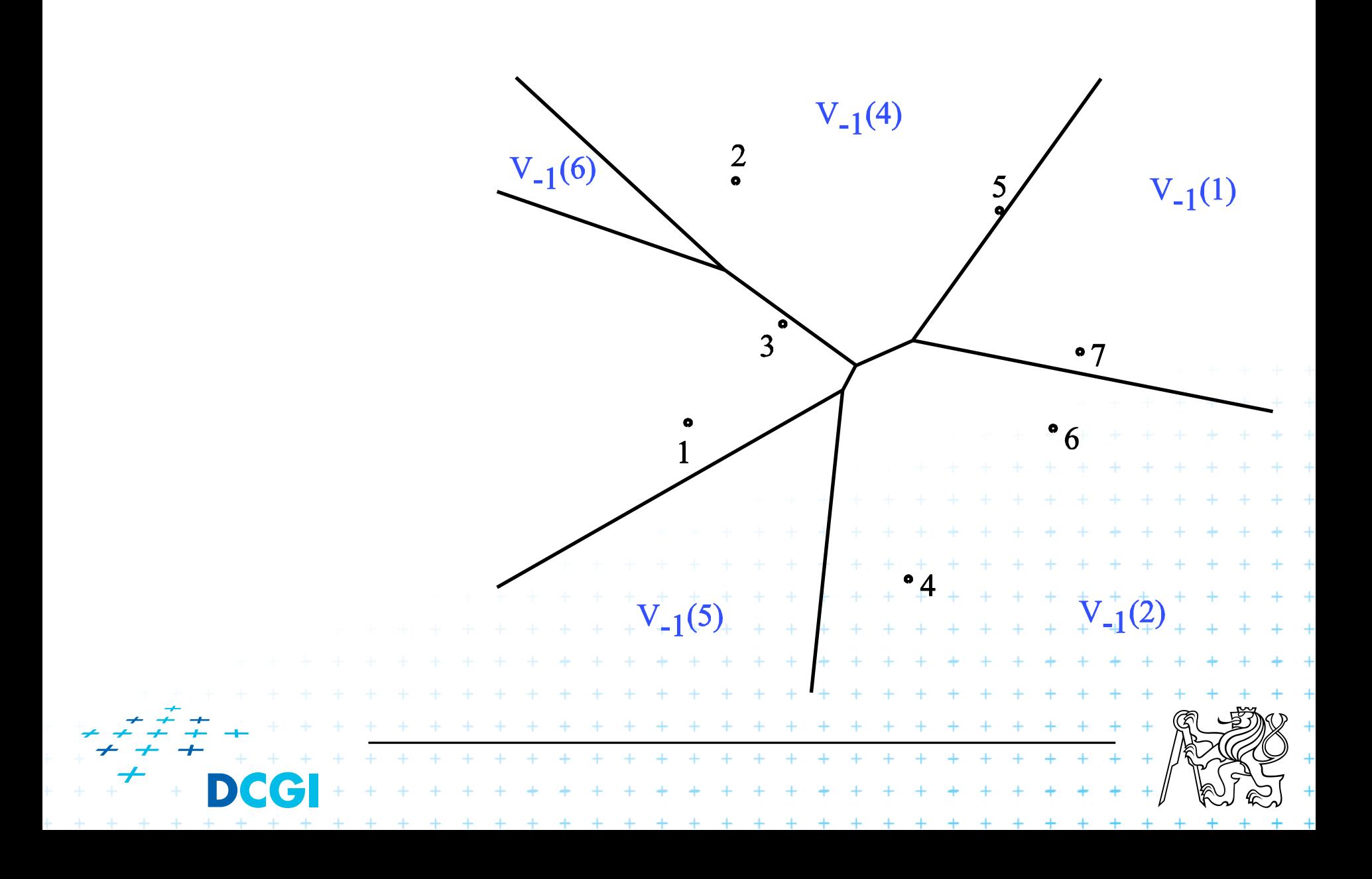

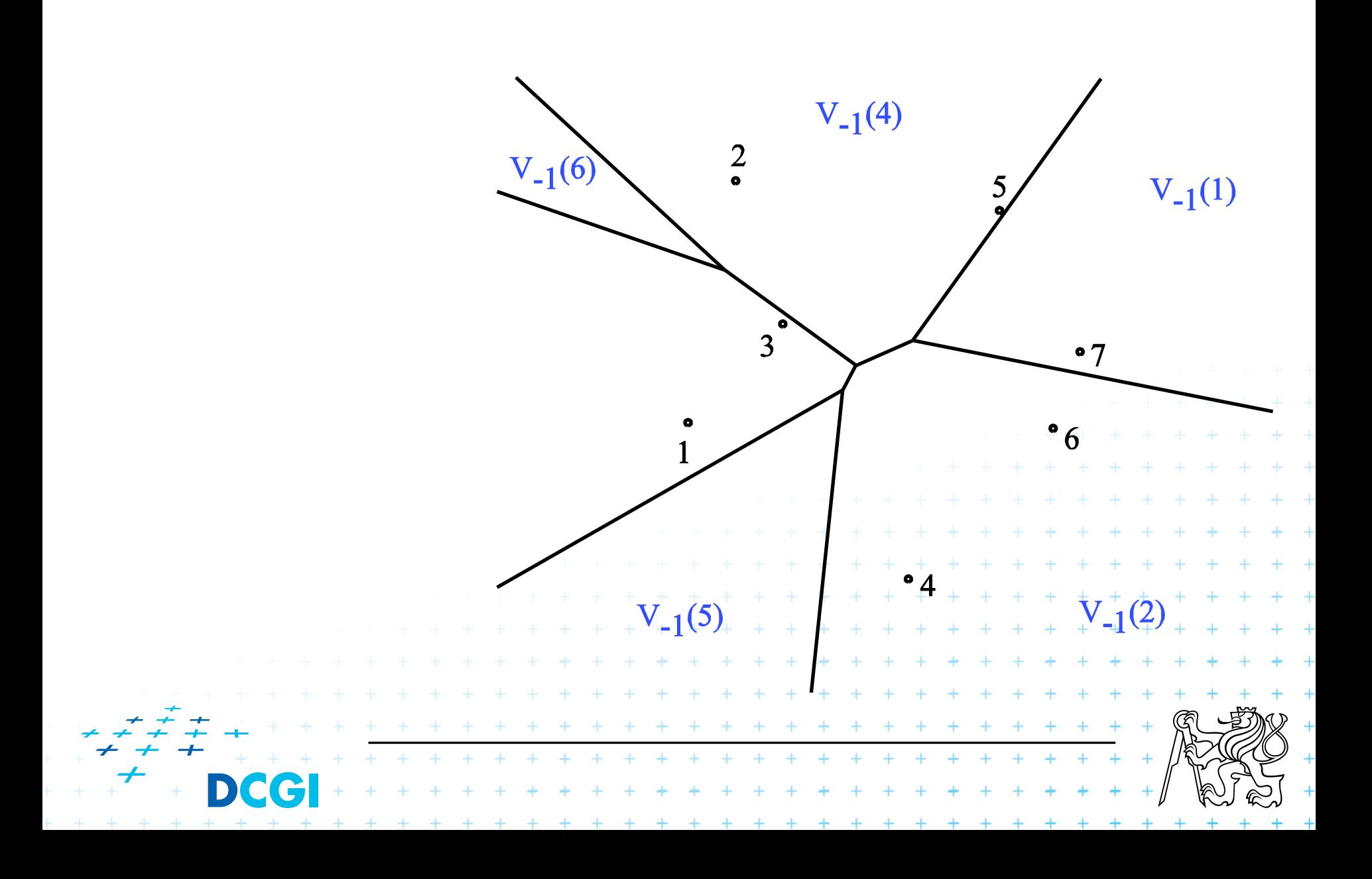

# **Farthest-point Voronoi diagram**

 $V_{-1}(p_i)$  cell = set of points in the plane farther from *p<sup>i</sup>* than from any other site

Vor<sub>-1</sub>(P) diagram = partition of the plane formed by the farthest point Voronoi regions, their edges, and vertices

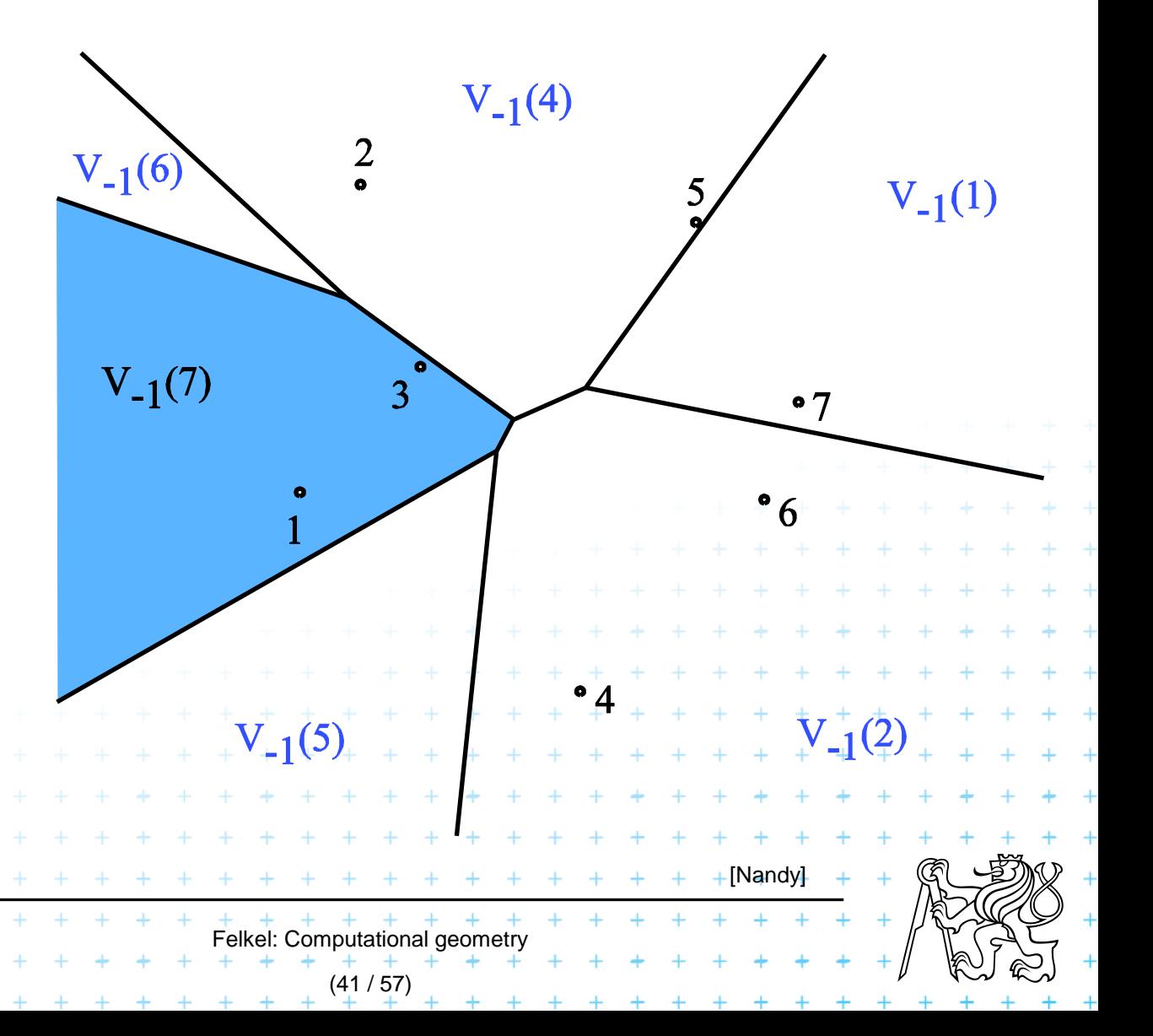

Computed as intersection of halfplanes, but we take "other sides" of bisectors

Construction of  $V_{-1}(7)$  $V_{-1}(y) = \bigcap_{x=1}^{n} h(y, x), y \neq x$ 

> $+$   $+$   $+$   $+$   $+$   $+$   $+$   $+$ <br>Felkel: Computational geometry (42 / 57)

 $\overline{2}$ 

 $\mathbf{3}$ 

 $_{+}$  [Nandy]

5

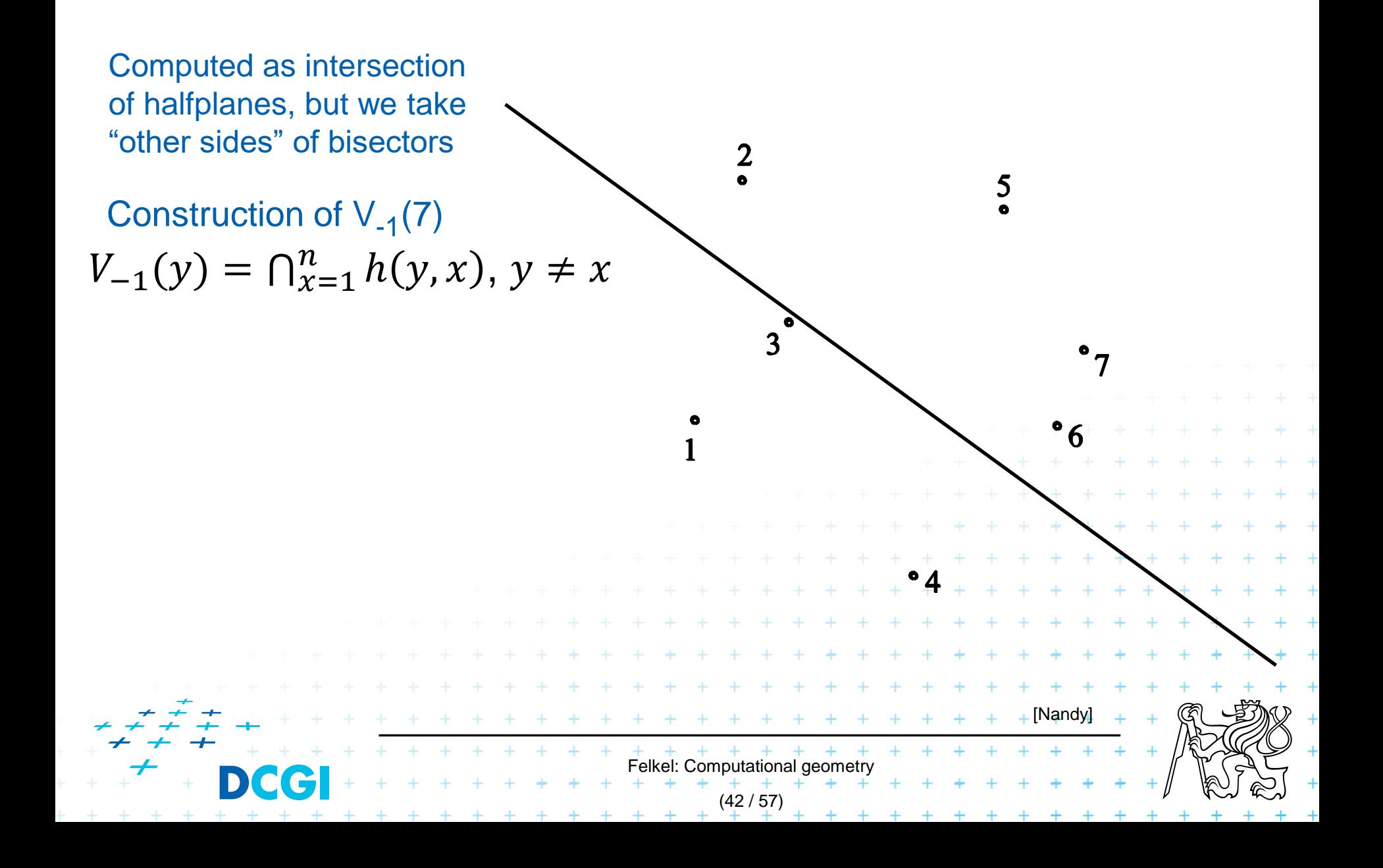

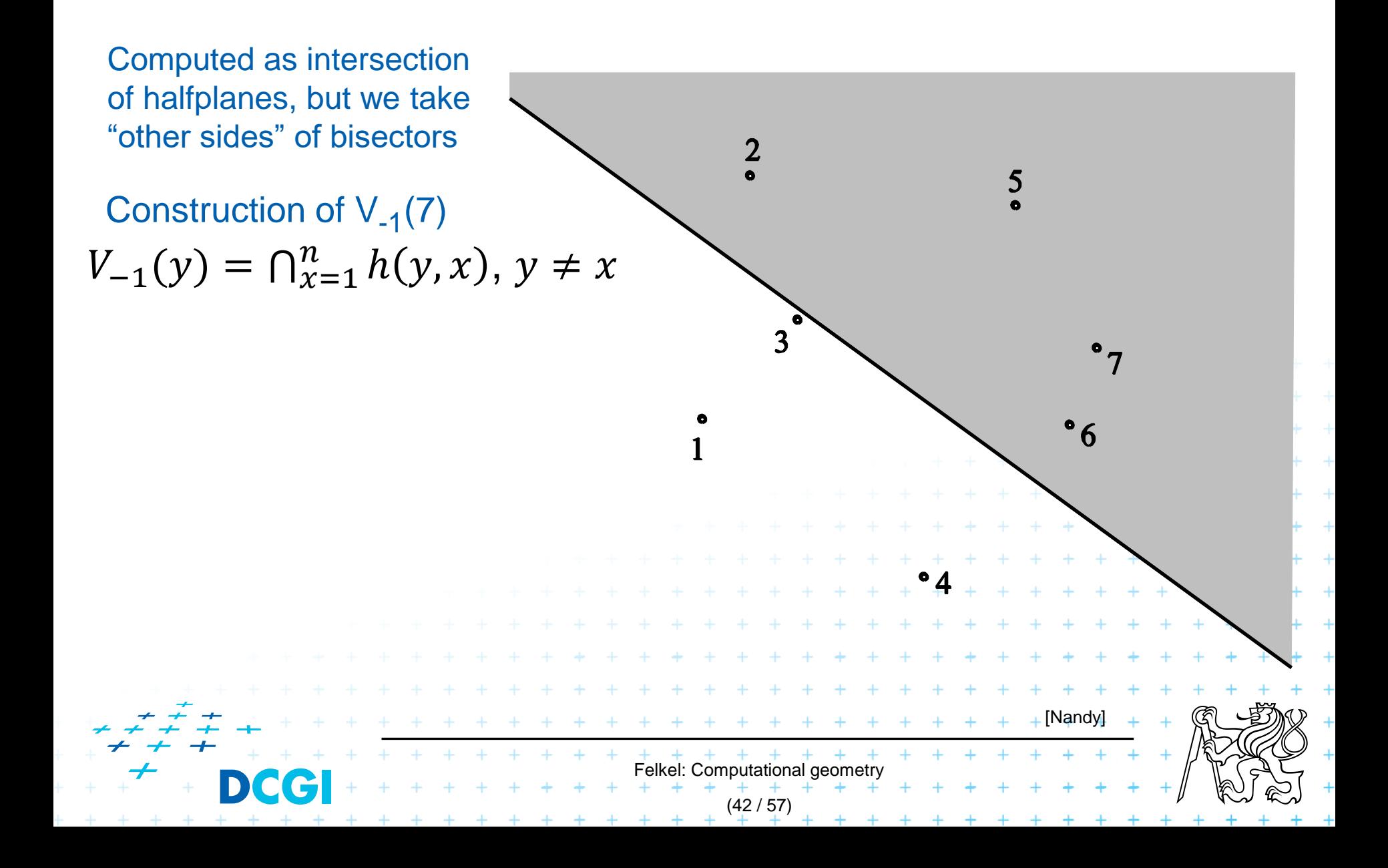

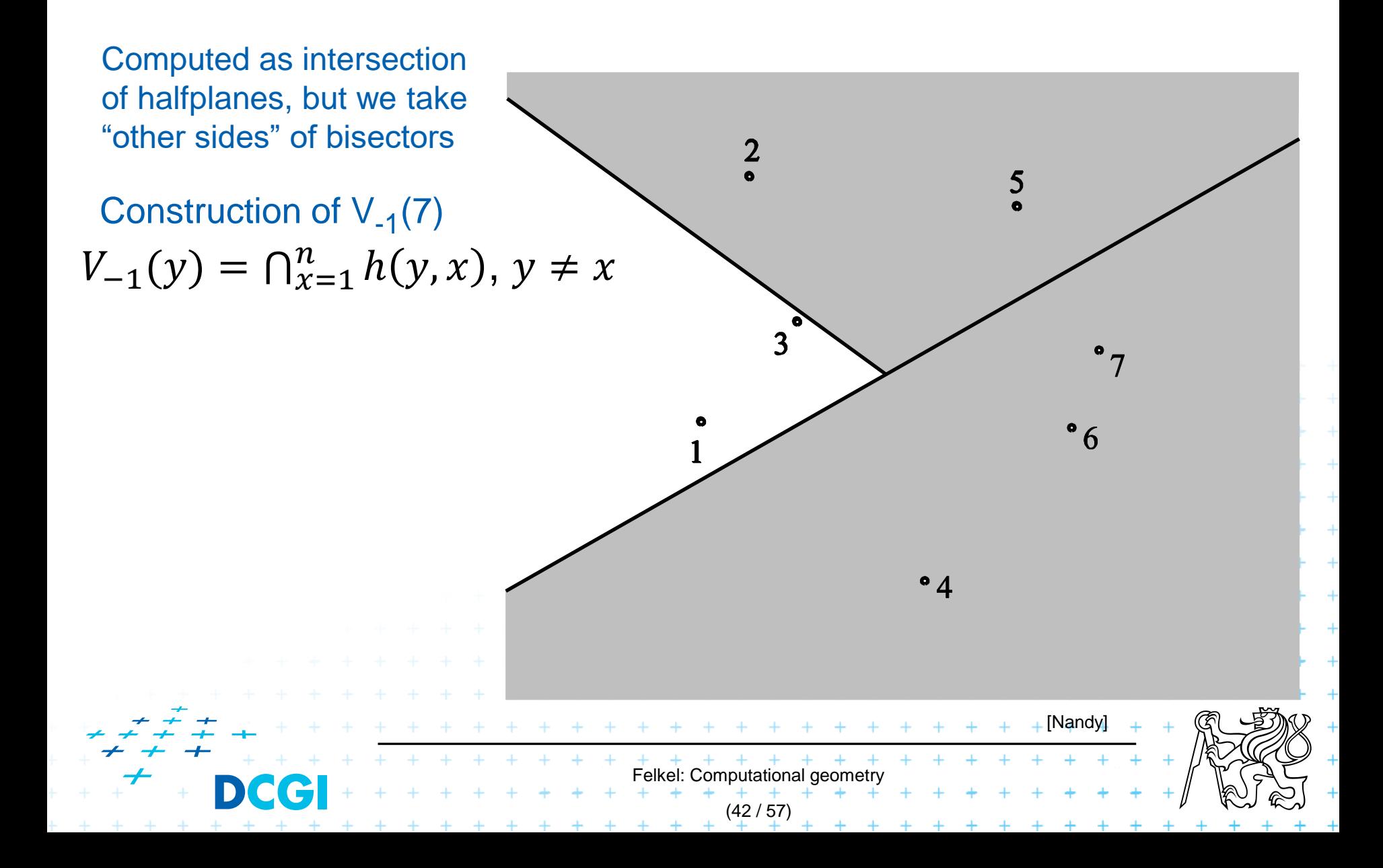

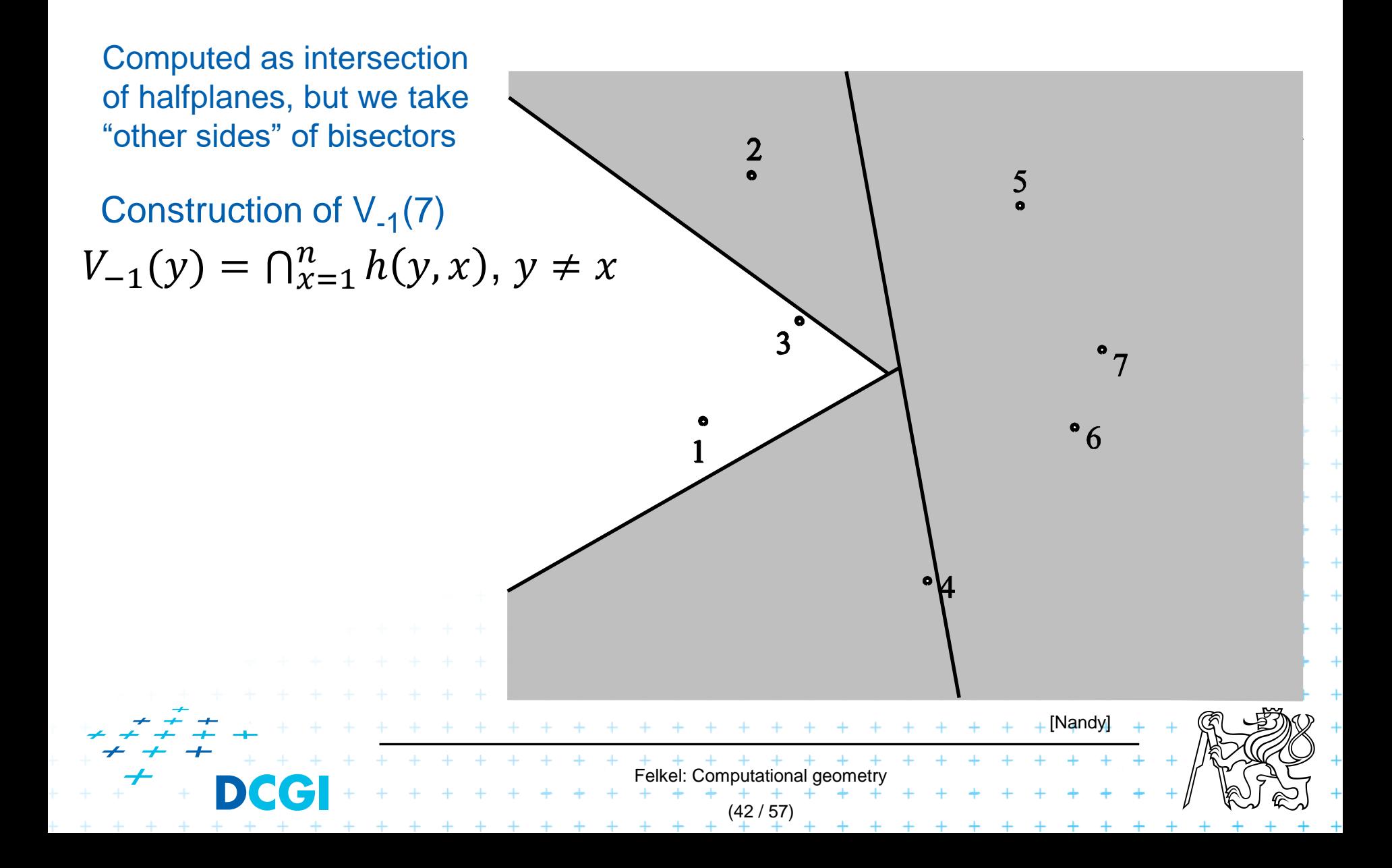

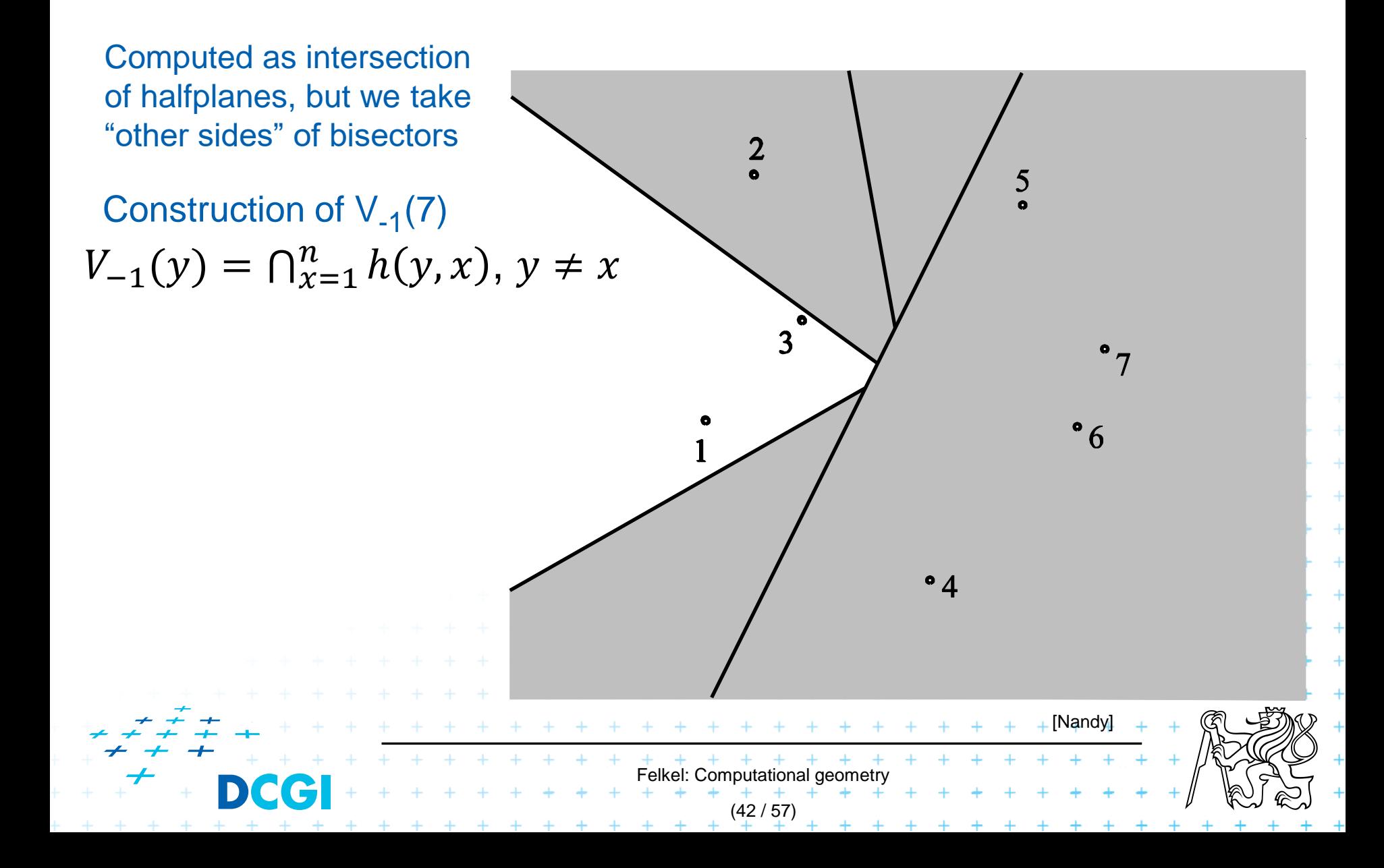

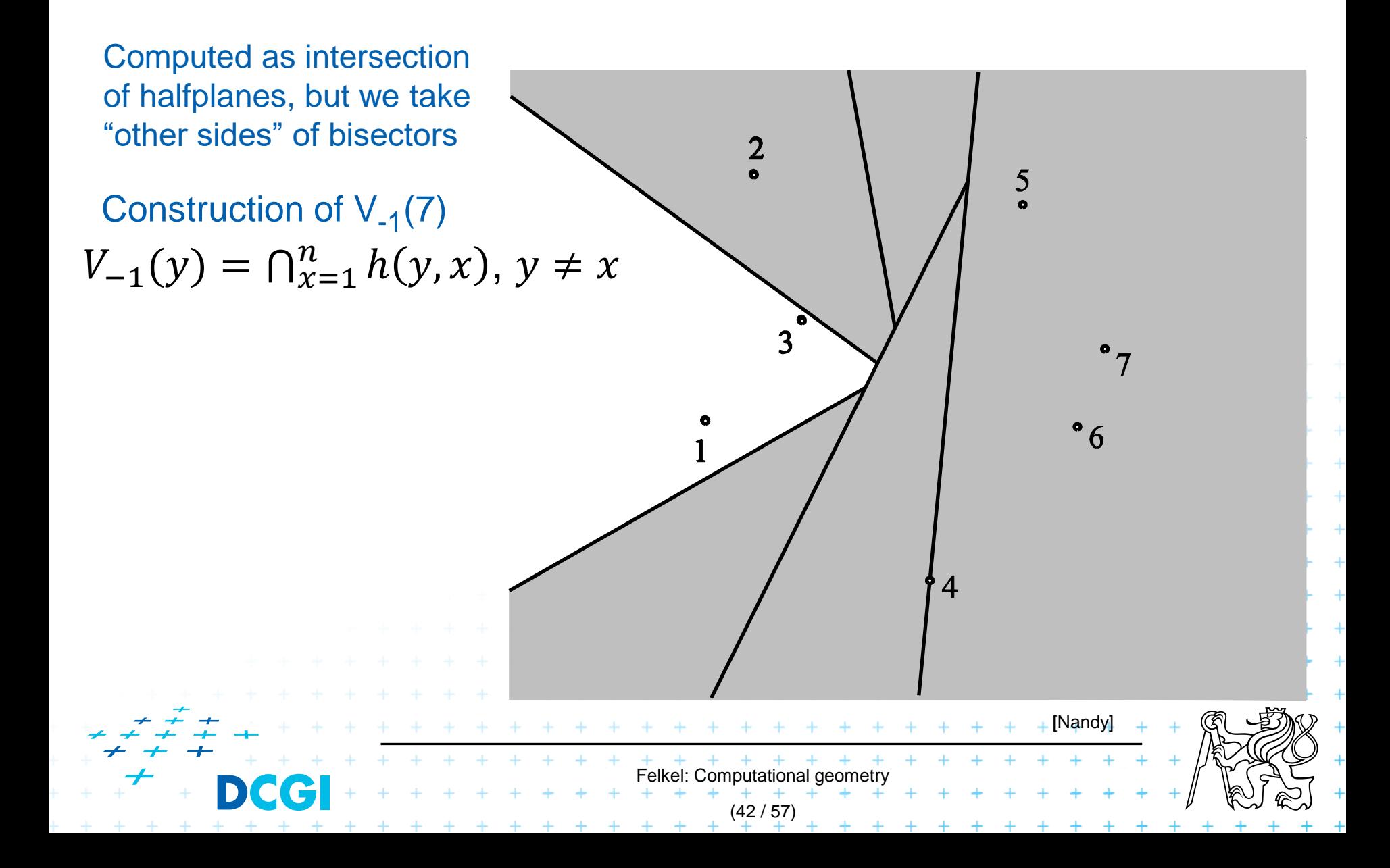

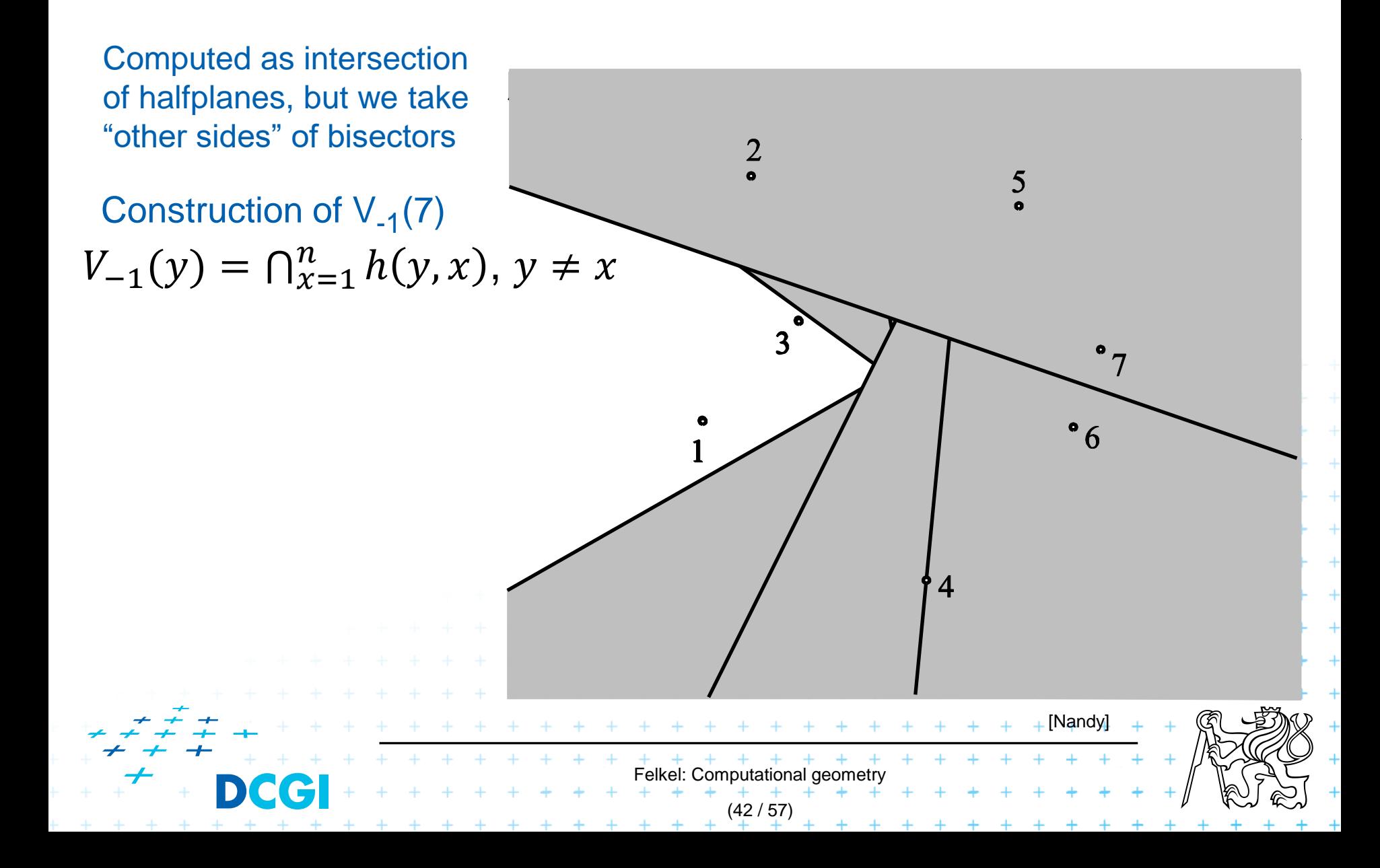

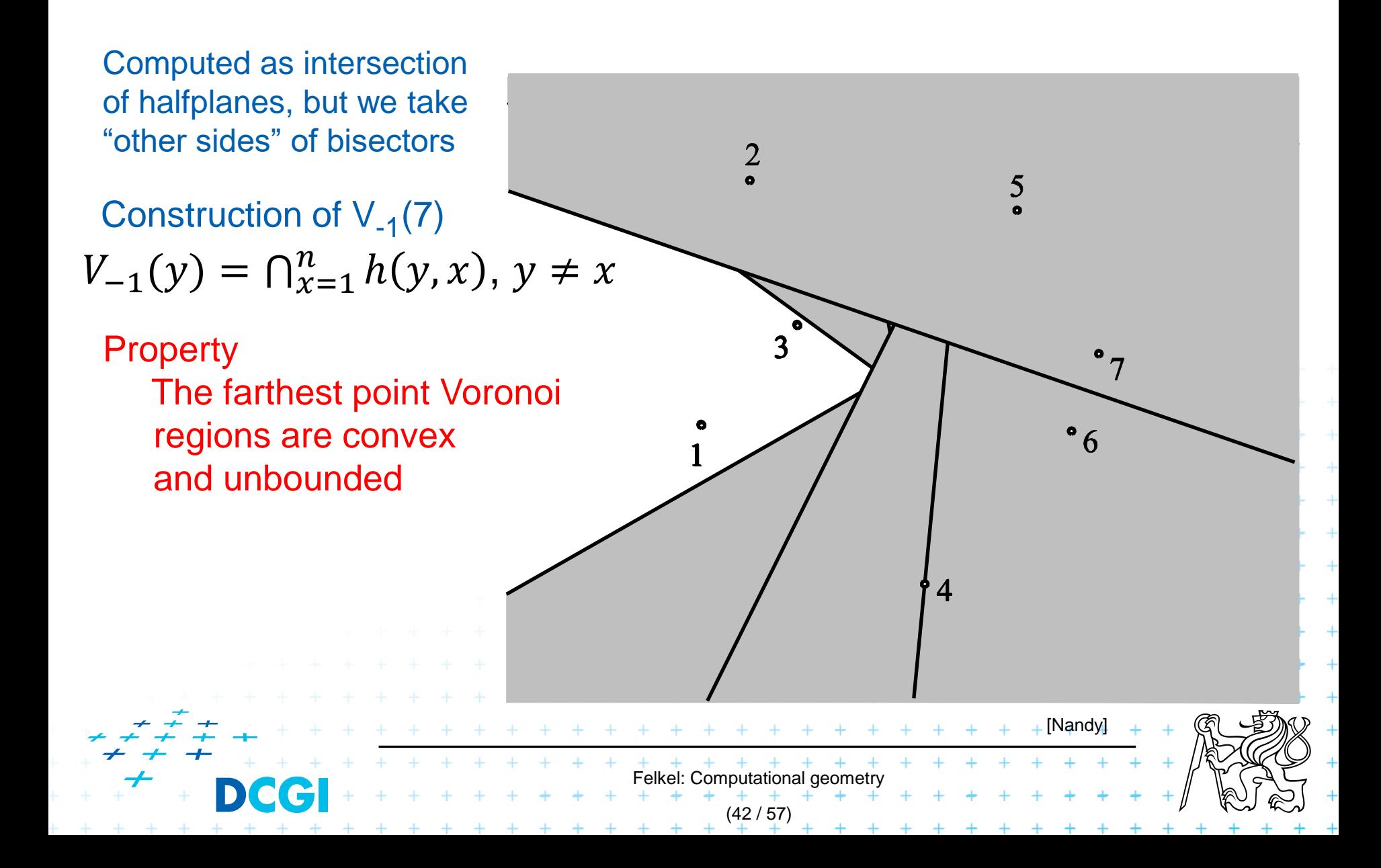

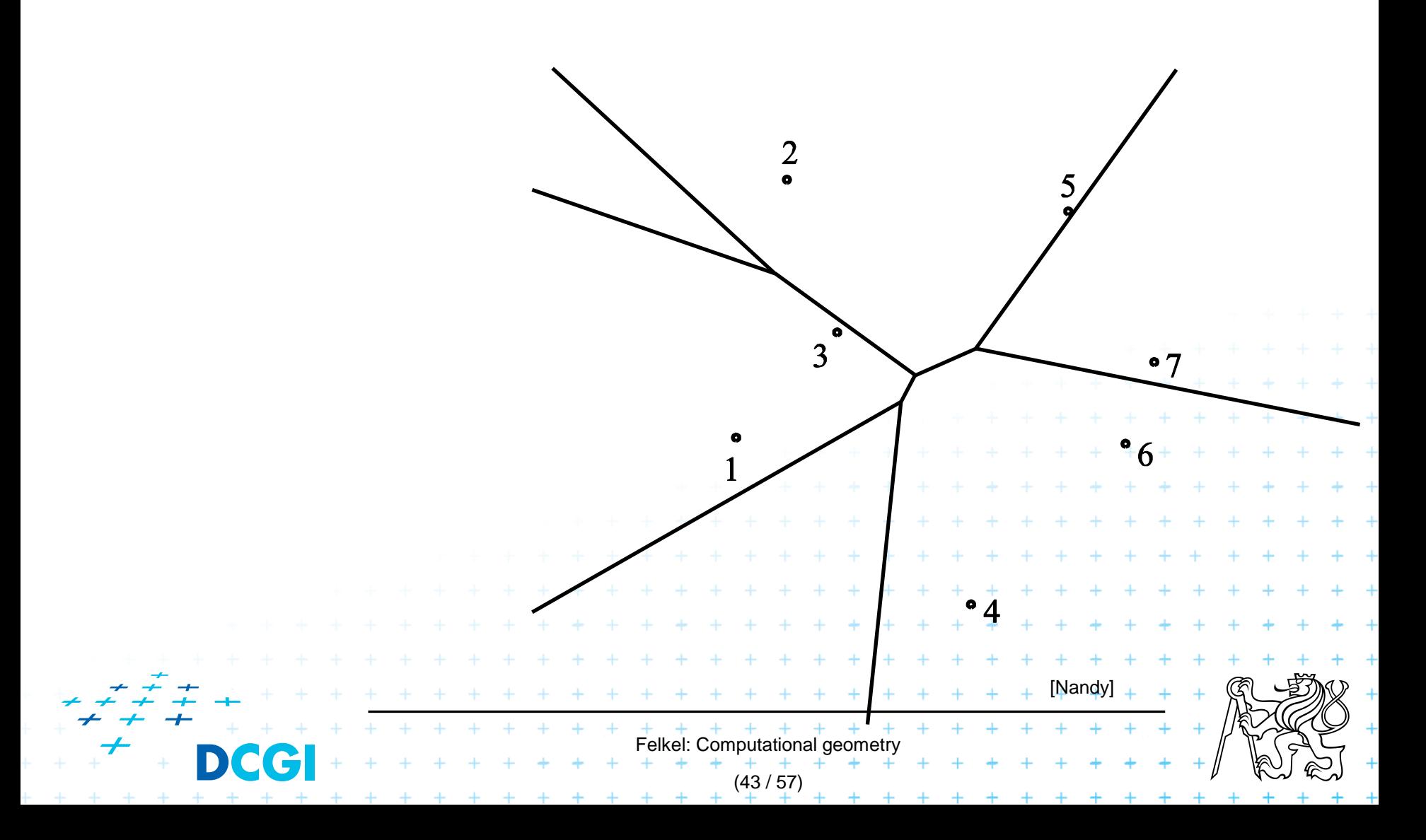

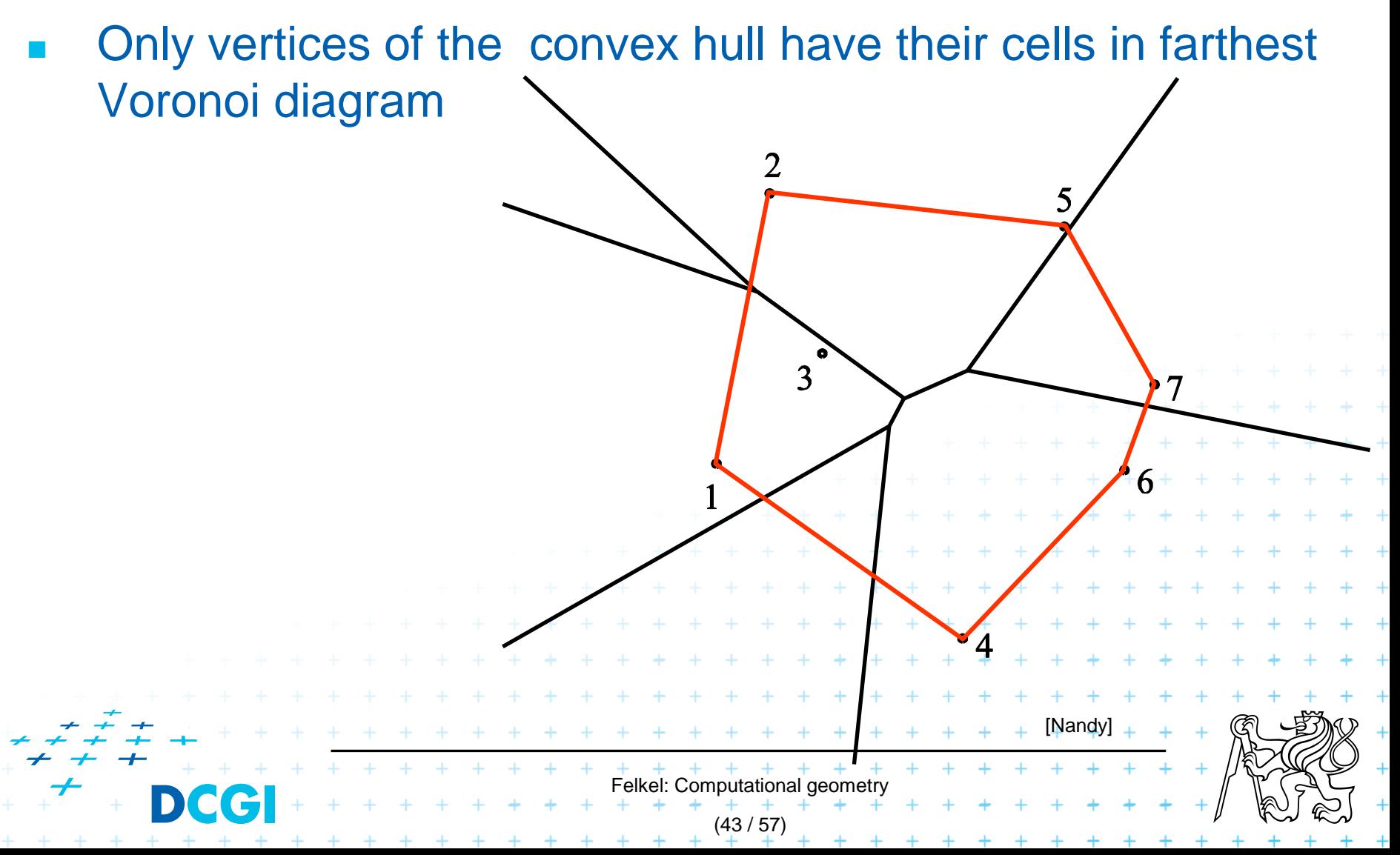

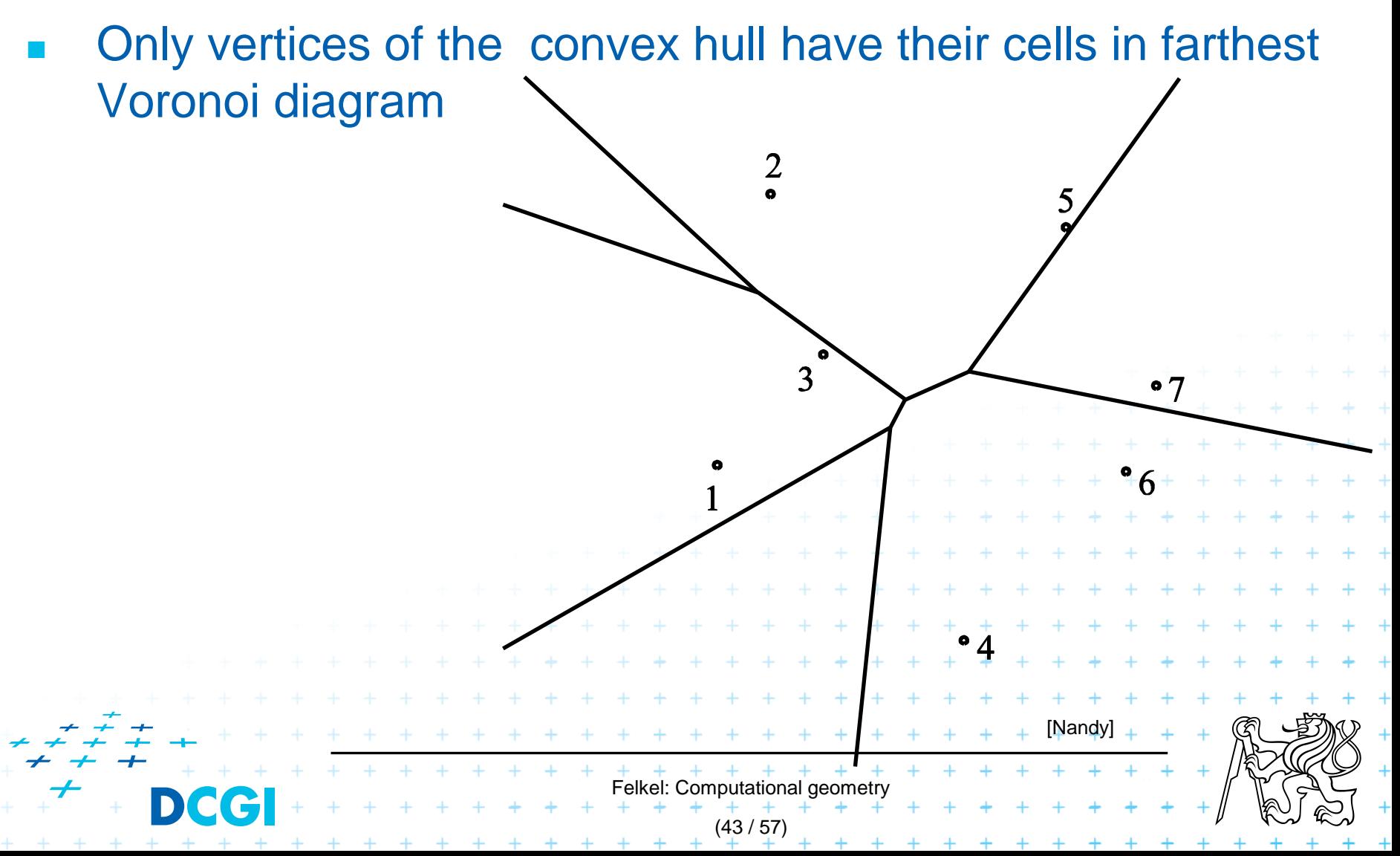

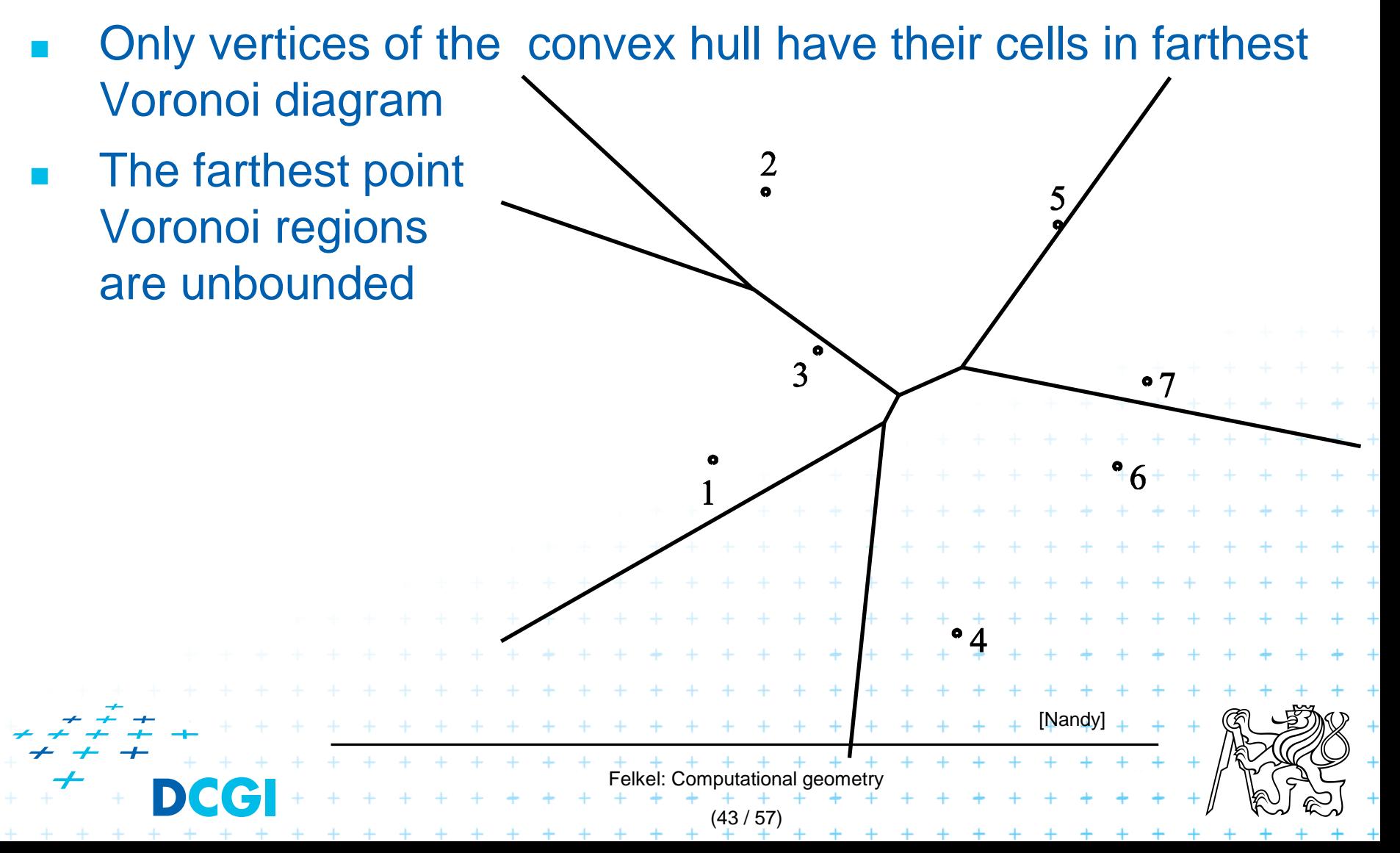

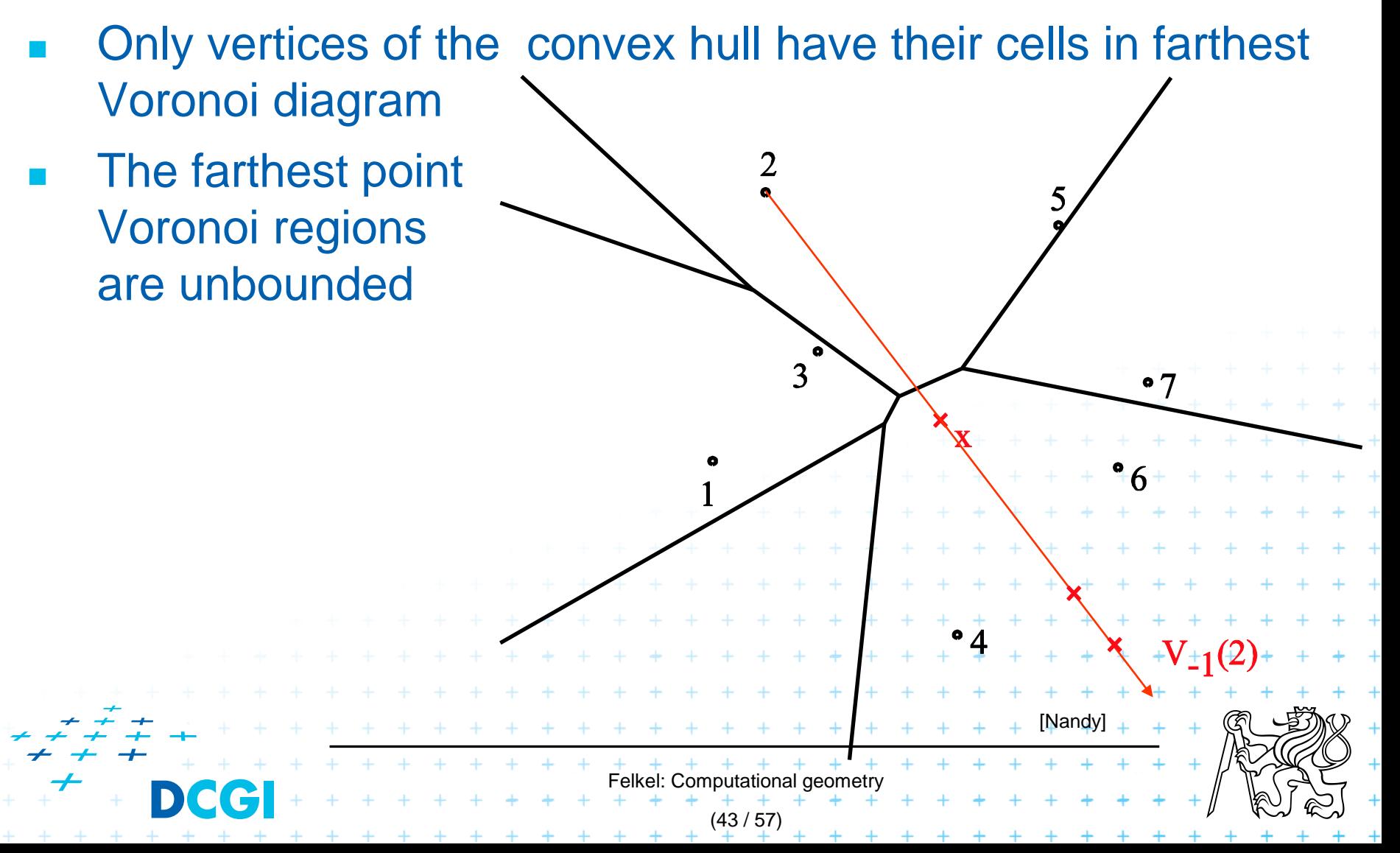

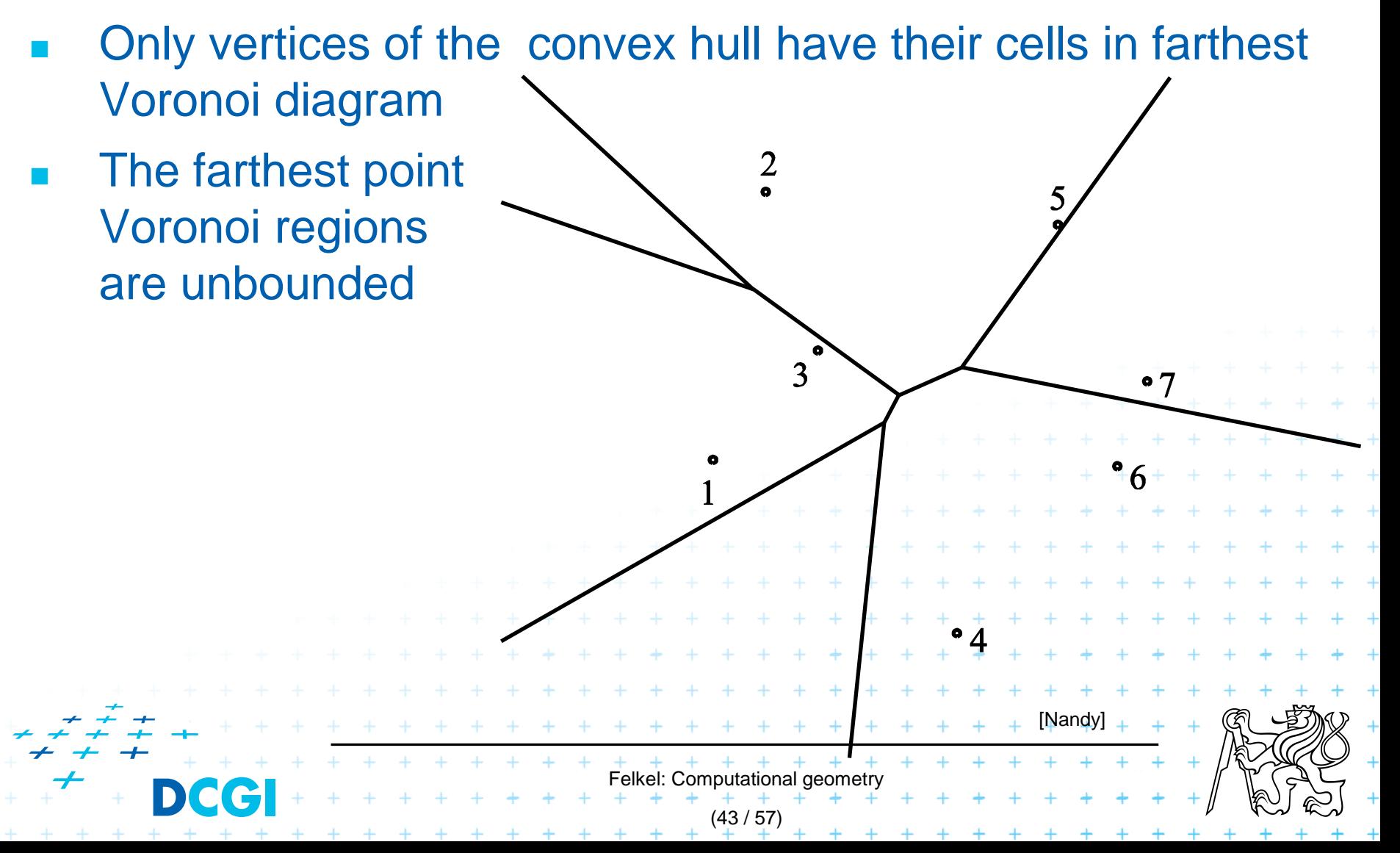

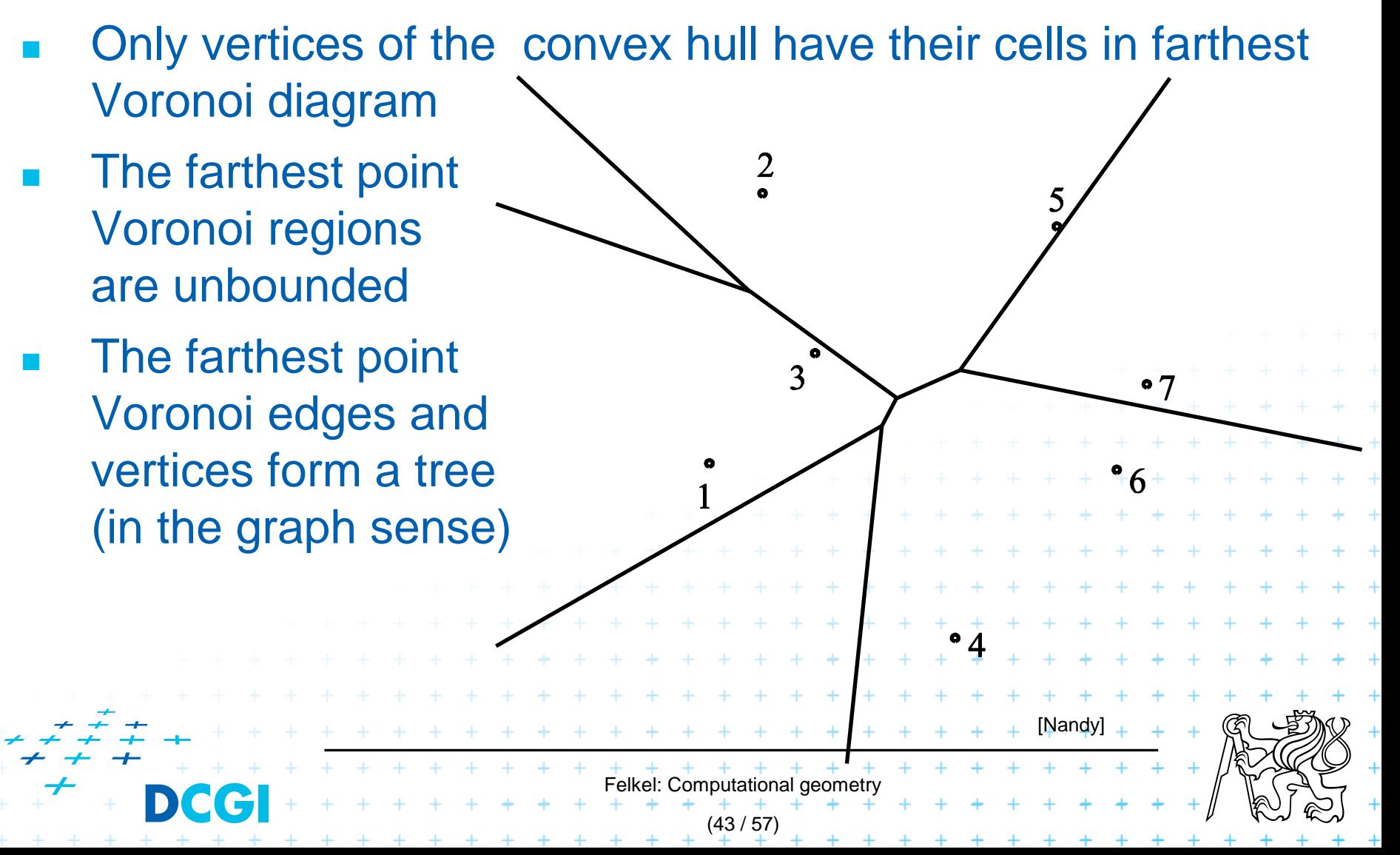

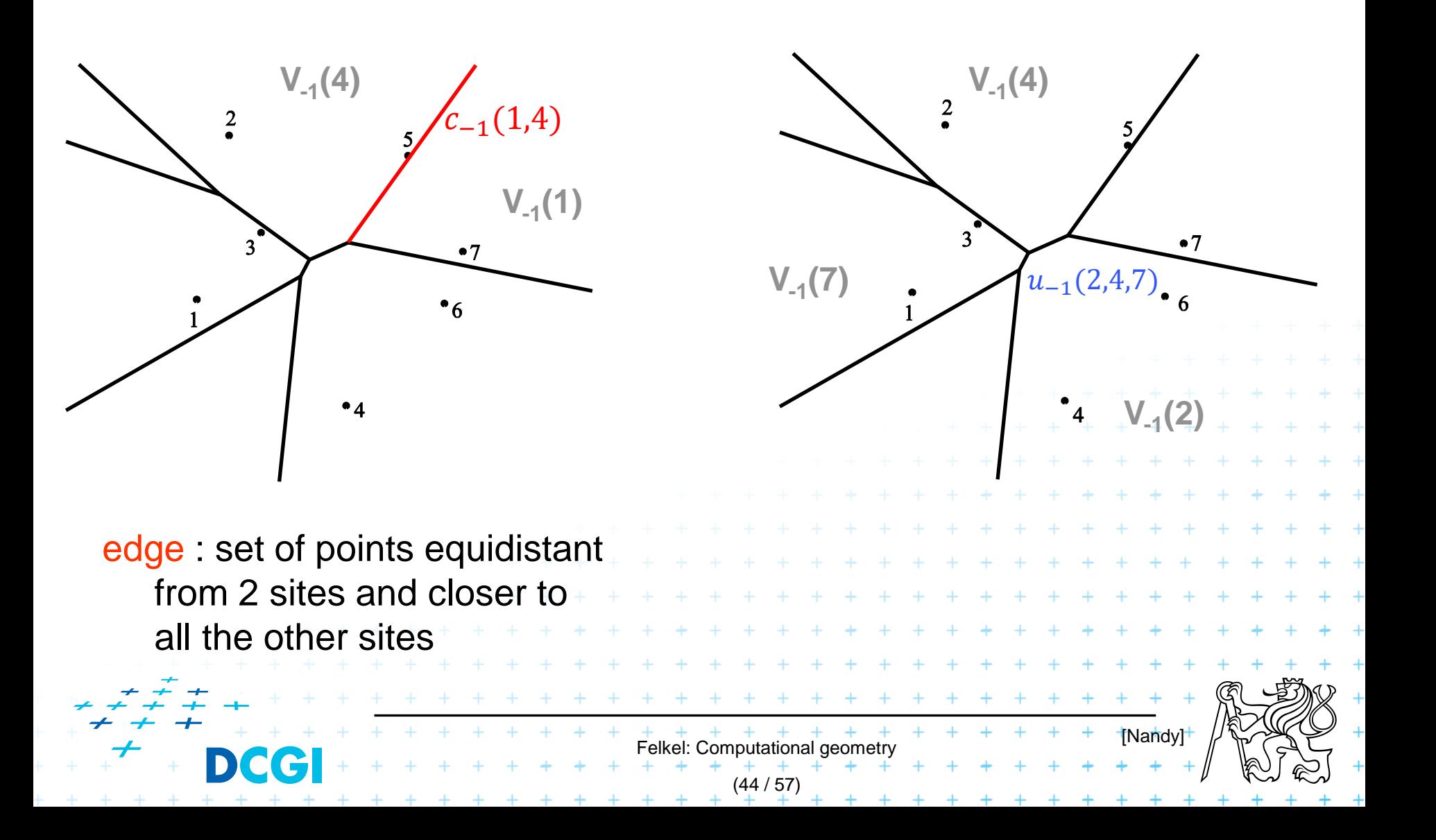

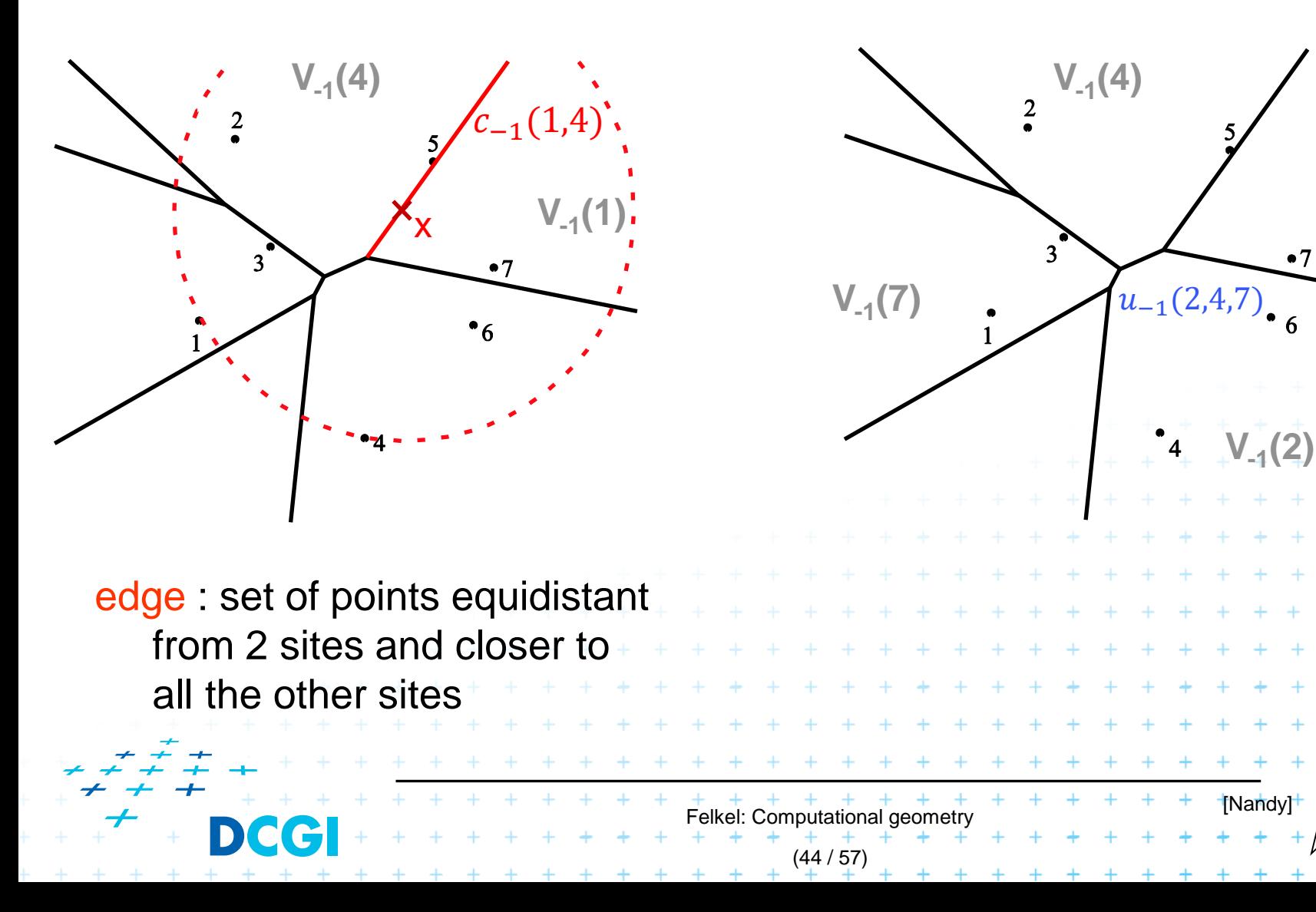

**V-1**

**[Nandv]** 

**(2)**

 $\bullet$ 7

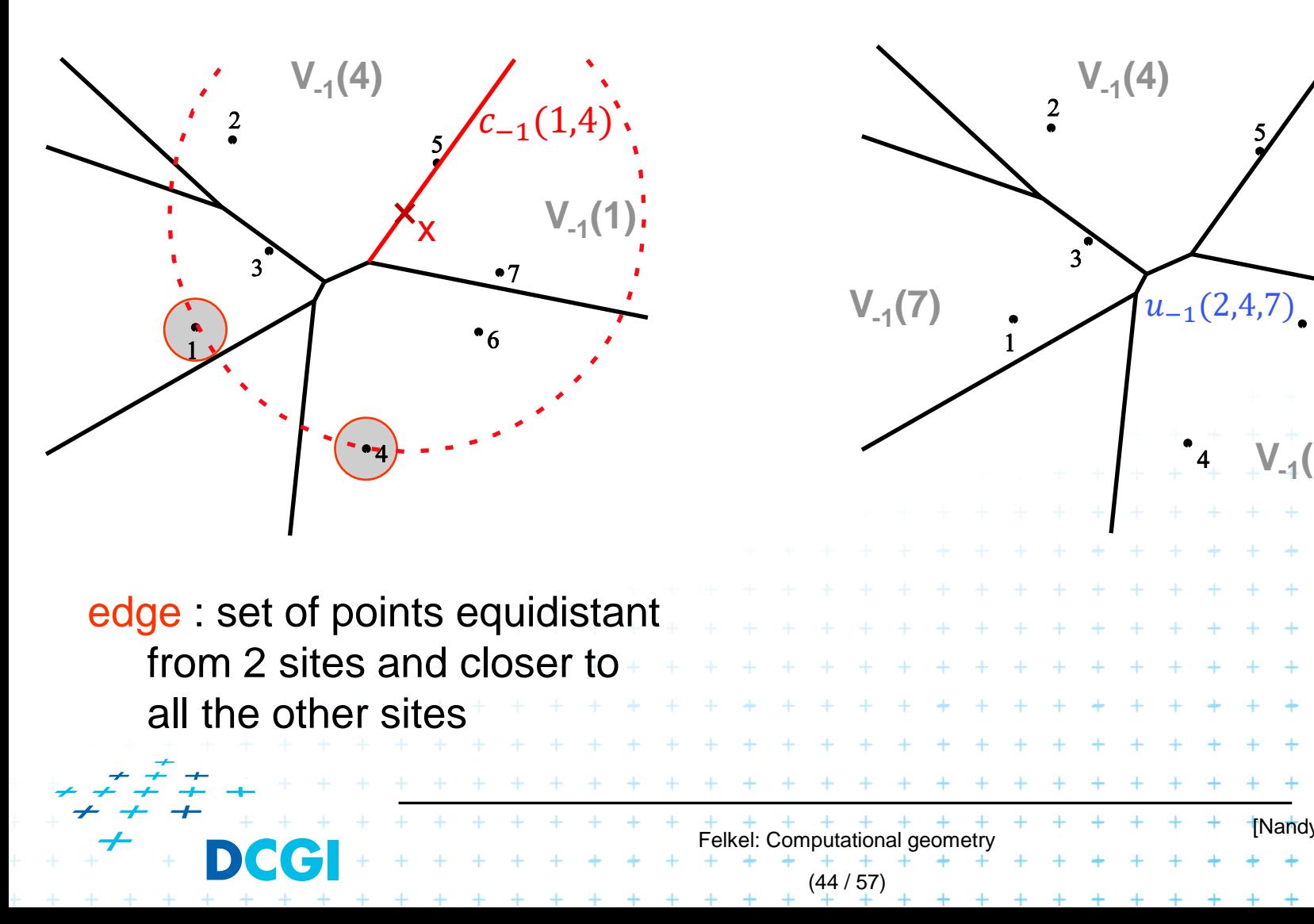

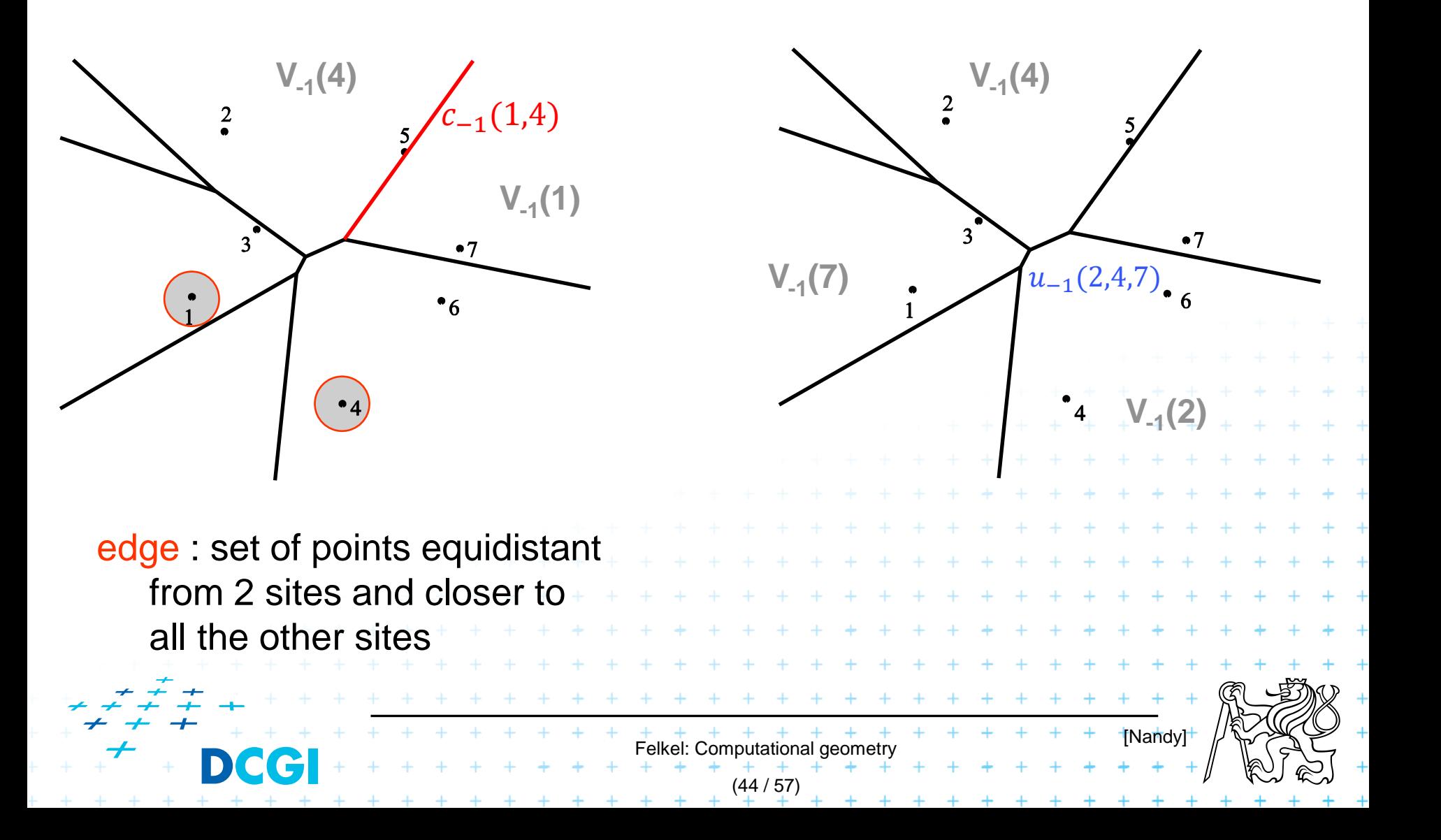

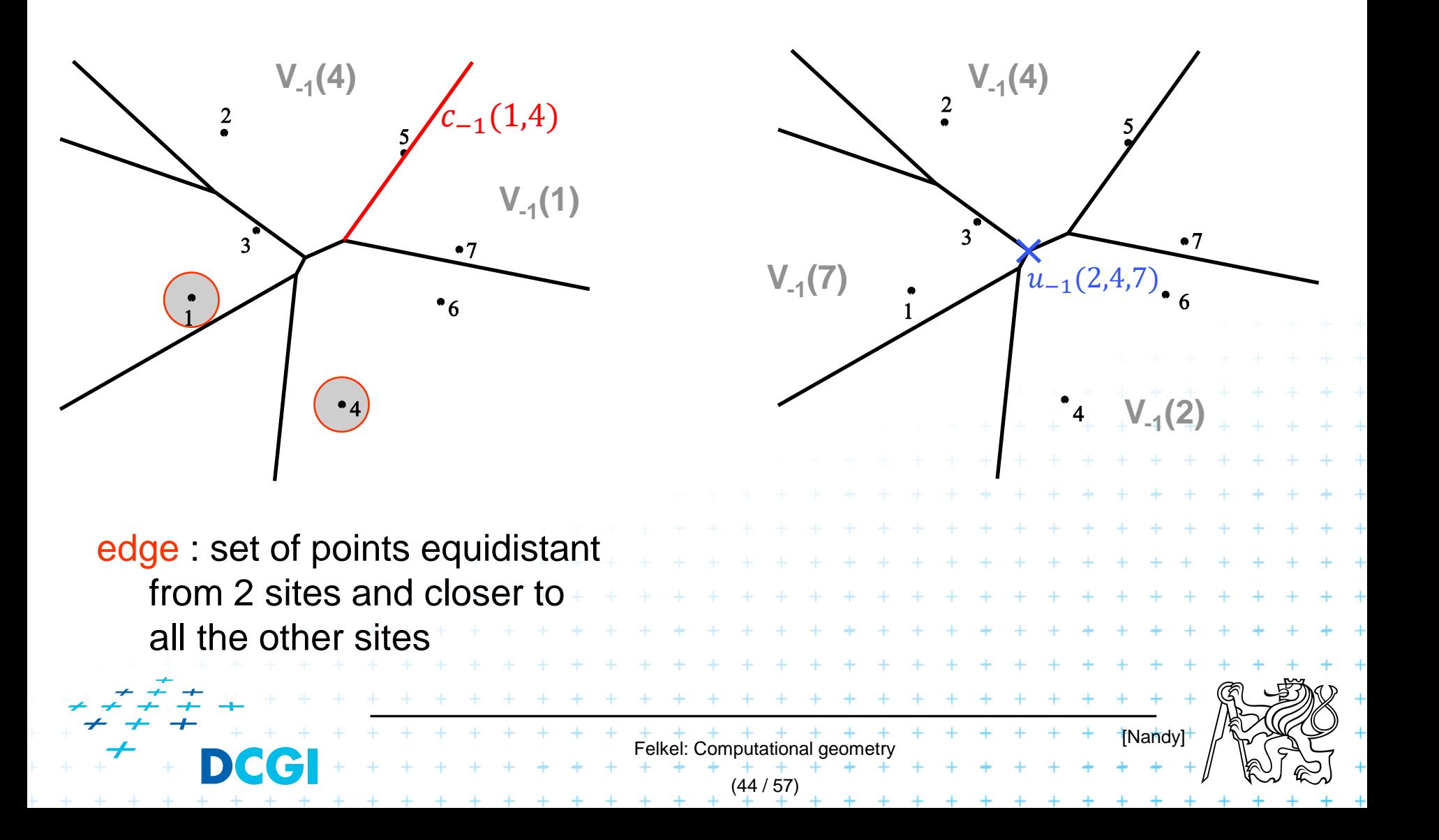

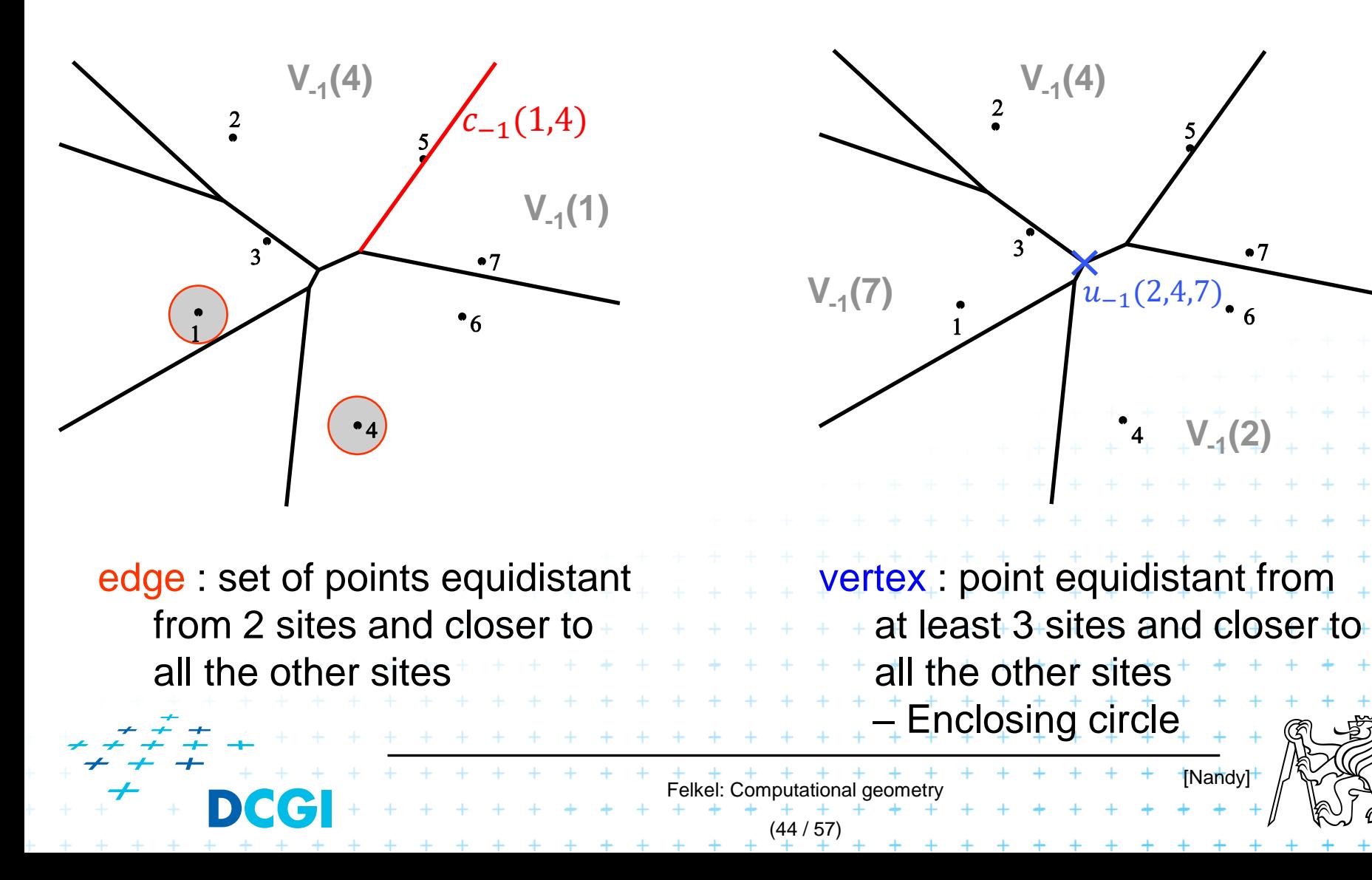

**V-1**

Nandvi

**(2)**

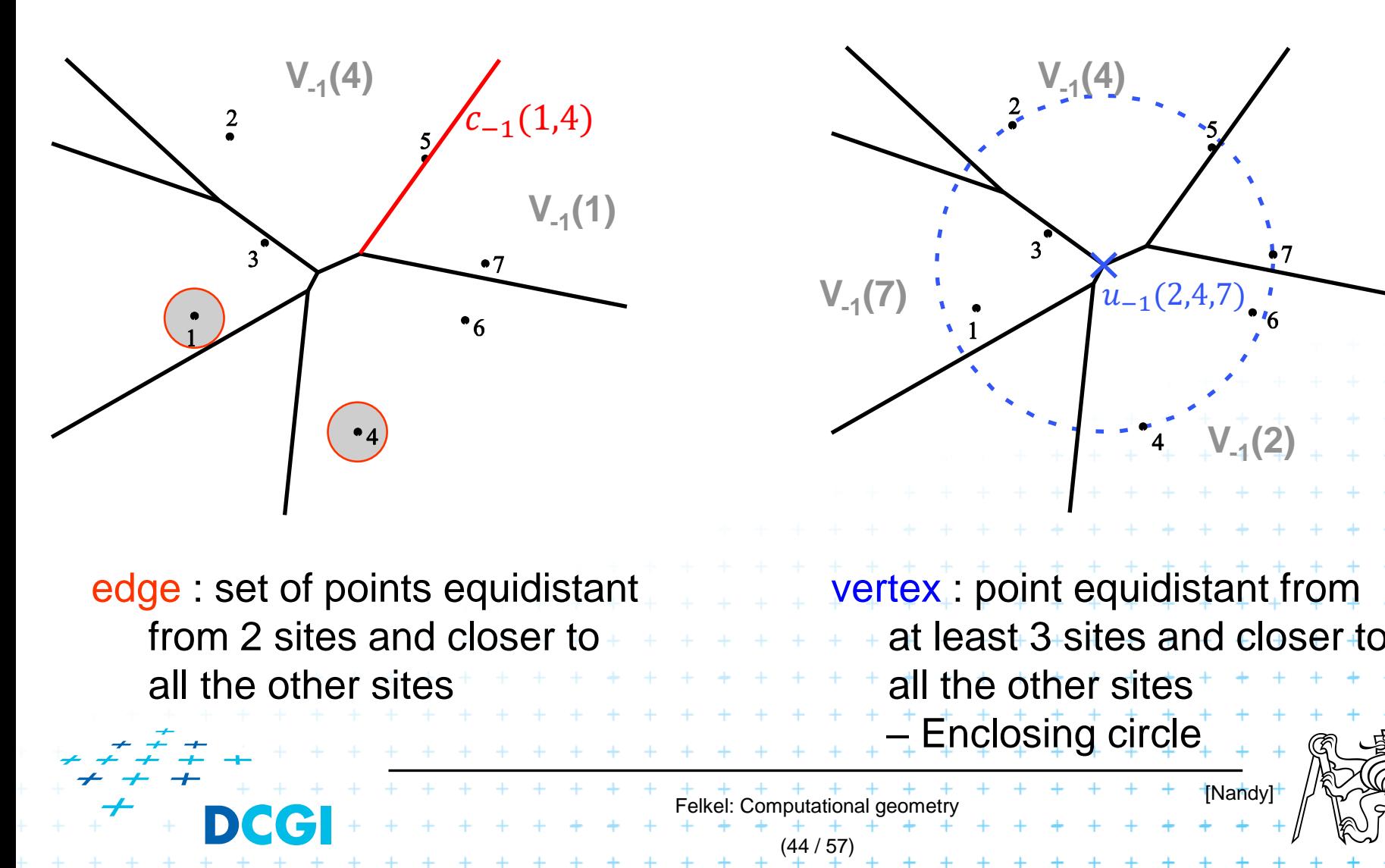

#### **Application of Vor-1 (P) : Smallest enclosing circle**

■ Construct  $Vor_{-1}(P)$  and find minimal circle with center in  $\text{Vor}_{-1}(P)$  vertices or on edges

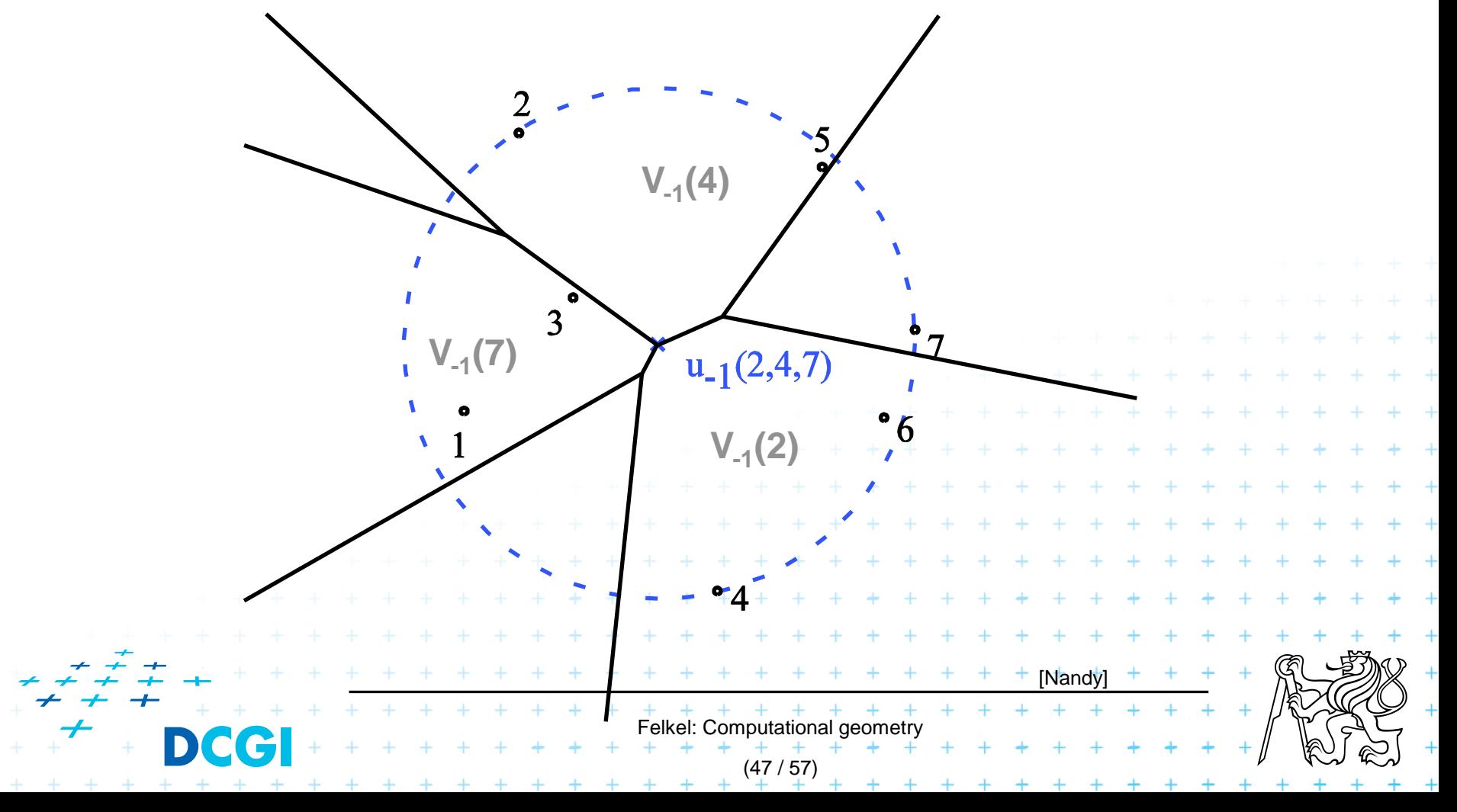

# **Farthest-point Voronoi diagrams example**

#### **Roundness of manufactured objects**

- Input: set of measured points in 2D
- Output: width of the smallest-width annulus mezikruží s nejmenší šířkou (region between two concentric circles  $C<sub>inner</sub>$  and  $C<sub>outer</sub>$ )

Three cases to test – one will win:

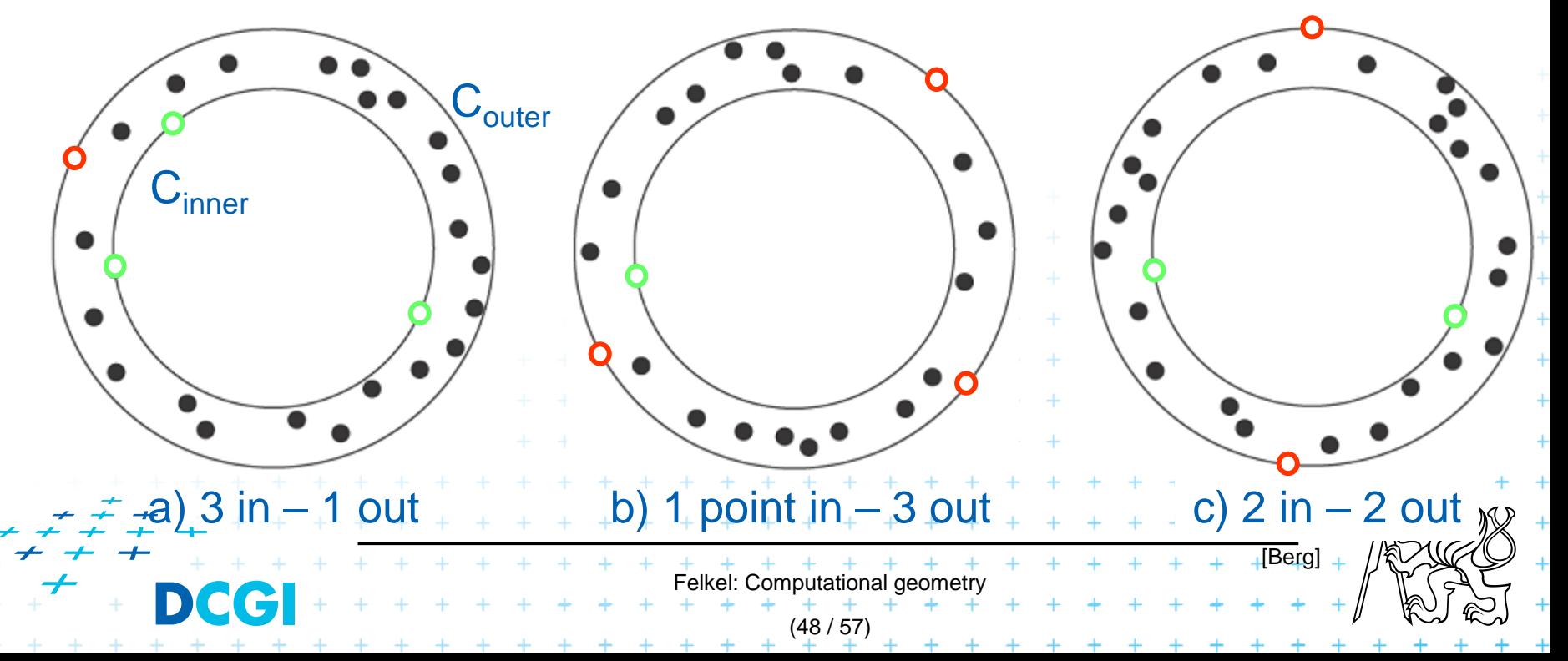

a) C<sub>inner</sub> contains at least 3 points

 $\Rightarrow$   $O(n^2)$ 

inner

- <sup>◼</sup> Center is the *vertex of normal Voronoi* diagram (1<sup>st</sup> order VD)
- The remaining point on  $C_{\text{outer}}$  in  $O(n)$  for  $each$  vertex  $\Rightarrow$  not the largest (inscribed) empty circle - as discussed on seminar as we must test all VD vertices in combination with point on C outer

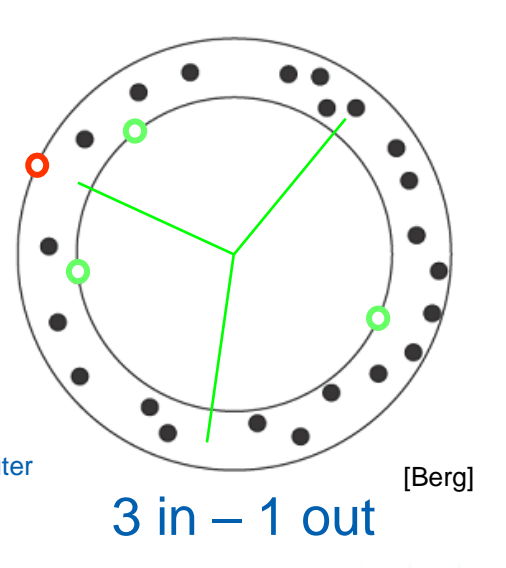

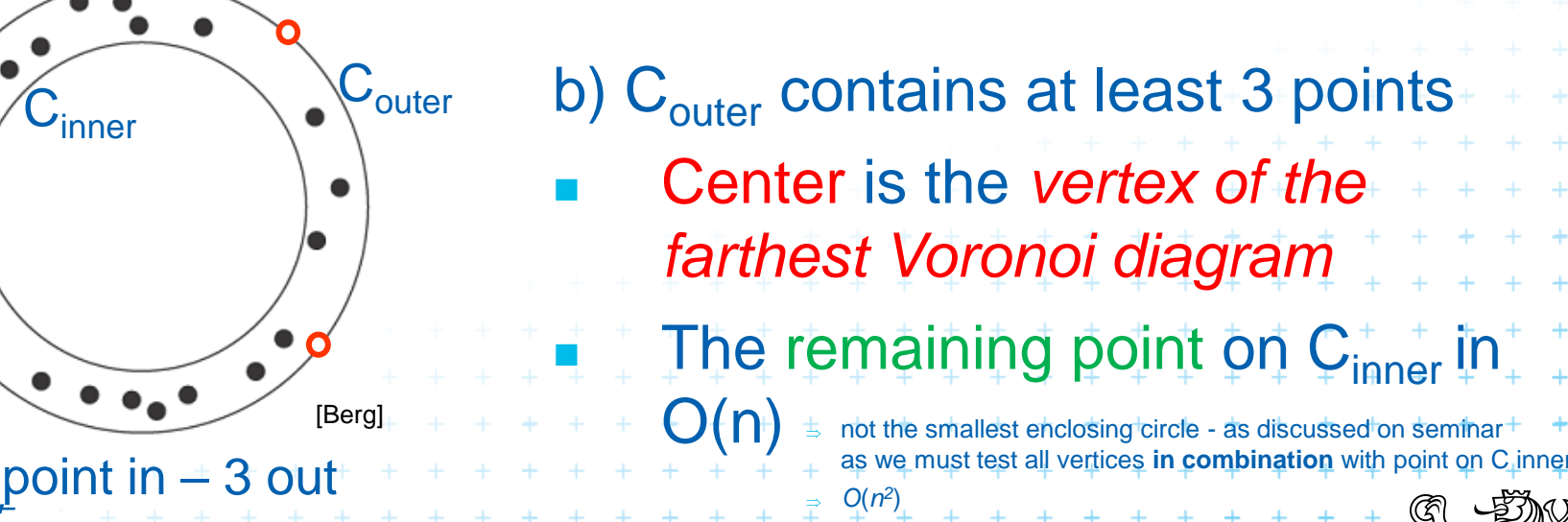

Felkel: Computational geometr (49 / 57)

Felkel: Computational ge

(50 / 57)

- c)  $C<sub>inner</sub>$  and  $C<sub>outer</sub>$  contain 2 points each
- Generate vertices of overlay of Voronoi ( and farthest-point Voronoi (- - -) diagrams  $\Rightarrow$  O(n<sup>2</sup>) candidates for centers (we need only vertices, not the complete overlay)
- annulus computed in  $O(1)$ from center and 4 points (same for all 3 cases)
- $\blacksquare$   $O(n^2)$

[Berg]

 $2$  in  $-2$  out

Felkel: Computational geo

(50 / 57)

[Berg]

 $3 in - 1 out$ 

 $2 in - 2 out$ 

- c)  $C<sub>inner</sub>$  and  $C<sub>outer</sub>$  contain 2 points each
- Generate vertices of overlay of Voronoi ( and farthest-point Voronoi (- - -) diagrams  $\Rightarrow$  O(n<sup>2</sup>) candidates for centers (we need only vertices, not the complete overlay)
- annulus computed in  $O(1)$ from center and 4 points (same for all 3 cases)
- $\blacksquare$   $O(n^2)$

(50 / 57)

- c)  $C<sub>inner</sub>$  and  $C<sub>outer</sub>$  contain 2 points each
- Generate vertices of overlay of Voronoi ( and farthest-point Voronoi (- - -) diagrams  $\Rightarrow$  O(n<sup>2</sup>) candidates for centers (we need only vertices, not the complete overlay)
- annulus computed in  $O(1)$ from center and 4 points (same for all 3 cases)
- $\blacksquare$   $O(n^2)$

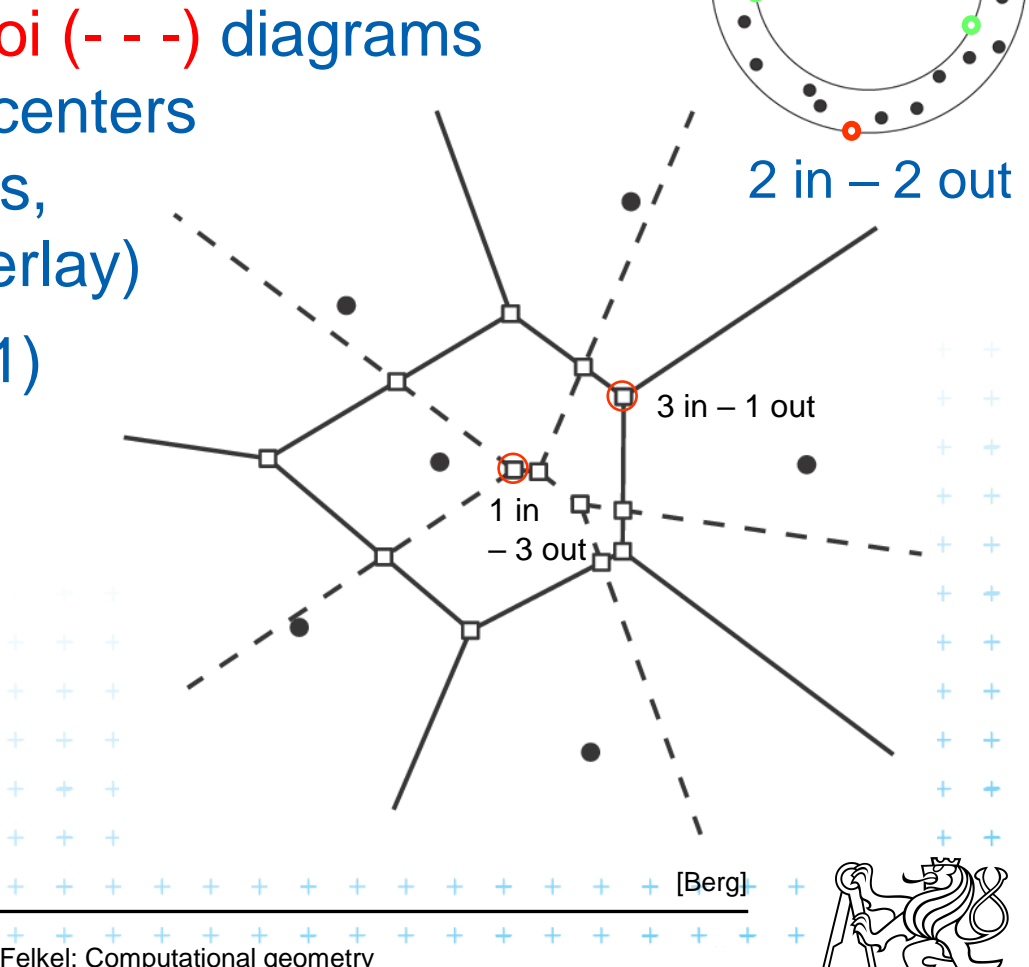

(50 / 57)

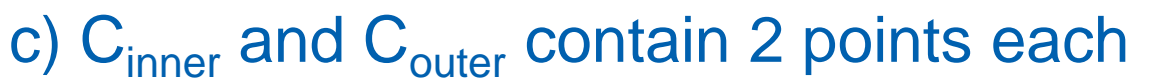

- Generate vertices of overlay of Voronoi ( and farthest-point Voronoi (- - -) diagrams  $\Rightarrow$  O(n<sup>2</sup>) candidates for centers (we need only vertices, not the complete overlay)
- annulus computed in  $O(1)$ from center and 4 points (same for all 3 cases)
- $\blacksquare$   $O(n^2)$

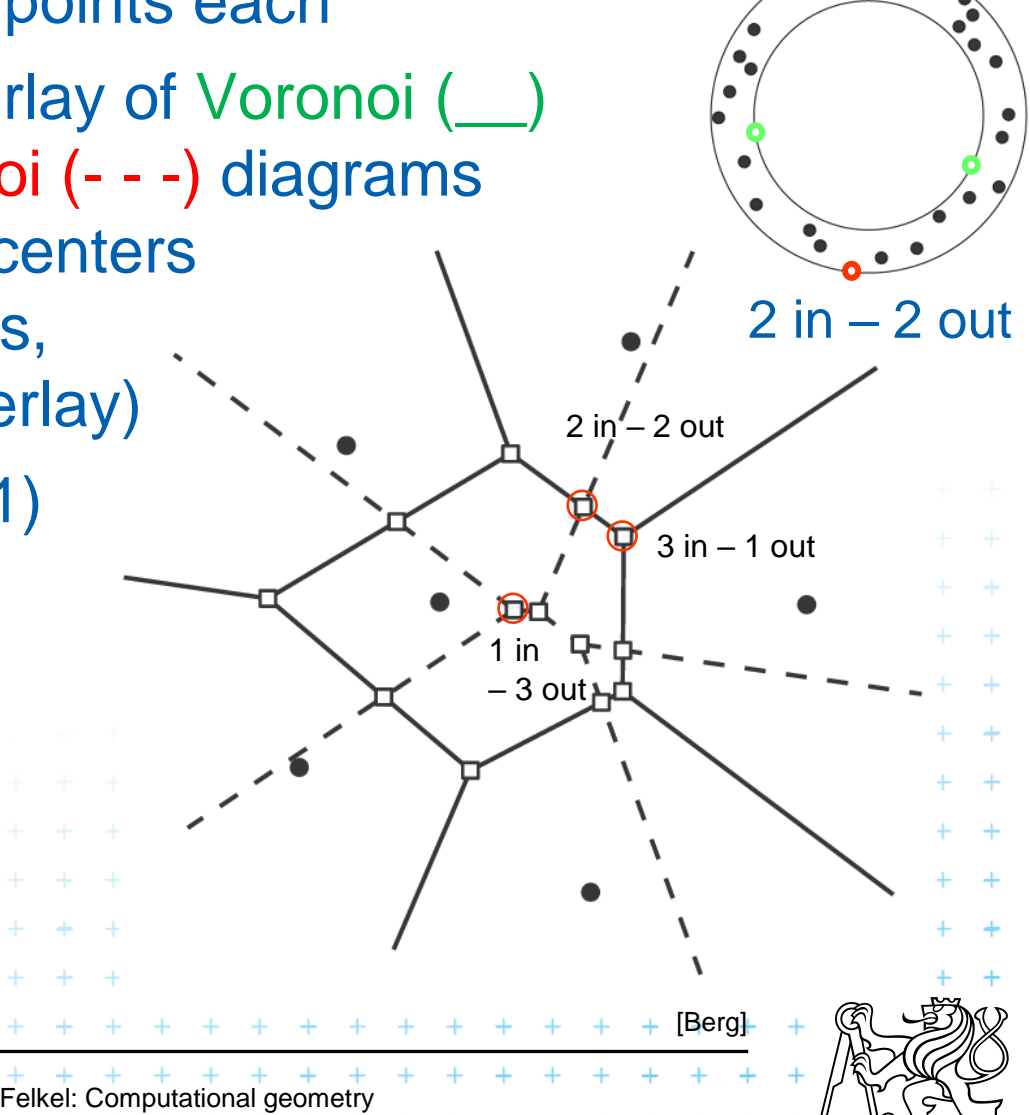
## **Smallest width annulus**

#### **Smallest-Width-Annulus**

*Input: Output:* Set *P* of *n* points in the plane Smallest width annulus center and radii r and R (roundness)

- 1. Compute Voronoi diagram Vor(*P*) and farthest-point Voronoi diagram Vor-1 (*P*) of *P*
- 2. For each vertex of Vor(*P*) (*r*) determine the *farthest point* (*R*) from *P => O*(*n*) sets of four points defining candidate annuli – case a)
- 3. For each vertex of Vor<sub>-1</sub>(P) (R) determine the *closest point* (*r*) from P *=> O*(*n*) sets of four points defining candidate annuli – case b)

. . . . . . . . . . . . . .

\* \* \* \* \* \* \* \* \* \* \* \* \* \* \*

 $2. + O(n^2)$ 

3.  $O(n^2)$ 

*2* )

*2* )

*4. O*(*n*

*5. O*(*n*

- 4. For every pair of edges  $\text{Vor}(P)$  and  $\text{Vor}_{-1}(P)$  test if they intersect => another set of four points defining candidate annulus = c)  $\frac{1}{4}$ ,  $\frac{1}{4}$  O(n log *n*)
- 5. For all candidates of all three types chose the smallest-width annulus

*O*(*n 2* ) time using *O*(*n*) storage

### **Order n-1 VD construction**

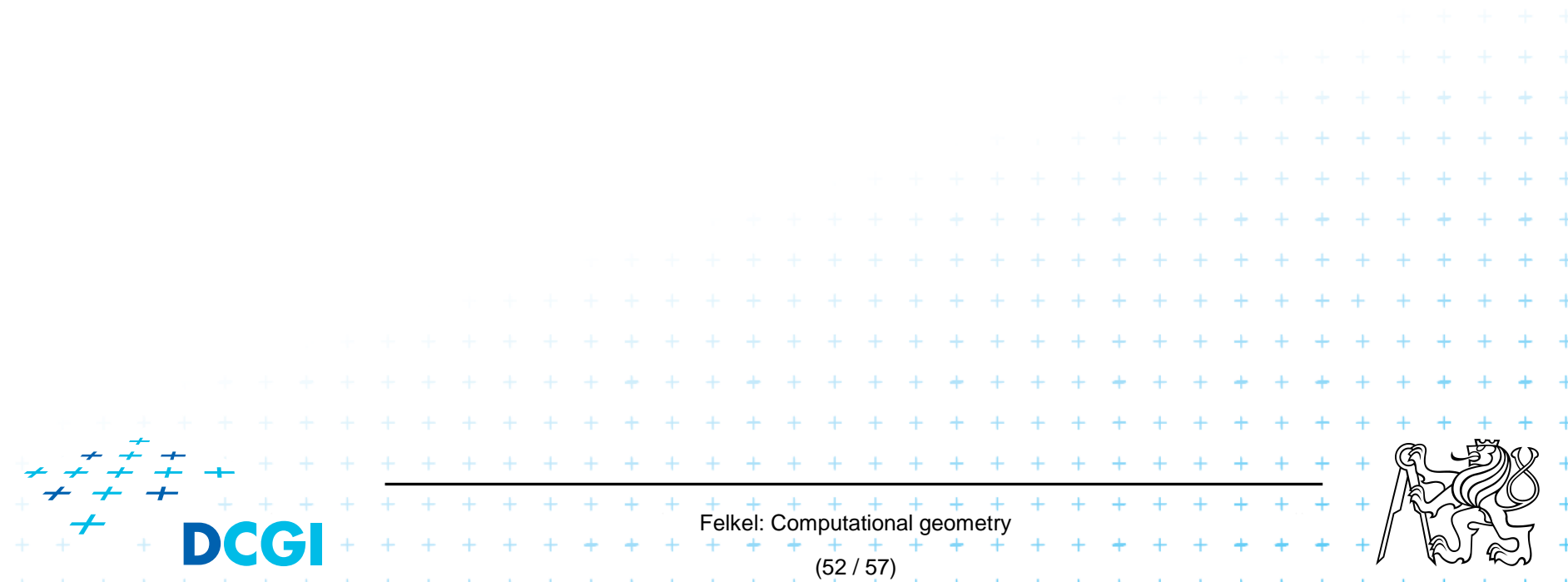

# **Modified DCEL for farthest-point Voronoi d**

(53 / 57)

- Half-infinite edges -> we adapt DCEL
- Half-edges with origin in infinity
	- Special vertex-like record for origin in infinity
	- Store direction instead of coordinates
	- Next(e) or Prev(e) pointers undefined
- For each inserted site  $p_i$ 
	- store a pointer to the most CCW half-infinite half-edge of its cell in DCEL

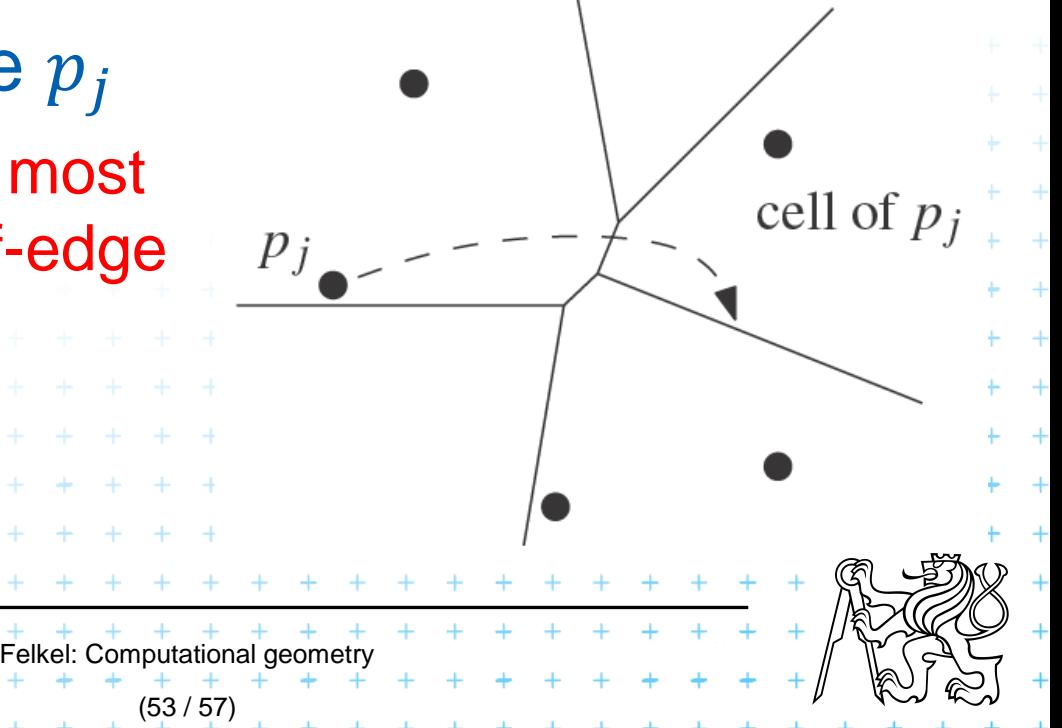

# **Modified DCEL for farthest-point Voronoi d**

(53 / 57)

- Half-infinite edges -> we adapt DCEL
- Half-edges with origin in infinity
	- Special vertex-like record for origin in infinity
	- Store direction instead of coordinates
	- Next(e) or Prev(e) pointers undefined
- For each inserted site  $p_i$ 
	- store a pointer to the most CCW half-infinite half-edge of its cell in DCEL

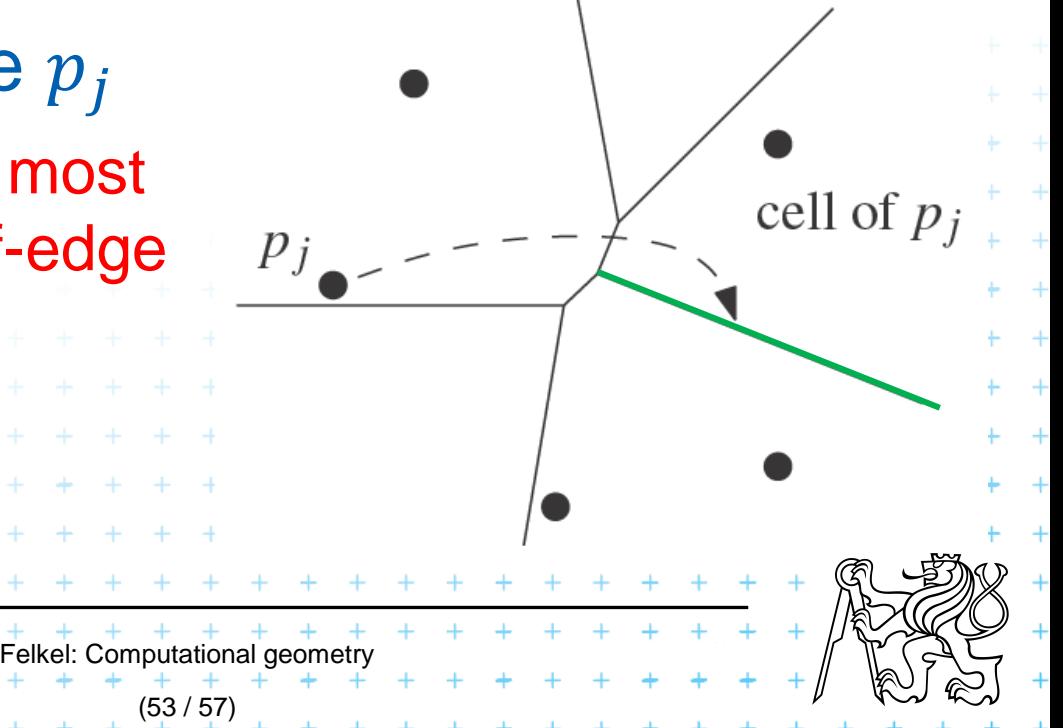

# **Modified DCEL for farthest-point Voronoi d**

(53 / 57)

- Half-infinite edges -> we adapt DCEL
- Half-edges with origin in infinity
	- Special vertex-like record for origin in infinity
	- Store direction instead of coordinates
	- Next(e) or Prev(e) pointers undefined
- For each inserted site  $p_i$ 
	- store a pointer to the most CCW half-infinite half-edge of its cell in DCEL

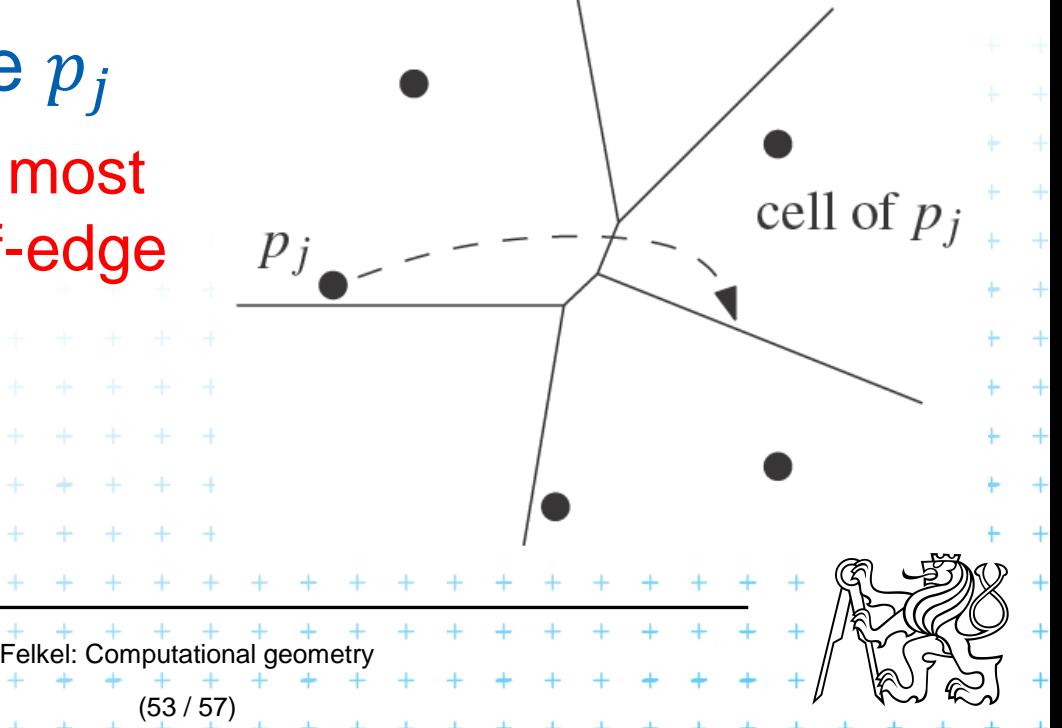

# **Idea of the algorithm**

- 1. Create the convex hull and number the CH points randomly
- 2. Remove the points starting in the last of this random order and store  $cw(p_i)$  and  $ccw(p_i)$  points at the time of removal.
- 3. Include the points back and compute  $V_{-1}$

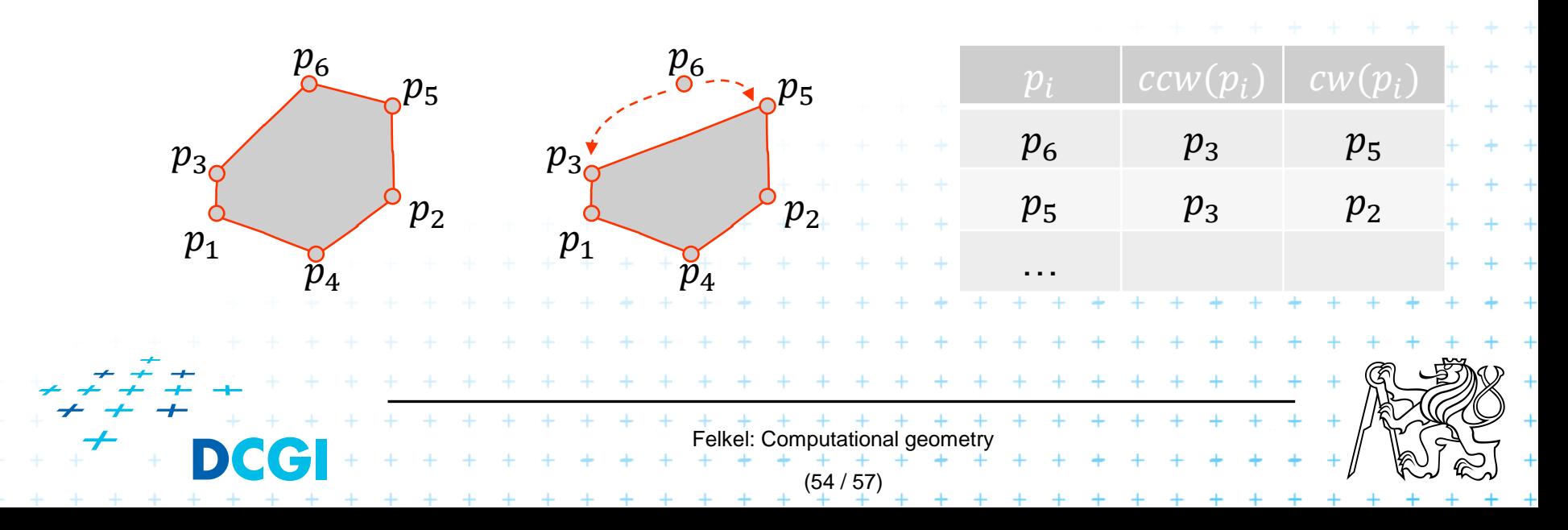

#### *Input:* Set of points *P* in plane **Farthest-pointVoronoi**  $O(n \log n)$  expected time in  $O(n)$  storage

- Output: Farthest-point VD Vor<sub>-1</sub>(P)
- 1. Compute convex hull of *P*
- 2. Put points in  $CH(P)$  of P in random order  $p_1, ..., p_h$
- 3. Remove  $p_h, ..., p_4$  from the cyclic order (around the CH). When removing  $p_i$ , store the neighbors:  $\textit{cw}(p_i)$  and  $\textit{ccw}(p_i)$  at the time of removal. (This is done to know the neighbors needed in step 6.)
- 4. Compute  $\text{Vor}_{-1}(\{p_1, p_2, p_3\})$  as init
- 5. **for**  $i = 4$  **to**  $h$  **do**
- 6. Add site  $p_i$  to  $\text{Vor}_{-1}(\{p_1, p_2, ..., p_{i-1}\})$  between site  $cw(p_i)$  and  $ccw(p_i)$
- $7.$  start at most CCW edge of the cell  $ccw(p_i)$
- 8.  $\blacksquare$  continue CW to find intersection with bisector(  $ccw(p_i), p_i$  )
- 9.  $\blacksquare$  trace borders of Voronoi cell  $p_i$  in CCW order, add edges

\* \* \* \* \* \* \* \* \* \* \* \* \* \*

10.  $\blacksquare$  - remove invalid edges inside of Voronoi cell  $p_i$ 

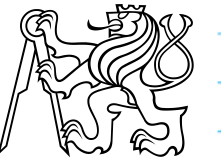

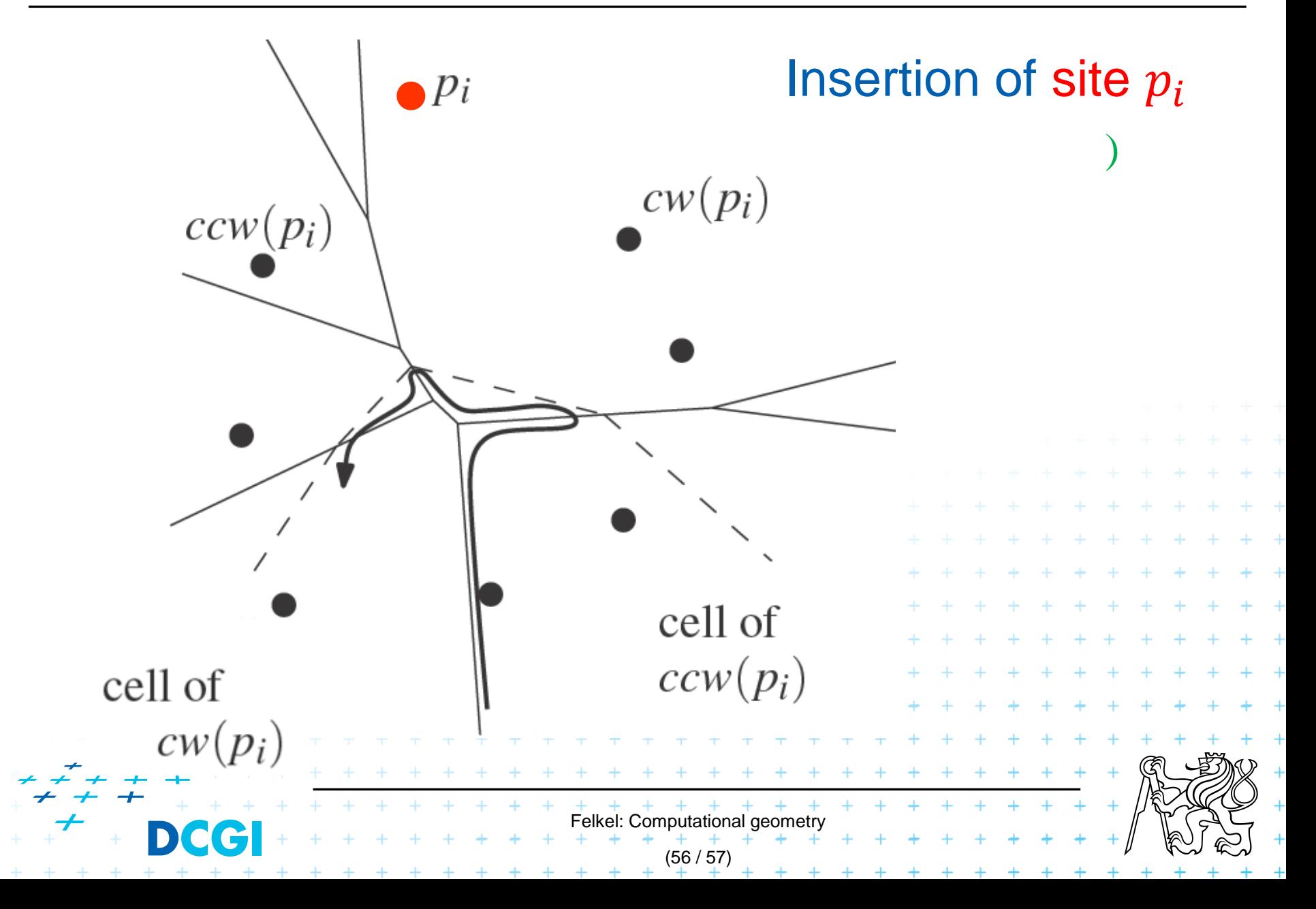

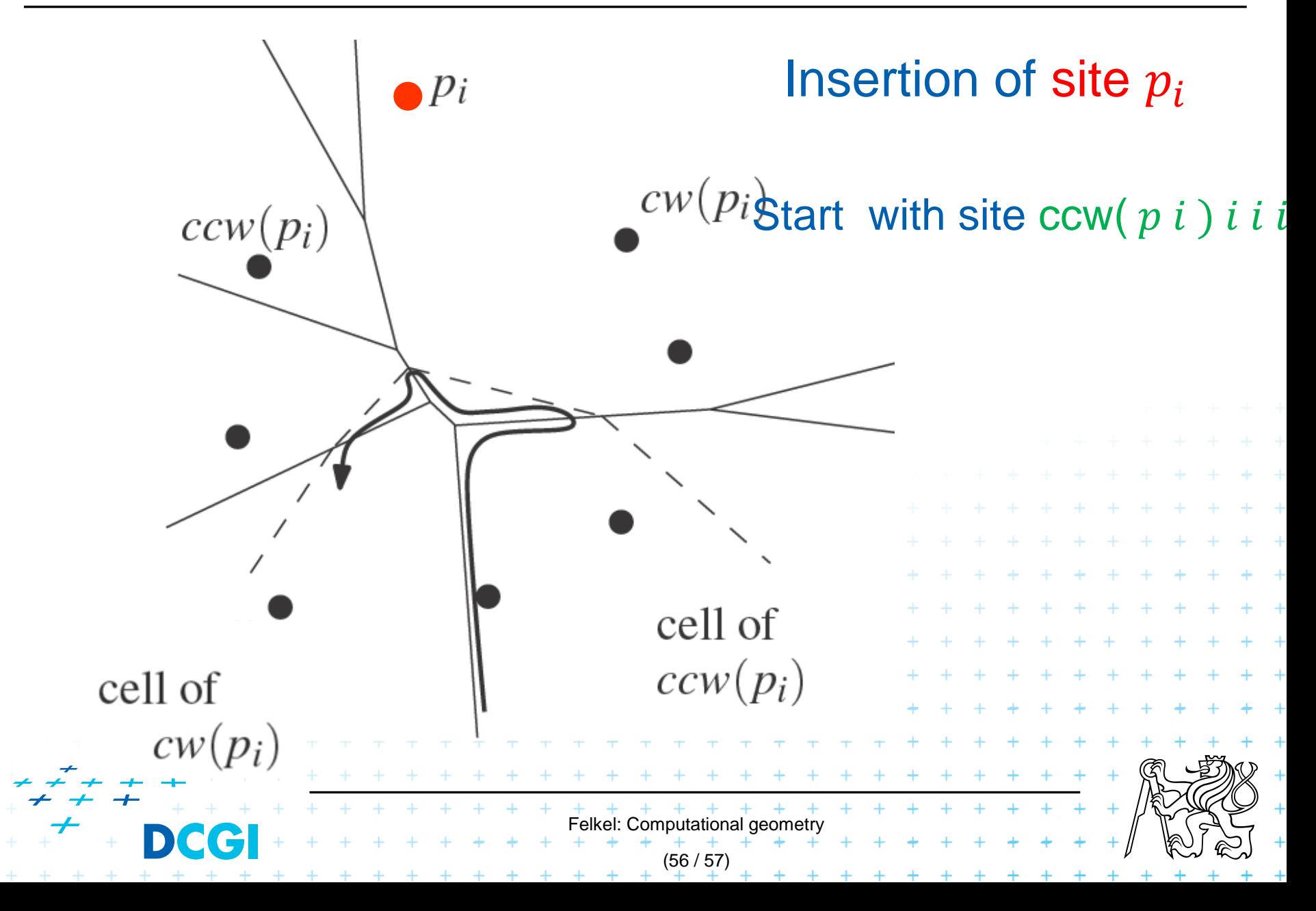

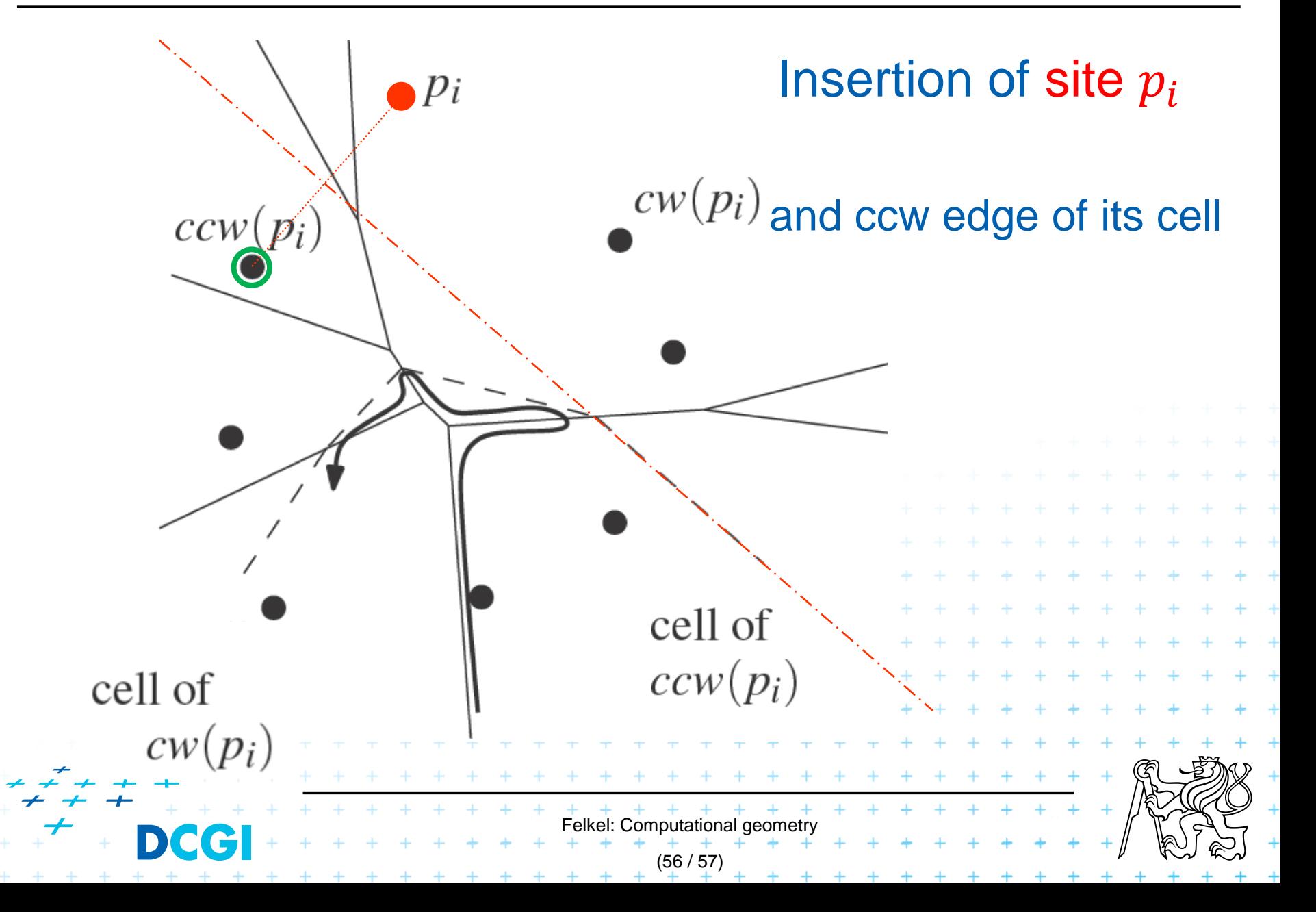

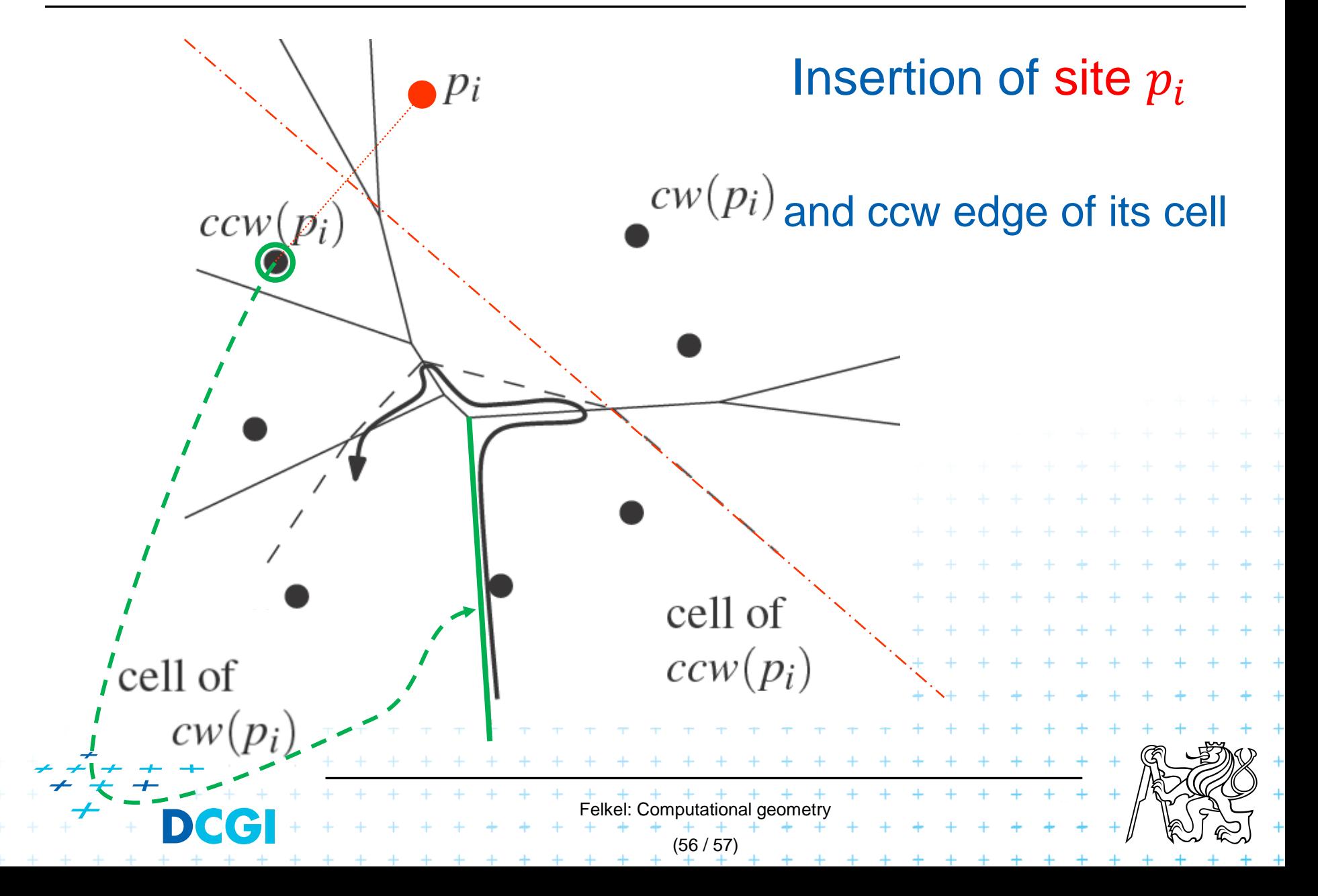

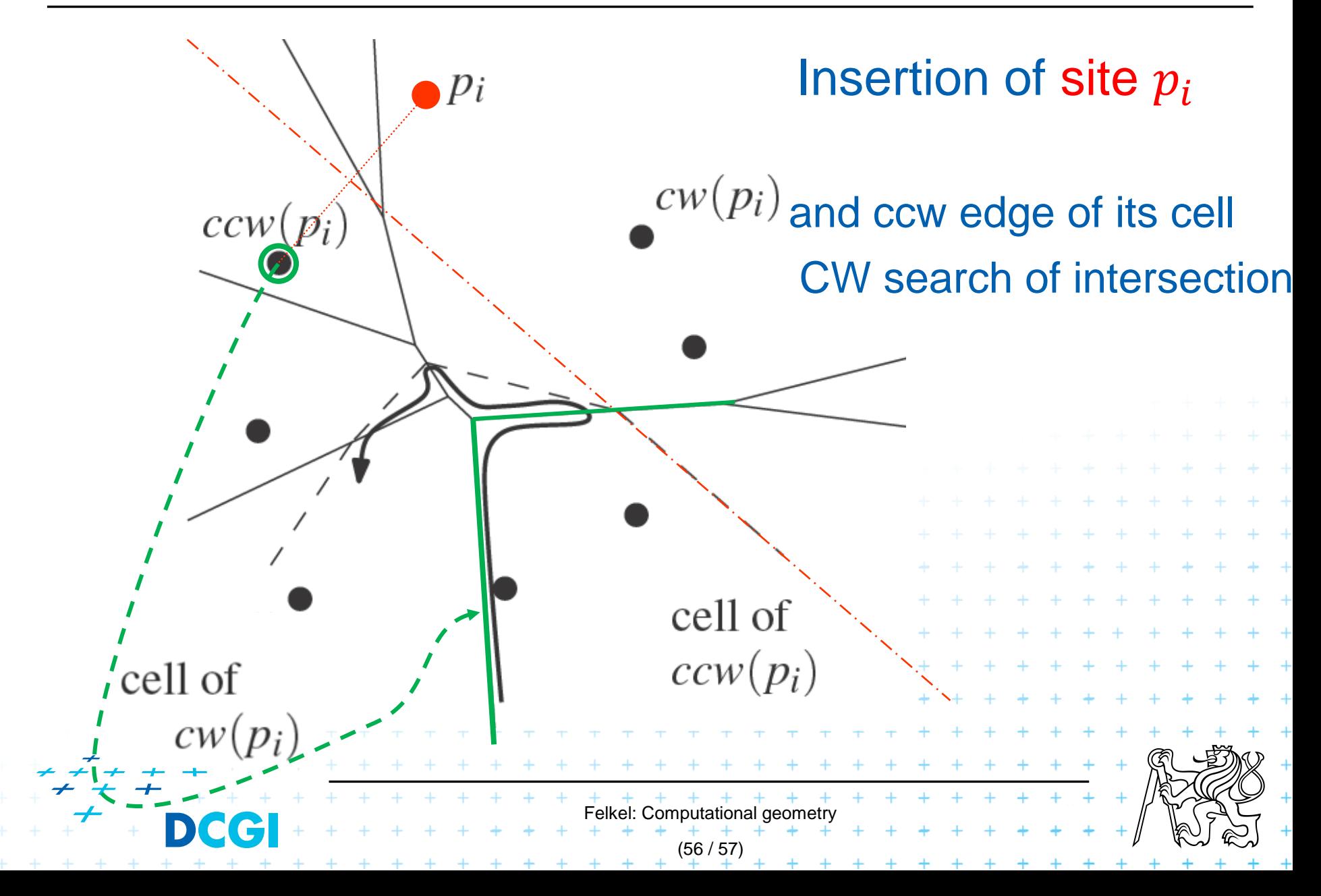

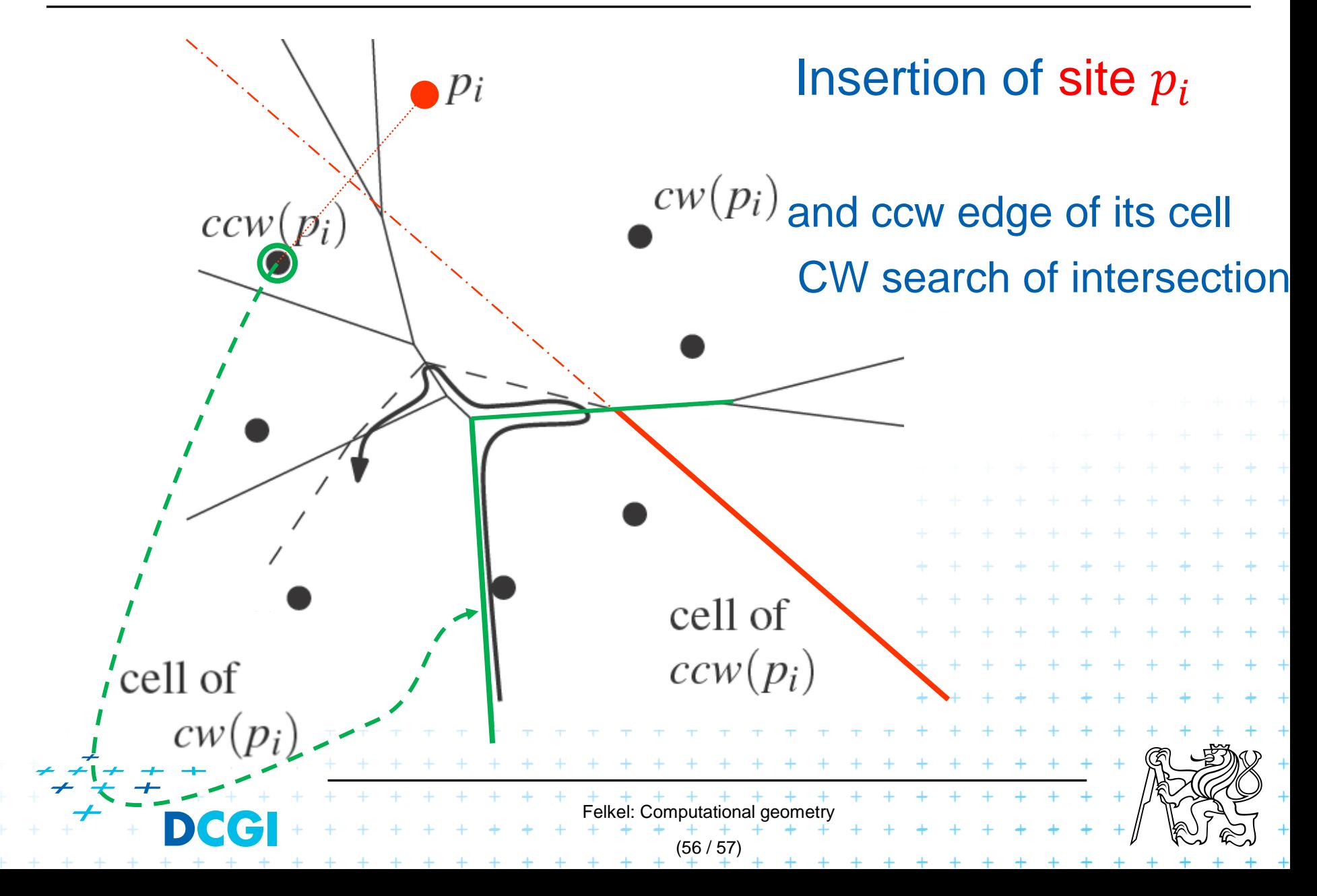

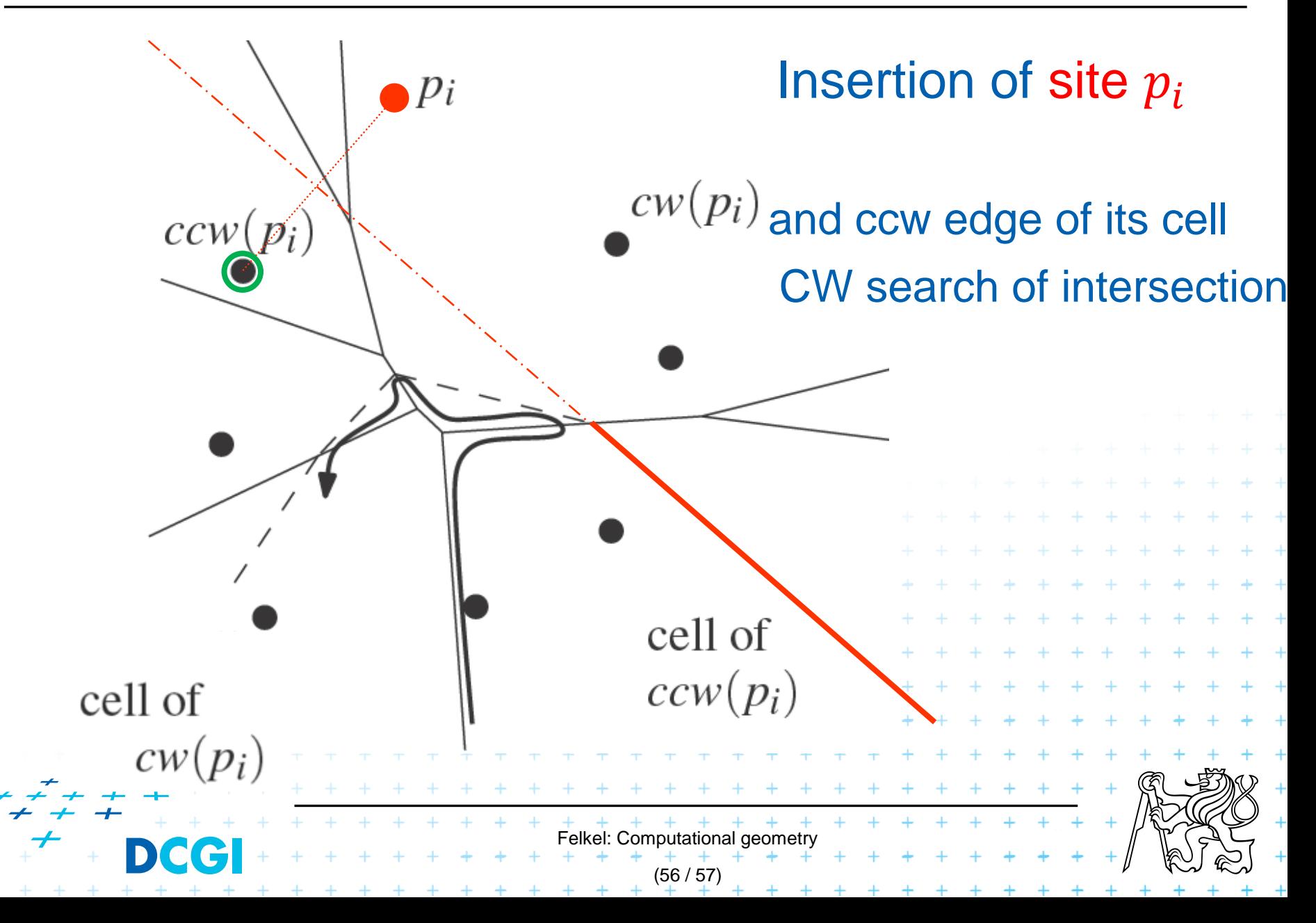

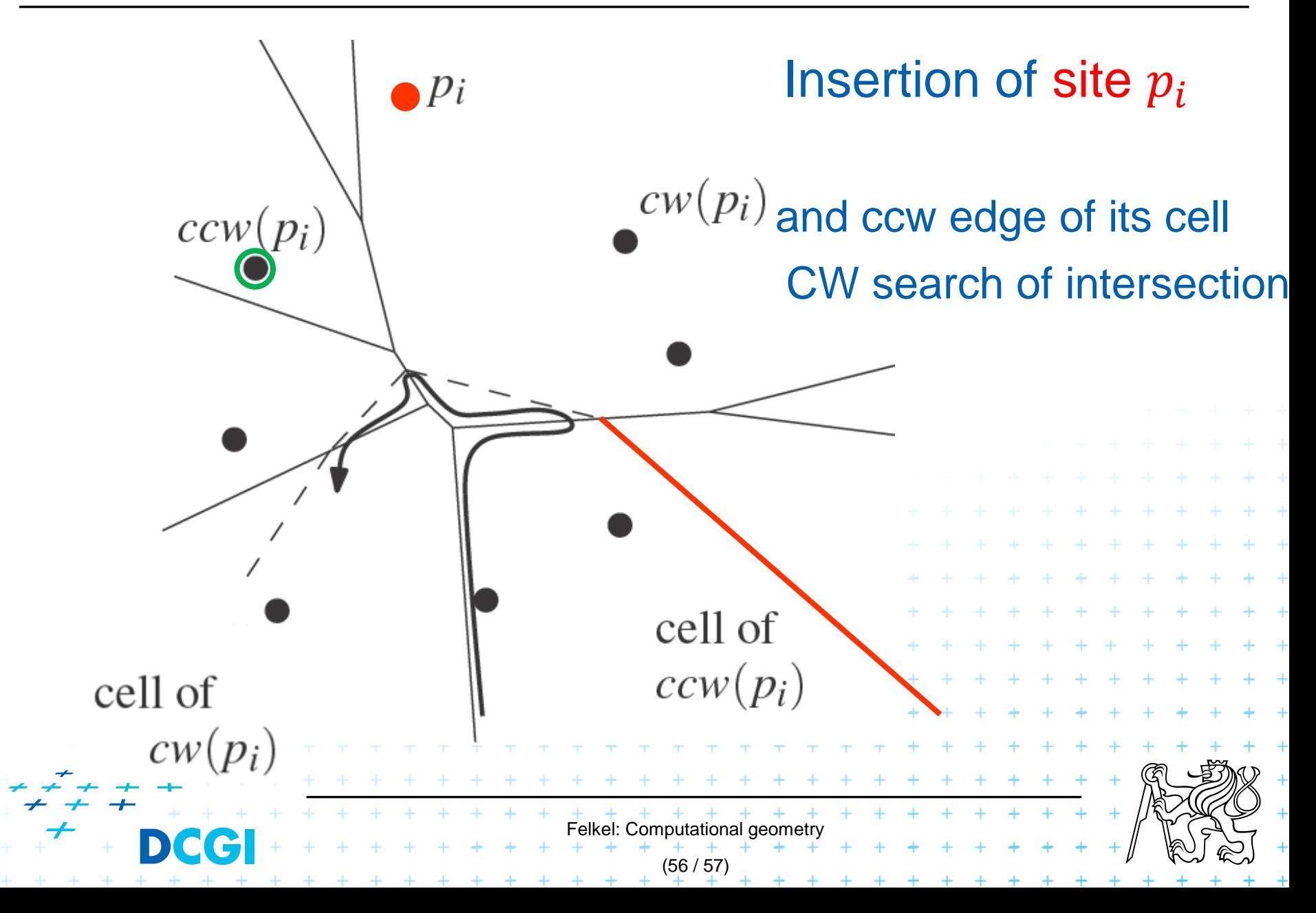

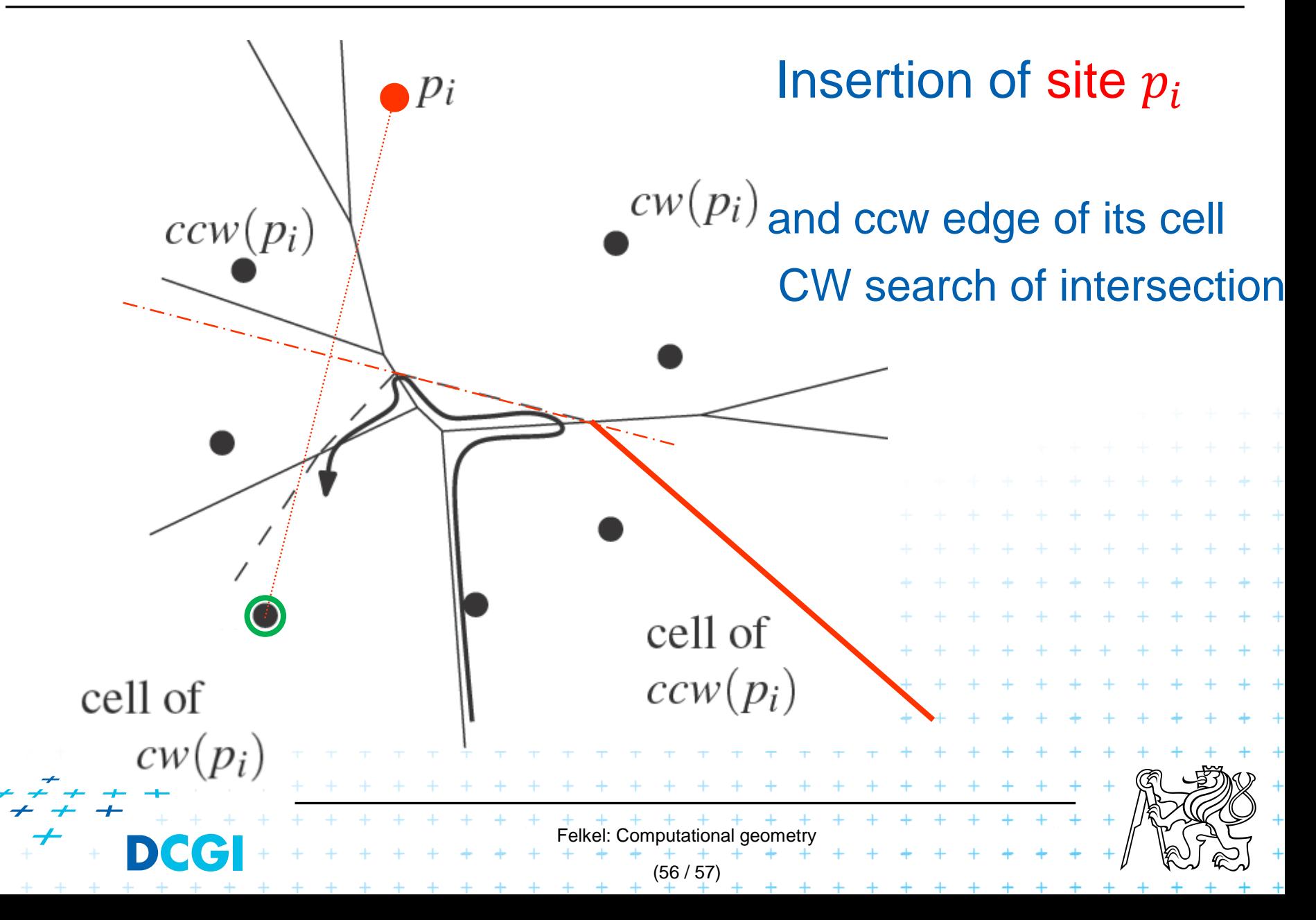

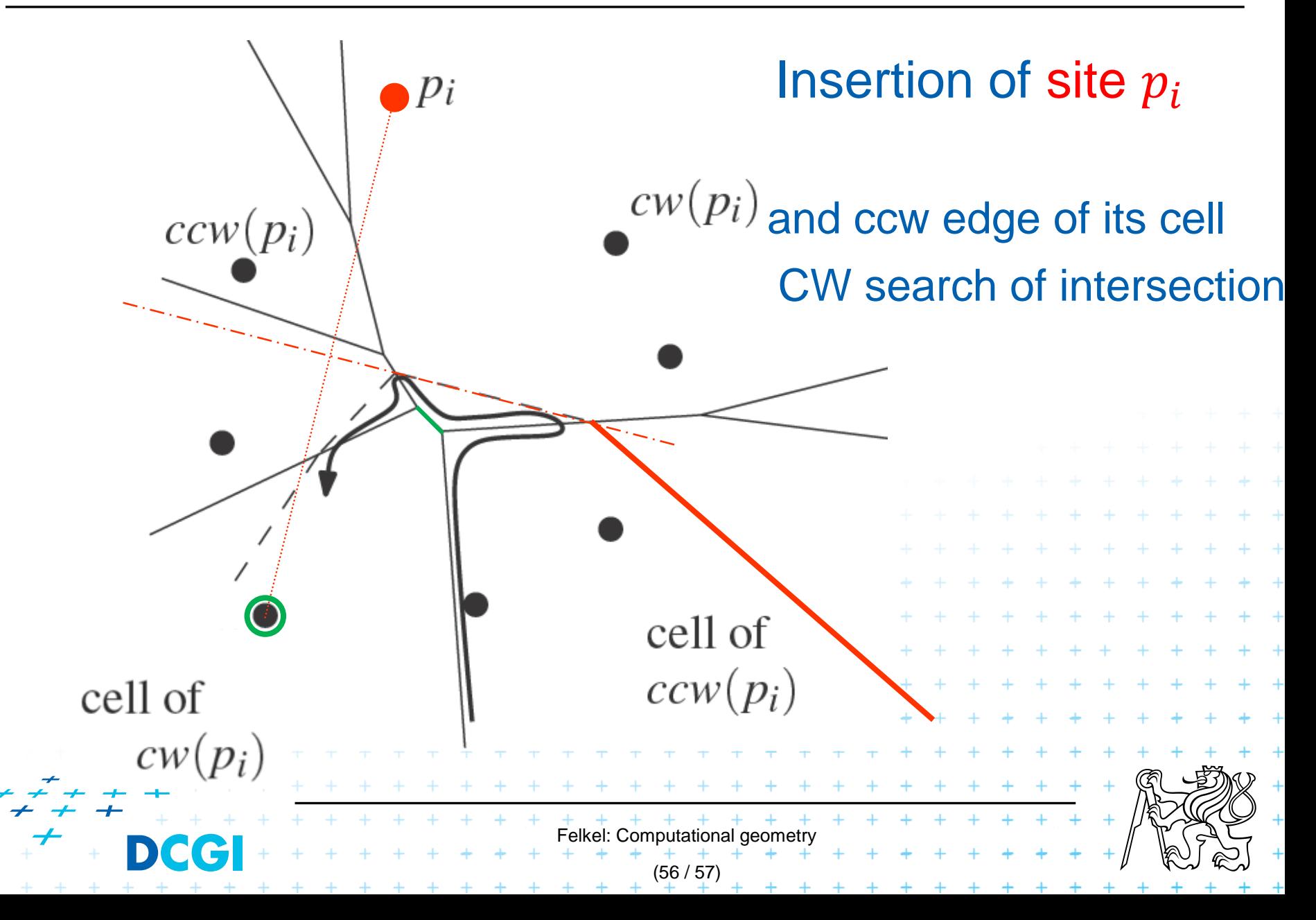

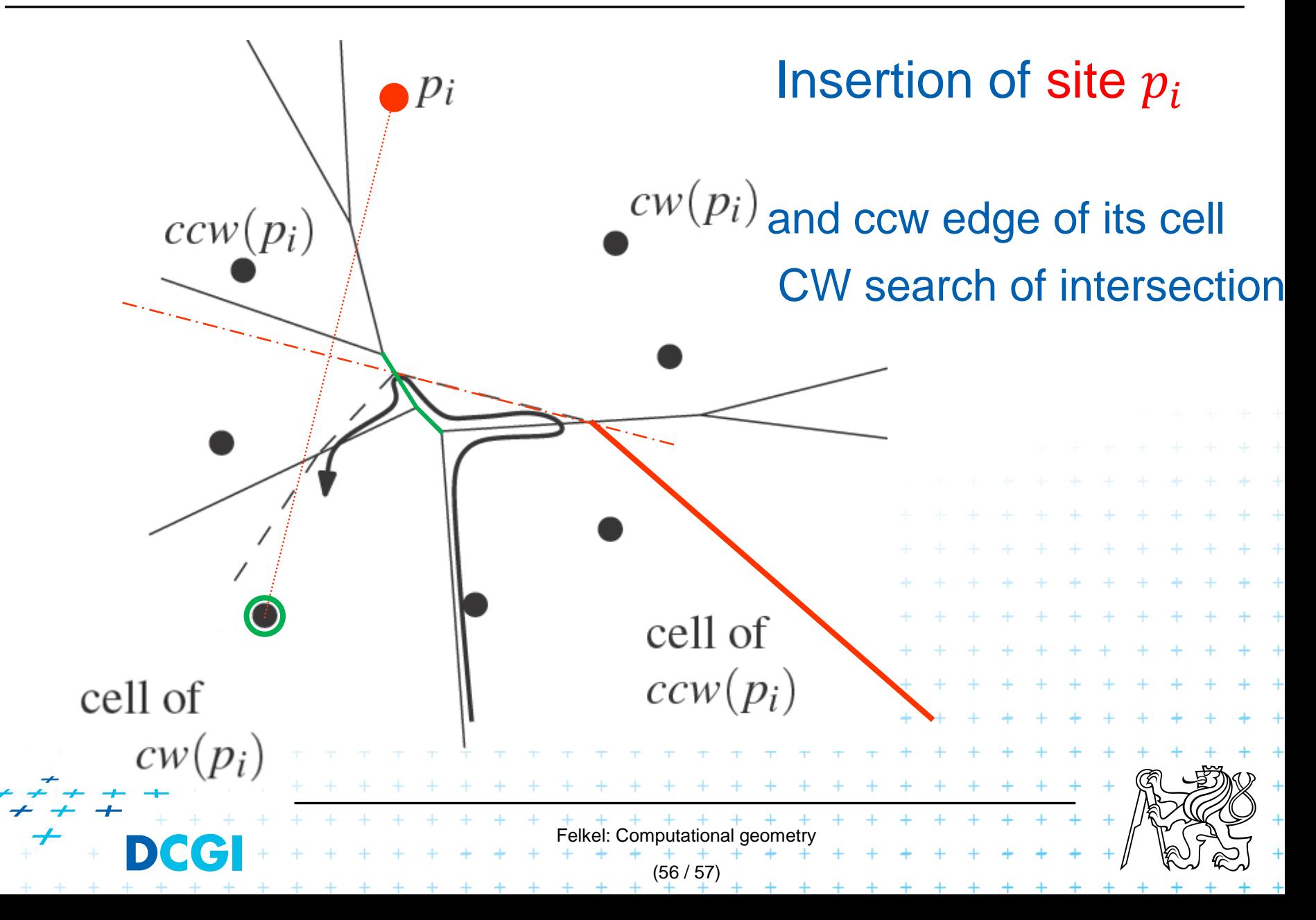

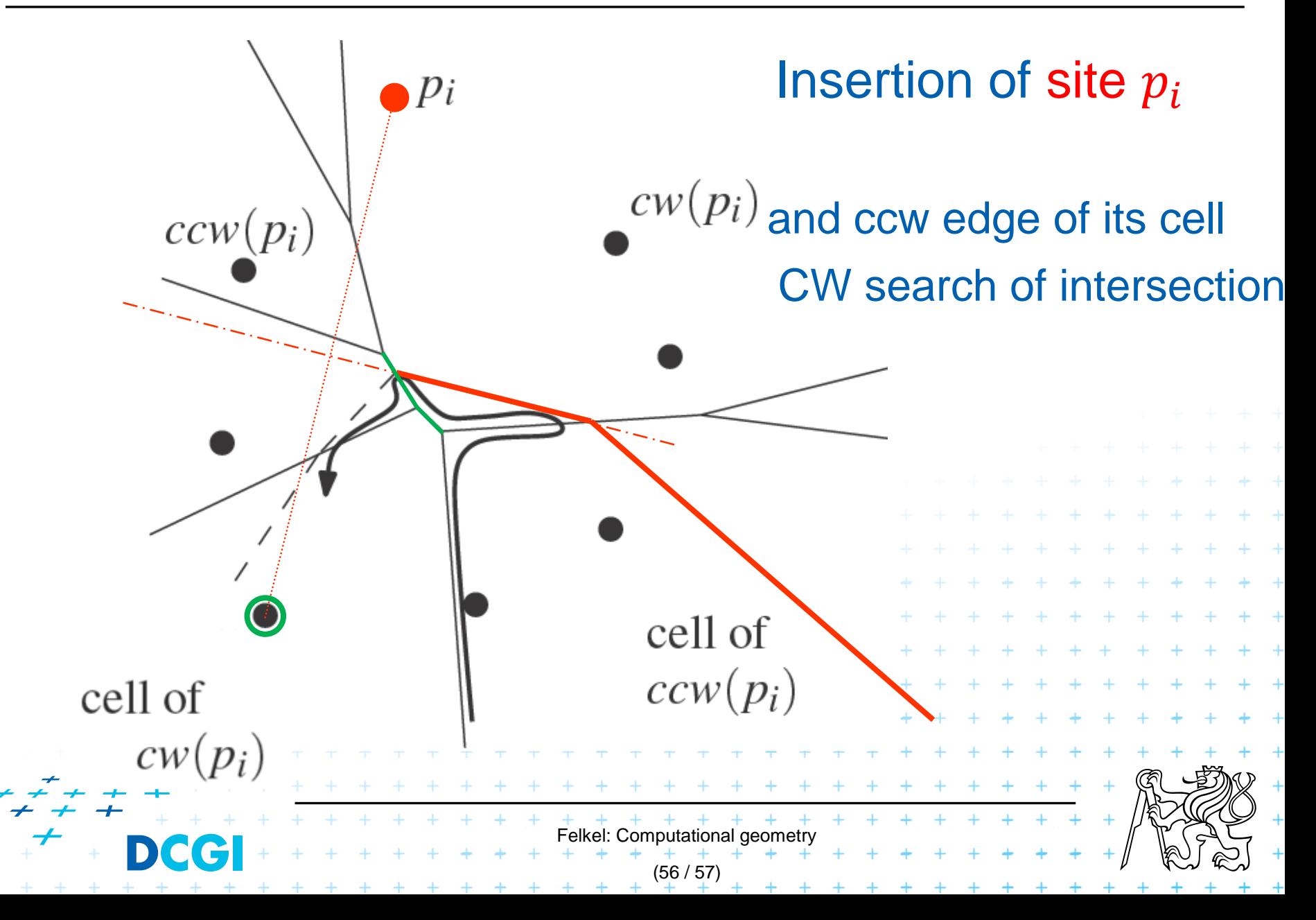

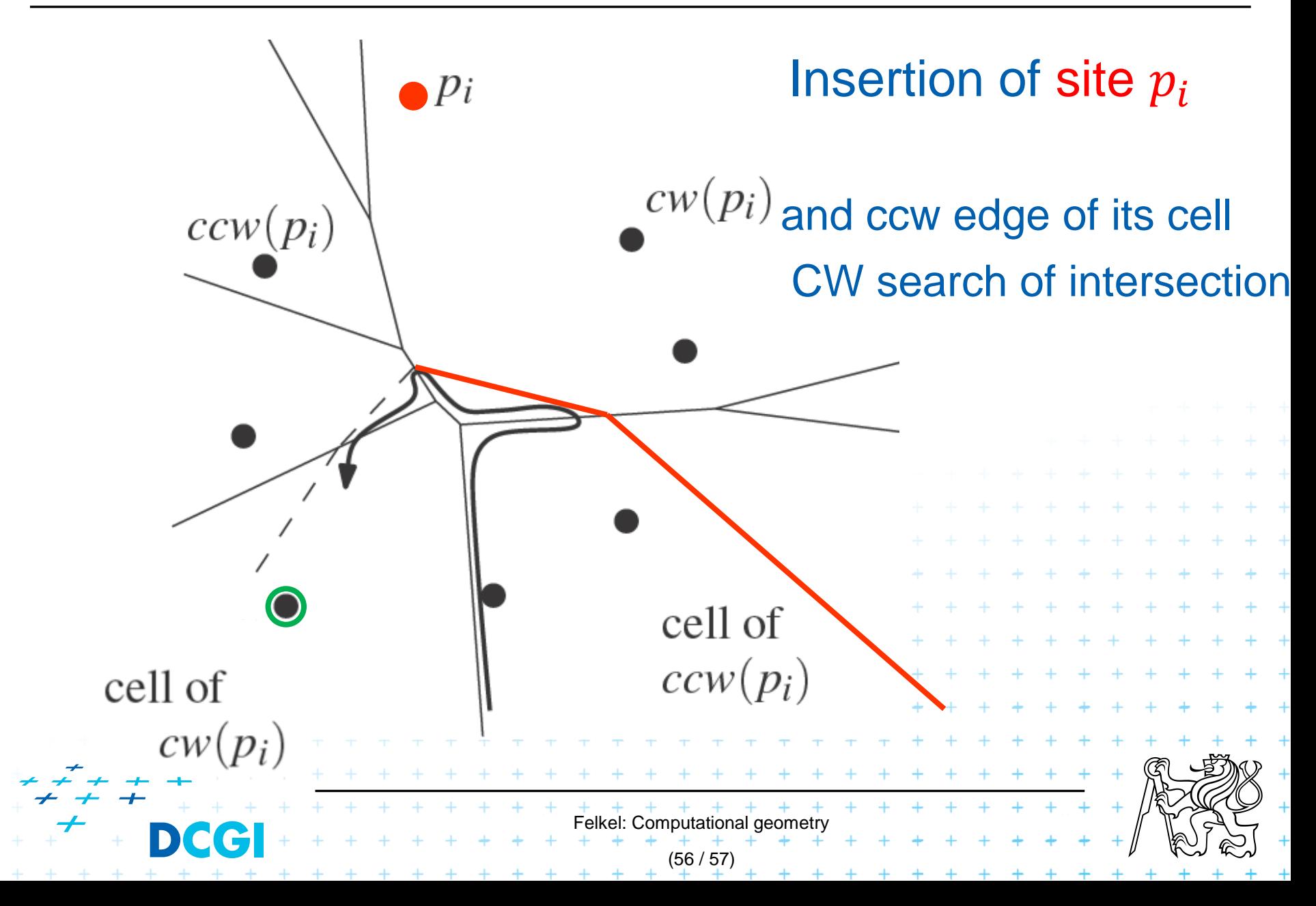

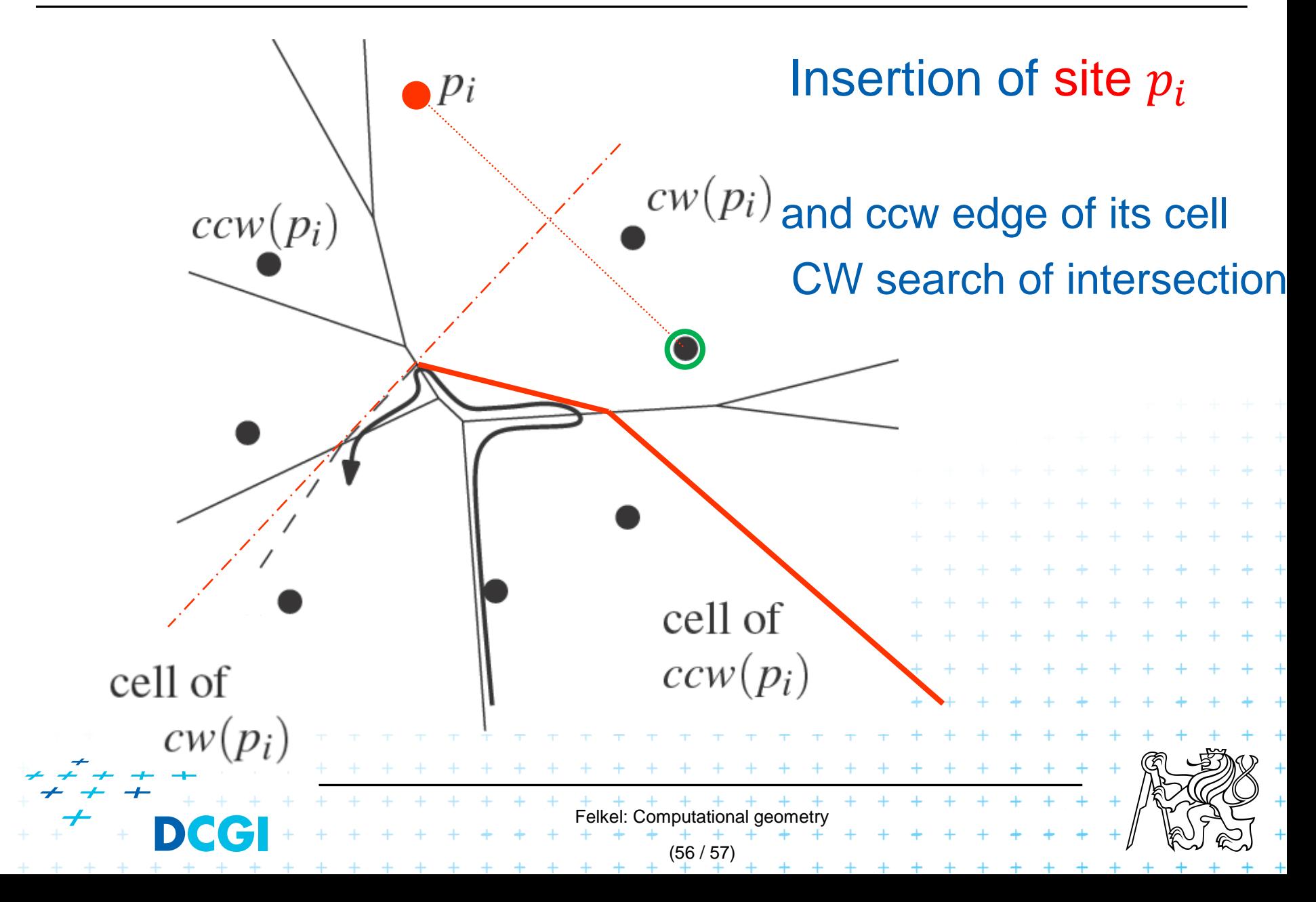

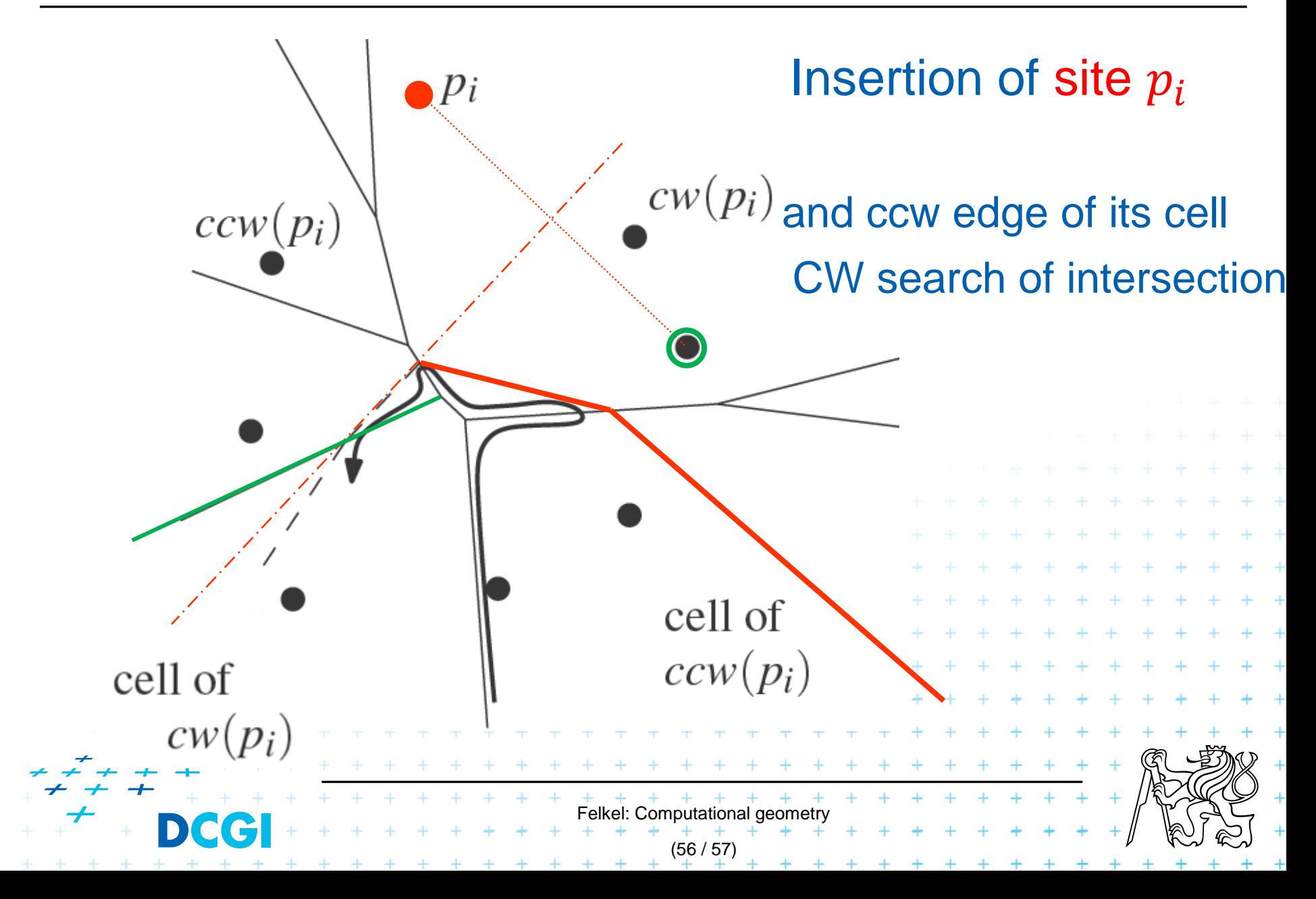

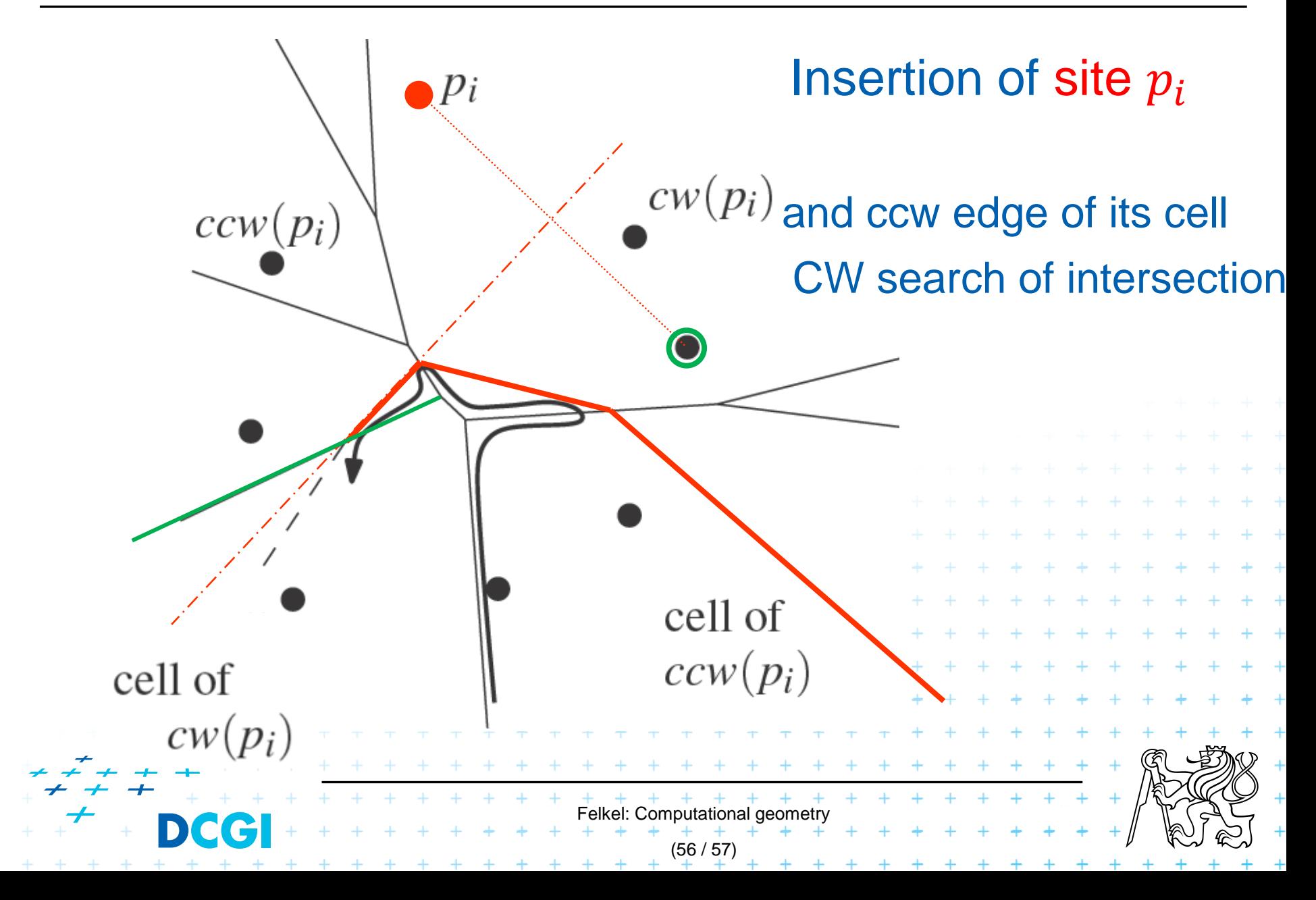

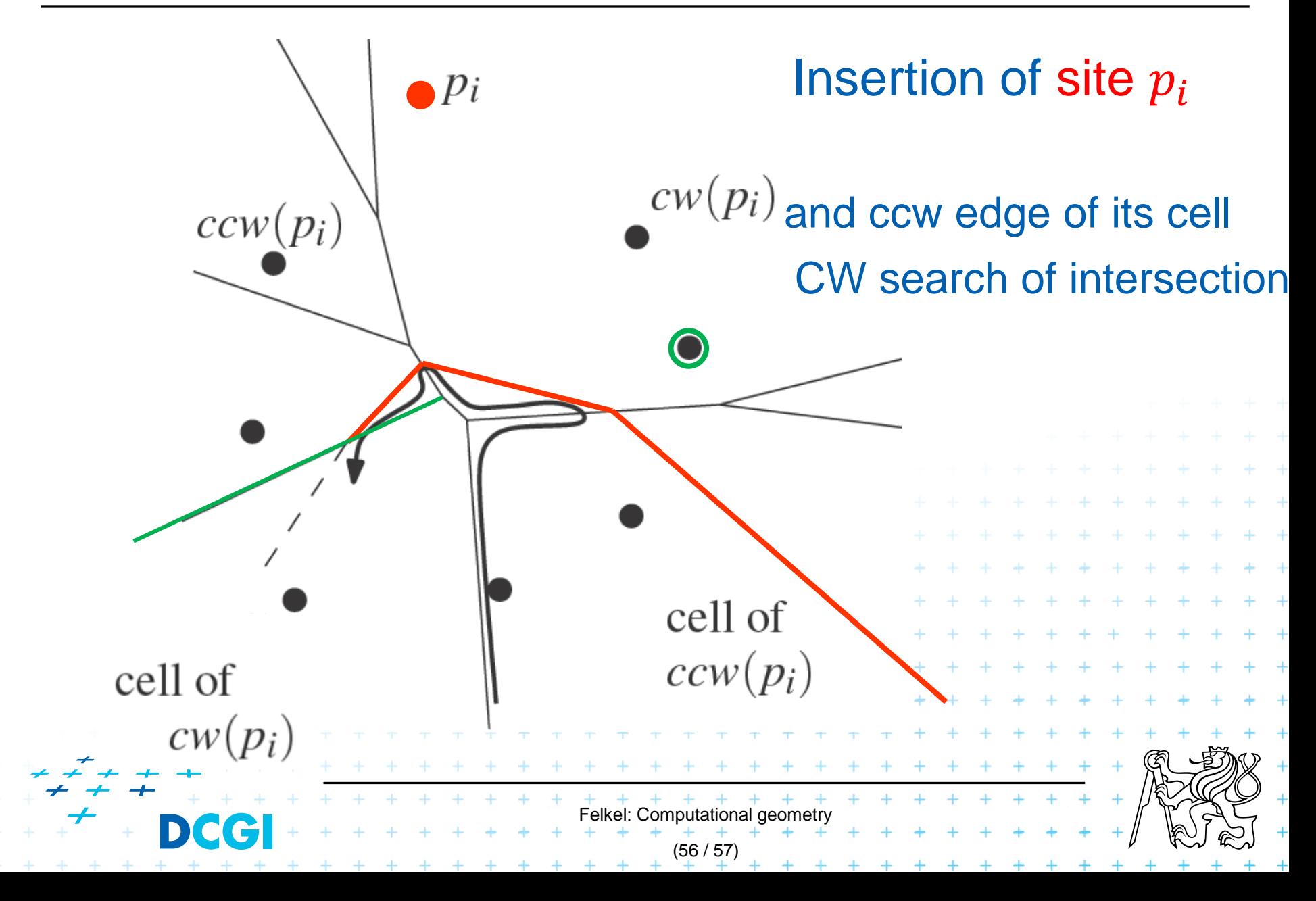

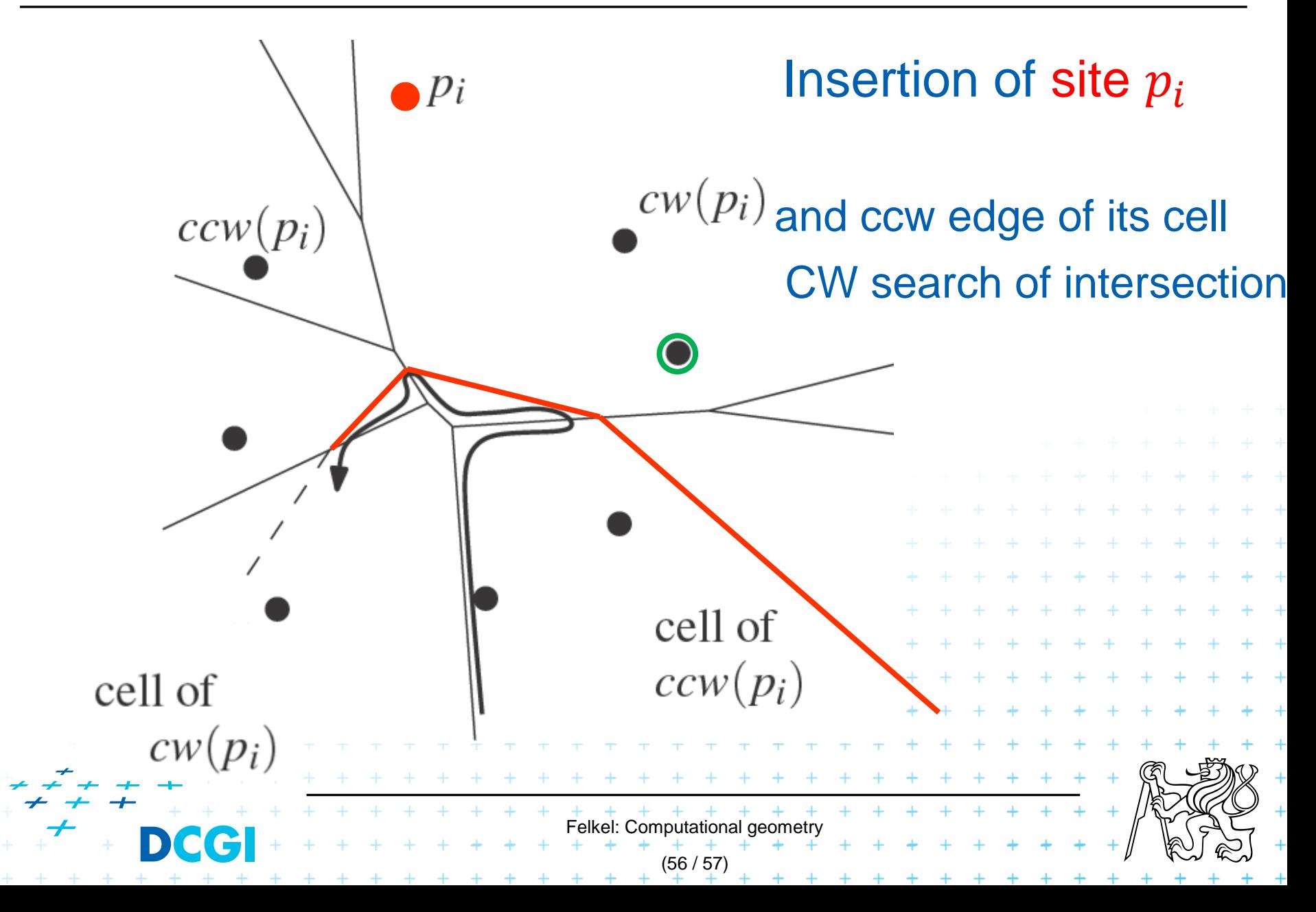

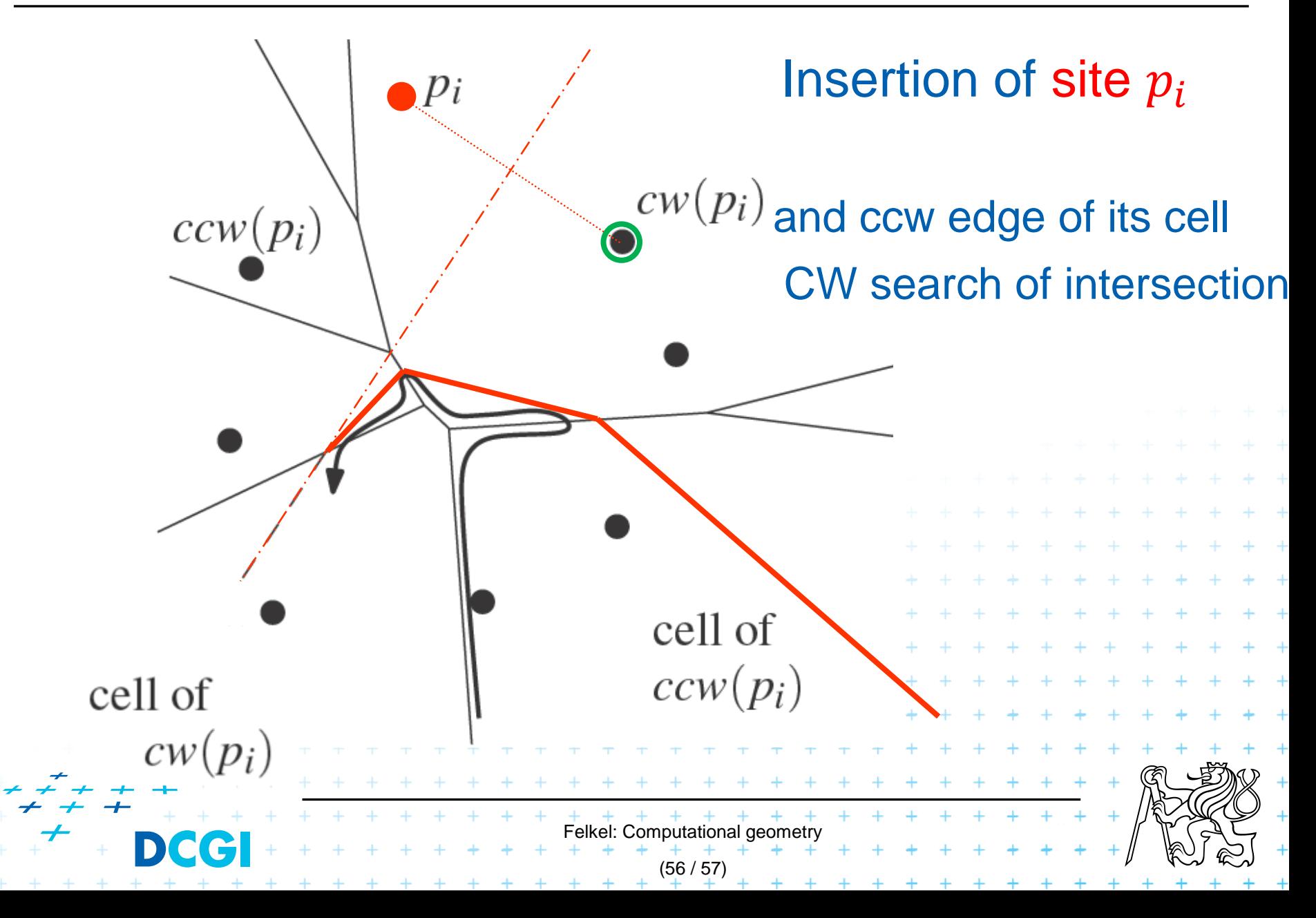

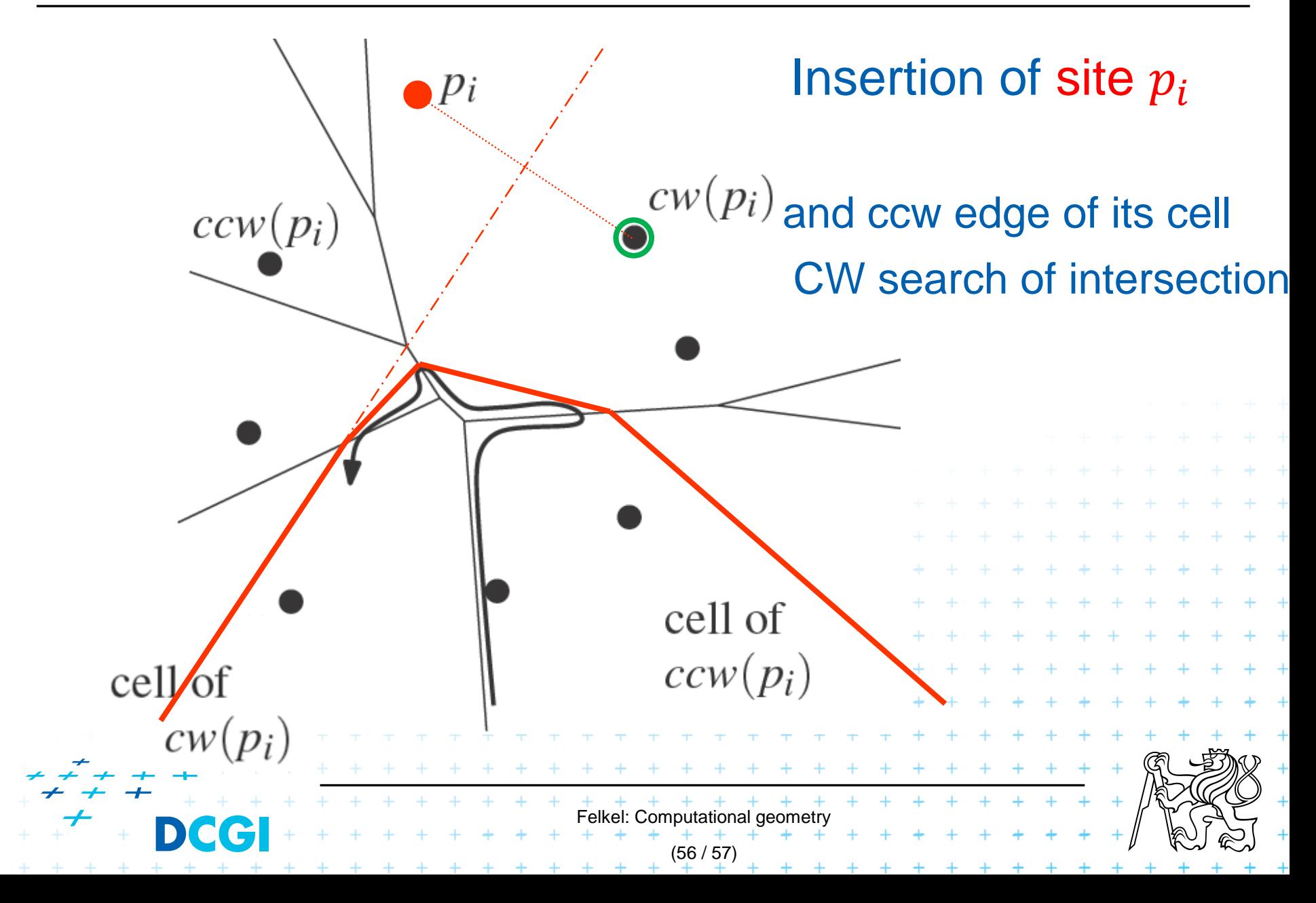

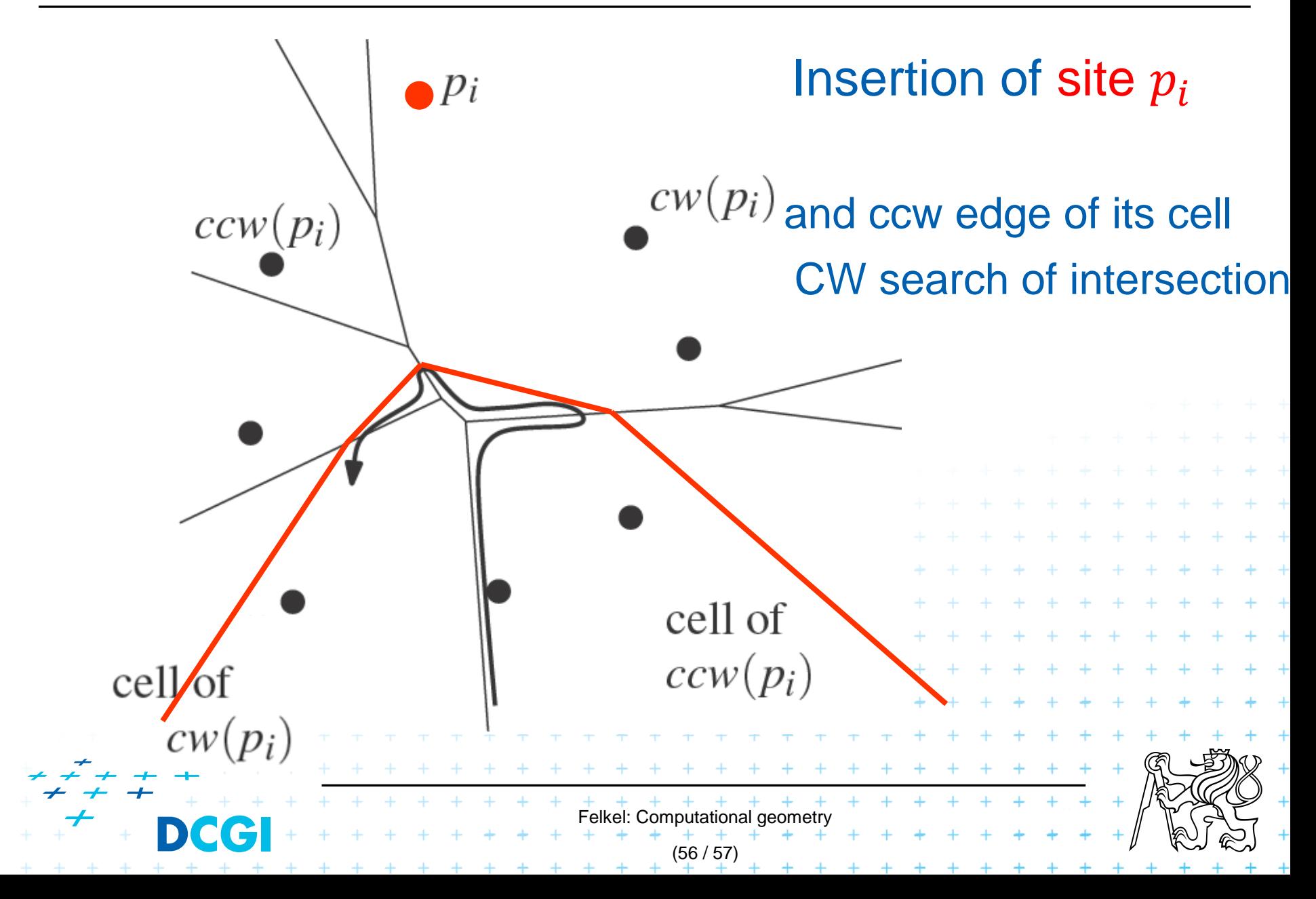

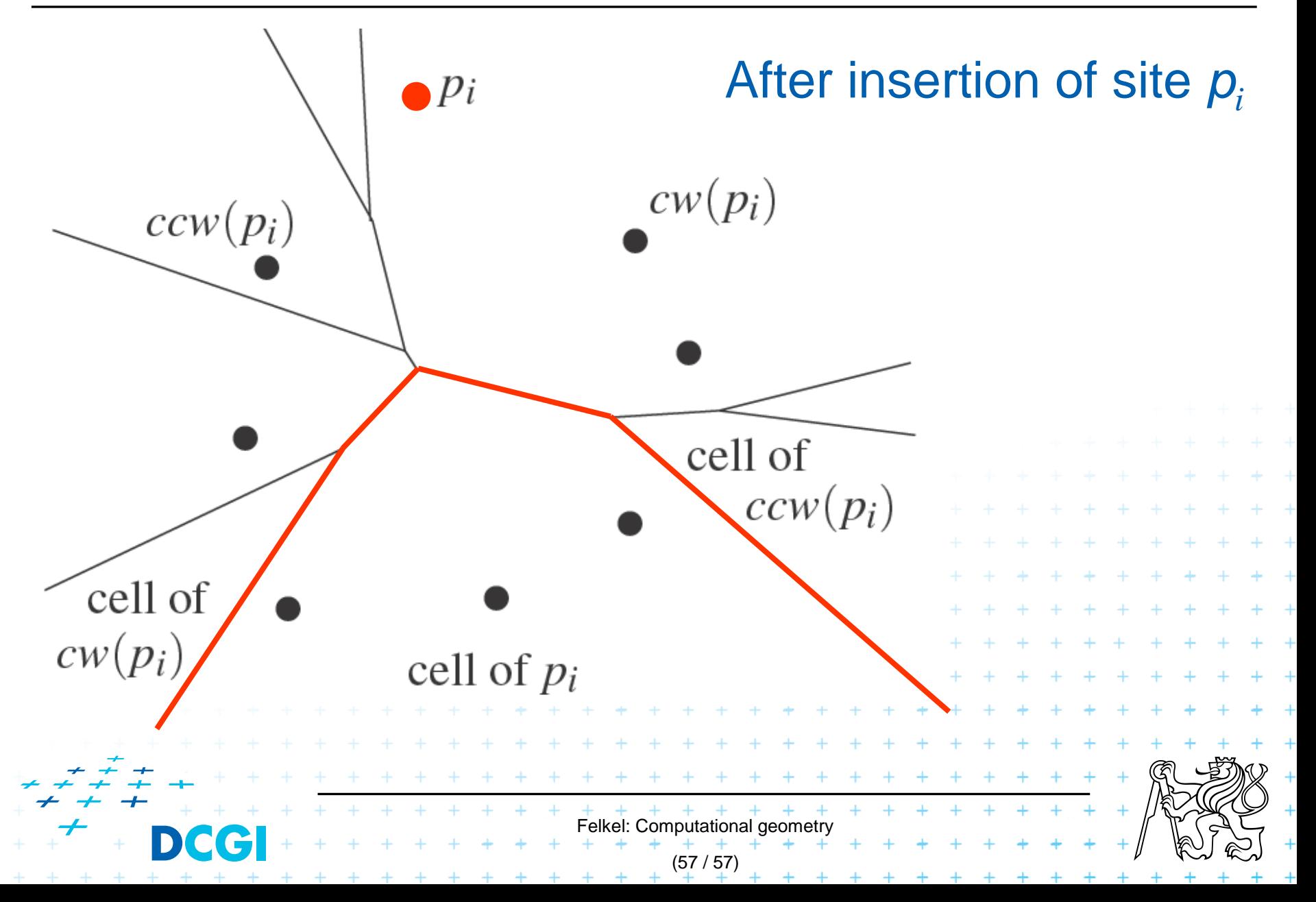

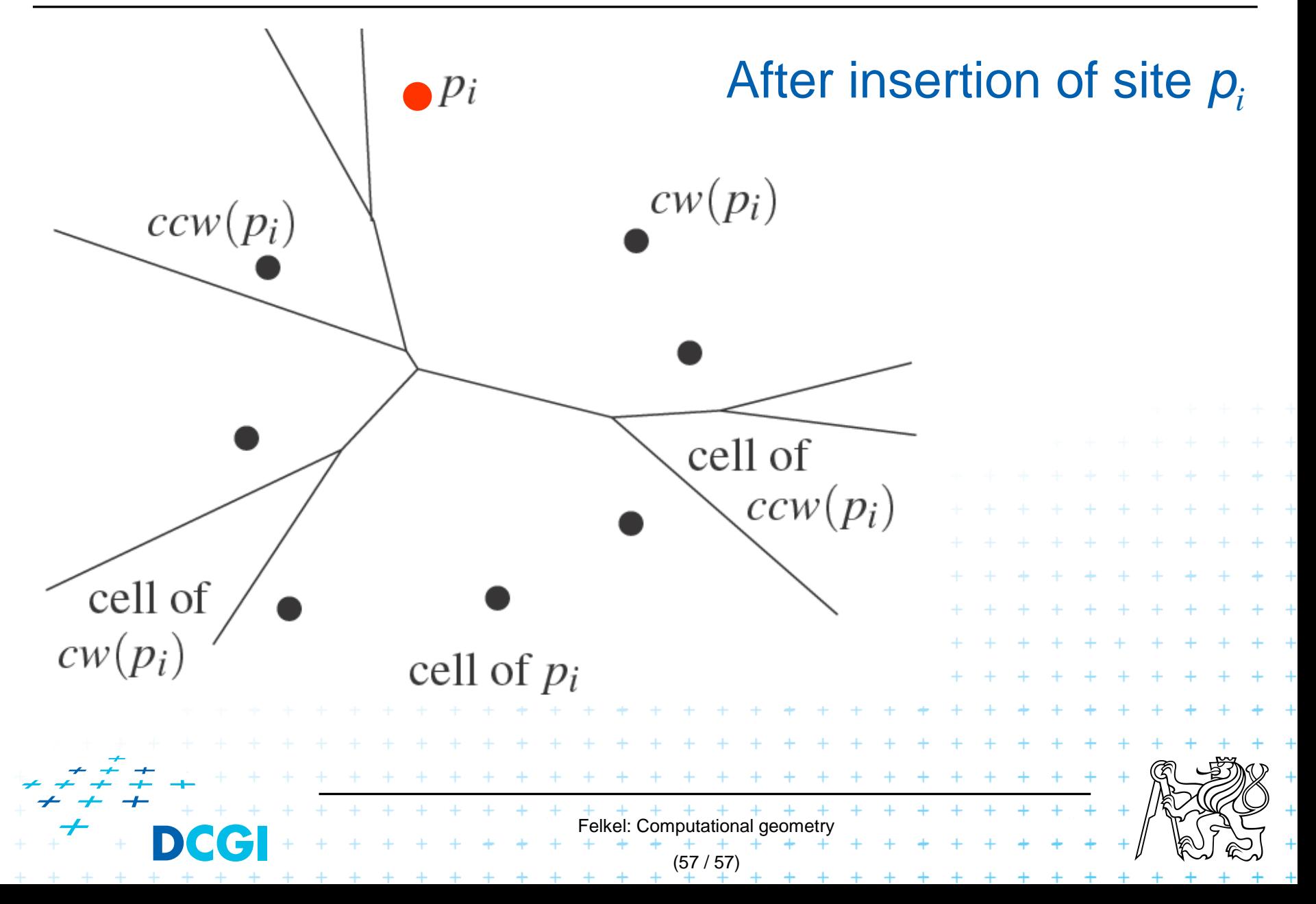

## **References**

 $\boldsymbol{+}$ 

**DCGI** 

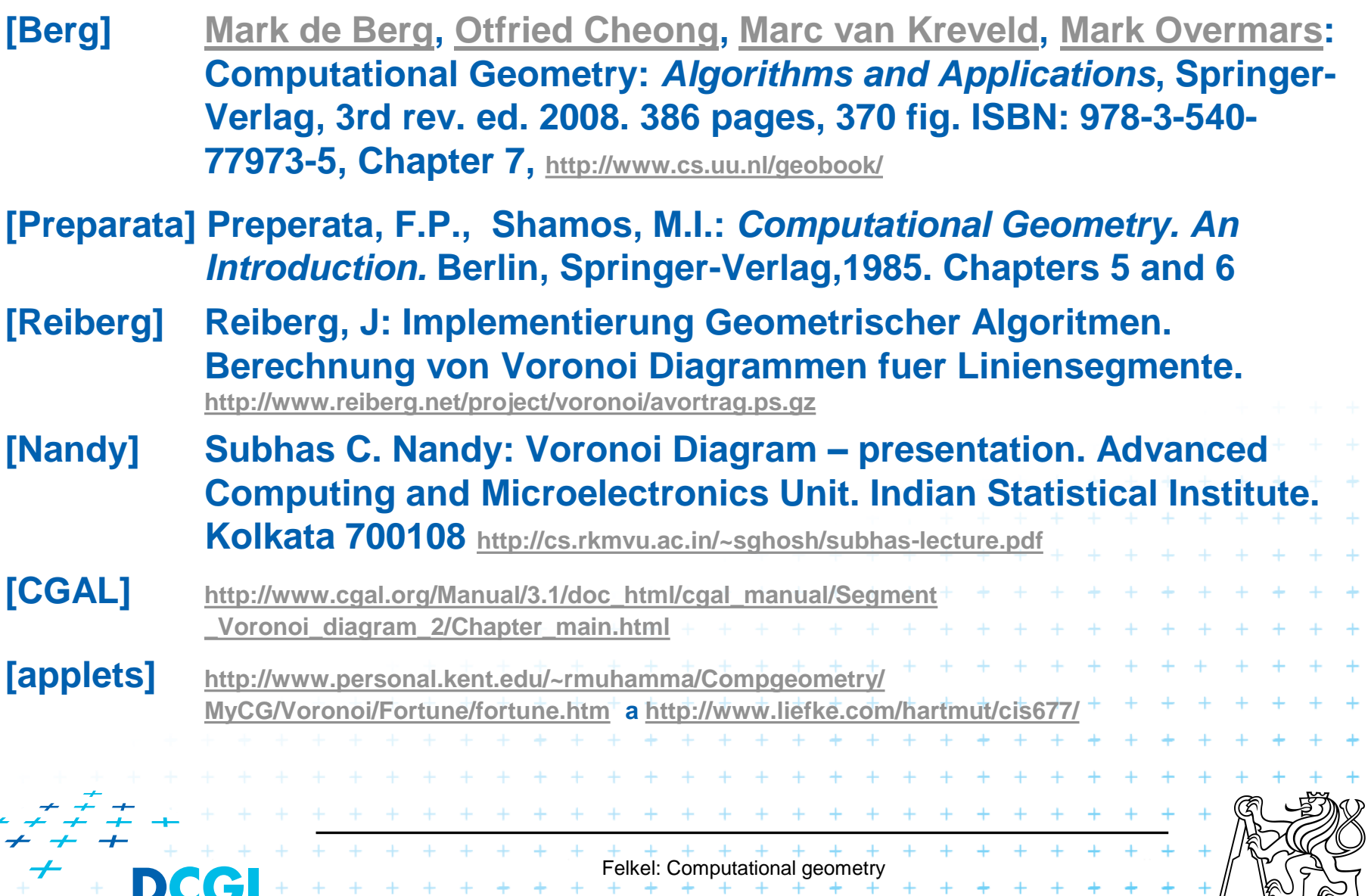

 $(58 / 57)$ 

 $+$